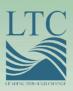

# 2008 REGIONAL TECHNICAL ASSISTANCE ENROLLMENT & PAYMENT

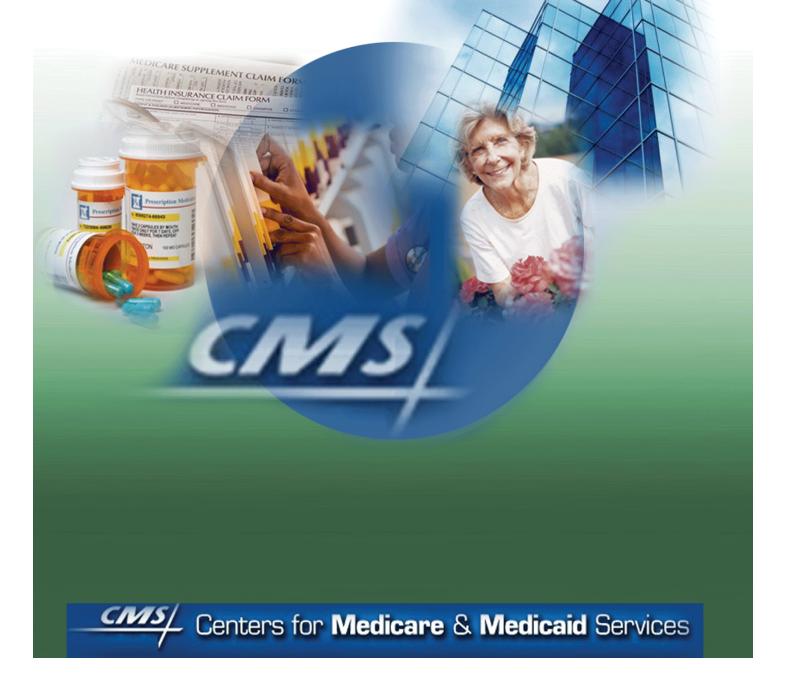

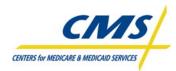

| INTRODU      |                                                                                                    | . I-1 |
|--------------|----------------------------------------------------------------------------------------------------|-------|
| MODULE 1     | I – ENROLLMENT PROCESS SUMMARY                                                                            | 1-1   |
| 1.1          | Overview of Enrollment/Disenrollment Process                                                              | 1-1   |
| 1.2          | Eligibility for Enrollment                                                                                |       |
| 1.2.1        | Eligibility Requirements for Enrollment in a PDP                                                          |       |
| 1.2.2        | Basic Eligibility Requirements for Enrollment in an MA                                                    |       |
| 1.3          | Low Income Subsidy (LIS) Eligible Individuals                                                             |       |
| 1.3.1        | Full-Benefit Dual Eligible Individuals                                                                    | 1-4   |
| 1.3.2        | Other LIS Eligible Individuals                                                                            | 1-4   |
| 1.4          | Enrollment Mechanisms                                                                                     | 1-4   |
| 1.4.1        | Paper Enrollment Form Requests                                                                            | 1-5   |
| 1.4.1.1      | MA Paper Enrollment Form Request                                                                          | 1-5   |
| 1.4.1.1.1    | MA Data Elements Required to Complete Enrollment Election 1                                               | -10   |
| 1.4.1.2      | MA Short Paper Enrollment Request 1                                                                       |       |
| 1.4.1.3      | PDP Paper Enrollment Request Form 1                                                                       |       |
| 1.4.1.3.1    | PDP Data Elements Required to Complete Enrollment Election 1                                              |       |
| 1.4.1.4      | PDP Short Paper Enrollment Form 1                                                                         |       |
| 1.4.2        | Enrollment via Internet 1                                                                                 |       |
| 1.4.3        | Enrollment via Telephone 1                                                                                |       |
| 1.5          | Enrollment via Auto/Facilitated Enrollment 1                                                              |       |
| 1.5.1        | Enrollment via Auto-Enrollment                                                                            |       |
| 1.5.2        | Enrollment via Facilitated Enrollment                                                                     |       |
| 1.5.3        | Auto/Facilitated Opt Out 1                                                                                |       |
| 1.6          | Enrollment via Employer Group Enrollment                                                                  |       |
| 1.7          | Beneficiary Selections                                                                                    |       |
| 1.8          | Enrollment Periods                                                                                        |       |
| 1.8.1        | AEP – Annual Enrollment Period                                                                            |       |
| 1.8.2        | ICEP – Initial Coverage Election Period                                                                   |       |
| 1.8.3        | IEP – Initial Election Period for Part D                                                                  |       |
| 1.8.4        | SEP – Special Enrollment Periods                                                                          |       |
| 1.8.5        | OEP – Open Enrollment Period                                                                              |       |
| 1.8.6<br>1.9 | Summary of Enrollment Periods by Plan Type                                                                |       |
| 1.9          | Late Enrollment Penalty/Creditable Coverage       1         Incomplete Application Determinations       1 |       |
| 1.10         | Retroactive Determinations                                                                                |       |
| 1.11         | Cancellations                                                                                             |       |
| 1.12         | Disenrollments from Plan                                                                                  |       |
| 1.13         | Disenrollment                                                                                             |       |
| 1.13.1       | Plan to Beneficiary Communication                                                                         |       |
| 1.15         | Certification of Monthly Enrollment and Payment Data                                                      |       |
| 1.16         | Notice Timeframes                                                                                         |       |
|              |                                                                                                    | 20    |
| MODULE 2     | 2- ENROLLMENT PROCESSING AND MARX OVERVIEW                                                                | 2-1   |
| 2.1          | Overview                                                                                                  | 2-1   |
| 2.2          | Connectivity                                                                                              | 2-1   |

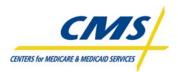

| 2.2.1       | Security                                                                  | 2-3    |
|-------------|---------------------------------------------------------------------------|--------|
| 2.3         | Enrollment Transaction Processing                                         |        |
| 2.3.1       | Beneficiary Eligibility Verification                                      | 2-6    |
| 2.3.1.1     | Beneficiary Eligibility Query (BEQ) Request File                          | 2-8    |
| 2.3.1.1.1   | Header Record                                                             |        |
| 2.3.1.1.2   | Detail Record Fields                                                      |        |
| 2.3.1.1.2.1 | Beneficiary Identifiers                                                   | 2-9    |
| 2.3.1.1.2.2 | Detail Record Sequence Number                                             | . 2-10 |
| 2.3.1.1.3   | Trailer Record                                                            | . 2-10 |
| 2.3.1.2     | Beneficiary Eligibility Query (BEQ) Response File                         |        |
| 2.3.1.2.1   | Header Record                                                             |        |
| 2.3.1.2.2   | Detail Record                                                             | . 2-14 |
| 2.3.1.2.2.1 | Flags                                                                     | . 2-14 |
| 2.3.1.2.2.2 | Medicare Entitlement and Medicaid                                         | . 2-14 |
|             | Part D Fields                                                             |        |
| 2.3.1.2.3   | Trailer Record                                                            | . 2-15 |
| 2.3.2       | Transaction Submission                                                    |        |
| 2.4         | MARx Batch Input Transaction Data File                                    |        |
| 2.4.1       | Header Record                                                             |        |
| 2.4.2       | Detail Record Fields                                                      |        |
| 2.4.2.1     | Beneficiary Identifiers                                                   |        |
| 2.4.2.2     | Enrollment Identifiers                                                    |        |
| 2.4.2.3     | Premium Withhold and Amounts                                              |        |
| 2.4.2.4     | Secondary Insurance                                                       |        |
| 2.4.2.5     | Banking Information                                                       |        |
| 2.4.2.6     | Part D Insurance Fields                                                   |        |
| 2.4.2.7     | Additional Detail Record Fields                                           |        |
| 2.4.2.8     | Correction Detail Record Fields                                           |        |
| 2.4.3       | MARx Batch Input Transaction Record Layout                                |        |
| 2.5         | Retroactive Enrollment (62) Transaction                                   |        |
| 2.6         | User Interface                                                            |        |
| 2.6.1       | Part D Eligibility and Inquiry System (Common UI)                         |        |
| 2.6.1.1     | Common UI Roles and Privileges                                            |        |
| 2.6.1.2     | Common UI Screen Features                                                 |        |
| 2.6.2       | Medicare Advantage Prescription Drug Integrated User Interface (MAPD IUI) |        |
| 2.6.2.1     | MAPD IUI Role-Based User Access (RBAC)                                    |        |
| 2.6.2.2     | MAPD IUI System Features                                                  |        |
| 2.6.2.3     | MAPD IUI System Screens                                                   |        |
| 2.7         | Monthly Schedule                                                          |        |
|             |                                                                           |        |
| MODULE 3    | B – PAYMENT OVERVIEW                                                      | 3-1    |
| 3.1         | Overview of Payment                                                       |        |
| 3.1.1       | Payment Prerequisites                                                     |        |
| 3.1.2       | Monthly Plan Payment                                                      |        |
| 3.2         | MARx System                                                               |        |
| 3.2.1       | Capitated Payments                                                        |        |
| 3.2.1.1     | Monthly Membership Report (MMR)                                           |        |
| 3.2.2       | Summarization of Capitated Payments                                       |        |
|             |                                                                           |        |

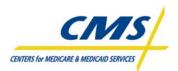

| 3.2.3                                                                             | Late Enrollment Penalties                                                                                                    | 3-11                                                                                                    |
|-----------------------------------------------------------------------------------|----------------------------------------------------------------------------------------------------|----------------------------------------------------------------------------------------------------|
| 3.2.3.1                                                                           | LIS-LEP Report                                                                                                    |                                                                                                    |
| 3.3                                                                               | Premium Withholding Payments                                                                                                    | 3-15                                                                                                    |
| 3.3.1                                                                             | Monthly Premium Withhold Report Data File (MPWRD)                                                                                                    | 3-15                                                                                                    |
| 3.4                                                                               | APPS System Payments, Fees, and Charges                                                                                                    | 3-17                                                                                                    |
| 3.4.1                                                                             | CMS Plan Payment Report (PPR)                                                                                                    | 3-17                                                                                                    |
| 3.4.1.1                                                                           | PPR Prospective Payment Section                                                                                                    |                                                                                                    |
| 3.4.1.2                                                                           | PPR Adjusted Payment Sections                                                                                                    |                                                                                                    |
| 3.4.1.3                                                                           | PPR Plan-Level Adjustment Section                                                                                                    |                                                                                                    |
| 3.4.1.4                                                                           | PPR CMS Adjustment Section                                                                                                    |                                                                                                    |
| 3.4.1.5                                                                           | PPR Subtotals Section                                                                                                    |                                                                                                    |
| 3.4.1.6                                                                           | PPR Premium Settlement Section                                                                                                    |                                                                                                    |
| 3.4.1.7                                                                           | PPR Net Payment Section                                                                                                    |                                                                                                    |
| 0.4.1.7                                                                           |                                                                                                    | $\mathbf{J} = \mathbf{J} = $ |
| 0.4.1.7                                                                           | ······································                                                                                                    |                                                                                                    |
|                                                                                   | 5                                                                                                    |                                                                                                    |
|                                                                                   | E 4 – REPORTS AND RECONCILIATION                                                                                                    | 4-1                                                                                                    |
| MODULE                                                                            | E 4 – REPORTS AND RECONCILIATION<br>Reports Overview                                                                                                    | 4-1<br>4-1                                                                                                    |
| MODULE<br>4.1                                                                     | <b>4 – REPORTS AND RECONCILIATION</b><br>Reports Overview<br>Enrollment and Payment Verification Process                                                                                                    |                                                                                                    |
| <b>MODULE</b><br>4.1<br>4.2                                                       | <b>4 – REPORTS AND RECONCILIATION</b><br>Reports Overview<br>Enrollment and Payment Verification Process<br>Step 1: Reconciliation                                                                                                    |                                                                                                    |
| <b>MODULE</b><br>4.1<br>4.2<br>4.2.1                                              | <b>4 – REPORTS AND RECONCILIATION</b><br>Reports Overview<br>Enrollment and Payment Verification Process<br>Step 1: Reconciliation<br>Step 2: Certification                                                                                                    |                                                                                                    |
| MODULE<br>4.1<br>4.2<br>4.2.1<br>4.2.2                                            | <b>E 4 – REPORTS AND RECONCILIATION</b><br>Reports Overview<br>Enrollment and Payment Verification Process<br>Step 1: Reconciliation<br>Step 2: Certification<br>Step 3: Retroactive Adjustments                                                                                                    | 4-1<br>4-1<br>4-2<br>4-2<br>4-2<br>4-3<br>4-3<br>4-4                                                                                                    |
| MODULE<br>4.1<br>4.2<br>4.2.1<br>4.2.2<br>4.2.2<br>4.2.3                          | <b>E 4 – REPORTS AND RECONCILIATION</b><br>Reports Overview.<br>Enrollment and Payment Verification Process.<br>Step 1: Reconciliation<br>Step 2: Certification.<br>Step 3: Retroactive Adjustments.<br>Retroactive Adjustment Batch Submissions.                                                                 | 4-1<br>4-1<br>4-2<br>4-2<br>4-3<br>4-3<br>4-4<br>4-4                                                                                                    |
| MODULE<br>4.1<br>4.2<br>4.2.1<br>4.2.2<br>4.2.2<br>4.2.3<br>4.2.3.1               | <b>E 4 – REPORTS AND RECONCILIATION</b><br>Reports Overview.<br>Enrollment and Payment Verification Process.<br>Step 1: Reconciliation<br>Step 2: Certification.<br>Step 3: Retroactive Adjustments.<br>Retroactive Adjustment Batch Submissions.<br>Transaction Reply Report (TRR).                              | 4-1<br>4-1<br>4-2<br>4-2<br>4-3<br>4-3<br>4-4<br>4-4<br>4-4                                                                                                    |
| MODULE<br>4.1<br>4.2<br>4.2.1<br>4.2.2<br>4.2.3<br>4.2.3<br>4.2.3.1<br>4.3        | <b>E 4 – REPORTS AND RECONCILIATION</b><br>Reports Overview<br>Enrollment and Payment Verification Process<br>Step 1: Reconciliation<br>Step 2: Certification<br>Step 3: Retroactive Adjustments<br>Retroactive Adjustment Batch Submissions<br>Transaction Reply Report (TRR)<br>Monthly Membership Report (MMR) | 4-1<br>4-2<br>4-2<br>4-2<br>4-3<br>4-4<br>4-4<br>4-4<br>4-7<br>4-14                                                                                                    |
| MODULE<br>4.1<br>4.2<br>4.2.1<br>4.2.2<br>4.2.3<br>4.2.3.1<br>4.3<br>4.4          | <b>E 4 – REPORTS AND RECONCILIATION</b><br>Reports Overview.<br>Enrollment and Payment Verification Process.<br>Step 1: Reconciliation<br>Step 2: Certification.<br>Step 3: Retroactive Adjustments.<br>Retroactive Adjustment Batch Submissions.<br>Transaction Reply Report (TRR).                              | 4-1<br>4-2<br>4-2<br>4-2<br>4-3<br>4-3<br>4-4<br>4-4<br>4-4<br>4-7<br>4-14<br>4-14                                                                                                    |
| MODULE<br>4.1<br>4.2<br>4.2.1<br>4.2.2<br>4.2.3<br>4.2.3<br>4.2.3.1<br>4.3<br>4.4 | <b>E 4 – REPORTS AND RECONCILIATION</b><br>Reports Overview<br>Enrollment and Payment Verification Process<br>Step 1: Reconciliation<br>Step 2: Certification<br>Step 3: Retroactive Adjustments<br>Retroactive Adjustment Batch Submissions<br>Transaction Reply Report (TRR)<br>Monthly Membership Report (MMR) | 4-1<br>4-2<br>4-2<br>4-2<br>4-3<br>4-4<br>4-4<br>4-4<br>4-7<br>4-14                                                                                                    |

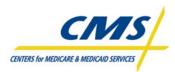

# LIST OF TABLES

| Table A  | Technical Assistance Tools                                           |      |
|----------|----------------------------------------------------------------------|------|
| Table B  | Enrollment and Payment Common System Terms                           | I-2  |
| Table C  | Technical Assistance and Support                                     | I-5  |
| Table D  | Enrollment and Payment Process Points of Contact                     |      |
| Table 1A | Summary of PDP Eligibility Requirements                              | 1-3  |
| Table 1B | Summary of Basic MA Eligibility Requirements                         |      |
| Table 1C | Methods to Qualify for LIS by Group                                  | 1-4  |
| Table 1D | Example of MA Data Elements Required to Complete Enrollment Election |      |
| Table 1E | PDP Data Elements Required to Complete Enrollment Election           |      |
| Table 1F | Auto-Enrollment Exclusions                                           |      |
| Table 1G | Facilitated Enrollment Exclusions                                    | 1-15 |
| Table 1H | Enrollment Periods Overview                                          | 1-16 |
| Table 11 | Summary of Enrollment Periods by Plan Type                           | 1-19 |
| Table 1J | MA Notice Timeframes                                                 | 1-24 |
| Table 1K | PDP Notice Timeframes                                                | 1-25 |
| Table 2A | Stages for Connecting to CMS Systems                                 | 2-2  |
| Table 2B | Eligibility and Enrollment Transaction Naming Conventions            |      |
| Table 2C | File Header Information                                              |      |
| Table 2D | HIC# Structure                                                       | 2-9  |
| Table 2E | Common Beneficiary Identification Codes                              |      |
| Table 2F | Batch Eligibility Query (BEQ) Request File                           |      |
| Table 2G | Flags                                                                |      |
| Table 2H | Part D Fields                                                        |      |
| Table 21 | Batch Eligibility Query (BEQ) Response File                          | 2-15 |
| Table 2J | Transaction Type Codes                                               | 2-29 |
| Table 2K | File Header Information                                              | 2-30 |
| Table 2L | Enrollment Identifiers                                               | 2-32 |
| Table 2M | Premium Withhold and Amounts                                         | 2-32 |
| Table 2N | Secondary Insurance                                                  | 2-33 |
| Table 20 | Part D Insurance Fields                                              | 2-33 |
| Table 2P | Additional Detail Record Fields                                      | 2-34 |
| Table 2Q | MARx Batch Input Transaction Data File                               | 2-35 |
| Table 2R | Common UI Plan Roles                                                 | 2-46 |
| Table 2S | Common UI Screen Characteristics                                     | 2-47 |
| Table 2T | Post-Enrollment Data Categories in MAPD IUI                          | 2-50 |
| Table 2U | System Screens                                                       | 2-56 |
| Table 3A | Monthly Payment Sources                                              |      |
| Table 3B | Part C Payment Calculations (Rebate, Premium, or Zero Result)        | 3-6  |
| Table 3C | MMR Prospective Data                                                 |      |
| Table 3D | MMR Detail File Data for MMR Arithmetic                              | 3-8  |
| Table 3E | MMR Arithmetic Examples                                              |      |
| Table 3F | Organization of Summary Prospective Payment Amounts and Adjustments  | 3-11 |
| Table 3G | LIS/LEP Data File Record Layout                                      | 3-12 |
| Table 3H | MPWRD File Structure                                                 | 3-15 |
| Table 31 | MPWRD Report Data File                                               | 3-15 |
| Table 3J | Sections of the PPR                                                  | 3-18 |

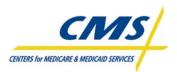

| Table 3K | Changes Resulting in Adjustments                              | 3-21 |
|----------|---------------------------------------------------------------|------|
| Table 3L | Adjustment Reason Codes and Description                       | 3-22 |
| Table 3M | Plan-Level Adjustments                                        | 3-23 |
| Table 3N | Timing of Payments/Premium Payments                           | 3-25 |
| Table 4A | Reports Overview                                              | 4-2  |
| Table 4B | Certification Form                                            | 4-3  |
| Table 4C | Retroactive Adjustment Request Reasons                        | 4-4  |
| Table 4D | Retroactive Request Spreadsheet                               | 4-6  |
| Table 4E | Enrollment/Disenrollment Supporting Documentation             | 4-6  |
| Table 4F | Submission Addresses                                          | 4-7  |
| Table 4G | TRR Sections                                                  | 4-8  |
| Table 4H | Center Insurance Database Prior to Reconciliation             | 4-9  |
| Table 41 | Center Insurance Enrollment Database Following Reconciliation | 4-13 |
| Table 4J | MMR Detail Report Descriptions                                | 4-15 |
| Table 4K | Summary of the MMR Detail Record Layout Field Ranges          | 4-17 |
| Table 4L | Types of Reports Available for Ordering                       | 4-23 |
| Table 4M | TRR Flat File Layout                                          | 4-26 |
| Table 4N | Monthly Membership Report (MMR) (Drug and Non-Drug Fields)    |      |

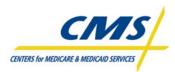

# LIST OF FIGURES

| Figure A  | Payment Systems FlowI-4                                 |
|-----------|---------------------------------------------------------|
| Figure 1A | Enrollment/Disenrollment Process Overview               |
| Figure 1B | 2008 Sample MA Enrollment Request                       |
| Figure 2A | Plan Process for Enrollments                            |
| Figure 2B | Example of BEQ Request File "Pass" Acknowledgment       |
| Figure 2C | Example of BEQ Request File "Fail" Acknowledgment       |
| Figure 2D | Common UI Main Menu                                     |
| Figure 2E | Common UI Secondary Menu (Pop-Up)                       |
| Figure 2F | Choosing an Option in MAPD IUI                          |
| Figure 2G | Domains in MAPD IUI                                     |
| Figure 2H | MAPD IUI Beneficiary Information Bar                    |
| Figure 21 | MAPD IUI Global Access                                  |
| Figure 2J | MAPD IUI User Profile                                   |
| Figure 2K | MAPD IUI Audit History                                  |
| Figure 2L | MAPD IUI Payment and Premium                            |
| Figure 3A | Payment Prerequisites                                   |
| Figure 3B | Monthly Plan Payment                                    |
| Figure 3C | Payment Schedule                                        |
| Figure 3D | PPR                                                     |
| Figure 3E | PPR Prospective Payment Section                         |
| Figure 3F | Adjustment Payment Section                              |
| Figure 3G | Plan-Level Adjustment Payment Section                   |
| Figure 3H | CMS Adjustment Section                                  |
| Figure 31 | Subtotals                                               |
| Figure 3J | Premium Settlement                                      |
| Figure 3K | Net Payment                                             |
| Figure 4A | Retroactive Streamline Process                          |
| Figure 4B | Sample TRR (Your Health Care, Inc.)                     |
| Figure 4C | Center Insurance Sample TRR 4-10                        |
| Figure 4D | Sample Drug and Non-Drug MMRs 4-16                      |
| Figure 4E | Center Insurance's Monthly Membership Report (MMR) 4-19 |
| Figure 4F | Independence Blue Cross Payment Report 4-21             |
| Figure 4G | Common UI – Ordering Reports Screen                     |

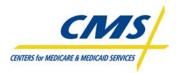

# **INTRODUCTION AND OVERVIEW**

# Purpose (Slide 3)

The purpose of this technical assistance session is to provide participants with the support needed to understand the connection between Enrollment and Payment. This information will enable participants to collect and submit enrollment data and reconcile payments in accordance with Centers for Medicare & Medicaid Services (CMS) requirements. This module introduces participants to important terms and key resources that provide a foundation for the Enrollment and Payment technical assistance program.

# **About This Technical Assistance Session**

This session is organized into 4 modules:

- 1. Enrollment Process Summary Provides an overview and summary of enrollment processing activities.
- 2. Enrollment Processing and MARx Overview Describes various enrollment transaction types and provides a basic understanding of the features of the MARx system.

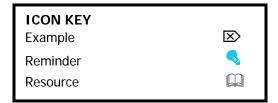

- **3. Payment Overview** Provides a summary of the components of monthly plan payments.
- 4. Reports and Reconciliation Identifies various reports that organizations may use to reconcile the enrollment and payment data.

# Participant Guide (Slide 4)

This Participant Guide is designed as the foundation of the technical assistance program. The presentation slides complement the Participant Guide, and both are used extensively throughout this program. The participant binder includes the Participant Guide, Presentation Slides, a Resource Guide, and Job Aids. Collectively, these tools enhance the learning experience. Sections of the binder are described in Table A.

| SECTION           | DESCRIPTION                                                                                                   |  |
|-------------------|----------------------------------------------------------------------------------------------------|--|
| Participant Guide | <ul> <li>Detailed description of relevant Enrollment and Payment<br/>information</li> <li>Examples</li> </ul> |  |
| Slides            | <ul><li>Organized by module</li><li>Printed two slides per page</li></ul>                                     |  |

| TECHNICAL | ASSISTANCE |       |
|-----------|------------|-------|
| ILCINICAL | AJJIJIANUL | IUULJ |

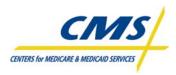

# Audience (Slide 5)

This program is designed for plans new to the enrollment process, as well as new staff at existing plans and staff unable to attend previous sessions. The primary audiences for this session include:

- Staff of new Medicare Advantage (MA) and Medicare Advantage Prescription Drug (MA-PD) organizations, Prescription Drug Plans (PDPs), Employer Sponsored Group Health Plans (EGWPs), Demonstration Plans, Program of All-Inclusive Care for the Elderly (PACE) organizations.
- Existing staff unable to attend previous training sessions.
- New staff at the existing organizations mentioned above.

# Learning Objectives (Slide 7)

At the completion of this technical assistance session, participants will be able to:

- Summarize enrollment processing activities
- Explain enrollment transactions and processing
- Describe the monthly plan payment
- Reconcile enrollment and payment using reports

# Common Enrollment and Payment Terms (Slide 8)

Table 2A provides descriptions for common enrollment and payment system terminology.

#### TABLE B - ENROLLMENT AND PAYMENT COMMON SYSTEM TERMS

| TERMS  | DESCRIPTION                                                                                      |  |  |  |
|--------|--------------------------------------------------------------------------------------------------|--|--|--|
| MARx   | Medicare Advantage Prescription Drug System supports the enrollment and payment                  |  |  |  |
|        | functions for plans approved by CMS to provide Part C and Part D benefits.                       |  |  |  |
| HPMS   | The Health Plan Management System is a CMS information system that contains health               |  |  |  |
|        | plan-level data.                                                                                 |  |  |  |
| Common | Part D Eligibility and Inquiry System enables access to enrollment, eligibility, and 4Rx         |  |  |  |
| UI     | information for beneficiaries.                                                                   |  |  |  |
| MAPD   | Medicare Advantage Prescription Drug Integrated User Interface is the new                        |  |  |  |
| IUI    | interface that enables access to enrollment, eligibility, and 4Rx information for beneficiaries. |  |  |  |
| PWS    | The Premium Withholding System receives information from MARx, the Social Security               |  |  |  |
|        | Administration (SSA), and Railroad Retirement Board (RRB) to record withheld premium             |  |  |  |
|        | amounts and periods as expected or actual. PWS notifies plans and APPS of withholdings.          |  |  |  |
| APPS   | The Automated Plan Payment System calculates payment using data provided by MARx,                |  |  |  |
|        | HPMS, and PWS, and disperses payment to the U.S. Treasury.                                       |  |  |  |

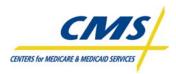

# **Enrollment and Payment Process Overview (Slides 9-12)**

Each time a beneficiary submits an enrollment application, plans must verify the beneficiary's eligibility to enroll in Medicare Parts C and/or D by submitting a transaction in a MARx Batch Input Transaction Data File. Once enrolled, the plan must monitor the enrollee membership and payment adjustments for the beneficiary to ensure appropriate payments for providing services.

Beneficiaries enroll using one of five enrollment periods:

- Annual Election Period (AEP)
- Initial Coverage Election Period (ICEP)
- Initial Enrollment Period (IEP)
- Special Election Periods (SEP)
- Open Enrollment Period (OEP)

There are six types of transactions plans can submit to update a beneficiary's enrollment status:

- Enrollment Transaction
- Disenrollment Transaction
- Plan Elections (PBP Change) Transaction
- Plan Change Transaction
- Correction
- Part D Opt-Out

There are three main sources of payment data contributing to a plans monthly payment:

- MARx
- PWS
- APPS

Plans are required to reconcile and certify enrollments and payments. If there are discrepancies, then plans must submit retroactive transactions.

# **Enrollment and Payment Dataflow (Slide 13)**

Figure A provides an overview of the Monthly Plan Payment process flow.

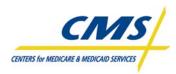

Figure A – Payment Systems Flow

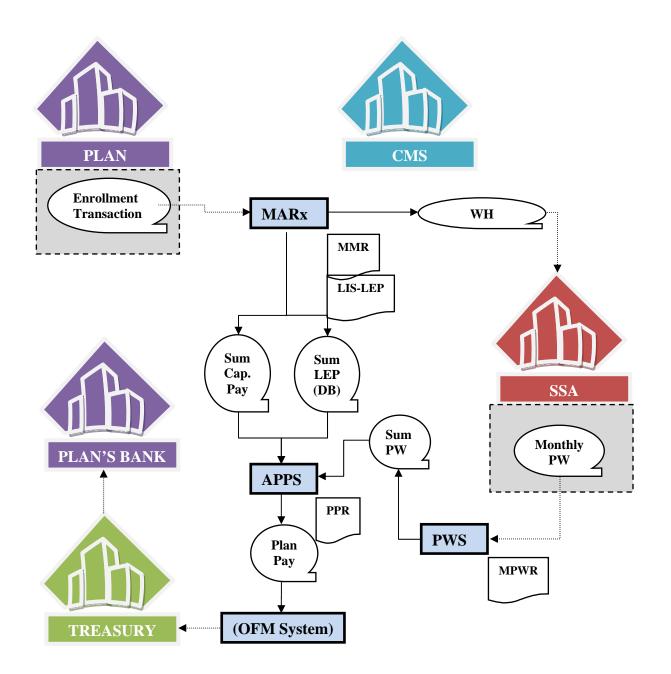

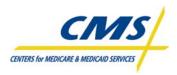

# Technical Assistance and Support (Slide 14)

In an effort to ensure that participating plans have the necessary tools and information to be successful with the enrollment and payment data process, CMS provides the following helpdesks for support and technical assistance, as described in Table C.

| INITIATIVE                                                  | DESCRIPTION                                                                                                    |  |  |  |
|-------------------------------------------------------------|----------------------------------------------------------------------------------------------------|--|--|--|
| HPMS Help Desk                                              | The HPMS Help Desk is available to provide technical assistance to Plans on the use of HPMS and its software modules, such as the Complaints Tracking Module (CTM). The HPMS Help Desk also assists Plans on issues related to accessing an connecting to HPMS.                        |  |  |  |
|                                                             | HPMS does not have a designated website that provides technical assistance.<br>Users may contact the HPMS Helpdesk via telephone or email at:<br>800-220-2028 or <u>HPMS@cms.hhs.gov</u> .                                                                                             |  |  |  |
|                                                             | For access and connectivity issues, plans should contact:<br>Don Freeburger at 410-786-4586 or <u>don.freebruger@cms.hhs.gov</u> .                                                                                                    |  |  |  |
|                                                             | For user access and user ID contact:                                                                                                    |  |  |  |
|                                                             | Neetu Jhagwani at 410-786-2548 or neetu.jhagwani@cms.hhs.gov.                                                                                                    |  |  |  |
| Customer Support<br>for Medicare<br>Modernization<br>(CSMM) | The MMA Helpdesk provides technical system support to CMS business partners<br>for the implementation and operation of Medicare Parts C and D. This systems<br>information is provided to assist external business partners with connectivity,<br>testing, and data exchange with CMS. |  |  |  |
| ММА Неір                                                    | Users may contact the MMA Helpdesk by calling 1-800-927-8069, emailing <u>mmahelp@cms.hhs.gov</u> , or viewing the website at <u>www.cms.hhs.gov/mmahelp</u> .<br>The MMA Helpdesk is available<br>Monday – Friday 6:00 a.m. to 9:00 p.m. ET.                                          |  |  |  |

# TABLE C – TECHNICAL ASSISTANCE AND SUPPORT

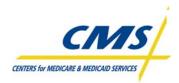

# MODULE 1– ENROLLMENT PROCESS SUMMARY

# Purpose (Slide 2)

This document provides an overview and summary of enrollment processing activity. Plans must refer and adhere to the Centers for Medicare & Medicaid Services (CMS) policy when enrolling and disenrolling a beneficiary. This module provides enrollment and disenrollment guidelines, ultimately ensuring accurate processing.

Enrollment policy is provided via the CMS Enrollment and Disenrollment Guidance for Medicare Advantage Plans (Chapter 2 of the *Medicare Managed Care Manual (MMCM)*), the CMS *PDP Guidance for Eligibility, Enrollment and Disenrollment*, and the *CMS Cost Plan Enrollment and Disenrollment Instructions* (Chapter 17-D of the MMCM). Additional information regarding systems processes is provided in the CMS Plan Communications User Guide.

This overview and summary does not replace, enhance, change or otherwise impact published official CMS guidance documents.

# Learning Objectives (Slide 4)

At the completion of this module, participants will:

- Identify enrollment requirements
- Describe enrollment mechanisms
- Identify enrollment periods
- Define plan communication

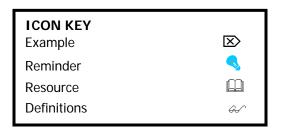

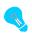

The term "enrollment" used throughout this guide describes both enrollment and disenrollment.

# 1.1 Overview of Enrollment/Disenrollment Process (Slide 6)

Generally, an eligible individual enrolls in a PDP or MA plan by completing and submitting an enrollment request to the organization. The enrollment process begins with the eligible individual completing and submitting an enrollment request within the required timeframes. The process continues with the communication between the plan and CMS. Figure 1A outlines this process.

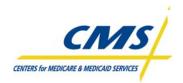

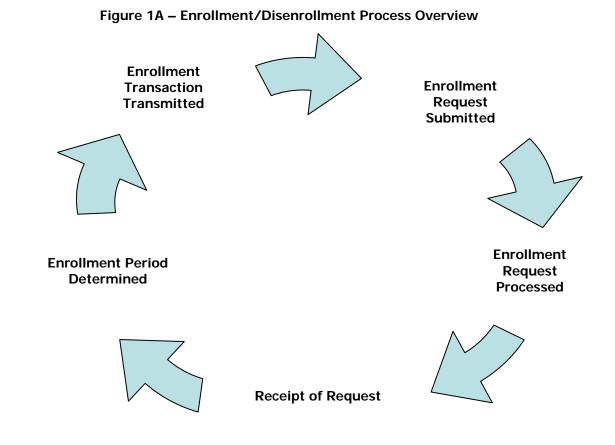

- Beneficiary submits an enrollment request to the plan.
- Plan processes the enrollment request by reviewing the enrollment and determining if the request submitted contains all required information, as directed in CMS guidance.
- Plan verifies beneficiary eligibility using CMS systems and verifies if the request is complete
- Plan determines if beneficiary submitted the enrollment request within a valid enrollment period and determines the effective date of enrollment or disenrollment.
- Plan communicates with beneficiary to accept, deny, or request additional information regarding the enrollment request
- Plan submits appropriate transaction to CMS within 7 calendar days.
- CMS communicates disposition of the enrollment to the plan via the Batch Completion Summary Status report and on the Weekly Transaction Reply Report
- Plan communicates the disposition of the request to the beneficiary within timeframes established by CMS.

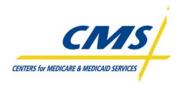

# **1.2 Eligibility for Enrollment**

In general, an individual is eligible to enroll provided the beneficiary meets the MA, PDP, or other Medicare health plan eligibility requirements.

# **1.2.1 Eligibility Requirements for Enrollment in a PDP (Slide 7)**

A PDP provides prescription drug coverage offered under a policy, contract, or plan offered by a PDP sponsor that has a contract with CMS that meets the contract requirements. An individual is eligible to enroll in a PDP provided the individual meets all requirements described in the CMS PDP Enrollment and Disenrollment Guidance. A summary is provided in Table 1A below; please refer to the current, appropriate CMS guidance for complete information.

#### TABLE 1A – SUMMARY OF PDP ELIGIBILITY REQUIREMENTS

#### SUMMARY OF PDP ELIGIBILITY REQUIREMENTS

Entitled to Medicare Part A or enrolled in Part B

Permanently resides in the plan's service area

# 1.2.2 Basic Eligibility Requirements for Enrollment in an MA (Slide 8)

An MA Plan (including an MA-PD plan) provides health benefit coverage offered under a policy or contract by an MA organization that includes a specific set of health benefits offered at a uniform premium and uniform level of cost-sharing to all Medicare beneficiaries residing in the service area (or segment of the service area) of the MA plan. An individual is eligible to enroll in an MA Plan provided the individual meets all requirements provided in the CMS Enrollment and Disenrollment guidance for MA plans. A summary of the basic MA eligibility is listed in Table 1B; please refer to the current, appropriate CMS guidance for information. Note that some MA plan types have additional eligibility requirements, such as Special Needs Plans (SNP) or Medicare Savings Account (MSA) plans.

#### TABLE 1B – SUMMARY OF BASIC MA ELIGIBILITY REQUIREMENTS

| SUMMARY OF BASIC MA ELIGIBILITY REQUIREMENTS                                                                                                    |
|----------------------------------------------------------------------------------------------------|
| Entitled to Medicare Part A and enrolled in Part B                                                                                                    |
| Not medically determined to have ESRD prior to completing the enrollment election; EXCEPTIONS APPLY                                                                              |
| Permanently resides in the plan's service area (some exceptions apply)                                                                                                    |
| Completes an enrollment request and includes all the information required to process the enrollment                                                                              |
| Is fully informed of and agrees to abide by the rules of the MA organization                                                                                                    |
| Makes a valid election during an election period                                                                                                    |
| Additional eligibility requirements apply to certain MA plan types, such as SNP or MSA. Refer to CMS Encollment and Disencollment Guidance for MA plans for complete information |

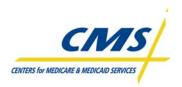

# 1.3 Low Income Subsidy (LIS) Eligible Individuals (Slide 9)

The MMA provides LIS to assist with prescription drug costs for individuals with limited income and resources. The federal government pays a subsidy for the Medicare beneficiary the drug plan enrolls, which provides the beneficiary with assistance with premium, deductible and co-payments of the program.

Beneficiaries may apply for the LIS with the SSA or the State Medicaid agency. Certain groups of Medicare beneficiaries automatically qualify and do not have to apply. CMS will automatically award this group the subsidy based on information received from the States and SSA. Table 1C lists the LIS groups methods for qualifying for LIS.

| LIS GROUPS                                                                                                    | MEDICAID ELIGIBLE | DEEMED | APPLY |
|----------------------------------------------------------------------------------------------------|-------------------|--------|-------|
| Full Benefit Dual Eligible                                                                                                    | Х                 | Х      |       |
| Medicare Savings Program<br>Qualified Medicare Beneficiary (QMB)<br>Specified Low Medicare Beneficiary (SLMB)<br>Qualified Individuals (QI) | х                 | х      |       |
| SSI                                                                                                    |                   | х      |       |
| LIS Applicants                                                                                                    |                   |        | Х     |

# TABLE 1C - METHODS TO QUALIFY FOR LIS BY GROUP

# 1.3.1 Full-Benefit Dual Eligible Individuals

Dual eligibles are individuals who are entitled to Medicare Part A and/or Part B and are eligible for some form of Medicaid benefit. FBDE are individuals eligible for full Medicaid benefits and Medicare Part D. This includes those who are eligible for comprehensive Medicaid payment of Medicare Part B premiums and/or cost-sharing (sometimes known as QMB-plus or SLMB-plus).

FBDE do not include those individuals eligible for Medicare Secondary Payor (MSP).

# 1.3.2 Other LIS Eligible Individuals

Other LIS Eligible Individuals include the MSP individuals and SSI-only (those eligible for SSI payments but receive no Medicaid benefits) and LIS applicants. CMS deems MSP and SSI-only individuals eligible for the subsidy. State Medicaid agencies determine individuals eligible for MSP based on limited income and resources guidelines.

# 1.4 Enrollment Mechanisms (Slide 10)

Generally, an eligible individual or the individual's legal representative must complete an enrollment request to enroll in a plan, even if that individual is electing a plan in the same organization in which currently enrolled. Unless otherwise specified by CMS, an eligible individual can elect a plan only if the

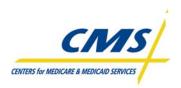

eligible individual or the individual's legal representative submits a completed enrollment election and provides required information to the organization within the required timeframes. CMS provides for auto and facilitated enrollment processes for individuals who receive LIS; these processes are defined in the CMS PDP Plan Enrollment and Disenrollment Guidance.

All plans must, at a minimum, offer a paper enrollment form that complies with CMS' guidelines in format and content. CMS has provided short enrollment forms for both MA and PDPs for use when a beneficiary is requesting enrollment into another plan within the same organization (following all the enrollment requirements, including having a valid enrollment period in which to make the request).

In addition to the paper form, MA and PDP plans may offer beneficiaries various methods to request enrollment. The additional options include:

- Internet, including the CMS Online Enrollment Center
- Telephonic
- Other Mechanisms as provided in CMS enrollment guidance applicable to the plan type.

# 1.4.1 Paper Enrollment Form Requests

At a minimum, all plans must provide the paper enrollment request. CMS provides model enrollment forms for MAs and PDPs. All required fields on the enrollment request must be completed. The plan must determine if the request submitted by the beneficiary is complete by verifying each request.

# 1.4.1.1 MA Paper Enrollment Form Request

Beneficiaries can request enrollment in an MA or MA-PD plan by completing and submitting an MA Paper Enrollment Request form to the MA or MA-PD plan. Figure 1B provides a sample MA enrollment request.

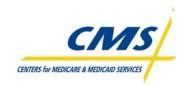

| Figure 1B – 2008 Sample MA Enrollment Request                         |                        |                                    |                    |  |
|-----------------------------------------------------------------------|------------------------|------------------------------------|--------------------|--|
| To Enroll in <plan>, Please Provide the Following Information:</plan> |                        |                                    |                    |  |
|                                                                       |                        |                                    |                    |  |
| [Optional Field: Please chec                                          | k which plan you w     | ant to enroll in:                  |                    |  |
| _ Product ABC \$XX per mont                                           | :h _ F                 | Product XYZ \$XX                   | per month]         |  |
| LAST name:                                                            | FIRST Name:            | Middle Initial                     | Mr. Mrs. Ms.       |  |
| LAST hame:                                                            | FIRST Marine:          | Middle Initial                     |                    |  |
|                                                                       |                        |                                    |                    |  |
| Birth Date:                                                           | Sex: [Option           | al field: Social Security Number:  | Home Phone Number: |  |
| ( <u> </u>                                                            |                        | ing this information is optional)] | ( )                |  |
| (M M / D D / Y Y Y Y)                                                 |                        |                                    |                    |  |
| Permanent Residence Street                                            | Address:               |                                    |                    |  |
|                                                                       |                        |                                    |                    |  |
| City:                                                                 |                        | State:                             | ZIP Code:          |  |
|                                                                       |                        |                                    |                    |  |
| Mailing Address (only if diff                                         | forant from your Darm  | anont Posidonco Addross):          |                    |  |
|                                                                       |                        | Idhefit Residence Address).        |                    |  |
| Street Address:                                                       | $\leq \Lambda \Lambda$ | City: Stat                         | e: ZIP Code:       |  |
| [Optional field: Emergency of                                         | contact:               | /HF                                |                    |  |
| Phone Number:                                                         | Relation               | ship to You: ]                     |                    |  |
| [Optional field: E-mail Addro                                         | ess:                   | 1                                  |                    |  |
|                                                                       |                        |                                    |                    |  |
| Please Provide Your Medie                                             | care Insurance Info    | ormation                           |                    |  |
| Please take out your Medicare                                         | e Card to complete     |                                    | 7                  |  |
| this section.                                                         |                        | MEDICARE <                         | HEALTH INSURANCE   |  |
| <ul> <li>Please fill in these blanks so they match</li> </ul>         |                        |                                    |                    |  |
| your red, white and blue Medicare card -<br>OR SAMPLE ONLY            |                        |                                    |                    |  |
| <ul> <li>Attach a copy of your Medicare card or</li> </ul>            |                        |                                    |                    |  |
| your letter from the S                                                |                        | Name:                              |                    |  |
| Administration or Rai                                                 | Iroad Retirement       | Medicare Claim Number              | Sex                |  |
| Board.                                                                |                        |                                    |                    |  |
| You must have Medicare Part                                           | A and Dart P to join   |                                    |                    |  |
| a Medicare Advantage plan.                                            | A and Fart B to join   | Is Entitled To                     | Effective Date     |  |
|                                                                       |                        | HOSPITAL (Part A)                  |                    |  |
|                                                                       |                        | MEDICAL (Part B)                   |                    |  |
|                                                                       |                        | MEDICAL (Fartb)                    |                    |  |
|                                                                       |                        |                                    |                    |  |

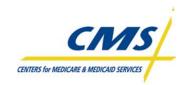

# Figure 1B – 2008 Sample MA Enrollment Request (Continued)

| [Zero premium MA plans omit this section: Paying Your Plan Premium                                                                                                    |  |  |
|----------------------------------------------------------------------------------------------------|--|--|
| You can pay your monthly plan premium by mail <insert "electronic="" funds<br="" methods:="" optional="">Transfer (EFT)", "credit card"&gt; each month <insert "or<br="" applicable,="" example="" for="" if="" intervals,="" optional="">quarterly"&gt;. You can also choose to pay your premium by automatic deduction from your Social<br/>Security Check each month.</insert></insert>                                                                                                    |  |  |
| If you qualify for extra help with your Medicare prescription drug coverage costs, Medicare will pay all or part<br>of your plan premium. If Medicare pays only a portion of this premium, we will bill you for the amount that<br>Medicare does not cover.                                                                                                    |  |  |
| If you don't select a payment option, you will receive a bill each month <optional "bill="" "coupon="" "payment="" book"="" each="" in="" language="" month":="" of="" or="" place="">.</optional>                                                                                                    |  |  |
| Please select a premium payment option:         Receive a bill <option: "coupon",="" "payment"="" book,="" etc=""> <option bi-monthly,="" billing="" e.g.="" include="" intervals="" other="" quarterly="" to=""> <include &="" as="" card="" credit="" eft="" follows:<="" methods,="" optional="" other="" such="" td="">         Electronic funds transfer (EFT) from your bank account each month. Please enclose a VOIDED check or provide the following:         Account holder name:         Bank routing number:       Bank account number:         Account type:       Checking</include></option></option:> |  |  |
| Credit Card. Please provide the following information:                                                                                                    |  |  |
| Type of Card:<br>Name of Account holder as it appears on card:<br>Account number: (MM/YYYY)>                                                                                                    |  |  |
| Automatic deduction from your monthly SSA benefit check. (The SSA deduction may take two or more months to begin. In most cases, the first deduction from your SSA benefit check will include all premiums due from your enrollment effective date up to the point withholding begins.)                                                                                                    |  |  |
| Please read and answer these important questions:                                                                                                    |  |  |
| <ol> <li>Do you have End Stage Renal Disease (ESRD)? Yes No If you answered "yes" to this question and you do<br/>not need regular dialysis any more, or have had a successful kidney transplant, <b>please attach a note or</b><br/><b>records</b> from your doctor showing you do not need dialysis or have had a successful kidney transplant.</li> <li>Some individuals may have other drug coverage, including other private insurance, TRICARE, Federal<br/>employee health benefits coverage, VA benefits, or State pharmaceutical assistance programs.</li> </ol>                                             |  |  |
| Will you have other prescription drug coverage in addition to <ma plan="">? Yes No<br/>If "yes", please list your other coverage and your identification (ID) number(s) for this coverage:</ma>                                                                                                    |  |  |
| Name of other coverage: ID # for this coverage: Group # for this coverage                                                                                                    |  |  |

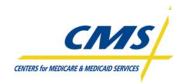

#### Figure 1B – 2008 Sample MA Enrollment Request (Continued)

| 3. Are you a resident in a long-term care facility, such as a nursing home? Yes No                    |
|----------------------------------------------------------------------------------------------------|
| If "yes" please provide the following information:                                                    |
| Name of Institution:<br>Address & Phone Number of Institution (number and street):                    |
| 4. Are you enrolled in your State Medicaid program? Yes No                                            |
| If yes, please provide your Medicaid number:                                                          |
| 5. Do you or your spouse work? Yes No                                                                 |
| [Optional field: Please choose the name of a Primary Care Physician (PCP), clinic or health center: ] |
| JAIVIPLE                                                                                              |
| [Optional field: Please check one of the boxes below if you would prefer us to send you information   |
| in a language other than English:                                                                     |
| Language A (e.g., Spanish)                                                                            |
| Language B (e.g., Chinese) ]                                                                          |

[Following box required only for MA-PD plans:

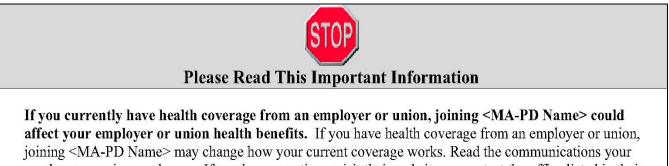

employer or union sends you. If you have questions, visit their website, or contact the office listed in their communications. If there is no information on whom to contact, your benefits administrator or the office that answers questions about your coverage can help.]

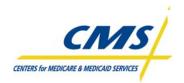

# Figure 1B – 2008 Sample MA Enrollment Request (Continued)

# Please Read and Sign Below

# By completing this enrollment application, I agree to the following:

<Plan Name> is a Medicare Advantage plan and I will need to keep my Parts A and B. I can be in only one Medicare Advantage plan at a time. It is my responsibility to inform you of any prescription drug coverage that I have or may get in the future. [MA-only plans insert: I understand that if I do not have Medicare prescription drug coverage, or creditable prescription drug coverage (as good as Medicare's), I may have to pay a late enrollment penalty if I enroll in Medicare prescription drug coverage in the future.] Enrollment in this plan is generally for the entire year. I may leave this plan only at certain times of the year, or under certain special circumstances, by /sending a request to <Name> or by calling 1-800-Medicare. TTY users should call 1-877-486-2048. 24 hours a day/7 days a week.

<Plan name> serves a specific service area. If I move out of the area that <plan name> serves, I need to notify the plan so I can disenroll and find a new plan in my new area. Once I am a member of <plan name>, I have the right to appeal plan decisions about payment or services if I disagree. I will read the [insert either Member Handbook or Evidence of Coverage document] from <plan name> when I receive it to know which rules I must follow in order to receive coverage with this Medicare Advantage plan. I understand that Medicare beneficiaries are generally not covered under Medicare while out of the country except for limited coverage near the U.S. border.

[*MA PFFS do not include the following paragraph:* I understand that beginning on the date [plan name] coverage begins, I must get all of my health care from <plan name>, with the exception of emergency or urgently needed services or out-of-area dialysis services. Services authorized by <plan name> and other services contained in my <plan name> Evidence of Coverage document (also known as a member contract or subscriber agreement) will be covered. Without authorization, NEITHER MEDICARE NOR <PLAN NAME> WILL PAY FOR THE SERVICES.]

[*Insert the following for MA-PD Part D payment demonstration plan:* By joining this plan, I attest that I am not receiving any financial support from my current or former employer group or union (or my spouse's current or former employer group or union) intended for the purchase of prescription drugs or prescription drug coverage or to pay for, in whole or in part, my enrollment in a Medicare drug plan.]

**Release of Information:** By joining this Medicare health plan, I acknowledge that the Medicare health plan will release my information to Medicare and other plans as is necessary for treatment, payment and health care operations. *I also acknowledge that <plan name> will release my information [MA-PD plans insert: including my prescription drug event data] to Medicare, who may release it for research and other purposes which follow all applicable Federal statutes and regulations.* The information on this enrollment form is correct to the best of my knowledge. I understand that if I intentionally provide false information on this form, I will be disenrolled from the plan.

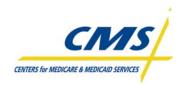

#### Figure 1B – 2008 Sample MA Enrollment Request (Continued)

I understand that my signature (or the signature of the person authorized to act on behalf of the individual under the laws of the State where the individual resides) on this application means that I have read and understand the contents of this application. If signed by an authorized individual (as described above), this signature certifies that: 1) this person is authorized under State law to complete this enrollment and 2) documentation of this authority is available upon request by <plan name> or by Medicare.

| Your Signature:                                          | Today's Date:                 |
|----------------------------------------------------------|-------------------------------|
|                                                          |                               |
|                                                          |                               |
| If you are the authorized representative, you must provi | de the following information: |
|                                                          |                               |
| Name:                                                    |                               |
| Address:                                                 |                               |
| Phone Number: ( ) -                                      |                               |
| Relationship to Enrollee                                 |                               |
|                                                          |                               |
|                                                          |                               |

| Office Use Only:                              |             |               |
|-----------------------------------------------|-------------|---------------|
| Name of staff member (if assisted in enrollme | ent):       |               |
| Plan ID #:                                    | _           |               |
| Effective Date of Coverage:                   |             |               |
| ICEP/IEP: OEP: AEP:                           | SEP (type): | Not Eligible: |

# 1.4.1.1.1 MA Data Elements Required to Complete Enrollment Election

MA and MA-PD plans must verify that each request received is complete. CMS provides a tool to assist plans as Appendix 2 of the CMS Enrollment and Disenrollment Guidance for MA Plans. Table 1D below provides an example of this tool; refer to the CMS enrollment guidance document for the current appendix.

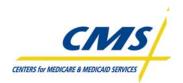

# TABLE 1D – EXAMPLE OF MA DATA ELEMENTS REQUIREDTO COMPLETE ENROLLMENT ELECTION (SEE CMS GUIDANCE)

|    | DATA ELEMENT                                                                                                    | REQUIRED BEFORE ENROLLMENT<br>COMPLETE |
|----|----------------------------------------------------------------------------------------------------|----------------------------------------|
| 1  | MA Plan name                                                                                                    | Yes                                    |
| 2  | MA Plan/Product/premium choice (if applicable)                                                                                                   | Yes                                    |
| 3  | Beneficiary name                                                                                                    | Yes                                    |
| 4  | Beneficiary Date of Birth                                                                                                    | Yes                                    |
| 5  | Beneficiary Sex                                                                                                    | Yes                                    |
| 6  | Social Security Number (optional field)                                                                                                    | No                                     |
| 7  | Beneficiary Telephone Number                                                                                                    | No                                     |
| 8  | Permanent Residence Address                                                                                                    | Yes                                    |
| 9  | Mailing Address                                                                                                    | No                                     |
| 10 | Name of person to contact in emergency, including phone number<br>and relationship to beneficiary (Optional Field)                               | No                                     |
| 11 | E-mail Address (Optional Field)                                                                                                    | No                                     |
| 12 | Beneficiary Medicare number                                                                                                    | Yes                                    |
| 13 | Additional Medicare information contained on<br>sample Medicare card, or copy of card                                                            | No                                     |
| 14 | Plan Premium Payment Option                                                                                                    | No                                     |
| 15 | Response to ESRD Question                                                                                                    | Yes                                    |
| 16 | Response to long term care question                                                                                                    | No                                     |
| 17 | Response to other insurance COB information                                                                                                    | No                                     |
| 18 | Response to Medicaid question                                                                                                    | No                                     |
| 19 | Language preference (Optional Field)                                                                                                    | No                                     |
| 20 | Annotation of whether beneficiary is retiree, including retirement date and name of retiree (if not the beneficiary)                             | No                                     |
| 21 | Question of whether spouse or dependents are covered under the plan and, if applicable, name of spouse or dependents                             | No                                     |
| 22 | Question of whether beneficiary is currently a member of the plan<br>and if yes, request for plan identification number                          | No                                     |
| 23 | Name of chosen Primary Care Physician, clinic or health center<br>(Optional Field)                                                               | No                                     |
| 24 | Beneficiary signature and/or Authorized Representative Signature                                                                                 | Yes                                    |
| 25 | Date of signature                                                                                                    | No                                     |
| 26 | Authorized representative contact information                                                                                                    | Yes                                    |
| 27 | Employer or Union Name and Group Number                                                                                                    | Yes                                    |
| 28 | Question of which MA plan the beneficiary is currently a member<br>of and to which MA plan the beneficiary is changing                           | Yes                                    |
| 29 | For enrollments into a Part D Payment Demonstration MA-PD plan,<br>attestation regarding financial support for purchase of prescription<br>drugs | Yes                                    |
| 30 | For Special Needs Plans, verification of SNP eligibility                                                                                         | Yes                                    |
| 31 | For MSA plans, proof that MSA bank account has been established                                                                                  | Yes                                    |

# 1.4.1.2 MA Short Paper Enrollment Request

CMS also provides an optional short Enrollment Request paper form for beneficiaries to request enrollment in another MA plan within the same MA organization. This optional enrollment form is reviewed and processed in the same manner as any other enrollment request received by the plan.

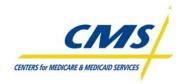

# Example 2

Mr. Harold Smith submits an enrollment request to enroll in Spring MA Health Plan. Spring MA Health Plan reviews the request. Mr. Smith completed all fields on the enrollment request with the exception of the permanent address. The permanent address is required; therefore, Spring MA Health plan determines Mr. Smith's submitted request is incomplete. Spring MA Health Plan follows the appropriate procedures, as provided in the CMS enrollment guidance, to request the necessary additional information to complete the enrollment request from Mr. Smith within the timeframes CMS requires.

# 1.4.1.3 PDP Paper Enrollment Request Form

Beneficiaries can request enrollment in a PDP by completing and submitting a PDP Paper Enrollment Request Form to the PDP during a valid enrollment period.

# 1.4.1.3.1 PDP Data Elements Required to Complete Enrollment Election

PDPs receive enrollment request forms from individuals requesting enrollment and must verify the request received is complete. CMS provides a tool to assist PDP plans as Appendix 2 of the CMS PDP Plan Enrollment and Disenrollment Guidance. Table 1E below provides an example of this tool; refer to the CMS enrollment guidance document for the current appendix.

|    | DATA ELEMENT                                                                                                    | REQUIRED BEFORE ENROLLMENT COMPLETE                                                                                                    |
|----|----------------------------------------------------------------------------------------------------|----------------------------------------------------------------------------------------------------|
| 1  | PDP Plan Name                                                                                                   | Yes                                                                                                    |
| 2  | PDP Plan/Product                                                                                                | Yes                                                                                                    |
| 3  | Beneficiary Name                                                                                                | Yes                                                                                                    |
| 4  | Beneficiary Birth Date                                                                                          | Yes                                                                                                    |
| 5  | Beneficiary Sex                                                                                                 | Yes                                                                                                    |
| 6  | Social Security Number                                                                                          | No                                                                                                    |
| 7  | Beneficiary Telephone Number                                                                                    | No                                                                                                    |
| 8  | Permanent Residence Address                                                                                     | Yes                                                                                                    |
| 9  | Mailing Address                                                                                                 | No                                                                                                    |
| 10 | Name of person to contact in emergency, including phone number and relationship to beneficiary (Optional Field) | No                                                                                                    |
| 11 | E-mail address                                                                                                  | No                                                                                                    |
| 12 | Beneficiary Medicare number                                                                                     | Yes                                                                                                    |
| 13 | Additional Medicare information contained on sample Medicare card, or copy of card                              | No.<br><i>CMS recognizes PDPs need at a minimum, the</i><br><i>Medicare number in order to verify entitlement to Part</i><br><i>A and/or enrollment in Part B; and have accounted for</i><br><i>the need for this data under the Beneficiary Birth Date</i><br><i>data element</i> |
| 14 | Plan Premium Payment Option                                                                                     | No                                                                                                    |
| 15 | Response to other insurance COB information                                                                     | No                                                                                                    |
| 16 | Response to long term care question                                                                             | No                                                                                                    |
| 17 | Beneficiary signature and/or Beneficiary Representative<br>Signature                                            | Yes                                                                                                    |
| 18 | Date of signature                                                                                               | No                                                                                                    |
| 19 | Authorized Representative contact information (if not signed by beneficiary)                                    | Yes                                                                                                    |

#### TABLE 1E – PDP DATA ELEMENTS REQUIRED TO COMPLETE ENROLLMENT ELECTION

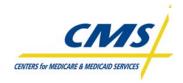

# Example 3

Mr. Brian Blue submits an enrollment request to enroll in Autumn PDP. Autumn PDP reviews the request and notices that Mr. Blue completed all fields on the enrollment request with the exception of his social security number. Since the social security number is not a required field, and may not be required by the plan, Autumn PDP determines that Mr. Blue's enrollment request is a completed request.

# 1.4.1.4 PDP Short Paper Enrollment Form

CMS also provides an optional short paper Enrollment Request form for beneficiaries to request enrollment in another PDP plan within the same PDP sponsor during a valid enrollment period. This optional enrollment form is reviewed and processed in the same manner as any other enrollment request received by the plan.

# 1.4.2 Enrollment via Internet

When choosing to offer beneficiaries the internet option to submit enrollments, Plans must submit all materials and web pages related to the online enrollment process for CMS approval in accordance with the Marketing Guidance and provide beneficiaries with the information required by all applicable CMS guidelines.

Plans must also comply with CMS' internet security policies and advise each individual at the beginning of the online enrollment process that the individual is submitting an actual enrollment request. Plans must capture the same data required on the model enrollment form and include a separate screen or page that includes an "enroll now" or "I agree" button that the individual must click to indicate the beneficiary's intention to enroll.

Beneficiary must agree to the release and authorization language and attest to the truthfulness of the data provided. Plans must notify beneficiaries of consequences of completing the internet enrollment (i.e., CMS may approve and grant enrollment and the plan will send a notice of acceptance or denial following the submission of the enrollment to CMS.)

The website must include a tracking mechanism. The plan must maintain securely stored and readily reproducible electronic records. Other requirements apply.

CMS also provides the online enrollment center (OEC) via the Medicare.gov web site.

Please refer to the CMS Enrollment and Disenrollment Guidance applicable to the plan type for complete information regarding internet enrollment mechanisms.

# 1.4.3 Enrollment via Telephone

Plans may accept enrollment requests into one or more of its plans via incoming (inbound) telephone calls provided plans adhere to the guidelines provided by CMS which include:

- Enrollment request may only be accepted from/during an incoming (inbound) call from the beneficiary
- Individuals must be advised that they are completing an enrollment
- Each telephonic enrollment request must be recorded (audio record) and must be easily reproducible

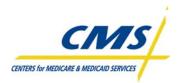

- Collection of financial information is prohibited at any time during the call
- Notice of acknowledgement and other required information must be provided to the individual
- Scripts for completing the enrollment requirements must be developed by the plan following the requirements provided in the CMS Enrollment and Disenrollment Guidance applicable to the plan type, and must be reviewed and approved through the CMS Marketing Materials approval process.

# 1.5 Enrollment via Auto/Facilitated Enrollment (Slides 12-15)

All LIS eligible individuals who elect an MA plan without Medicare prescription drug benefits (MA-only plan) effective 2006 or later, are auto or facilitated enrolled into an MA-PD plan in the same organization. The auto/facilitated enrollment processes will occur monthly.

The term "auto-enrollment" denotes the process that applies to FBDE individuals, and "facilitated enrollment" to others with LIS.

CMS will identify FBDE and Other LIS individuals to be auto and facilitated enrolled in PDPs. CMS will assign beneficiaries to a plan in a two-step process. The first level of assignment is at the PDP Sponsors level and the second level is assignment of individual PDPs.

MA organizations will identify MA-PD plans in the same service area and MA organization with the lowest combined Part C and Part D premium amount. If more than one MA-PD plan exists, the MA must assign enrollment randomly.

# 1.5.1 Enrollment via Auto-Enrollment

FBDE not enrolled in a Part D plan are auto-enrolled in a MA-PD plan by the MA organization and auto enrolled in a PDP by CMS, with the exception of those individuals that meet the exclusion conditions listed in Table 1F.

| EXCLUSIONS                                                   | MA FBDE | PDP FBDE |
|--------------------------------------------------------------|---------|----------|
| Live in any of the five U.S. territories                     | Х       | Х        |
| Live in another country                                      | Х       | Х        |
| Are inmates in a correctional facility                       | Х       | Х        |
| Have opted out of auto-enrollment into Part D benefits       | Х       | Х        |
| For MA-PFFS only – are already enrolled in a stand-alone PDP | Х       |          |
| Are already enrolled in a Part D plan                        |         | Х        |

# TABLE 1F – AUTO-ENROLLMENT EXCLUSIONS Image: Comparison of the second second secon

# 1.5.2 Enrollment via Facilitated Enrollment

Other LIS individuals not enrolled in a Part D plan are facilitated enrolled in an MA-PD plan by the MA organization and facilitated enrolled in a PDP by CMS, with the exception of those individuals that meet the exclusion conditions listed in Table 1G.

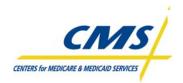

| EXCLUSIONS                                                             | MALIS | PDP LIS |
|------------------------------------------------------------------------|-------|---------|
| Live in any of the five U.S. territories                               | Х     | Х       |
| Live in another country                                                | Х     | Х       |
| Are inmates in a correctional facility                                 | Х     | Х       |
| Have opted out of auto-enrollment into Part D benefits                 | Х     | Х       |
| For MA-PFFS only – are already enrolled in a stand-alone PDP           | Х     |         |
| Are already enrolled in a Part D plan                                  |       | Х       |
| Individuals the employer or union is claiming for retiree drug subsidy | Х     | Х       |
| Individuals enrolled in an employer-sponsored MA-only plan, including  | х     |         |
| "800" series plans                                                     | ^     |         |
| Enrolled in an MA-PD                                                   |       | Х       |

#### TABLE 1G – FACILITATED ENROLLMENT EXCLUSIONS

# 1.5.3 Auto/Facilitated Opt Out (Slide 16)

Both Dual and other LIS eligibles may opt out or affirmatively decline the Part D benefit. The beneficiary may opt out of auto/facilitated enrollment verbally or in writing. The primary means for declining auto or facilitated enrollment from a PDP is by calling 1-800-Medicare. The beneficiary may also call the PDP to opt out of the auto or facilitated enrollment.

For an MA only plan enrollee, this primarily means declining auto/facilitated enrollment into an MA-PD plan in the same organization and maintaining enrollment in the MA-only plan.

# 1.6 Enrollment via Employer Group Enrollment

CMS provides an optional process for group enrollment into an employer /union sponsored plan. The group enrollment process must include notification and materials to each beneficiary as provided in the CMS Enrollment and Disenrollment guidance documents. Individuals must be provided with this information within the timeframes established by CMS, prior to the effective date of enrollment. The information provided must include, among other things, clear instruction regarding the individual's right to decline the enrollment (opt-out). Please refer to the CMS enrollment guidance applicable to the plan type for complete information.

# **1.7 Beneficiary Selections**

Beneficiaries may also choose how they wish to pay any plan premiums in the "Paying Your Plan Premium" section of the enrollment request. Beneficiaries can select one of the several options for paying monthly premiums, which include direct bill, Electronic Funds Transfer, Credit Card, or SSA benefit deduction ("premium withhold"). If the beneficiary leaves the option for paying premium blank on the enrollment request, the plan must default the option to direct bill.

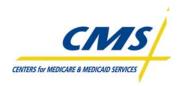

# 1.8 Enrollment Periods (Slides 17-18)

In order for an MA organization or PDP sponsor to accept an enrollment or disenrollment request, a valid request must be made during an enrollment period. It is the responsibility of the organization or sponsor to determine the correct period for each request.

Table 1H provides an overview of enrollment periods by plan type. Complete information is provided in CMS enrollment and disenrollment guidance.

| ENROLLMENT PERIODS                      | MA | MA-PD | PDP |
|-----------------------------------------|----|-------|-----|
| Annual Election Period (AEP)            | Х  | Х     | Х   |
| Initial Coverage Election Period (ICEP) | Х  | Х     |     |
| Initial Enrollment Period (IEP)         |    | Х     | Х   |
| Special Election Periods (SEP)          | Х  | Х     | Х   |
| Open Enrollment Period (OEP)            | Х  | Х     |     |

# TABLE 1H – ENROLLMENT PERIODS OVERVIEW

# 1.8.1 AEP – Annual Enrollment Period

During the AEP, eligible individuals may enroll in or disenroll from an MA or PDP. The last election made, determined by the application date, will be the election that takes effect.

The AEP occurs November 15 through December 31 of every year.

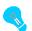

An employer/union sponsored MA plan may have an "open season" as determined by the employer. This may or may not correspond with the MA annual election period. Therefore, organizations are not required to accept enrollment requests into employer/union plans during the AEP (unless the AEP and open season occur simultaneously); however, organizations must accept valid requests for disenrollment.

# **1.8.2 ICEP – Initial Coverage Election Period**

The ICEP is the period during which an individual newly eligible for MA may make an initial election to enroll in an MA plan. This period begins three months immediately before the individual's <u>first</u> entitlement to **both** Medicare Part A and Part B and ends on the <u>later</u> of the last day of the:

- 1. Month preceding entitlement to both Part A and Part B
- or
- 2. Individual's Part B initial enrollment period

The initial enrollment period for Part B is the seven (7) month period that begins 3 months before the month an individual meets the eligibility requirements for Part B, and ends 3 months after the month of eligibility.

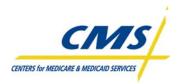

Once the beneficiary makes an ICEP election and enrollment takes effect, the beneficiary has used the ICEP election.

# 1.8.3 IEP - Initial Enrollment Period for Part D

The IEP for Part D is the period during which an individual is first eligible to enroll in a Part D plan. In general, an individual is eligible to enroll in a Part D plan when entitled to Part A and/or enrolled in Part B, AND permanently resides in the service area of a Part D plan.

Individuals who are becoming eligible for Medicare will have an Initial Enrollment Period for Part D that is the 7-month period surrounding the date of Part D eligibility that begins 3 months prior to the month of Part D eligibility and ends 3 months after the month of Part D eligibility.

Individuals eligible for Medicare prior to age 65 will have another IEP for Part D based upon attaining age 65.

Enrollment requests made prior to the month of eligibility are effective the first day of the month of eligibility. Requests made during or after the first month of eligibility are effective the 1<sup>st</sup> of the month following the month the request was made.

# **1.8.4 SEP - Special Enrollment Periods**

An SEP may apply to an individual under the circumstances described for each SEP in the CMS enrollment guidance documents. During an SEP, an individual may request enrollment or disenrollment as permitted by the specific SEP that applies. Certain SEPs are limited to an enrollment or disenrollment election. For most SEPs, once the individual has used the SEP opportunity the SEP ends for that individual even if the timeframe for the SEP is still in effect, unless specified otherwise within an SEP.

Other SEPs are "continuous" and do not end when an enrollment or disenrollment request is made, such as the SEP for individuals who are dually eligible for both Medicare and Medicaid, or the SEP for individuals who have Part D LIS. Refer to the current CMS enrollment and disenrollment guidance for complete information on SEPs.

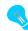

An individual's eligibility for an SEP does not convey eligibility to enroll in the plan; in addition to having a valid enrollment period, an individual must also meet all applicable MA or PDP eligibility criteria; whichever is applicable.

It is the responsibility of the organization to determine whether the individual is eligible for an SEP. To make this determination, the organization may need to contact the individual to obtain the information. Unless otherwise required by CMS, the organization MUST accept verbal confirmation from the individual regarding the eligibility conditions for the SEP. The organization may obtain this information at the time of the enrollment request.

# **1.8.5 OEP – Open Election Period**

During the OEP, MA eligible individuals may make one MA OEP enrollment request from January 1<sup>st</sup> through March 31<sup>st</sup>. However, MA organizations are not required to open enrollment during an OEP. If an MA organization has more than one MA plan, the MA organization is not required to open each plan for enrollment during the same timeframes.

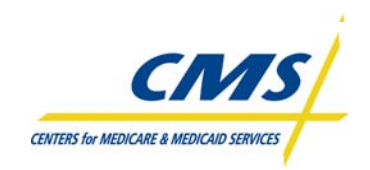

MA organizations must accept valid requests for disenrollment from MA-only plans during the OEP since Original Medicare is always open during an OEP.

Beneficiaries can enroll or disenroll during the OEP, but cannot add or drop Part D drug coverage. The OEP is in addition to the enrollment request opportunities during the AEP, SEP, or ICEP.

# **1.8.6 Summary of Enrollment Periods by Plan Type**

Individuals enrolling in a plan may use the following enrollment periods, if applicable, to request enrollment or disenrollment from an MA, MA-PD or PDP. Table 1I Summary of Enrollment Periods outlines the enrollment periods applicable to specific plan types. Refer to the appropriate CMS enrollment and disenrollment guidance for complete information.

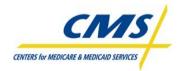

| PLAN TYPE | ELIGIBLE<br>ENROLLMENT<br>PERIODS                        | ENROLLMENT DATES                                                                                                    | EFFECTIVE DATES                                                                                                    |
|-----------|----------------------------------------------------------|----------------------------------------------------------------------------------------------------|----------------------------------------------------------------------------------------------------|
| PDP       | IEP                                                      | <ul> <li>3 months prior to month Part D eligibility begins</li> <li>Month Part D eligibility begins<br/>and</li> <li>3 months after the month Part D eligibility began</li> </ul>                                                                                                    | <ul> <li>Requests made prior to the month Part D eligibility began are effective<br/>the month of eligibility</li> <li>Requests made during or after the month Part D eligibility began are<br/>effective the following month</li> </ul> |
|           | AEP<br>SEP (Situational)<br>depending on<br>circumstance | November 15 – December 31                                                                                                    | January 1 of the following year                                                                                                    |
| MA        | ICEP                                                     | <ul> <li>Begins 3 months before entitlement to both Medicare Part A and Part B and ends on the later of:</li> <li>Last day of month before entitlement to both Part A and Part B or</li> <li>Last day of individual's Part B initial enrollment period</li> </ul>                                                                                                    | 1 <sup>st</sup> day of month entitlement to Medicare Part A and B                                                                                                    |
|           | AEP                                                      | November 15 – December 31                                                                                                    | January 1 of the following year                                                                                                    |
|           | OEP<br>(including OEPI and<br>OEPNEW)                    | <ul> <li>Plans are not required to open their MA Plans for the OEP, OEPI or OEPNEW periods</li> <li>If an organization has more than one MA Plan, the MA Plan is not required to open each Plan for enrollment during the same time</li> <li>If an MA Plan is open for enrollment during the OEP, it must accept all valid enrollments during the OEP</li> <li>Regardless of whether or not the plan is open for enrollment, it must accept disenrollment (within the limitations)</li> <li>During the MA OEP an individual may not add or drop drug coverage</li> <li>Enrollment Dates: January 1 – March 31</li> </ul> | 1 <sup>st</sup> date of month after month the MA receives a completed enrollment election                                                                                                    |
|           | SEP (Situational)                                        | SEP (Situational)                                                                                                    | SEP (Situational)                                                                                                    |

#### TABLE 1I – SUMMARY OF ENROLLMENT PERIODS BY PLAN TYPE

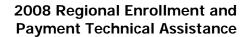

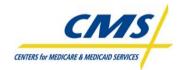

| PLAN TYPE                             | ELIGIBLE<br>ENROLLMENT<br>PERIODS | ENROLLMENT DATES                                                                                                    | EFFECTIVE DATES                                                                                                    |
|---------------------------------------|-----------------------------------|----------------------------------------------------------------------------------------------------|----------------------------------------------------------------------------------------------------|
| MA-PD                                 | IEP                               | <ul> <li>3 months prior to entitlement month</li> <li>Entitlement month</li> <li>and</li> <li>3 months after the entitlement month</li> </ul>                                                                                                    | <ul> <li>Requests made prior to the entitlement month become effective the month of entitlement</li> <li>Requests made during or after the entitlement month become effective the following month</li> </ul> |
|                                       | ICEP                              | <ul> <li>Begins 3 months before entitlement to both Medicare Part A and Part B and ends on the later of:</li> <li>Last day of month before entitlement to both Part A and Part B or</li> <li>Last day of individual's Part B initial enrollment period</li> </ul>                                                                                                    | 1 <sup>st</sup> day of month entitlement to Medicare Part A and B                                                                                                    |
|                                       | AEP                               | November 15 – December 31                                                                                                    | January 1 of the following year                                                                                                    |
|                                       | OEP                               | <ul> <li>Plans are not required to open their MA Plans for open enrollment</li> <li>If an organization has more than one MA Plan, the MA Plan is not required to open each Plan for enrollment during the same time</li> <li>If an MA Plan is open for enrollment during the OEP, it must accept all valid enrollments during the OEP</li> <li>Enrollment Dates: January 1 – March 31</li> </ul> | 1 <sup>st</sup> date of month after month the MA receives a completed enrollment election                                                                                                    |
|                                       | SEP (Situational)                 | SEP (Situational)                                                                                                    | SEP (Situational)                                                                                                    |
| Employer/Union<br>Direct Contract PDP | IEP                               | <ul> <li>3 months prior to entitlement month</li> <li>Entitlement month</li> <li>and</li> <li>3 months after the entitlement month</li> </ul>                                                                                                    | <ul> <li>Requests made prior to the entitlement month become effective the month of entitlement</li> <li>Requests made during or after the entitlement month become effective the following month</li> </ul> |
|                                       | AEP                               | November 15 – December 31                                                                                                    | January 1 of the following year                                                                                                    |
|                                       | SEP (Situational)                 | SEP (Situational)                                                                                                    | SEP (Situational)                                                                                                    |

# TABLE 1I – ENROLLMENT PERIODS BY PLAN TYPE (CONTINUED)

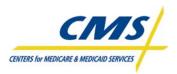

# 1.9 Late Enrollment Penalty/Creditable Coverage (Slide 19)

Beneficiaries enrolling in a Prescription Drug Plan may be subject to a late enrollment penalty (LEP) if the beneficiary did not enroll in the plan offering the Part D benefit during the beneficiaries IEP or ICEP and did not have creditable coverage during this period.

Part D plans must determine if the beneficiary will be accessed the LEP by reviewing CMS files. If it is determined the beneficiary has a period of uncovered months, the plan must contact the beneficiary to verify the absence of creditable coverage. The beneficiary can attest to creditable coverage during the period in question by completing the appropriate Attestation Form. If the beneficiary confirms the absence of creditable coverage during the period in question, the plan must calculate the period and report to CMS as uncovered months.

CMS will assess the amount of the LEP and the plan will inform the beneficiary within 10 calendar days using the appropriate Model Notice. CMS can bill the beneficiary for the LEP or the beneficiary can request the amount as a SSA deduction.

# 1.10 Incomplete Application Determinations (Slide 20)

When the enrollment election is incomplete, the plan must document all efforts to obtain additional documentation to complete the enrollment election and have an audit trail to document why the enrollment election needed additional documentation before the plan could consider it complete. The plan must make this determination and notify the individual within 10 calendar days of receipt of the request that the plan requires additional information for the completion of the enrollment request.

For AEP elections, additional documentation to make the request complete must be received by December 31 or within 21 calendar days (whichever is later). For all other enrollment periods, additional documentation to make the request complete must be received by the end of the month in which the enrollment request was initially received or within 21 calendar days (whichever is later).

# 1.11 Retroactive Determinations (Slide 21)

If an Individual has fulfilled all enrollment requirements but the plan or CMS is unable to process the enrollment for the required effective date, CMS or its designee will process a retroactive enrollment.

In other limited cases, CMS may determine that an individual is eligible for an SEP due to an extraordinary circumstance beyond control and may permit a retroactive enrollment in a plan as necessary to prevent a gap in coverage or liability for the late enrollment penalty.

The Plan must request the retroactive enrollment request within 45 calendar days of the availability of the first Transaction Reply Report.

Reports module includes details about the Transaction Reply Report.

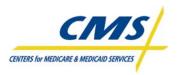

# 1.12 Cancellations

Cancellations may be necessary in cases of mistaken enrollment made by an individual and/or mistaken disenrollment made by a member. Unless otherwise directed by CMS, an individual may cancel enrollment only by contacting the organization prior to the effective date of the enrollment.

Plans can cancel an individual's enrollment only if the beneficiary makes the request prior to the effective date of enrollment, unless otherwise directed by CMS.

# 1.13 Disenrollments from Plan (Slides 22-23)

Plans may not, either orally or in writing, or by any action or inaction, request or encourage any member to disenroll. The plan may contact members to determine the reason for disenrollment but not discourage members from disenrolling after member's request to disenroll. Voluntary disenrollments are disenrollments requested by the beneficiary.

In addition to beneficiary request for disenrollments, plans are required to disenroll members in certain cases, which are referred to as Involuntary Disenrollments. The plan must disenroll a member from the plan in the following cases:

- Change of Residence, for MA-PD plans, includes incarceration, makes the individual ineligible to remain enrolled in the plan
- Member loses entitlement to Medicare
- The member of a Special Needs Plan that exclusively serves special needs individuals loses special needs status
- The member dies
- The Plan contract terminates or the plan discontinues offering the plan in any portion of the area where the plan had previously been available
- Failure to pay premiums

# 1.13.1 Disenrollment

- All of the basic PDP requirements for voluntary and involuntary disenrollment procedures apply to dual-eligibles as appropriate with one exception. A PDP sponsor may disenroll a member who fails to pay premiums after a grace period and proper notice.
- For dual-eligibles, PDP sponsors have the option to retain dual eligible members when they fail to pay premiums even if the PDP sponsor has a policy to disenroll members for non-payment of premiums. The PDP sponsor has the discretion to offer this option to dual eligible individuals within each of its PDPs. If the PDP offers this option in one of its PDPs, it must apply the policy to all dual eligible individuals in that PDP.
- Also, if a Plan institutes a policy change, they must inform members of the change at least 30 days before the policy change occurs. Policy changes must be documented and available for CMS to review.

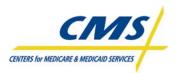

# 1.14 Plan to Beneficiary Communication (Slide 24)

Once the plan receives a Transaction Reply Report from CMS indicating whether CMS has accepted or rejected the individual's enrollment the plan must notify the individual in writing of CMS' rejection or acceptance of the enrollment within 10 calendar days of the availability of the weekly or monthly TRR, whichever contains the earliest notification.

# 1.15 Certification of Monthly Enrollment and Payment Data (Slides 25-26)

Plans must attest that the plan reported accurate enrollment and status information the Plan reported accurate information to CMS. Plans must report any discrepancies between its records and CMS' Monthly Membership Report (MMR), Weekly/Monthly Transaction Reply Reports (TRR) and Plan Payment Report (PPR).

Plans must certify enrollment records within 45 days of the date the monthly payment reports become available.

# Example 6

Plan receives reports on Feb 22, 2008 – Certification is due by April 7, 2008.

The plan's Chief Executive Officer or Chief Financial Officer must sign the Certification document. CMS uses the certification data to ensure the plan is compliant in reconciling its membership records with CMS' records. CMS Regional Office (RO) receives certification reports monthly.

# 1.16 Notice Timeframes

Plans must adhere to timeframes when communicating with beneficiaries. The MA and PDP notifications that Plans send to beneficiaries and the timeframes in which Plans must send the notices are detailed in the CMS plan enrollment and disenrollment guidance applicable to the plan type. Table 1J and 1K provide the MA and PDP notice timeframes.

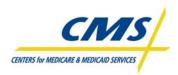

| NOTICE                                                                                                    | REQUIRED? | TIMEFRAME                                                           |
|----------------------------------------------------------------------------------------------------|-----------|---------------------------------------------------------------------|
| Model Enrollment Form                                                                                         | Yes       | NA                                                                  |
| Information to include on or with Enrollment                                                                  | No        | NA                                                                  |
| Form Information to Determine Enrollment                                                                      |           |                                                                     |
| Periods                                                                                                    |           |                                                                     |
| MA MSA Enrollment Form                                                                                        | Yes       | NA                                                                  |
| EGHP Enrollment Form                                                                                          | No        | NA                                                                  |
| Short Enrollment Forms                                                                                        | No        | NA                                                                  |
| Acknowledgment of Receipt of Completed<br>Enrollment Election                                                 | Yes       | <i>10 calendar</i> days of receipt of completed enrollment election |
| Combination Acknowledgement and<br>Confirmation Notice                                                        | Yes       | 7 calendar days of receipt of reply listing                         |
| L-OEP Enrollment Requests Into MA-Only<br>Plans (other than PFFS)                                             | Yes       | 10 calendar days of receipt of enrollment request                   |
| Acknowledge Receipt of Completed PFFS<br>Enrollment Election                                                  | Yes       | 10 calendar days of receipt of completed enrollment request         |
| Request for Information                                                                                       | No        | 10 calendar days of receipt of enrollment request                   |
| Medicare Prescription Drug Plan Individual<br>Enrollment Form                                                 | Yes       | NA                                                                  |
| Optional information to include on or with<br>Enrollment Form Information to Determine<br>Enrollment Periods  | No        | NA                                                                  |
| Acknowledge Receipt of Enrollment Request                                                                     | Yes       | 10 calendar days of receipt of enrollment request                   |
| Acknowledge Receipt of Enrollment Request<br>– Enrollment in another Plan Within the<br>Same PDP Organization | Yes       | 10 calendar days of receipt of completed<br>enrollment election     |
| Acknowledge Receipt of Enrollment and<br>Confirmation of Enrollment                                           | Yes       | 7 calendar days of receipt of reply listing                         |
| Request for Information                                                                                       | No        | NA                                                                  |
| Confirmation of Enrollment                                                                                    | Yes       | 10 calendar days of monthly reply listing                           |
| Individuals Identified on CMS Records As<br>Members of Employer/Union Receiving<br>Employer Subsidy           | Yes       | 10 calendar days of monthly reply listing                           |
| PDP Organization Denial of Enrollment                                                                         | Yes       | 10 calendar days of denial determination                            |

# TABLE 1J – MA NOTICE TIMEFRAMES

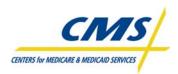

# ENROLLMENT PROCESS SUMMARY

| NOTICE                                                                                                    | REQUIRED? | TIMEFRAME                                                                                                    |
|----------------------------------------------------------------------------------------------------|-----------|----------------------------------------------------------------------------------------------------|
| Medicare Prescription Drug Plan Individual<br>Enrollment Form                                                 | Yes       | NA                                                                                                    |
| Optional information to include on or with<br>Enrollment Form Information to Determine<br>Enrollment Periods  | No        | NA                                                                                                    |
| Acknowledge Receipt of Enrollment Request                                                                     | Yes       | 10 calendar days of receipt of enrollment request                                                                                    |
| Acknowledge Receipt of Enrollment Request<br>– Enrollment in another Plan Within the<br>Same PDP Organization | Yes       | 10 calendar days of receipt of completed enrollment election                                                                         |
| Acknowledge Receipt of Enrollment and<br>Confirmation of Enrollment                                           | Yes       | 7 calendar days of receipt of reply listing                                                                                          |
| Request for Information                                                                                       | No        | NA                                                                                                    |
| Confirmation of Enrollment                                                                                    | Yes       | 10 calendar days of monthly reply listing                                                                                            |
| Individuals Identified on CMS Records As<br>Members of Employer/Union Receiving<br>Employer Subsidy           | Yes       | 10 calendar days of monthly reply listing                                                                                            |
| PDP Organization Denial of Enrollment                                                                         | Yes       | 10 calendar days of denial determination                                                                                             |
| CMS Rejection of Enrollment                                                                                   | Yes       | 10 calendar days of reply listing                                                                                                    |
| Send Out Disenrollment Form/ Disenrollment Form                                                               | No        | NA                                                                                                    |
| Acknowledgement of Receipt of Voluntary<br>Disenrollment Request from Member                                  | Yes       | 10 calendar days of receipt of request to disenroll                                                                                  |
| Final Confirmation of Voluntary<br>Disenrollment Identified Through Reply<br>Listing                          | Yes       | 10 calendar days of reply listing                                                                                                    |
| PDP Denial of Disenrollment                                                                                   | Yes       | 10 calendar days of denial determination                                                                                             |
| CMS Rejection of Disenrollment                                                                                | Yes       | 10 calendar of reply listing                                                                                                    |
| Disenrollment Due to Permanent Move (no exhibit)                                                              |           | Within 10 calendar days of learning of the permanent move and no later than before the disenrollment transaction is submitted to CMS |
| Disenrollment Due to Death                                                                                    | Yes       | 10 calendar days of reply listing                                                                                                    |
| PDP Model Notice for auto-enrollments provided by CMS with recent deceased code                               | Yes       | 10 calendar days of reply listing                                                                                                    |
| Disenrollment Due to Loss of Medicare Part A and/or Part B                                                    | Yes       | 10 calendar days of reply listing                                                                                                    |
| Notices on Terminations/Nonrenewals                                                                           | Yes       | Follow requirements in 42 CFR 423.506 - 423.512                                                                                      |
| Advanced Warning of Potential Disenrollment<br>Due to Disruptive Behavior                                     | Yes       |                                                                                                    |
| Intent to request CMS' permission to disenroll the member                                                     | Yes       |                                                                                                    |

#### TABLE 1K – PDP NOTICE TIMEFRAMES

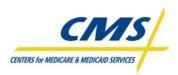

# ENROLLMENT PROCESS SUMMARY

| NOTICE                                                                                                    | REQUIRED? | TIMEFRAME                                                                            |  |  |
|----------------------------------------------------------------------------------------------------|-----------|--------------------------------------------------------------------------------------|--|--|
| Confirmation of Disenrollment for Disruptive Behavior                                                                                                    | Yes       | Before disenrollment transaction submitted to CMS                                    |  |  |
| Disenrollment for Fraud & Abuse                                                                                                    | Yes       | Before disenrollment transaction submitted to CMS                                    |  |  |
| Offering Beneficiary Services,                                                                                                    | Yes       | 10 calendar days of initial                                                          |  |  |
| Pending Correction of Erroneous Death<br>Status                                                                                                    |           | contact with member                                                                  |  |  |
| Offering Beneficiary Services, Pending<br>Correction of Erroneous Medicare Part A<br>and/or Part B Termination                                                                                 | Yes       | 10 calendar days of initial contact with member                                      |  |  |
| Offering Beneficiary Services, Pending<br>Correction of Erroneous Medicare Part A<br>and/or Part B Termination                                                                                 | Yes       | 10 calendar days of initial contact with member                                      |  |  |
| Offering Reinstatement of Beneficiary<br>Services, Pending Correction of Disenrollment<br>Status Due to Enrolling in Another PDP<br>Organization                                               | Yes       | 10 calendar days of initial contact with member                                      |  |  |
| Closing Out Request for Reinstatement                                                                                                    | Yes       | 10 calendar days after information was due to organization                           |  |  |
| Failure to Pay Plan Premiums - Advance<br>Notification of Disenrollment or Reduction in<br>Coverage                                                                                            | Yes       | Within 10 calendar days after the 1st of the month for which delinquent premiums due |  |  |
| Failure to Pay Plan Premiums - Notification of<br>Involuntary Disenrollment                                                                                                    | Yes       | Before disenrollment transaction submitted to CMS                                    |  |  |
| Failure to Pay Plan Premiums - Confirmation<br>of Involuntary Disenrollment                                                                                                    | Yes       | 10 calendar days of reply listing                                                    |  |  |
| Acknowledgement of Request to Cancel<br>Enrollment                                                                                                    | Yes       | 10 calendar days of request                                                          |  |  |
| Acknowledgement of Request to Cancel<br>Disenrollment                                                                                                    | Yes       | 10 calendar days of request                                                          |  |  |
| Inform member of Auto-enrollment                                                                                                    | Yes       | 10 calendar days of reply listing or address report, whichever is later              |  |  |
| Inform member of Facilitated Enrollment                                                                                                    | Yes       | 10 calendar days of reply listing or address report, whichever is later              |  |  |
| Request to Decline Part D                                                                                                    | Yes       | 10 calendar days of request                                                          |  |  |
| Auto-and Facilitated Enrollees Who<br>Permanently Reside in another Region Where<br>the PDP Sponsor Offers another PDP at or<br>below the Low-Income Premium Subsidy<br>Amount for that Region | No        | 10 calendar days of reply listing                                                    |  |  |

### TABLE 1K – PDP NOTICE TIMEFRAMES (CONTINUED)

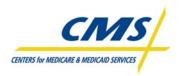

### ENROLLMENT PROCESS SUMMARY

### TABLE 1K – PDP NOTICE TIMEFRAMES (CONTINUED)

| NOTICE                                                                                                    | REQUIRED?    | TIMEFRAME                                    |
|----------------------------------------------------------------------------------------------------|--------------|----------------------------------------------|
| Auto and Facilitated Enrollees Who<br>Permanently Reside in another Region Where<br>PDP Sponsor Does Not offer another PDP at<br>or below the Low-Income Premium Subsidy<br>Amount for that Region | Yes          | 10 calendar days of reply listing            |
| Reassignment Confirmation                                                                                                    | Yes          |                                              |
| Optional Notice for "Losing Plan" to LIS<br>Beneficiaries Re-Assigned to a Different PDP<br>Sponsor (in lieu of ANOC)                                                                              | No           |                                              |
| Enrollment Status Update For use with<br>Transaction Reply Codes (TRC) from User<br>Interface (UI) changes                                                                                         | As necessary | 10 calendar days of receipt of reply listing |

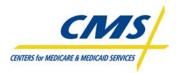

# MODULE 2 – ENROLLMENT PROCESSING AND MARX OVERVIEW

### Purpose (Slide 2)

Plans must submit accurate and timely enrollment transactions to CMS for processing. This module describes the file layout for formatting enrollment transactions and how to submit those transactions to CMS. In addition, the module provides a basic understanding of the features of the current and future MARx systems.

### Learning Objectives (Slide 3)

At the completion of this module, participants will:

- Explain steps to connect to CMS and transmit data
- Define the fields and functions of enrollment transactions
- Identify enrollment transaction processing requirements
- Describe characteristics of enrollment and eligibility User Interfaces

| ICON KEY<br>Example | $\boxtimes$ |
|---------------------|-------------|
| Reminder            | ٩,          |
| Resource            |             |

# 2.1 Overview (Slide 4)

Plans begin the Enrollment Process by establishing an electronic connection with CMS through which to transmit enrollment data to and from CMS. A component of establishing connectivity is security. Security involves receiving approval to view or transmit enrollment data and obtaining the appropriate permissions for the user role and passwords to gain access to the systems. Once these tasks are complete, plans can process beneficiary applications for enrollment, disenrollment, and changes by verifying eligibility and submitting transactions using the appropriate naming conventions for the data files. Plans can then check the status of transactions or view beneficiary information related to enrollment and payment using the various screens in the User Interface.

### 2.2 Connectivity (Slide 5)

Connectivity refers to the electronic connection between the plan and CMS. Plans use the electronic connection to transmit enrollment information to CMS and receive information in return. Exchanging information with CMS can be accomplished using different tools and procedures and is dependent on a Plan's current capabilities and the volume of data to be exchanged.

Large Plans are identified as having 100,000 or more Plan members and must use a T1 line to the Medicare Data Communications Network (MDCN) and Connect:Direct software to facilitate the exchange of data. Information transmitted using this connection is transferred from mainframe to mainframe.

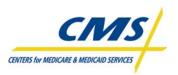

Small Plans are Plans with less than 100,000 Plan members and can connect using the same connectivity as large plans (typically cost-prohibitive). Small plans can also connect using the Internet Gentran Server and Connect:Enterprise client from Sterling Commerce or a secure Web page (HTTPS – HyperTextTransfer Protocol Secure) to exchange data with CMS. The Connect:Enterprise client implements the secure file transfer protocol (SFTP) to accomplish the file transfer.

The process of connecting plans to CMS data systems involves five stages. Table 2A defines the five stages.

| STAGE OF CONNECTION     | DESCRIPTION                                                       |
|-------------------------|-------------------------------------------------------------------|
| 1. Getting Started      | Obtain a Contract Number                                          |
|                         | Enter connectivity data into HPMS Plan Connectivity Data Module   |
| 2. Security and Access  | Submit External Point of Contact (EPOC) designation letter        |
|                         | Register EPOC in Individual Access to CMS Systems (IACS)          |
|                         | Register user/submitters and user/representatives for enrollment, |
|                         | 4Rx, BEQ, and Electronic Correspondence Referral System (ECRS)    |
|                         | Register user/submitters for PDE/RAPS                             |
| 3. Connectivity Set-up  | Select connection option and set up                               |
|                         | <ul> <li>Set up T1/Connect:Direct to CMS</li> </ul>               |
|                         | - Set up Gentran Access                                           |
| 4. Connectivity Testing | Test selected connection option                                   |
|                         | <ul> <li>Test T1/Connect:Direct to CMS</li> </ul>                 |
|                         | - Test Gentran                                                    |
| 5. Application Testing  | MMA Help Desk initiates contact with contracts to schedule        |
|                         | transmission of test files.                                       |

### TABLE 2A – STAGES FOR CONNECTING TO CMS SYSTEMS

There are several tools or resources available from CMS and the Medicare Modernization Act Help Desk (<u>www.cms.hhs.gov/mmahelp</u>) to assist plans in working through the five stages to establish and gain user access to the Individual Access to CMS Systems (IACS).

- MMA Help Desk New Medicare Advantage and Prescription Drug Plan Connectivity and Access Configuration Process, Version 1.3 (April 24, 2008) available at <a href="http://www.cms.hhs.gov/MMAHelp/downloads/connectivity">http://www.cms.hhs.gov/MMAHelp/downloads/connectivity</a> access configuration%20 04242008. <a href="http://www.cms.hhs.gov/MMAHelp/downloads/connectivity">pdf</a>
- MMA Help Desk New Medicare Advantage and Prescription Drug Plan Connectivity and Access Configuration Process, Version 1.3 (April 24, 2008), Appendix B Plan Connectivity Checklist available at <u>http://www.cms.hhs.gov/MMAHelp/downloads/connectivity\_access\_configuration%20\_04242008.pdf</u>
- Individuals Authorized Access to CMS Computer Services (IACS) User Guide, Version 8.1 (April 2007) <u>http://www.cms.hhs.gov/MMAHelp/downloads/IACS\_UserGuide\_8.1.pdf</u>

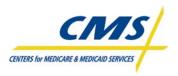

# 2.2.1 Security (Slide 6)

Anyone with access to CMS Computer Systems containing sensitive information **must** abide by the Rules of Behavior or the individual will lose access to the account.

It is imperative that users review the IACS User Guide to get a clear understanding of the security requirements and expectations of CMS regarding access to CMS systems.

#### http://www.cms.hhs.gov/MMAHelp/downloads/IACS\_UserGuide\_8.1.pdf

Below are reminders of the security requirements. However, this list is not all-inclusive. CMS does not permit:

- Disclosure or lending of identification numbers (UserID) and passwords to another individual. UserIDs are for an individual's use only and serves as that individual's electronic signature. This means that CMS can hold the individual responsible for the consequences of unauthorized or illegal transactions.
- Browsing or use of CMS data files for unauthorized or illegal purposes
- CMS data files for private gain
- Misrepresentation of oneself or CMS
- Disclosure of CMS data that is not specifically authorized
- Duplication of CMS data files, creation of sub-files of such records, removal, or transmission of data unless specifically authorized

### 2.3 Enrollment Transaction Processing (Slides 7-8)

Enrollment transaction processing records each individual beneficiary's plan enrollment and calculates the payments to plans for providing coverage to beneficiaries who are enrolled in the contracts including Part C, Part D, Cost plans, and other Medicare Health Plans. Part C contracts are Medicare Advantage Managed Care Plans that provide Part A and B benefits for beneficiaries. Part D contracts provide drug coverage for beneficiaries who may also enroll in either fee-for-service (Original Medicare) or in some health plans. A contract may provide services under both Parts C and D. A contract may offer several Plan Benefit Packages (PBPs) with different levels of coverage.

Plan interactions with the enrollment processing system fall into the following two categories:

- 1. Exchanging of files in which plans submit transactions in batch files to MARx. In response, MARx generates transaction reports to provide the plan with details concerning the processing status of the transactions.
- 2. Online access through a Web-based user interface in which plans query the enrollment processing system via an entry point called the CMS Applications Portal at: https://applications.cms.hhs.gov. The CMS Applications Portal allows the user to view enrollment, payment, premium, and beneficiary information from the Common User Interface (UI) system.

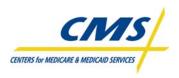

Figure 2A illustrates the sequence of events on the part of the plan in enrolling a beneficiary.

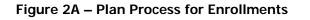

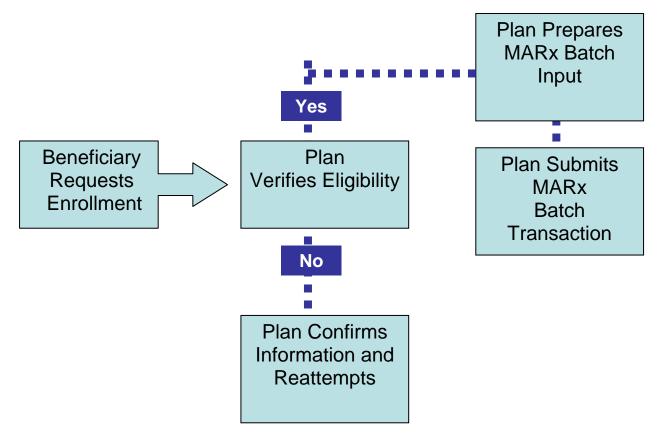

CMS established standard naming conventions for data files and reports for communicating electronically. These naming conventions are for communication both to and from CMS. Table 2B identifies the naming conventions required for the Eligibility and Enrollment Transactions and the key to the naming convention components. The key defines each character, number, or file type in the naming conventions.

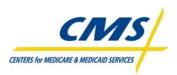

#### TABLE 2B – ELIGIBILITY AND ENROLLMENT TRANSACTION NAMING CONVENTIONS

| TRANSAC                                                                                                    | TION NAME                                                                                                    | NAMING CONVENTION                                                                                                    |  |
|----------------------------------------------------------------------------------------------------|----------------------------------------------------------------------------------------------------|----------------------------------------------------------------------------------------------------|--|
| BEQ Request File                                                                                                    |                                                                                                    | Gentran mailbox:<br>[GUID].[RACFID].MBD.D.xxxxx.BEQ.[P/T][.ZIP]<br>Connect:Direct:<br>P#EFT.IN.PLxxxxx.BEQ4RX.DYYMMDD.THHMMSST<br>Note: DYYMMDD.THHMMSST must be coded as shown, as it is a literal                                                                  |  |
| BEQ Response File                                                                                                    |                                                                                                    | Gentran mailbox:<br>P.Rxxxx.#BQN4.Dyymmdd.Thhmmsst.pn<br>Connect:Direct [Mainframe]:<br>zzzzzzz.Rxxxx.#BQN4.Dyymmdd.Thhmmsst<br>Connect:Direct [Non-mainframe]:<br>[directory]Rxxxx.#BQN4.Dyymmdd.Thhmmsst                                                           |  |
| <ul> <li>MARx Batch Input Transaction Data File</li> <li>Enrollment Transaction (60/61/62)</li> <li>Disenrollment Transaction (51/54)</li> <li>Plan Elections (PBP Change) Transaction (71)</li> <li>Plan Change Transaction (72)</li> <li>Correction (01)</li> <li>Part D Opt-Out (41)</li> </ul> |                                                                                                    | Gentran mailbox:<br>[GUID].[RACFID].MARX.D.xxxxx.FUTURE.[P/T][.ZIP]<br>Note: FUTURE is part of the filename and does not change.<br>Connect:Direct:<br>P#EFT.IN.uuuuuuu.MARXTR.DYYMMDD.THHMMSST<br>Note: DYYMMDD.THHMMSST must be coded as shown, as it is a literal |  |
|                                                                                                    | DATASET NAM                                                                                                    | IING CONVENTIONS KEY                                                                                                    |  |
| [GUID]                                                                                                    | 7 character IACS User 1                                                                                                    | ID P = Production Data                                                                                                    |  |
| [RACFID]                                                                                                    | Four-character RACF user ID.<br>Note: If a RACF ID was not assigned, insert NONE.                                                                                                    |                                                                                                    |  |
| [.ZIP]                                                                                                    | Appended if the file is o                                                                                                    |                                                                                                    |  |
| [directory]                                                                                                    | Optional directory specification from non-mainframe C:D clients (if present, may consist of up to 60 characters). If none exists, directory defaults to the constant "EFTO." for Production files and "EFTT." for Test files. |                                                                                                    |  |
| pn                                                                                                    | Processing number of v                                                                                                    | varying length assigned to the file by Gentran                                                                                                    |  |
| CCCCC                                                                                                    | Contract number                                                                                                    |                                                                                                    |  |
| Pccccc                                                                                                    | Plan Contract Number f                                                                                                    | for C:D                                                                                                    |  |
| Սսսս-սսսսսսս                                                                                                    | 4-7 character transmitt                                                                                                    | er RACF ID                                                                                                    |  |
| XXXXX                                                                                                    | 5 character Contract ID                                                                                                    | )                                                                                                    |  |
| yyyymmdd                                                                                                    | Calendar year, month & day                                                                                                    |                                                                                                    |  |
| yymmdd                                                                                                    | Two digit year, month, day                                                                                                    |                                                                                                    |  |
| ZZZZZZZZ                                                                                                    | Plan-provided high level qualifier                                                                                                    |                                                                                                    |  |
| eeee                                                                                                    | Year for which final yearly RAS file was produced                                                                                                    |                                                                                                    |  |
| VVVVV                                                                                                    | Sequence counter for final yearly RAS files                                                                                                    |                                                                                                    |  |
| Annnnn & Bnnnnn                                                                                                    | MARx batch transaction ID, nnnnnnnn split into two nodes Aand Bwith leading zeroes as necessary to complete ten-character batch ID                                                                                            |                                                                                                    |  |
| hhmm                                                                                                    | Hour and minute                                                                                                    |                                                                                                    |  |
| SSSSSS                                                                                                    | Sequentially assigned number                                                                                                    |                                                                                                    |  |
| mmyyyy                                                                                                    | Calendar month & year hlq = High Level Qualifier or Directory per VSAM File<br>freq = Frequency code of file                                                                                                    |                                                                                                    |  |

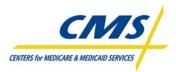

- Plan Communications User' Guide, Version 3.1 (April 18, 2008), Appendix J All Transmission Overview available at http://www.cms.hhs.gov/MMAHelp/02 Plan Communications User Guide.asp#TopOfPage
- CMS MMA Transmissions to and from Medicare Advantage and Prescription Drug Plans, Version 15 (April 18, 2008) available at http://www.cms.hhs.gov/mmahelp/downloads/Transmissions Inventory v15 20080418.pdf

Using the naming conventions, plans can transmit the appropriate data files based on the phase of the process.

# 2.3.1 Beneficiary Eligibility Verification (Slide 9)

Plans receive an enrollment request via phone, mail, or internet. Plans then inform the beneficiary that they are in receipt of the request.

The plan submits a Batch Eligibility Query (BEQ) to CMS to determine the beneficiary's eligibility. The BEQ provides a vehicle for plans, regardless of type or size, to submit batches of queries for individuals in order to obtain verification of eligibility, timely prescription drug program eligibility determination, Low Income Subsidy (LIS) information, and past drug coverage period information.

Each Detail Record on the BEQ Request file should identify a **prospective** or **current** plan enrollee. Plans **may not submit** a BEQ for individuals who have not requested consideration for enrollment.

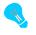

Plans may submit multiple BEQ request files to CMS during any CMS business day (Monday-Friday) via Connect: Direct (NDM) or the Sterling Electronic Mailbox (Gentran).

MARx processes plan transactions as they are received and there is no minimum or maximum limit to the number of BEQ Request Transactions that may be submitted in a day. CMS Systems recognize BEQ Request Files by the information supplied in the Header and Trailer Records of the data file.

BEQ Response Files are not time-stamped; therefore, plans should process these files immediately upon receipt.

The plan receives an email notification informing them if the request is accepted or rejected. Figures 2B and 2C illustrate examples of email notifications for acceptance and rejection of BEQ requests.

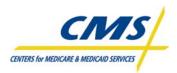

#### Figure 2B – Example of BEQ Request File "Pass" Acknowledgment

| TO: Jim.Doe@xxs.net                                             |
|-----------------------------------------------------------------|
| TO: Chris.Doe@dxxx.org                                          |
| TO: Falcon.Doe@xxxx.org                                         |
| TO: eevs.helpdesk@ngc.com                                       |
| FROM: MBD#BQ94.HCFJES@cms.hhs.gov                               |
| Subject: CMS MMA DATA EXCHANGE FOR MMABTCH                      |
|                                                                 |
| MMABTCH file has been received and passed surface edits by CMS. |
| QUESTIONS? Contact 1-800-927-8069 or Email mmahelp@cms.hhs.gov  |
|                                                                 |
| INPUT HEADER RECORD                                             |
| MMABEQRHS0094 20070306F20070306                                 |
|                                                                 |
|                                                                 |
| MMABEQRTS0094 20070306F200703060000074                          |

#### Figure 2C – Example of BEQ Request File "Fail" Acknowledgment

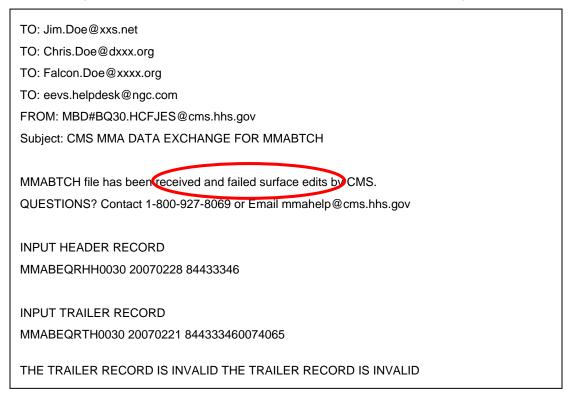

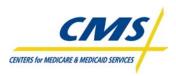

If accepted, plans receive a BEQ Response File. If the email notification indicates the BEQ rejected, the plan will not receive a BEQ Response File.

Once the plan receives, the BEQ Response file indicating the beneficiary's eligibility to enroll, the plan can then submit the enrollment transaction to CMS. If the enrollment transaction fails, the plan receives a Failed Transaction Data File (FTR) detailing transactions that cannot load into MARx for processing due to formatting errors and did not meet basic file validation.

Accepted, rejected, and pending enrollment transactions are reported to the plan on the Batch Completion Status Summary (BCSS) Report and the Weekly Transaction Reply Report (TRR). MARx updates enrollments and payments on a daily basis. MARx notifies plans of enrollment and payment information on reports as part of the month-end processing.

The format for each record layout is organized into three levels:

- Header level information, which identifies the submitter
- Detail level information, which identifies the beneficiary and describes the transaction type
- Trailer level information, which identifies the submitter and tracking information for the data file

Each record in the file is 750 bytes in length.

### 2.3.1.1 Beneficiary Eligibility Query (BEQ) Request File

#### 2.3.1.1.1 Header Record

The header record is the first record in the file.

The file header contains four fields and one filler field. Table 2C provides an overview of the header fields. The four fields are critical for the submission of this file.

| FIELD NAME           | VALUE                                                              |  |  |
|----------------------|--------------------------------------------------------------------|--|--|
| File ID Name         | 'MMABEQRH'<br>This field should always be set to this value.       |  |  |
|                      | The RH in the File ID stands for Record Header.                    |  |  |
| Sending Entity (CMS) | Sending Organization                                               |  |  |
|                      | Left justified and space filled                                    |  |  |
| File Creation Date   | YYYYMMDD                                                           |  |  |
|                      | The date on which the BEQ Request File was created by the          |  |  |
|                      | Sending Entity.                                                    |  |  |
| File Control Number  | Assigned by Sending Entity                                         |  |  |
|                      | CMS will pass this information back to the Sending Entity on all   |  |  |
|                      | Transactions (Detail Records) of a BEQ Response File, which allows |  |  |
|                      | the plan to track the detail records within the data file.         |  |  |

#### TABLE 2C – FILE HEADER INFORMATION

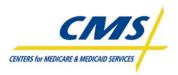

# 2.3.1.1.2 Detail Record Fields

There is no limit to the number of transactions within the file and plans can submit multiple files in a business day. This section reviews data elements within the detail records. Fields may be populated with dates, alpha or alpha-numeric values, or intentionally left blank. However, a blank field has meaning to the system when it is processing the transactions.

The first field in the detail record is the Record Type. Plans must populate this field with 'DTL01'. This informs the system that this is a Batch Eligibility Query Transaction

# 2.3.1.1.2.1 Beneficiary Identifiers

After the Record Type, several fields identify the beneficiary that the plan wishes to obtain enrollment verification for. The following data elements identify the beneficiary:

- HICN or RRB Number
- Social Security Number
- Patient Birth Date (YYYYMMDD)
- Patient Gender

The HICN is a Medicare beneficiary's identification number. Both Social Security Administration (SSA) and the Railroad Retirement Board (RRB) issue Medicare HICNs. The format of a HICN issued by SSA is a Social Security number followed by an alpha or alpha-numeric Beneficiary Identification Code (BIC). RRB numbers issued before 1964 are 6-digit numbers preceded with an alpha prefix. After 1964, the RRB began using Social Security numbers as Medicare beneficiary identification numbers preceded by an alpha prefix. Table 2D illustrates the HIC# structure.

#### TABLE 2D - HIC# STRUCTURE

| HICN TYPE     | CHARACTERISTICS                                                                                                    |  |
|---------------|----------------------------------------------------------------------------------------------------|--|
| CMS           | <ul> <li>9-digit Social Security number</li> <li>alpha suffix <ul> <li>"A" beneficiary</li> <li>"B" spouse</li> <li>"C" children</li> <li>"D" divorced spouse, widow, widower</li> </ul> </li> <li>alpha-numeric suffix <ul> <li>indicates type of dependent</li> </ul> </li> </ul> |  |
| RRB pre-1964  | <ul><li> alpha prefix</li><li> 6-digit random numbers</li></ul>                                                                                                    |  |
| RRB post-1964 | <ul><li> alpha prefix</li><li> 9-digit Social Security number</li></ul>                                                                                                    |  |

The BIC indicates the type of benefits that a beneficiary is entitled. These letter codes may appear on correspondence that individuals receive from Social Security or on a Medicare card. The BIC will never appear on a Social Security number card. Table 2E provides a list of common BICs from the SSA website.

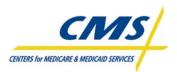

| CODE  | IDENTFICATION                                         | CODE | IDENTIFICATION                                                                                                    |
|-------|-------------------------------------------------------|------|----------------------------------------------------------------------------------------------------|
| А     | Primary claimant (wage earner)                        | E5   | Surviving Divorced Father                                                                                                    |
| В     | Aged wife, age 62 or over                             | F1   | Father                                                                                                    |
| B1    | Aged husband, age 62 or over                          | F2   | Mother                                                                                                    |
| B2    | Young wife, with a child in her care                  | F3   | Stepfather                                                                                                    |
| B3    | Aged wife, age 62 or over, second claimant            | F4   | Stepmother                                                                                                    |
| B5    | Young wife, with a child in her care, second claimant | F5   | Adopting Father                                                                                                    |
| B6    | Divorced wife, age 62 or over                         | F6   | Adopting Mother                                                                                                    |
| BY    | Young husband, with a child in his care               | HA   | Disabled claimant (wage earner)                                                                                                    |
| C1-C9 | Child - Includes minor, student or                    | М    | Uninsured – Premium Health Insurance                                                                                                    |
|       | disabled child                                        |      | Benefits (Part A)                                                                                                    |
| D     | Aged Widow, age 60 or over                            | M1   | Uninsured - Qualified for but refused                                                                                                    |
|       |                                                       |      | Health Insurance Benefits (Part A)                                                                                                    |
| D1    | Aged widower, age 60 or over                          | Т    | Uninsured - Entitled to HIB (Part A)<br>under deemed or renal provisions; or<br>Fully insured who have elected<br>entitlement only to HIB |
| D2    | Aged widow (2nd claimant)                             | ТА   | Medicare Qualified Government<br>Employment (MQGE)                                                                                        |
| D3    | Aged widower (2nd claimant)                           | TB   | MQGE aged spouse                                                                                                    |
| D6    | Surviving Divorced Wife                               | W    | Disabled Widow                                                                                                    |
| E     | Widowed Mother                                        | W1   | Disabled Widower                                                                                                    |
| E1    | Surviving Divorced Mother                             | W6   | Disabled Surviving Divorced Wife                                                                                                    |
| E4    | Widowed Father                                        |      |                                                                                                    |

#### TABLE 2E - COMMON BENEFICIARY IDENTIFICATION CODES

**NOTE:** This list is not complete, but shows the most common beneficiary identification codes.

Social Security Administration website provides Beneficiary Identification Codes <u>www.ssa.gov</u>.

### 2.3.1.1.2.2 Detail Record Sequence Number

The Detail Record Sequence Number is a seven digit number unique within the request file. The sending entity assigns a number to each record to track the progress of the processing of the record.

### 2.3.1.1.3 Trailer Record

The trailer record is similar to the header record for the BEQ Request File. There is one additional field, which is the Record Count. The Record Count indicates how many detail records are within the file and must be a numeric value greater than zero.

In addition, the File ID Name ends, in 'RT' for Record Trailer instead of 'RH'.

Table 2F provides the record layout for the BEQ Request File.

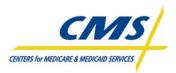

### TABLE 2F – BATCH ELIGIBILITY QUERY (BEQ) REQUEST FILE

Header Record

| Data Field                 | Size | Position | Format | Valid Values                                                                                                    | Field Definition                                                                                                    |
|----------------------------|------|----------|--------|----------------------------------------------------------------------------------------------------|----------------------------------------------------------------------------------------------------|
| File ID<br>Name            | 8    | 1 8      | X(8)   | 'MMABEQRH'                                                                                                    | Critical Field<br>This field should always be set to the value<br>'MMABEQRH'. This code identifies the file as a Batch<br>Eligibility Query (BEQ) Request File and this record as<br>the Header Record of the file.                                                                                                    |
| Sending<br>Entity<br>(CMS) | 8    | 9 16     | X(8)   | Sending Organization<br>(left justified space<br>filled)<br>Acceptable Values:<br>5-position Contract<br>Identifier +3 Spaces (3<br>Spaces are for Future<br>Use) | Critical Field<br>This field provides CMS with the Identification of the<br>entity that is sending the BEQ Request File. The value<br>for this field will be provided to CMS and used in<br>connection with CMS electronic routing and mailbox<br>functions. The value in this field should agree with the<br>corresponding value in the Trailer Record.<br>The Sending Entity may be a Part D Organization.           |
| File<br>Creation<br>Date   | 8    | 17 24    | X(8)   | YYYYMMDD                                                                                                    | Critical Field<br>The date on which the BEQ Request File was created<br>by the Sending Entity. This value should be formulated<br>as YYYYMMDD. For example, January 3, 2010 would<br>be the value 2010003. This value should agree with the<br>corresponding value in the Trailer Record. CMS will<br>pass this information back to the Sending Entity on all<br>Transactions (Detail Records) of a BEQ Response File. |
| File<br>Control<br>Number  | 9    | 25 33    | X(9)   | Assigned by Sending<br>Entity                                                                                                    | Critical Field<br>The specific Control Number assigned by the Sending<br>Entity to the BEQ Request File. CMS will pass this<br>information back to the Sending Entity on all<br>Transactions (Detail Records) of a BEQ Response File.<br>This value should agree with the corresponding value<br>in the Trailer Record.                                                                                                |
| Filler                     | 717  | 34 750   | X(717) | Spaces                                                                                                    | No meaningful values are supplied in this field. This<br>field will be set to SPACES and should not be<br>referenced for meaningful information nor used to store<br>meaningful information, unless specifically documented<br>otherwise.                                                                                                    |

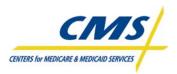

### TABLE 2F – BATCH ELIGIBILITY QUERY (BEQ) REQUEST FILE (CONTINUED)

|                                        | Detail Record (Transaction) |          |        |                                                                                                  |                                                                                                    |  |
|----------------------------------------|-----------------------------|----------|--------|--------------------------------------------------------------------------------------------------|----------------------------------------------------------------------------------------------------|--|
| Data Field                             | Size                        | Position | Format | Valid Values                                                                                     | Field Definition                                                                                                    |  |
| Record Type                            | 5                           | 1 5      | X(5)   | "DTL01" = Batch<br>Eligibility Query<br>Transaction<br>Note: The value above<br>is DTL-zero-one. | Critical Field<br>This field should be set to the value "DTL01", which<br>indicates that this detail record is a Batch Eligibility<br>Query Transaction. This code identifies the record as a<br>detail record to be processed specifically for Batch<br>Eligibility Query Service.                                                                                                    |  |
| HICN/RRB<br>Number                     | 12                          | 6 17     | X(12)  | Health Insurance Claim<br>Number or Railroad<br>Retirement Board<br>Number                       | Critical Field: This is a required field, if the SSN is not<br>provided.<br>This field provides either the Health Insurance Claim<br>Number or the Railroad Retirement Board Number for<br>identification of the individual. The Plan should provide<br>either the HICN or the RRB Number, whichever the<br>Plan has available and active for the individual. The<br>value should be left justified in the field. The value<br>should not include dashes, decimals or commas. |  |
| SSN                                    | 9                           | 18 26    | X(9)   | Social Security<br>Number. Nine-Byte<br>Numeric                                                  | Critical Field: This is a required field, if the HICN/RRB<br>is not provided.<br>The Social Security Number for the individual. The<br>value should include only numbers. The value should<br>not include dashes, decimals or commas.                                                                                                    |  |
| Date of Birth<br>(DOB)                 | 8                           | 27 34    | X(8)   | YYYYMMDD                                                                                         | Critical Field<br>The date of birth of the individual. The value should be<br>formatted as YYYYMMDD. The value should not<br>include dashes, decimals or commas. The value should<br>include only numbers.                                                                                                    |  |
| Gender<br>Code                         | 1                           | 35 35    | X(1)   | 0 (Zero) = Unknown; 1<br>= Male 2 = Female                                                       | Not Critical Field<br>The gender of the individual. The acceptable values<br>include 0 (Zero) = Unknown, 1 = Male, 2 = Female                                                                                                    |  |
| Detail<br>Record<br>Sequence<br>Number | 7                           | 36 42    | 9(7)   | Seven-byte number<br>unique within the Batch<br>Eligibility Query<br>Request File                | Critical Field<br>A unique number assigned by the Sending Entry to the<br>Transaction (Detail Record). This number should<br>uniquely identify the Transactions (Detail Record)<br>within the Batch Eligibility Query Request File.                                                                                                    |  |
| Filler                                 | 708                         | 43 750   | X(708) | Spaces                                                                                           | No meaningful values are supplied in this field. This<br>field will be set to SPACES and should not be<br>referenced for meaningful information nor used to store<br>meaningful information, unless specifically documented<br>otherwise.                                                                                                    |  |

# Detail Record (Transaction)

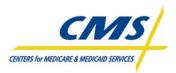

| Trailer Record             |      |          |        |                                                                                                    |                                                                                                    |  |  |  |  |
|----------------------------|------|----------|--------|----------------------------------------------------------------------------------------------------|----------------------------------------------------------------------------------------------------|--|--|--|--|
| Data Field                 | Size | Position | Format | Valid Values                                                                                                    | Field Definition                                                                                                    |  |  |  |  |
| File ID<br>Name            | 8    | 1 8      | X(8)   | "MMABEQRT"                                                                                                    | Critical Field<br>This field should always be set to the value<br>"MMABEQRT". This code identifies the record as the<br>Trailer Record of a BEQ Request File.                                                                                                    |  |  |  |  |
| Sending<br>Entity<br>(CMS) | 8    | 9 16     | X(8)   | Sending Organization<br>(left justified space<br>filled)<br>Acceptable Values:<br>5-position Contract<br>Identifier +3 Spaces (3<br>Spaces are for Future<br>Use) | Critical Field<br>This field provides CMS with the identification of the<br>entity that is sending the BEQ Request File. The value<br>for this field will be provided to CMS and used in<br>connection with CMS electronic routing and mailbox<br>functions. The value in this field should agree with the<br>corresponding value in the Header Record.<br>The Sending Entity may be a Part D Organization.              |  |  |  |  |
| File<br>Creation<br>Date   | 8    | 17 24    | X(8)   | YYYYMMDD                                                                                                    | Critical Field<br>The date on which the BEQ Request File was created<br>by the Sending Entity. This value should be formulated<br>as YYYYMMDD. For example, January 3 2010 would<br>be the value 20100103. This value should agree with<br>the corresponding value in the Header Record. CMS<br>will pass this information back to the Sending Entity on<br>all Transactions (Detail Records) of a BEQ Response<br>File. |  |  |  |  |
| File Control<br>Number     | 9    | 25 33    | X(9)   | Assigned by Sending<br>Entity                                                                                                    | Critical Field<br>The specific Control Number assigned by the Sending<br>Entity to the BEQ Request File. CMS will pass this<br>information back to the Sending Entity on all<br>Transactions (Detail Records) of a BEQ Response File.<br>This value should agree with the corresponding value in<br>the Header Record.                                                                                                   |  |  |  |  |
| Record<br>Count            | 7    | 34 40    | 9(7)   | Numeric value greater<br>than Zero.                                                                                                    | Critical Field<br>The total number of Transactions (Detail Records)<br>supplied on the BEQ Request File. This value should<br>be right justified in the field, with leading zeros. This<br>value should not include non-numeric characters, such<br>as commas, spaces, dashes, decimals.                                                                                                    |  |  |  |  |
| Filler                     | 710  | 41 750   | X(710) | Spaces                                                                                                    | No meaningful values are supplied in this field. This<br>field will be set to SPACES and should not be<br>referenced for meaningful information nor used to store<br>meaningful information, unless specifically documented<br>otherwise.                                                                                                    |  |  |  |  |

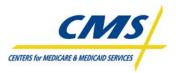

### 2.3.1.2 Beneficiary Eligibility Query (BEQ) Response File

The BEQ Response File, like the Request file, is 750 bites and comprised of three levels: header record, detail record, and trailer record.

### 2.3.1.2.1 Header Record

The header record is the first record in the file.

The Sending Entity in the header record is CMS instead of the organization and the File ID Name is 'CMSBEQRH' instead of 'MMABEQRH'. The Creation Date changes to the date that CMS generates the Response File instead of the date of the Request File.

### 2.3.1.2.2 Detail Record

In the Response File, the complete Detail Record that was submitted in the Request File is included as part of the Response transaction. This allows the sequence number to be included for the plan to track the response to each request transaction.

### 2.3.1.2.2.1 Flags

The detail record contains flags about the status of the transaction and the beneficiary. Table 2G describes these flags.

| FIELD NAME                | DESCRIPTION                                                                                                    |
|---------------------------|----------------------------------------------------------------------------------------------------|
| Processed Flag            | Indicates if the Transaction (Detail Record) was accepted for processing. A<br>Transaction will be accepted for processing if all critical fields contain valid values.              |
| Beneficiary Match<br>Flag | A flag that indicates whether the beneficiary in the Transaction (Detail Record) was successfully matched (located) to a beneficiary on the CMS Medicare Beneficiary Database (MBD). |

#### TABLE 2G – FLAGS

#### 2.3.1.2.2.2 Medicare Entitlement and Medicaid

The detail record contains start and end dates for Medicare Entitlement for Part A and Part B, and enrollment and disenrollment dates for Part D. In addition, there is the Medicaid Indicator for beneficiaries if applicable.

#### 2.3.1.2.2.3 Part D Fields

There are several Part D fields in the detail record in which CMS provides information about the beneficiary to the plan. The detail record is designed to allow for multiple occurrences of the data that populates these fields. Table 2H identifies these fields.

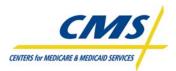

| FIELD NAME                                        | NUMBER OF OCCURANCES |
|---------------------------------------------------|----------------------|
| Part D Enrollment Effective Date/Employer Subsidy | 10                   |
| Enrollment Start Date                             | 10                   |
| Disenrollment Date/Employer Subsidy End Date      | 10                   |
| Part D Eligibility Start Date                     | 1                    |
| Deemed LIS Effective Date                         | 2                    |
| Deemed LIS End Date                               | 2                    |
| Co-Payment Level Identifier                       | 2                    |
| Part D Premium Subsidy Percent                    | 2                    |
| Retiree Drug Subsidy (RDS)/Part D Indicator       | 10                   |
| Start Date                                        | 20                   |
| Number of Uncovered Months                        | 20                   |
| Number of Uncovered Months Status Indicator       | 20                   |
| Total Number of Uncovered Months                  | 20                   |

#### TABLE 2H – PART D FIELDS

### 2.3.1.2.3 Trailer Record

The trailer record is similar to the trailer record in the Request File. The File ID Name changes slightly to indicate the file is from CMS instead of the plan, the majority of the fields contain the same data as in the header. However, the Record Count is of the number of records returned in the Response File. This number may differ from the Trailer Record count in the BEQ Request File. Table 2I provides the record layout for the BEQ Response File.

#### TABLE 21 – BATCH ELIGIBILITY QUERY (BEQ) RESPONSE FILE

#### Header Record

| Data Field                 | Size | Position | Format | Valid Values                           | Field Definition                                                                                                    |  |  |  |  |
|----------------------------|------|----------|--------|----------------------------------------|----------------------------------------------------------------------------------------------------|--|--|--|--|
| File ID<br>Name            | 8    | 1 8      | X(8)   | 'CMSBEQRH'                             | This field will always be set to the value 'CMSBEQRH'.<br>This code identifies the record as the header Record of a<br>BEQ Response File.                                                                                                    |  |  |  |  |
| Sending<br>Entity<br>(MBD) | 8    | 9 16     | X(8)   | 'MBD ' (MBD +<br>5 spaces)             | This field will always be set to the value "MBD ". The value specifically is MBD + 5 following Spaces. This value will agree with the corresponding value in the Trailer Record.                                                                           |  |  |  |  |
| File<br>Creation<br>Date   | 8    | 17 24    | X(8)   | CCYYMMDD                               | The date on which the BEQ Response File was created<br>by CMS. This value will be in the format of CCYYMMDD.<br>For example, January 3, 2010 would be the value<br>20100103. This value will agree with the corresponding<br>value in the Trailer Record.  |  |  |  |  |
| File<br>Control<br>Number  | 9    | 25 33    | X(9)   | Assigned by<br>Sending Entity<br>(MBD) | The specific Control Number assigned by CMS to the<br>BEQ Response File. CMS will utilize this value to track<br>the BEQ Response File through CMS processing and<br>archive. This value will agree with the corresponding<br>value in the Trailer Record. |  |  |  |  |
| Filler                     | 717  | 34 750   | X(717) | Spaces                                 | No meaningful values are supplied in this field. This field<br>will be set to SPACES and should not be referenced for<br>meaningful information nor used to store meaningful<br>information, unless specifically documented otherwise.                     |  |  |  |  |

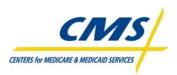

| Detail Record (Transaction)                  |      |          |        |                                                                                                    |                                                                                                    |  |
|----------------------------------------------|------|----------|--------|----------------------------------------------------------------------------------------------------|----------------------------------------------------------------------------------------------------|--|
| Data Field                                   | Size | Position | Format | Valid Values                                                                                                    | Field Definition                                                                                                    |  |
| Record Type                                  | 3    | 1 3      | X(3)   | "DTL"                                                                                                    | This field will be set to the value "DTL", which indicates that this is a detail record.                                                                                                    |  |
| Original Detail<br>Record                    | 42   | 4 45     | X(42)  | The first 42<br>positions of the<br>original Transaction<br>(Detail Record)                                                                                                    | <ul> <li>This field provides the meaningfully populated area of the BEQ Request File Transaction (Detail Record) provided by the Sending Entity. Here is the breakdown.</li> <li>Record Type X(95) position 4 8</li> <li>Bene, HICN / RRB # X(12) position 9 20</li> <li>Beneficiary SSN X(9) position 21 29</li> <li>Beneficiary DOB X(8) position 30 37</li> <li>Beneficiary Gender Code X(1) position 38 38</li> <li>Detail Record Sequence #9(7) position 39 45</li> </ul> |  |
| Processed Flag                               | 1    | 46 46    | X(1)   | "Y" = The detail<br>record was<br>accepted for<br>processing "N" =<br>The detail record<br>was not accepted<br>for processing                                                                                                    | A flag that indicates if the Transaction (Detail Record)<br>was accepted for processing. A Transaction will be<br>accepted for processing if all critical fields contain valid<br>values.                                                                                                    |  |
| Beneficiary<br>Match Flag                    | 1    | 47 47    | X(1)   | "Y" = The<br>beneficiary was<br>matched (located)<br>successfully. "N" =<br>The beneficiary<br>was not matched<br>(located)<br>successfully. " "<br>(SPACE) =<br>Beneficiary Match<br>was not attempted<br>due to an invalid<br>condition in the<br>Transaction (Detail<br>Record) | A flag that indicates whether the beneficiary in the<br>Transaction (Detail Record) was successfully matched<br>(located) to a beneficiary on the CMS Medicare<br>Beneficiary Database (MBD).                                                                                                    |  |
| Medicare Part A<br>Entitlement Start<br>Date | 8    | 48 55    | X(8)   | CCYYMMDD<br>Spaces = Not<br>currently enrolled<br>or Data Not Found.                                                                                                    | The Entitlement Start Date of the beneficiary's most recent or active Medicare Part A entitlement period.                                                                                                    |  |
| Medicare Part A<br>Entitlement End<br>Date   | 8    | 56 63    | X(8)   | CCYYMMDD<br>Spaces = Not<br>currently Enrolled<br>or Data Not Found                                                                                                    | The Entitlement End Date of the beneficiary's most recent or active Medicare Part A entitlement period.                                                                                                    |  |
| Medicare Part B<br>Entitlement Start<br>Date | 8    | 64 71    | X(8)   | CCYYMMDD<br>Spaces = Not<br>currently enrolled<br>or Data Not Found                                                                                                    | The Entitlement Start Date of the beneficiary's most recent or active Medicare Part B entitlement period.                                                                                                    |  |

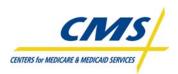

| Data Field                                                                                    | Size | Position | Format | Valid Values                                                                                                    | Field Definition                                                                                                    |
|-----------------------------------------------------------------------------------------------|------|----------|--------|----------------------------------------------------------------------------------------------------|----------------------------------------------------------------------------------------------------|
|                                                                                               |      |          |        | CCYYMMDD                                                                                                    |                                                                                                    |
| Medicare Part B<br>Entitlement End<br>Date                                                    | 8    | 72 79    | X(8)   | Spaces = Not<br>currently enrolled<br>or Data Not Found.                                                                                              | The Entitlement End Date of the beneficiary's most recent or active Medicare Part B entitlement period.                                                                                                    |
| Medicaid<br>Indicator                                                                         | 1    | 80 80    | X(1)   | "0" = The<br>beneficiary has no<br>current or active<br>Medicaid coverage;<br>"1" = The<br>beneficiary has<br>current or active<br>Medicaid coverage. | An indicator of the presence of current Medicaid<br>coverage for the beneficiary.<br>The value for this field is based upon the presence of<br>Medicaid reported for the beneficiary by states in the<br>previous calendar month via the MMA State Files. |
| Part D<br>Enrollment<br>Effective<br>Date/Employer<br>Subsidy Start<br>Date<br>(Occurrence 1) | 8    | 81 88    | X(8)   | CCYYMMDD<br>Spaces = No Drug<br>coverage period for<br>this occurrence or<br>Data Not found.                                                          | Effective start date of the Part D Plan or the Start Date<br>of the Employer Subsidy coverage for the beneficiary<br>(most recent or presently active).                                                                                                   |
| Part D<br>disenrollment<br>Date/Employer<br>subsidy End<br>Date<br>(Occurrence 1)             | 8    | 89 96    | X(8)   | CCYYMMDD<br>Spaces = No Drug<br>Coverage Period<br>for this occurrence<br>or Data Not Found.                                                          | Effective disenrollment date of the Part D plan or the<br>End Date of the Employer Subsidy coverage for the<br>beneficiary (most recent or presently active).                                                                                             |
| Part D<br>Enrollment<br>Effective<br>Date/Employer<br>Subsidy Start<br>Date<br>(Occurrence 2) | 8    | 97 104   | X(8)   | CCYYMMDD<br>Spaces = No Drug<br>Coverage Period<br>for this occurrence<br>or Data Not Found                                                           | Effective start date of the Part D plan or the Start Date<br>of the Employer Subsidy coverage for the beneficiary<br>(second most recent).                                                                                                    |
| Part D<br>Disenrollment<br>Date/Employer<br>Subsidy End<br>Date<br>(Occurrence 2)             | 8    | 105 112  | X(8)   | CCYYMMDD<br>Spaces = No Drug<br>Coverage Period<br>for this occurrence<br>or Data Not Found.                                                          | Effective disenrollment date of the Part D plan or the<br>End Date of the Employer Subsidy coverage for the<br>beneficiary (second most recent).                                                                                                    |
| Part D<br>Enrollment<br>Effective<br>Date/Employer<br>Subsidy Start<br>Date<br>(Occurrence 2) | 8    | 113 120  | X(8)   | CCYYMMDD<br>Spaces = No Drug<br>Coverage Period<br>for this occurrence<br>or Data Not Found.                                                          | Effective start date of the Part D plan or the Start Date<br>of the Employer Subsidy coverage for the beneficiary<br>(third most recent).                                                                                                    |
| Part D<br>Disenrollment<br>Date/Employer<br>Subsidy End<br>Date<br>(Occurrence 3)             | 8    | 121 128  | X(8)   | CCYYMMDD<br>Spaces = No Drug<br>Coverage Period<br>for this occurrence<br>or Data Not Found.                                                          | Effective disenrollment date of the Part D plan or the End Date of the Employer Subsidy coverage for the beneficiary (third most recent).                                                                                                    |

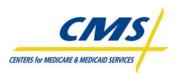

| Data Field                                                                                       | Size | Position | Format | Valid Values                                                                                 | Field Definition                                                                                                    |
|--------------------------------------------------------------------------------------------------|------|----------|--------|----------------------------------------------------------------------------------------------|----------------------------------------------------------------------------------------------------|
| Part D<br>Enrollment<br>Effective<br>Date/Employer<br>Subsidy Start<br>Date<br>(Occurrence 4)    | 8    | 129 136  | X(8)   | CCYYMMDD<br>Spaces = No Drug<br>Coverage Period<br>for this occurrence<br>or Data Not Found. | Effective start date of the Part D plan or the Start Date<br>of the Employer Subsidy coverage for the beneficiary<br>(fourth most recent).            |
| Part D<br>Disenrollment<br>Date/Employer<br>Subsidy End<br>Date<br>(Occurrence 4)                | 8    | 137 144  | X(8)   | CCYYMMDD<br>Spaces = No Drug<br>Coverage Period<br>for this occurrence<br>or Data Not Found. | Effective disenrollment date of the Part D plan or the<br>End Date of the Employer Subsidy coverage for the<br>beneficiary (fourth most recent).      |
| Part D<br>Enrollment<br>Effective<br>Date/Employer<br>Subsidy Start<br>Date<br>(Occurrence 5)    | 8    | 145 152  | X(8)   | CCYYMMDD<br>Spaces = No Drug<br>Coverage Period<br>for this occurrence<br>or Data Not Found. | Effective start date of the Part D plan or the Start Date<br>of the Employer Subsidy coverage for the beneficiary<br>(fifth most recent).             |
| Part D<br>Disenrollment<br>Effective<br>Date/Employer<br>Subsidy Start<br>Date<br>(Occurrence 5) | 8    | 153 160  | X(8)   | CCYYMMDD<br>Spaces = No Drug<br>Coverage Period<br>for this occurrence<br>or Data Not Found. | Effective disenrollment start date of the Part D plan or<br>the End Date of the Employer Subsidy coverage for the<br>beneficiary (fifth most recent). |
| Part D<br>Enrollment<br>Effective<br>Date/Employer<br>Subsidy Start<br>Date<br>(Occurrence 6)    | 8    | 161 168  | X(8)   | CCYYMMDD<br>Spaces = No Drug<br>Coverage Period<br>for this occurrence<br>or Data Not Found. | Effective start date of the Part D plan or the Start Date<br>of the Employer Subsidy coverage for the beneficiary<br>(sixth most recent).             |
| Part D<br>Disenrollment<br>Effective<br>Date/Employer<br>Subsidy Start<br>Date<br>(Occurrence 6) | 8    | 169 176  | X(8)   | CCYYMMDD<br>Spaces = No Drug<br>Coverage Period<br>for this occurrence<br>or Data Not Found. | Effective disenrollment date of the Part D plan or the<br>End Date of the Employer Subsidy coverage for the<br>beneficiary (sixth most recent).       |
| Part D<br>Enrollment<br>Effective<br>Date/Employer<br>Subsidy Start<br>Date<br>(Occurrence 7)    | 8    | 177 184  | X(8)   | CCYYMMDD<br>Spaces = No Drug<br>Coverage Period<br>for this occurrence<br>or Data Not Found. | Effective start date of the Part D plan or the Start Date<br>of the Employer Subsidy coverage for the beneficiary<br>(seventh most recent).           |
| Part D<br>Disenrollment<br>Effective<br>Date/Employer<br>Subsidy Start<br>Date<br>(Occurrence 7) | 8    | 185 192  | X(8)   | CCYYMMDD<br>Spaces = No Drug<br>Coverage Period<br>for this occurrence<br>or Data Not Found. | Effective disenrollment date of the Part D plan or the<br>End Date of the Employer Subsidy coverage for the<br>beneficiary (seventh most recent).     |

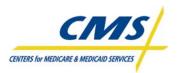

| Data Field                                                                                        | Size | Position | Format | Valid Values                                                                                                    | Field Definition                                                                                                    |
|---------------------------------------------------------------------------------------------------|------|----------|--------|----------------------------------------------------------------------------------------------------|----------------------------------------------------------------------------------------------------|
| Part D<br>Enrollment<br>Effective<br>Date/Employer<br>Subsidy Start<br>Date<br>(Occurrence 8)     | 8    | 193 200  | X(8)   | CCYYMMDD<br>Spaces = No Drug<br>Coverage Period<br>for this occurrence<br>or Data Not Found.                                                          | Effective start date of the Part D plan or the Start Date<br>of the Employer Subsidy coverage for the beneficiary<br>(eighth most recent).                                            |
| Part D<br>Disenrollment<br>Effective<br>Date/Employer<br>Subsidy Start<br>Date<br>(Occurrence 8)  | 8    | 201 208  | X(8)   | CCYYMMDD<br>Spaces = No Drug<br>Coverage Period<br>for this occurrence<br>or Data Not Found.                                                          | Effective disenrollment date of the Part D plan or the<br>End Date of the Employer Subsidy coverage for the<br>beneficiary (eighth most recent).                                      |
| Part D<br>Enrollment<br>Effective<br>Date/Employer<br>Subsidy Start<br>Date<br>(Occurrence 9)     | 8    | 209 216  | X(8)   | CCYYMMDD<br>Spaces = No Drug<br>Coverage Period<br>for this occurrence<br>or Data Not Found.                                                          | Effective start date of the Part D plan or the Start Date<br>of the Employer Subsidy coverage for the beneficiary<br>(ninth most recent).                                             |
| Part D<br>Disenrollment<br>Effective<br>Date/Employer<br>Subsidy Start<br>Date<br>(Occurrence 9)  | 8    | 217 224  | X(8)   | CCYYMMDD<br>Spaces = No Drug<br>Coverage Period<br>for this occurrence<br>or Data Not Found.                                                          | Effective disenrollment date of the Part D plan or the End Date of the Employer Subsidy coverage for the beneficiary (ninth most recent).                                             |
| Part D<br>Enrollment<br>Effective<br>Date/Employer<br>Subsidy Start<br>Date<br>(Occurrence 10)    | 8    | 225 232  | X(8)   | CCYYMMDD<br>Spaces = No Drug<br>Coverage Period<br>for this occurrence<br>or Data Not Found.                                                          | Effective start date of the Part D plan or the Start Date<br>of the Employer Subsidy coverage for the beneficiary<br>(tenth most recent).                                             |
| Part D<br>Disenrollment<br>Effective<br>Date/Employer<br>Subsidy Start<br>Date<br>(Occurrence 10) | 8    | 233 240  | X(8)   | CCYYMMDD<br>Spaces = No Drug<br>Coverage Period<br>for this occurrence<br>or Data Not Found.                                                          | Effective disenrollment date of the Part D plan or the End Date of the Employer Subsidy coverage for the beneficiary (tenth most recent).                                             |
| Sending Entity                                                                                    | 8    | 241 248  | X(8)   | Sending Part D<br>Organization (left<br>justified space<br>filled)<br>Acceptable Values:<br>5-position Contract<br>Identifier + 3<br>Spaces (3 Spaces | The Sending Entity provided on the Header Record of<br>the BEQ Request File in which the Transaction (Detail<br>Record was found.<br>The Sending Entity may be a Part D Organization. |

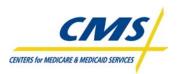

| Data Field                                                         | Size | Position | Format | Valid Values                                                                                                 | Field Definition                                                                                                    |
|--------------------------------------------------------------------|------|----------|--------|----------------------------------------------------------------------------------------------------|----------------------------------------------------------------------------------------------------|
| File Control<br>Number                                             | 9    | 249 257  | X(9)   | Assigned by<br>Sending Entity                                                                                | The File Control Number provided by the Sending<br>Entity on the Header record of the BEQ Request File in<br>which the Transaction (Detail Record) was found.                                                                   |
| File Creation<br>Date                                              | 8    | 258 265  | X(8)   | CCYYMMDD                                                                                                    | The File Creation Date provided on the Header Record<br>of the BEQ Request File in which the Transaction<br>(Detail Record) was found.                                                                                          |
| Part D Eligibility<br>Start Date                                   | 8    | 266 273  | X(8)   | CCYYMMDD                                                                                                    | This field identifies the date the beneficiary became eligible for Part D benefits.                                                                                                    |
| Deemed / Low<br>Income Subsidy<br>Effective Date<br>(Occurrence 1) | 8    | 274 281  | X(8)   | CCYYMMDD                                                                                                    | Effective start date of the deeming period or Low<br>Income Subsidy. This will be the first day of the month<br>in which the deeming was made or the start date of the<br>Low Income Subsidy (most recent or presently active). |
| Deemed / Low<br>Income Subsidy<br>End Date<br>(Occurrence 1)       | 8    | 282 289  | X(8)   | CCYYMMDD                                                                                                    | The end date of the Deemed period or Low Income Subsidy (most recent or presently active.                                                                                                    |
| Co-payment<br>Level Identifier<br>(Occurrence 1)                   | 1    | 290 290  | X(1)   | Deemed:<br>2006 Values<br>1 – High (\$2/\$5)<br>2 – Low (\$1/\$3)<br>3 – Zero (no co-<br>pay)<br>5 – Unknown | This field indicates the co-payment level for the beneficiary.                                                                                                    |
|                                                                    |      |          |        | LIS<br>2006 Values:<br>1 – High (\$2/\$5)<br>4 – 15%                                                         |                                                                                                    |
| Part D Premium<br>Subsidy Percent<br>(Occurrence 1)                | 3    | 291 293  | X(3)   | '100', '075', '050',<br>'025', or '000'                                                                      | If beneficiary is Deemed, subsidy is 100 percent. If beneficiary is LIS, this field identifies the portion of Part D premium subsidized.                                                                                        |
| Deemed / Low<br>Income subsidy<br>Effective Date<br>(Occurrence 2) | 8    | 294 301  | X(8)   | CCYYMMDD                                                                                                    | Effective start date of the deeming period or Low<br>Income Subsidy. This will be the first day of the month<br>in which the deeming was made or the start date of the<br>Low Income Subsidy (second most recent).              |
| Deemed / Low<br>Income Subsidy<br>End Date<br>(Occurrence 2)       | 8    | 302 309  | X(8)   | CCYYMMDD                                                                                                    | The end date of the Deemed period or Low Income Subsidy (second most recent).                                                                                                    |

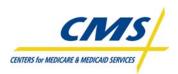

| Data Field                                                                                   | Size | Position | Format | Valid Values                                                                                                    | Field Definition                                                                                                    |
|----------------------------------------------------------------------------------------------|------|----------|--------|----------------------------------------------------------------------------------------------------|----------------------------------------------------------------------------------------------------|
| Co-payment<br>Level Identifier<br>(Occurrence 2)                                             | 1    | 310 310  | X(1)   | Deemed:<br>2006 Values<br>1 – High (\$2/\$5)<br>2 – Low (\$1/\$3)<br>3 – Zero (no co-<br>pay)<br>5 – Unknown<br>LIS<br>2006 Values:<br>1 – High (\$2/\$5)<br>4 – 15% | This field indicates the Co-payment level for the beneficiary.                                                                                 |
| Part D Premium<br>Subsidy Percent<br>(Occurrence 2)                                          | 3    | 311 313  | X(3)   | '100', '075', '050',<br>'025', or '000'                                                                                                    | If beneficiary is Deemed, subsidy is 100 percent. If<br>beneficiary is LIS, this field identifies the portion of Part<br>D Premium subsidized. |
| RDS/Part D<br>Indicator<br>(Occurrence 1<br>for date fields<br>beginning in<br>position 81)  | 1    | 314 314  | X(1)   | R = RDS<br>D = Part D                                                                                                    |                                                                                                    |
| RDS/Part D<br>Indicator<br>(Occurrence 2<br>for date fields<br>beginning in<br>position 97)  | 1    | 315 315  | X(1)   | R = RDS<br>D = Part D                                                                                                    |                                                                                                    |
| RDS/Part D<br>Indicator<br>(Occurrence 3<br>for date fields<br>beginning in<br>position 113) | 1    | 316 316  | X(1)   | R = RDS<br>D = Part D                                                                                                    |                                                                                                    |
| RDS/Part D<br>Indicator<br>(Occurrence 4<br>for date fields<br>beginning in<br>position 129) | 1    | 317 317  | X(1)   | R = RDS<br>D = Part D                                                                                                    |                                                                                                    |
| RDS/Part D<br>Indicator<br>(Occurrence 5<br>for date fields<br>beginning in<br>position 145) | 1    | 318 318  | X(1)   | R = RDS<br>D = Part D                                                                                                    |                                                                                                    |
| RDS/Part D<br>Indicator<br>(Occurrence 6<br>for date fields<br>beginning in<br>position 161) | 1    | 319 319  | X(1)   | R = RDS<br>D = Part D                                                                                                    |                                                                                                    |

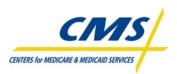

| Data Field                                                                                    | Size | Position | Format | Valid Values          | Field Definition                    |
|-----------------------------------------------------------------------------------------------|------|----------|--------|-----------------------|-------------------------------------|
| RDS/Part D<br>Indicator<br>(Occurrence 7<br>for date fields<br>beginning in<br>position 177)  | 1    | 320 320  | X(1)   | R = RDS<br>D = Part D |                                     |
| RDS/Part D<br>Indicator<br>(Occurrence 8<br>for date fields<br>beginning in<br>position 193)  | 1    | 321 321  | X(1)   | R = RDS<br>D = Part D |                                     |
| RDS/Part D<br>Indicator<br>(Occurrence 9<br>for date fields<br>beginning in<br>position 209)  | 1    | 322 322  | X(1)   | R = RDS<br>D = Part D |                                     |
| RDS/Part D<br>Indicator<br>(Occurrence 10<br>for date fields<br>beginning in<br>position 225) | 1    | 323 323  | X(1)   | R = RDS<br>D = Part D |                                     |
| Start Date<br>(Occurrence 1)                                                                  | 8    | 324 331  | X(8)   | CCYYMMDD              |                                     |
| Number of<br>Uncovered<br>Months<br>(Occurrence 1)                                            | 3    | 332 334  | 9(3)   |                       | Right justified with leading zeros. |
| Number of<br>Uncovered<br>Months Status<br>Indicator<br>(Occurrence 1)                        | 1    | 335 335  | X(1)   |                       | Right justified with leading zeros. |
| Total Number of<br>Uncovered<br>Months<br>(Occurrence 1)                                      | 3    | 336 338  | 9(3)   |                       | Right justified with leading zeros. |
| Start Date<br>(Occurrence 2)                                                                  | 8    | 339 346  | X(8)   | CCYYMMDD              |                                     |
| Number of<br>Uncovered<br>Months<br>(Occurrence 2)                                            | 3    | 347 349  | 9(3)   |                       | Right justified with leading zeros. |
| Number of<br>Uncovered<br>Months Status<br>Indicator<br>(Occurrence 2)                        | 1    | 350 350  | X(1)   |                       | Right justified with leading zeros. |
| Total Number of<br>Uncovered<br>Months<br>(Occurrence 2)                                      | 3    | 351 353  | 9(3)   |                       | Right justified with leading zeros. |

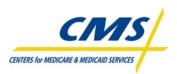

| Data Field                                                             | Size | Position | Format | Valid Values | Field Definition                    |
|------------------------------------------------------------------------|------|----------|--------|--------------|-------------------------------------|
| Start Date<br>(Occurrence 3)                                           | 8    | 354 361  | X(8)   | CCYYMMDD     |                                     |
| Number of<br>Uncovered<br>Months<br>(Occurrence 3)                     | 3    | 362 364  | 9(3)   |              | Right justified with leading zeros  |
| Number of<br>Uncovered<br>Months Status<br>Indicator<br>(Occurrence 3) | 1    | 365 365  | X(1)   |              | Right justified with leading zeros. |
| Total Number of<br>Uncovered<br>Months<br>(Occurrence 3)               | 3    | 366 368  | 9(3)   |              | Right justified with leading zeros. |
| Start Date<br>(Occurrence 4)                                           | 8    | 369 376  | X(8)   | CCYYMMDD     |                                     |
| Number of<br>Uncovered<br>Months<br>(Occurrence 4)                     | 3    | 377 379  | 9(3)   |              | Right justified with leading zeros. |
| Number of<br>Uncovered<br>Months Status<br>Indicator<br>(Occurrence 4) | 1    | 380380   | X(1)   |              | Right justified with leading zeros. |
| Total Number of<br>Uncovered<br>Months<br>(Occurrence 4)               | 3    | 381 383  | 9(3)   |              | Right justified with leading zeros. |
| Start Date<br>(Occurrence 5)                                           | 8    | 384 391  | X(8)   | CCYYMMDD     |                                     |
| Number of<br>Uncovered<br>Months<br>(Occurrence 5)                     | 3    | 392 394  | 9(3)   |              | Right justified with leading zeros. |
| Number of<br>Uncovered<br>Months Status<br>Indicator<br>(Occurrence 5) | 1    | 395 395  | X(1)   |              | Right justified with leading zeros. |
| Total Number of<br>Uncovered<br>Months<br>(Occurrence 5)               | 3    | 396 398  | 9(3)   |              | Right justified with leading zeros. |
| Start Date<br>(Occurrence 6)                                           | 8    | 399 406  | X(8)   | CCYYMMDD     |                                     |
| Number of<br>Uncovered<br>Months<br>(Occurrence 6)                     | 3    | 407 409  | 9(3)   |              | Right justified with leading zeros. |

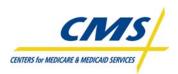

| Data Field                                                             | Size | Position | Format | Valid Values | Field Definition                    |
|------------------------------------------------------------------------|------|----------|--------|--------------|-------------------------------------|
| Number of<br>Uncovered<br>Months Status<br>Indicator<br>(Occurrence 6) | 1    | 410 410  | X(1)   |              | Right justified with leading zeros. |
| Total Number of<br>Uncovered<br>Months<br>(Occurrence 6                | 3    | 411 413  | 9(3)   |              | Right justified with leading zeros. |
| Start Date<br>(Occurrence 7)                                           | 8    | 414 421  | X(8)   | CCYYMMDD     |                                     |
| Number of<br>Uncovered<br>Months<br>(Occurrence 7)                     | 3    | 422 424  | 9(3)   |              | Right justified with leading zeros. |
| Number of<br>Uncovered<br>Months Status<br>Indicator<br>(Occurrence 7) | 1    | 425 425  | X(1)   |              | Right justified with leading zeros. |
| Total Number of<br>Uncovered<br>Months<br>(Occurrence 7)               | 3    | 426 428  | 9(3)   |              | Right justified with leading zeros. |
| Start Date<br>(Occurrence 8)                                           | 8    | 429 436  | X(8)   | CCYYMMDD     |                                     |
| Number of<br>Uncovered<br>Months<br>(Occurrence 8)                     | 3    | 437 439  | 9(3)   |              | Right justified with leading zeros. |
| Number of<br>Uncovered<br>Months Status<br>Indicator<br>(Occurrence 8) | 1    | 440 440  | X(1)   |              | Right justified with leading zeros. |
| Total Number of<br>Uncovered<br>Months<br>(Occurrence 8)               | 3    | 441 443  | 9(3)   |              | Right justified with leading zeros. |
| Start Date<br>(Occurrence 9)                                           | 8    | 444 451  | X(8)   | CCYYMMDD     |                                     |
| Number of<br>Uncovered<br>Months<br>(Occurrence 9)                     | 3    | 452 454  | 9(3)   |              | Right justified with leading zeros. |
| Number of<br>Uncovered<br>Months Status<br>Indicator<br>(Occurrence 9) | 1    | 455 455  | X(1)   |              | Right justified with leading zeros. |

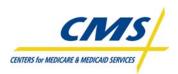

| ТА | BLE 21 – BATC | H ELIGIBILITY QUE | RY (BEQ) RESPONSE | FILE (CONTINUED) |
|----|---------------|-------------------|-------------------|------------------|
|    |               |                   |                   |                  |

| Data Field                                                              | Size | Position | Format | Valid Values | Field Definition                    |
|-------------------------------------------------------------------------|------|----------|--------|--------------|-------------------------------------|
| Total Number of<br>Uncovered<br>Months<br>(Occurrence 9)                | 3    | 456 458  | 9(3)   |              | Right justified with leading zeros. |
| Start Date<br>(Occurrence 10                                            | 8    | 459 466  | X(8)   | CCYYMMDD     |                                     |
| Number of<br>Uncovered<br>Months<br>(Occurrence 10)                     | 3    | 467 469  | 9(3)   |              | Right justified with leading zeros. |
| Number of<br>Uncovered<br>Months Status<br>Indicator<br>(Occurrence 10) | 1    | 470 470  | X(1)   |              | Right justified with leading zeros. |
| Total Number of<br>Uncovered<br>Months<br>(Occurrence 10)               | 3    | 471 473  | 9(3)   |              | Right justified with leading zeros. |
| Start Date<br>(Occurrence 11)                                           | 8    | 474 481  | X(8)   | CCYYMMDD     |                                     |
| Number of<br>Uncovered<br>Months<br>(Occurrence 11)                     | 3    | 482 484  | 9(3)   |              | Right justified with leading zeros. |
| Number of<br>Uncovered<br>Months Status<br>Indicator<br>(Occurrence 11) | 1    | 485 485  | X(1)   |              | Right justified with leading zeros. |
| Total Number of<br>Uncovered<br>Months<br>(Occurrence 12)               | 3    | 486 488  | 9(3)   |              | Right justified with leading zeros. |
| Start Date<br>(Occurrence 12)                                           | 8    | 489 496  | X(8)   | CCYYMMDD     |                                     |
| Number of<br>Uncovered<br>Months<br>(Occurrence 12)                     | 3    | 497 499  | 9(3)   |              | Right justified with leading zeros. |
| Number of<br>Uncovered<br>Months Status<br>Indicator<br>(Occurrence 12) | 1    | 500 500  | X(1)   |              | Right justified with leading zeros. |
| Total Number of<br>Uncovered<br>Months<br>(Occurrence 12)               | 3    | 501 503  | 9(3)   |              | Right justified with leading zeros. |
| Start Date<br>(Occurrence 13)                                           | 8    | 504 511  | X(8)   | CCYYMMDD     |                                     |

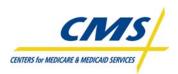

| Data Field                                                              | Size | Position | Format | Valid Values | Field Definition                    |
|-------------------------------------------------------------------------|------|----------|--------|--------------|-------------------------------------|
| Number of<br>Uncovered<br>Months<br>(Occurrence 13)                     | 3    | 512 514  | 9(3)   |              | Right justified with leading zeros. |
| Number of<br>Uncovered<br>Months Status<br>Indicator<br>(Occurrence 13) | 1    | 515 515  | X(1)   |              | Right justified with leading zeros. |
| Total Number of<br>Uncovered<br>Months<br>(Occurrence 13)               | 3    | 516 518  | 9(3)   |              | Right justified with leading zeros. |
| Start Date<br>(Occurrence 14)                                           | 8    | 519 526  | X(8)   | CCYYMMDD     |                                     |
| Number of<br>Uncovered<br>Months<br>(Occurrence 14)                     | 3    | 527 529  | 9(3)   |              | Right justified with leading zeros. |
| Number of<br>Uncovered<br>Months Status<br>Indicator<br>(Occurrence 14) | 1    | 530 530  | X(1)   |              | Right justified with leading zeros. |
| Total Number of<br>Uncovered<br>Months<br>(Occurrence 14)               | 3    | 531 533  | 9(3)   |              | Right justified with leading zeros. |
| Start Date<br>(Occurrence 15)                                           | 8    | 534 541  | X(8)   | CCYYMMDD     |                                     |
| Number of<br>Uncovered<br>Months<br>(Occurrence 15)                     | 3    | 542 544  | 9(3)   |              | Right justified with leading zeros. |
| Number of<br>Uncovered<br>Months Status<br>Indicator<br>(Occurrence 15) | 1    | 545 545  | X(1)   |              | Right justified with leading zeros. |
| Total Number of<br>Uncovered<br>Months<br>(Occurrence 15)               | 3    | 546 548  | 9(3)   |              | Right justified with leading zeros. |
| Start Date<br>(Occurrence 16)                                           | 8    | 549 556  | X(8)   | CCYYMMDD     |                                     |
| Number of<br>Uncovered<br>Months<br>(Occurrence 16)                     | 3    | 557 559  | 9(3)   |              | Right justified with leading zeros. |

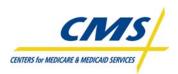

| Data Field                                                              | Size | Position | Format | Valid Values | Field Definition                    |
|-------------------------------------------------------------------------|------|----------|--------|--------------|-------------------------------------|
| Number of<br>Uncovered<br>Months Status<br>Indicator<br>(Occurrence 16) | 1    | 560 560  | X(1)   |              | Right justified with leading zeros. |
| Total Number of<br>Uncovered<br>Months<br>(Occurrence 16)               | 3    | 561 563  | 9(3)   |              | Right justified with leading zeros. |
| Start Date<br>(Occurrence 17)                                           | 8    | 564 571  | X(8)   | CCYYMMDD     |                                     |
| Number of<br>Uncovered<br>Months<br>(Occurrence 17)                     | 3    | 572 574  | 9(3)   |              | Right justified with leading zeros. |
| Number of<br>Uncovered<br>Months Status<br>Indicator<br>(Occurrence 17) | 1    | 575 575  | X(1)   |              | Right justified with leading zeros. |
| Total Number of<br>Uncovered<br>Months<br>(Occurrence 17)               | 3    | 576 578  | 9(3)   |              | Right justified with leading zeros. |
| Start Date<br>(Occurrence 18)                                           | 8    | 579 586  | X(8)   | CCYYMMDD     |                                     |
| Number of<br>Uncovered<br>Months<br>(Occurrence 18)                     | 3    | 587 589  | 9(3)   |              | Right justified with leading zeros. |
| Number of<br>Uncovered<br>Months Status<br>Indicator<br>(Occurrence 18) | 1    | 590 590  | X(1)   |              | Right justified with leading zeros. |
| Total Number of<br>Uncovered<br>Months<br>(Occurrence 18)               | 3    | 591 593  | 9(3)   |              | Right justified with leading zeros. |
| Start Date<br>(Occurrence 19)                                           | 8    | 594 601  | X(8)   | CCYYMMDD     |                                     |
| Number of<br>Uncovered<br>Months<br>(Occurrence 19)                     | 3    | 602 604  | 9(3)   |              | Right justified with leading zeros. |
| Number of<br>Uncovered<br>Months Status<br>Indicator<br>(Occurrence 19) | 1    | 605 605  | X(1)   |              | Right justified with leading zeros. |

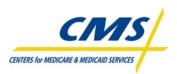

### TABLE 21 – BATCH ELIGIBILITY QUERY (BEQ) RESPONSE FILE (CONTINUED)

| Data Field                                                              | Size | Position | Format | Valid Values | Field Definition                                                                                                    |
|-------------------------------------------------------------------------|------|----------|--------|--------------|----------------------------------------------------------------------------------------------------|
| Total Number of<br>Uncovered<br>Months<br>(Occurrence 19)               | 3    | 606 608  | 9(3)   |              | Right justified with leading zeros.                                                                                                    |
| Start Date<br>(Occurrence 20)                                           | 8    | 609 616  | X(8)   | CCYYMMDD     |                                                                                                    |
| Number of<br>Uncovered<br>Months<br>(Occurrence 20)                     | 3    | 617 619  | 9(3)   |              | Right justified with leading zeros.                                                                                                    |
| Number of<br>Uncovered<br>Months Status<br>Indicator<br>(Occurrence 20) | 1    | 620 620  | X(1)   |              | Right justified with leading zeros.                                                                                                    |
| Total Number of<br>Uncovered<br>Months<br>(Occurrence 20)               | 3    | 621 623  | 9(3)   |              | Right justified with leading zeros.                                                                                                    |
| Filler                                                                  | 127  | 624 750  | X(127) | Spaces       | No meaningful values are supplied in this field. This field<br>will be set to SPACES and should not be referenced for<br>meaningful information nor used to store meaningful<br>information, unless specifically documented otherwise. |

#### **Trailer Record**

| Data Field              | Size | Position | Format | Valid Values                           | Field Definition                                                                                                    |
|-------------------------|------|----------|--------|----------------------------------------|----------------------------------------------------------------------------------------------------|
| File ID Name            | 8    | 1 8      | X(8)   | 'CMSBEQRT'                             | This field will always be set to the value 'CMSBEQRT'.<br>This code identifies the record as the Trailer Record of a<br>Batch Eligibility Query (BEQ) Response File                                                                                       |
| Sending Entity<br>(MBD) | 8    | 9 16     | X(8)   | 'MBD (MBD + 5<br>spaces)               | This field will always be set to the value "MBD ". The value specifically is MBD + 5 following Spaces. This value will agree with the corresponding value in the Header Record.                                                                           |
| File Creation<br>Date   | 8    | 17 24    | X(8)   | CCYYMMDD                               | The date on which the BEQ Response File was created<br>by CMS. This value will be formatted as CCYYMMDD.<br>For example, January 3, 2010 would be the value<br>20100103. This value will agree with the corresponding<br>value in the Header Record.      |
| File Control<br>Number  | 9    | 25 33    | X(9)   | Assigned by<br>Sending Entity<br>(MBD) | The specific Control Number assigned by CMS to the<br>BEQ Response File. CMS will utilize this value to track<br>the BEQ Response File through CMS processing and<br>archive. This value will agree with the corresponding<br>value in the Header Record. |
| Record Count            | 7    | 34 40    | 9(7)   | Numeric value<br>greater than Zero.    | The total number of Transactions (Detail Records) on the BEQ Response File. This value will be right justified in the field, with leading zeros. This value will not include non-numeric characters, such as commas, spaces, dashes, decimals.            |
| Filler                  | 710  | 41 750   | X(710) | Spaces                                 | No meaningful values are supplied in this field. This field<br>will be set to SPACES and should not be referenced for<br>meaningful information nor used to store meaningful<br>information, unless specifically documented otherwise.                    |

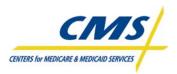

Following receipt of the BEQ Response file and confirmation that the prospective beneficiary is eligible to enroll, plans can then complete the MARx Batch Input Transaction and submit the transaction to CMS for processing.

### 2.3.2 Transaction Submission (Slide 10)

Plans process enrollment transactions. There are several possible enrollment transactions. Each transaction is an individual record or refers to an individual beneficiary. The collective data file format used for enrollment, disenrollment, change, and correction transactions is MARx Batch Input Transaction Data File.

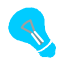

The term "enrollment" describes enrollment, disenrollment, plan and PBP changes, and correction transactions.

Within the transaction file is a transaction code that identifies the transaction type. Table 2J lists the possible codes for each transaction type.

| TRANSACTION TYPE                  | CODE | CODE DESCRIPTION                                                                                                    |
|-----------------------------------|------|----------------------------------------------------------------------------------------------------|
| Enrollment                        | 60   | Enrollment into an Employer Group when effective dates is 1-3 months prior to Current Payment Month (CPM)                                                                                                    |
|                                   | 61   | All other enrollments                                                                                                    |
|                                   | 62   | Retroactive enrollments for the Current Payment<br>Month minus 2 months (CPM-2)                                                                                                    |
| Disenrollment                     | 51   | Disenrollment from the managed care<br>organizations submitted in a batch                                                                                                    |
|                                   | *54  | Disenrollment through the Medicare Customer<br>Service Center                                                                                                    |
| Plan Benefit Package (PBP) Change | 71   | Plan Benefit Package Changes                                                                                                    |
| Plan Changes                      | 72   | Reporting of 4RX data, Non-4Rx changes,<br>premium withholding amounts, and reporting of<br>the Number of Uncovered Months (NUNCMO)                                                                                                    |
| Part D Opt-Out                    | *41  | <ul> <li>Reporting of Opt-Out status of beneficiary submitted by CMS.</li> <li>CMS uses Transaction Code 41 to provide the plans with information about the opt-out.</li> <li>Plans are not to use this code when submitting transactions.</li> </ul> |
| Correction                        | 01   | Reporting of a health status change or correction (such as Medicaid and institutional)                                                                                                    |

### TABLE 2J – TRANSACTION TYPE CODES

# 2.4 MARx Batch Input Transaction Data File (Slide 11)

The Plans are required to submit the transactions identified in Table 2J (above) based on the beneficiary request or enrollment information. CMS requires plans to submit these transactions using a designated

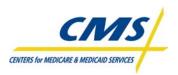

data file format. Plans may submit multiple files per month. MARx processes the plan's transactions upon receipt.

The format is organized into two levels:

- Header level information, which identifies the submitter.
- Detail level information, which identifies the beneficiary and describes the transaction type.

The header record is the same for all the transaction types. Plans can combine the different transactions into one data file with one header record.

#### 2.4.1 Header Record

The header record is the first record in the file. The header record is 300 bytes. The naming convention for the header record is "AAAAAHEADER". This naming convention identifies this file as the MARx Batch Input Transaction Data File for processing.

The file header contains two fields and two filler fields. Table 2K provides an overview of those fields.

| FIELD NAME     | VALUE                                                           |
|----------------|-----------------------------------------------------------------|
| Header Message | 'AAAAAHEADER'                                                   |
| Filler         | Spaces                                                          |
| Payment Month  | MMYYYY                                                          |
|                | Date should be one month after the processing date (e.g., input |
|                | 022002 for data submitted before the January 2002 cutoff)       |
| Filler         | Spaces                                                          |

#### TABLE 2K – FILE HEADER INFORMATION

#### 2.4.2 Detail Record Fields

Like the header record, each detail record within the MARx Batch Input Transaction Data File equals 300 bytes.

There are two formats for the detail record. Five of the transaction types use the same detail record format and contains 42 fields. Five of the 42 fields are filler fields. The second format is the correction transaction.

While the header record is the same for correction transactions, the correction uses a different detail record format and only contains 10 fields.

There is no limit to the number of transactions within the file. This section reviews data elements within the detail records. Populating the individual fields depends on the transaction type. How the fields are populated is often based on the plan type (i.e., Medicare Advantage, Prescription Drug Plan, Cost, Medicare Savings Account, etc.). Fields may be populated with dates, alpha or alpha-numeric values, or intentionally left blank. However, a blank field has meaning to the system when it is processing the transactions.

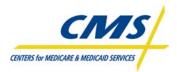

### 2.4.2.1 Beneficiary Identifiers

The following data elements identify the beneficiary:

- HIC#
- Surname
- First Name
- M. Initial
- Patient Gender
- Patient Birth Date (YYYYMMDD)

With the exception of the middle initial, these fields are required for all "enrollment" transactions.

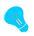

HIC#'s can be in several formats depending on whether the Social Security Administration or the Railroad Retirement Board generated the number.

# 2.4.2.2 Enrollment Identifiers

Nine fields describe the enrollment, disenrollment, or change regarding the beneficiary and the plan.

- EGHP Flag
- Plan Benefit Package (PBP)
- Election Type
- Contract#
- Application Date
- Transaction Code
- Disenrollment Reason
- Effective Date (YYYYMMDD)
- Segment ID
- Prior Commercial Override

Table 2L provides descriptions of the enrollment identifiers.

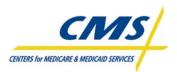

| FIELD # | FIELD NAME                 | DESCRIPTION                                                                                                    |
|---------|----------------------------|----------------------------------------------------------------------------------------------------|
| 7       | EGHP Flag                  | Identifies whether the beneficiary is enrolled in a Employer<br>Group Health Plan                                      |
| 8       | Plan Benefit Package (PBP) | Identifies the plan benefit package in which to enroll the<br>beneficiary                                              |
| 9       | Election Type              | Identifies the election period for the enrollment                                                                      |
| 10      | Contract#                  | Identifies the plan as local, regional, PDP, fallback, or employer sponsored                                           |
| 11      | Application Date           | Identifies the date the plan received the beneficiary's completed enrollment application                               |
| 12      | Transaction Code           | Identifies the transaction type as enrollment, disenrollment, change, etc.                                             |
| 13      | Disenrollment Reason       | Required for involuntary disenrollments                                                                                |
| 14      | Effective Date             | Identifies the effective date of the enrollment                                                                        |
| 15      | Segment ID                 | Identifies the geographic segment of a plan, if applicable                                                             |
| 16      | Prior Commercial Override  | Required if beneficiary is ESRD and wants to enroll in a non-<br>PDP, not required if plan is special needs plan (SNP) |

#### TABLE 2L – ENROLLMENT IDENTIFIERS

### 2.4.2.3 Premium Withhold and Amounts

There are three fields related to beneficiary premiums. These fields identify the method for withholding or paying premiums and the premium amounts for Part C and D. Table 2M lists the premium withhold and amount fields.

| FIELD # | FIELD NAME                           | DESCRIPTION                                                           |
|---------|--------------------------------------|-----------------------------------------------------------------------|
| 18      | Premium Withhold Option/Parts<br>C-D | Identifies the option the beneficiary selected for paying<br>premiums |
| 19      | Part C Premium Amount                | Amount of the beneficiary's premium for Part C                        |
| 20      | Part D Premium Amount                | Amount of the beneficiary's premium for Part D                        |

#### TABLE 2M – PREMIUM WITHHOLD AND AMOUNTS

#### 2.4.2.4 Secondary Insurance

The secondary insurance fields are populated with information provided by the beneficiary on the enrollment application regarding secondary insurance coverage. Table 2N describes the secondary insurance fields.

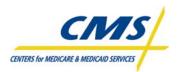

#### TABLE 2N – SECONDARY INSURANCE

| FIELD # | FIELD NAME                    | DESCRIPTION                                                   |
|---------|-------------------------------|---------------------------------------------------------------|
| 27      | Secondary Drug Insurance Flag | Identifies a beneficiary with secondary insurance<br>coverage |
| 28      | Secondary Rx ID               | Secondary insurance plan's ID number for a beneficiary        |
| 29      | Secondary Rx Group            | Secondary insurance plan's group ID                           |

### 2.4.2.5 Banking Information

There are three banking information fields for routing payment information:

- Trustee Routing Number
- Bank Account Number
- Bank Account Type

Populate these fields with filler.

### 2.4.2.6 Part D Insurance Fields

The 4Rx data are identifying data required for prescription drug insurance claims routing and are submitted by plans to MARx. If MARx accepts these 4Rx data, the data are sent to the TrOOP Facilitation Contractor to support eligibility transactions from pharmacies. These transactions are needed when a beneficiary visits the pharmacy for the first time and does not have a plan-issued card for drug benefits.

So that supplemental payers can also communicate information to support point-of-sale, two fields are for supplemental payers to establish unique RxBIN and RxPCN for claims where Part D is the primary payer.

Table 2O describes the 4Rx and supplemental Rx fields for Part D insurance.

| FIELD # | FIELD NAME         | DESCRIPTION                                                                               |
|---------|--------------------|-------------------------------------------------------------------------------------------|
| 36      | Part D Rx BIN      | Identifies the Prescription Bank Identification Number (BIN)                              |
| 37      | Part D Rx PCN      | Identifies the Prescription Processor Control Number (RxPCN)                              |
| 38      | Part D Rx Group    | Identifies the Prescription Member Identification<br>Number or Cardholder ID (RxID)       |
| 39      | Part D Rx ID       | Identifies the Prescription Group Number (RxGroup)                                        |
| 40      | Secondary Drug BIN | Identifies the Prescription Bank Identification Number (BIN) for the secondary insurer    |
| 41      | Secondary Drug PCN | Identifies the Prescription Processor Control Number<br>(RxPCN) for the secondary insurer |

#### TABLE 20 – PART D INSURANCE FIELDS

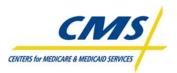

# 2.4.2.7 Additional Detail Record Fields

Table 2P identifies additional detail fields and provides a description of the fields.

| FIELD # | FIELD NAME                                   | DESCRIPTION                                                                                                    |
|---------|----------------------------------------------|----------------------------------------------------------------------------------------------------|
| 21      | Creditable Coverage Flag                     | Valid for drug plans                                                                                                    |
| 22      | Number of Uncovered Months                   | Identifies the count of months without creditable drug coverage                                                                                                    |
| 23      | Employer Subsidy Enrollment<br>Override Flag | Applies when a beneficiary is in a plan receiving<br>employer subsidy and wants to enroll in a Part D plan                                                                |
| 24      | Part D Opt-Out Flag                          | Applies to full benefit dual eligible and facilitated<br>enrolled beneficiaries and indicates when the beneficiary<br>wants to opt-out of a plan and select another plan. |
| 30      | Enrollment Source                            | Identifies the source of the enrollment submission                                                                                                    |
| 31      | SSN                                          | Social Security Number                                                                                                    |

#### TABLE 2P – ADDITIONAL DETAIL RECORD FIELDS

## 2.4.2.8 Correction Detail Record Fields

The correction detail record contains 10 fields, of which 3 fields are filler. Like the main detail record, there are fields identifying the beneficiary and the contract. The only transaction type or code to use for this transaction is "01" for correction.

The one remaining field in this record is the Action Code. The correction transaction is used for special statuses: turn on institutional status, turn on or off Medicaid status, or turn on Nursing Home Certifiable (NHC) status.

# 2.4.3 MARx Batch Input Transaction Record Layout

Table 2Q describes each field of the MARx Batch Input Transaction Record, including header and detail level. The table references the field number and provides the field name, position, and an explanation of the data element for each transaction type. The record layout is organized on the following pages as follows:

- Header Record
- Detail Record for Enrollment Transactions (60/61/62), Disenrollment (51/54), PBP Change (71)
- Detail Record for 4Rx Plan Change (72), Non-4Rx Plan Change (72), NUNCMO Plan Change (72), Part D Opt-Out (41)
- Correction Record
- Notes for All Transaction Types

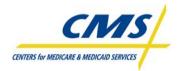

| Header | Record         |      |          |        |                                                                                                    |
|--------|----------------|------|----------|--------|----------------------------------------------------------------------------------------------------|
| Item   | Fields         | Size | Position | Header | Description                                                                                                    |
| 1      | Header Message | 12   | 1 – 12   | R      | 'AAAAAAHEADER'                                                                                                    |
| 2      | Filler         | 21   | 13 – 33  | N/A    | Spaces                                                                                                    |
| 3      | Payment Month  | 6    | 34 – 39  | R      | MMYYYY (Note that the date should be one month after the processing date, e.g. input 022002 for data submitted before the January 2002 cutoff. |
| 4      | Filler         | 261  | 40 - 300 | N/A    | Spaces                                                                                                    |

#### TABLE 2Q – MARX BATCH INPUT TRANSACTION DATA FILE

#### Enrollment/Disenrollment/PBP Change Detail Record

| Item | Fields                                                                  | Size | Position | Enrollment (60/61/62) [Note 1]                                                                                                    | Disenrollment (51/54)                                                                                                    | PBP Change (71) [Note 1 & Note 2]                                                                                                    |
|------|-------------------------------------------------------------------------|------|----------|----------------------------------------------------------------------------------------------------|----------------------------------------------------------------------------------------------------|----------------------------------------------------------------------------------------------------|
| 1    | HIC#                                                                    | 12   | 1 – 12   | R                                                                                                    | R                                                                                                    | R                                                                                                    |
| 2    | Surname                                                                 | 12   | 13 – 24  | R                                                                                                    | R                                                                                                    | R                                                                                                    |
| 3    | First Name                                                              | 7    | 25 – 31  | R                                                                                                    | R                                                                                                    | R                                                                                                    |
| 4    | M. Initial                                                              | 1    | 32       |                                                                                                    |                                                                                                    |                                                                                                    |
| 5    | Sex                                                                     | 1    | 33       | R                                                                                                    | R                                                                                                    | R                                                                                                    |
| 6    | Birth Date<br>(YYYYMMDD)                                                | 8    | 34 – 41  | R                                                                                                    | R                                                                                                    | R                                                                                                    |
| 7    | EGHP Flag                                                               | 1    | 42       | Blank field has a meaning                                                                                                    | N/A                                                                                                    | Blank field has a meaning                                                                                                    |
| 8    | PBP                                                                     | 3    | 43 – 45  | R                                                                                                    | N/A                                                                                                    | R (change-to value)                                                                                                    |
| 9    | Election Type                                                           | 1    | 46       | R (for all plan types when [Note 1] is<br>true; otherwise not required for HCPP,<br>COST 1 without drug, COST 2 without<br>drug, CCIP/FFS demo, MDHO demo,<br>MSHO demo, and PACE National<br>plans | R (for all plan types except HCPP,<br>COST 1 without drug, COST 2<br>without drug, CCIP/FFS demo,<br>MDHO demo, MSHO demo, and<br>PACE National plans | R (for all plan types when [Note 1 is true;<br>otherwise not required for HCPP, COST<br>1 without drug, COST 2 without drug,<br>CCIP/FFS demo, MDHO demo, MSHO<br>demo, and PACE National plans) |
| 10   | Contract #                                                              | 5    | 47 – 51  | R                                                                                                    | R                                                                                                    | R                                                                                                    |
| 11   | Application Date                                                        | 8    | 52 – 59  | R                                                                                                    | N/A                                                                                                    | R                                                                                                    |
| 12   | Transaction Code                                                        | 2    | 60 – 61  | R                                                                                                    | R                                                                                                    | R                                                                                                    |
| 13   | Disenrollment Reason<br>(Required for<br>Involuntary<br>Disenrollments) | 2    | 62 - 63  | N/A                                                                                                    | Required for Involuntary<br>Disenrollments. Optional for<br>Voluntary Disenrollments                                                                  | N/A                                                                                                    |
| 14   | Effective Date<br>(YYYYMMDD)                                            | 8    | 64 – 71  | R                                                                                                    | R                                                                                                    | R                                                                                                    |
| 15   | Segment ID                                                              | 3    | 72 – 74  | R, blank for non-segmented<br>organizations; otherwise, 3-digits                                                                                                    | N/A                                                                                                    | R, blank for non-segmented<br>organizations; otherwise, 3-digits                                                                                                    |
| 16   | Filler                                                                  | 5    | 75 – 79  | N/A                                                                                                    | N/A                                                                                                    | N/A                                                                                                    |

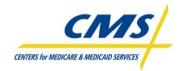

| Item | Fields                                          | Size | Position  | Enrollment (60/61/62) [Note 1]                                                                                                    | Disenrollment (51/54)                               | PBP Change (71) [Note 1 & Note 2]                                                                                                    |
|------|-------------------------------------------------|------|-----------|----------------------------------------------------------------------------------------------------|-----------------------------------------------------|----------------------------------------------------------------------------------------------------|
| 17   | Prior Commercial<br>Override                    | 1    | 80        | If applies; otherwise, zero or blank                                                                                                    | N/A                                                 | If applies; otherwise, zero or blank                                                                                                    |
| 18   | Premium Withhold<br>Option/Parts C-D            | 1    | 81        | R (required for all plan types except<br>HCPP, COST 1 without drug, COST 2<br>without drug, CCIP/FFS demo,<br>MSA/MA and MSA/demo plans)                                           | N/A                                                 | R (required for all plan types except<br>HCPP, COST 1 without drug, COST 2<br>without drug, CCIP/FFS demo, MSA/MA<br>and MSA/demo plans                                         |
| 19   | Part C Premium<br>Amount (XXXXvXX)              | 6    | 82 - 87   | R (required for all plan types except<br>HCPP, COST 1, COST 2, CCIP/FFS<br>demo, MSA/MA and MSA/demo plans                                                                         | N/A                                                 | R (required for all plan types except<br>HCPP, COST 1, COST 2, CCIP/FFS<br>demo, MSA/MA and MSA/demo plans)                                                                     |
| 20   | Part D Premium<br>Amount (XXXXvXX)              | 6    | 88 - 93   | R (for all Part D plans); otherwise<br>blank                                                                                                    | N/A                                                 | R (for all Part D plans); otherwise blank                                                                                                    |
| 21   | Creditable Coverage<br>Flag                     | 1    | 94        | R (for all Part D plans); otherwise<br>blank                                                                                                    | N/A                                                 | R (for all Part D plans); otherwise blank                                                                                                    |
| 22   | Number of Uncovered<br>Months                   | 3    | 95 – 97   | R (for all Part D plans); otherwise<br>blank. Blank = zero, meaning no<br>uncovered months                                                                                         | N/A                                                 | R (for all Part D plans); otherwise blank.<br>Blank = zero, meaning no uncovered<br>months                                                                                      |
| 23   | Employer Subsidy<br>Enrollment Override<br>Flag | 1    | 98        | R if beneficiary has Employer Subsidy status for Part D; otherwise blank                                                                                                    | N/A                                                 | R if beneficiary has Employer Subsidy status for Part D; otherwise blank                                                                                                    |
| 24   | Part D Opt-Out Flag                             | 1    | 99        | N/A                                                                                                    | Optional (for all Part D plans);<br>otherwise blank | R (Y when Opting Out for Part D; N when<br>Opting in for Part D); otherwise blank)                                                                                              |
| 25   | Filler                                          | 20   | 100 – 119 | N/A                                                                                                    | N/A                                                 | N/A                                                                                                    |
| 26   | Filler                                          | 15   | 120 – 134 | N/A                                                                                                    | N/A                                                 | N/A                                                                                                    |
| 27   | Secondary Drug<br>Insurance Flag                | 1    | 135       | R (for all Part D plans, value is Y or N<br>or Blank; for auto/facilitated<br>enrollments and rollovers value should<br>be blank); for non Part D plans, value<br>should be blank. | N/A                                                 | R (for all Part D plans, value is Y or N or<br>Blank; for auto/facilitated enrollments and<br>rollovers value should be blank); for non<br>Part D plans, value should be blank. |
| 28   | Secondary Rx ID                                 | 20   | 136 – 155 | R if secondary insurance; otherwise<br>blank                                                                                                    | N/A                                                 | R if secondary insurance; otherwise blank                                                                                                    |
| 29   | Secondary Rx Group                              | 15   | 156 – 170 | R if secondary insurance; otherwise<br>blank                                                                                                    | N/A                                                 | R if secondary insurance; otherwise blank                                                                                                    |
| 30   | Enrollment Source                               | 1    | 171       | R (for POS submitted enrollment transactions); otherwise optional                                                                                                    | FILLER                                              | R (for plan submitted auto-enrollments<br>and facilitated enrollment transactions<br>includes [Note 2]; otherwise optional.                                                     |
| 31   | SSN                                             | 9    | 172 – 180 | FILLER                                                                                                    | FILLER                                              | FILLER                                                                                                    |
| 32   | Trustee Routing<br>Number                       | 9    | 181 – 189 | FILLER                                                                                                    | FILLER                                              | FILLER                                                                                                    |

# 2008 Regional Enrollment and Payment Technical Assistance

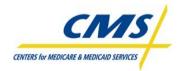

#### ENROLLMENT PROCESSING AND MARx OVERVIEW

| Item | Fields                 | Size | Position  | Enrollment (60/61/62) [Note 1]                                                     | Disenrollment (51/54) | PBP Change (71) [Note 1 & Note 2]                                            |
|------|------------------------|------|-----------|------------------------------------------------------------------------------------|-----------------------|------------------------------------------------------------------------------|
| 33   | Bank Account<br>Number | 17   | 190 – 206 | FILLER                                                                             | FILLER                | FILLER                                                                       |
| 34   | Bank Account Type      | 1    | 207       | FILLER                                                                             | FILLER                | FILLER                                                                       |
| 35   | Filler                 | 17   | 208 – 224 | N/A                                                                                | N/A                   | N/A                                                                          |
| 36   | Part D Rx BIN          | 6    | 225 – 230 | R (for all Part D plans except PACE<br>National); otherwise blank                  | N/A                   | R (for all Part D plans except PACE<br>National); otherwise blank            |
| 37   | Part D Rx PCN          | 10   | 231 – 240 | Change-to value (for all Part D plans<br>except PACE National); otherwise<br>blank | N/A                   | Change-to value (for all Part D plans except PACE National); otherwise blank |
| 38   | Part D Rx Group        | 15   | 241 – 255 | Change-to value (for all Part D plans<br>except PACE National); otherwise<br>blank | N/A                   | Change-to value (for all Part D plans except PACE National); otherwise blank |
| 39   | Part D Rx ID           | 20   | 256 – 275 | R (for all Part D plans except PACE<br>National); otherwise blank                  | N/A                   | R (for all Part D plans except PACE National); otherwise blank               |
| 40   | Secondary Drug BIN     | 6    | 276 – 281 | R if secondary insurance; otherwise<br>blank                                       | N/A                   | R if secondary insurance; otherwise blank                                    |
| 41   | Secondary Drug PCN     | 10   | 282 – 291 | R if secondary insurance; otherwise<br>blank                                       | N/A                   | R if secondary insurance; otherwise blank                                    |
| 42   | Filler                 | 9    | 292 - 300 | FILLER                                                                             | FILLER                | FILLER                                                                       |

#### TABLE 2Q – MARX BATCH INPUT TRANSACTION DATA FILE (CONTINUED)

## Plan Change/Part D Opt-Out Detail Record

| Item | Fields                   | Size | Position | 4Rx Plan Change (72)<br>[Note 1] | Non-4Rx Plan Change (72)<br>[Note 2]                        | NUNCMO Plan Change<br>(72) [Note 3] | Part D Opt-Out (41)                                                                        |
|------|--------------------------|------|----------|----------------------------------|-------------------------------------------------------------|-------------------------------------|--------------------------------------------------------------------------------------------|
| 1    | HIC#                     | 12   | 1 – 12   | R                                | R                                                           | R                                   | R                                                                                          |
| 2    | Surname                  | 12   | 13 – 24  | R                                | R                                                           | R                                   | R                                                                                          |
| 3    | First Name               | 7    | 25 – 31  | R                                | R                                                           | R                                   | R                                                                                          |
| 4    | M. Initial               | 1    | 32       | Optional                         | Optional                                                    | Optional                            | Optional                                                                                   |
| 5    | Sex                      | 1    | 33       | R                                | Optional                                                    | R                                   | R                                                                                          |
| 6    | Birth Date<br>(YYYYMMDD) | 8    | 34 – 41  | R                                | R                                                           | R                                   | R                                                                                          |
| 7    | EGHP Flag                | 1    | 42       | N/A                              | Blank or change to value                                    | N/A                                 | N/A                                                                                        |
| 8    | PBP #                    | 3    | 43 45    | R                                | R                                                           | R                                   | N/A                                                                                        |
| 9    | Election Type            | 1    | 46       | N/A                              | R for premium withhold<br>option changes; otherwise,<br>N/A | N/A                                 | N/A                                                                                        |
| 10   | Contract #               | 5    | 47 – 51  | R                                | R                                                           | R                                   | R (transaction for type 41<br>when beneficiary is enrolled<br>in Medicare); otherwise, N/A |

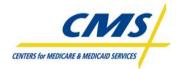

| Item | Fields                                                                 | Size | Position  | 4Rx Plan Change (72)<br>[Note 1]                                          | Non-4Rx Plan Change (72)<br>[Note 2]                        | NUNCMO Plan Change<br>(72) [Note 3]                                                                                                    | Part D Opt-Out (41) |
|------|------------------------------------------------------------------------|------|-----------|---------------------------------------------------------------------------|-------------------------------------------------------------|----------------------------------------------------------------------------------------------------|---------------------|
| 11   | Application Date                                                       | 8    | 52 – 59   | N/A                                                                       | N/A                                                         | N/A                                                                                                    | N/A                 |
| 12   | Transaction Code                                                       | 2    | 60 – 61   | R                                                                         | R                                                           | R                                                                                                    | R                   |
| 13   | Disenrollment Reason<br>(Required for<br>Involuntary<br>Disenrollments | 2    | 62 – 63   | N/A                                                                       | N/A                                                         | N/A                                                                                                    | N/A                 |
| 14   | Effective Date<br>(YYYYMMDD)                                           | 8    | 64 – 71   | R                                                                         | R                                                           | R                                                                                                    | N/A                 |
| 15   | Segment ID                                                             | 3    | 72 – 74   | N/A                                                                       | Blank or change-to value for<br>local plans; otherwise, N/A | N/A                                                                                                    | N/A                 |
| 16   | Filler                                                                 | 5    | 75 – 79   | N/A                                                                       | N/A                                                         | N/A                                                                                                    | N/A                 |
| 17   | Prior Commercial<br>Override                                           | 1    | 80        | N/A                                                                       | N/A                                                         | N/A                                                                                                    | N/A                 |
| 18   | Premium Withhold<br>Option/Parts C-D                                   | 1    | 81        | N/A                                                                       | Blank or change-to value                                    | N/A                                                                                                    | N/A                 |
| 19   | Part C Premium<br>Amount (XXXXvXX)                                     | 6    | 82 – 87   | N/A                                                                       | Blank or change-to value                                    | N/A                                                                                                    | N/A                 |
| 20   | Part D Premium<br>Amount (XXXXvXX)                                     | 6    | 88 – 93   | N/A                                                                       | Blank or change-to value                                    | N/A                                                                                                    | N/A                 |
| 21   | Creditable Coverage<br>Flag                                            | 1    | 94        | N/A                                                                       | N/A                                                         | 'Y' or Blank when Number of<br>uncovered months = o, or<br>'N' when Number of<br>uncovered months > 0 OR<br>'R' (Reset, Number or<br>uncovered months = 0) OR<br>'U' (Reset, Number of<br>uncovered months undone) | N/A                 |
| 22   | Number of uncovered months                                             | 3    | 95 – 97   | N/A                                                                       | N/A                                                         | Blank or change-to value                                                                                                    | N/A                 |
| 23   | Employer Subsidy<br>Enrollment Override<br>Flag                        | 1    | 98        | N/A                                                                       | N/A                                                         | N/A                                                                                                    | N/A                 |
| 24   | Part D Opt-Out Flag                                                    | 1    | 99        | N/A                                                                       | Blank or change-to value                                    | N/A                                                                                                    | N/A                 |
| 25   | Filler                                                                 | 20   | 100 – 119 | N/A                                                                       | N/A                                                         | N/A                                                                                                    | N/A                 |
| 26   | Filler                                                                 | 15   | 120 – 134 | N/A                                                                       | N/A                                                         | N/A                                                                                                    | N/A                 |
| 27   | Secondary Drug<br>Insurance Flag                                       | 1    | 135       | Blank or new value. Blank<br>does not remove or replace<br>existing data. | N/A                                                         | N/A                                                                                                    | N/A                 |

# 2008 Regional Enrollment and Payment Technical Assistance

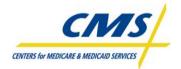

#### ENROLLMENT PROCESSING AND MARx OVERVIEW

| Item | Fields                    | Size | Position  | 4Rx Plan Change (72)<br>[Note 1]                                                                                                    | Non-4Rx Plan Change (72)<br>[Note 2] | NUNCMO Plan Change<br>(72) [Note 3] | Part D Opt-Out (41) |
|------|---------------------------|------|-----------|----------------------------------------------------------------------------------------------------|--------------------------------------|-------------------------------------|---------------------|
| 28   | Secondary Rx ID           | 20   | 136 – 155 | Blank or new additional<br>value. Blank does not<br>remove or replace existing<br>data.                                                                                                    | N/A                                  | N/A                                 | N/A                 |
| 29   | Secondary Rx Group        | 15   | 156 – 170 | Blank or new additional<br>value. Blank does not<br>remove or replace existing<br>data.                                                                                                    | N/A                                  | N/A                                 | N/A                 |
| 30   | Enrollment Source         | 1    | 171       | N/A                                                                                                    | N/A                                  | N/A                                 | N/A                 |
| 31   | SSN                       | 9    | 172 – 180 | N/A                                                                                                    | N/A                                  | N/A                                 | N/A                 |
| 32   | Trustee Routing<br>Number | 9    | 181 – 189 | N/A                                                                                                    | N/A                                  | N/A                                 | N/A                 |
| 33   | Bank Account<br>Number    | 17   | 190 – 206 | N/A                                                                                                    | N/A                                  | N/A                                 | N/A                 |
| 34   | Bank Account Type         | 1    | 207       | N/A                                                                                                    | N/A                                  | N/A                                 | N/A                 |
| 35   | Filler                    | 17   | 208 – 224 | N/A                                                                                                    | N/A                                  | N/A                                 | N/A                 |
| 36   | Part D Rx BIN             | 6    | 225 – 230 | Required together with Part<br>D Rx ID when changing 4Rx<br>primary insurance<br>information. Must either be<br>the beneficiary's current<br>field value or the change-to<br>value. Can only be blank<br>when not changing a<br>beneficiary's 4Rx primary<br>insurance information. | N/A                                  | N/A                                 | N/A                 |
| 37   | Part D Rx PCN             | 10   | 231 – 240 | Change-to value, either a<br>new value or a blank. Blank<br>will remove the beneficiary's<br>existing value.                                                                                                    | N/A                                  | N/A                                 | N/A                 |
| 38   | Part D Rx Group           | 15   | 241 – 255 | Change-to value, either a<br>new value or a blank. Blank<br>will remove the beneficiary's<br>existing value.                                                                                                    | N/A                                  | N/A                                 | N/A                 |

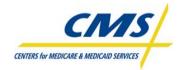

| Item | Fields             | Size | Position  | 4Rx Plan Change (72)<br>[Note 1]                                                                                                    | Non-4Rx Plan Change (72)<br>[Note 2] | NUNCMO Plan Change<br>(72) [Note 3] | Part D Opt-Out (41) |
|------|--------------------|------|-----------|----------------------------------------------------------------------------------------------------|--------------------------------------|-------------------------------------|---------------------|
| 39   | Part D Rx ID       | 20   | 256 – 275 | Required together with Part<br>D Rx BIN when changing<br>4Rx primary insurance<br>information. Must either be<br>the beneficiary's current<br>field value or the change-to<br>value. Can only be blank<br>when not changing a<br>beneficiary's 4Rx primary<br>insurance information. | N/A                                  | N/A                                 | N/A                 |
| 40   | Secondary Drug BIN | 6    | 276 – 281 | Blank or new additional<br>value. Blank does not<br>remove or replace existing<br>data.                                                                                                    | N/A                                  | N/A                                 | N/A                 |
| 41   | Secondary Drug PCN | 10   | 282 – 291 | Blank or new additional<br>value. Blank does not<br>remove or replace existing<br>data.                                                                                                    | N/A                                  | N/A                                 | N/A                 |
| 42   | Filler             | 9    | 292 - 300 | FILLER                                                                                                    | FILLER                               | FILLER                              | FILLER              |

#### TABLE 2Q - MARX BATCH INPUT TRANSACTION DATA FILE (CONTINUED)

**Note 1:** 4Rx (Type 72) Plan Change transactions can be retroactive as well as prospective. Any effective date will be accepted as long as it matches a Part D enrollment effective date. When primary 4Rx values are specified on a 72 transaction, MARx replaces the current Primary 4Rx values for the enrollment (if any) with the Primary 4Rx values from the 72 transaction. When Secondary 4Rx values are specified on a 72 transaction, MARx adds the Secondary 4Rx values from the 72 transaction as a new instance of Secondary 4Rx coverage. There is no mechanism for plans to delete or replace an instance of Secondary 4Rx coverage via MARx transactions.

Note 2: Non-4Rx (Type 72) Plan Change transactions excluding Creditable Coverage information are prospective, meaning the current processing month plus three months. Said another way, plan change effective date between current payment month minus one month and current payment month plus two months.

**Note 3:** Creditable Coverage Plan change transaction (Type 72) information can be retroactive (not prior to June 2006) as well as prospective (not past CPM plus 2 months). Effective date on the transaction should match Part D enrollment dates if the creditable coverage flag is Y, N and blank. Effective date on the transaction can be within a Part D enrollment period if the creditable coverage flag is R. Effective date must match the effective date of an existing Reset if the creditable coverage flag is U.

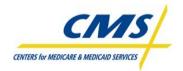

| Correct | tion Record      |      |          |            | · · · ·                                                                                                    |
|---------|------------------|------|----------|------------|----------------------------------------------------------------------------------------------------|
| Item    | Field            | Size | Position | Correction | Description                                                                                                    |
| 1       | HIC#             | 12   | 1 – 12   | R          | Nine-byte SSN of primary beneficiary (Beneficiary Claim Account Number); two-byte BIC (Beneficiary Identification Code); one-byte filler (except RRB) |
| 2       | Surname          | 12   | 13 – 24  | R          | Beneficiary's last name                                                                                                    |
| 3       | First Name       | 7    | 25 – 31  | R          | Beneficiary's first name                                                                                                    |
| 4       | M. Initial       | 1    | 32       |            | Beneficiary's middle initial                                                                                                    |
| 5       | Action Code      | 1    | 33       | R          | D = Institutional ON<br>E = Medicaid ON<br>F = Medicaid OFF<br>G = Nursing Home Certifiable (NHC) ON                                                  |
| 6       | Filler           | 13   | 34 – 46  | N/A        | Spaces                                                                                                    |
| 7       | Contract #       | 5    | 47 – 51  | R          | Contact Number                                                                                                    |
| 8       | Filler           | 8    | 52 – 59  | N/A        | Spaces                                                                                                    |
| 9       | Transaction Code | 2    | 60 - 61  | R          | '01' = Correction                                                                                                    |
| 10      | Filler           | 239  | 62 - 300 | N/A        | Spaces                                                                                                    |

## TABLE 2Q – MARx BATCH INPUT TRANSACTION DATA FILE (CONTINUED)

#### **Notes for All Transaction Types**

| Item | Fields                | Description                                                                                                    |
|------|-----------------------|----------------------------------------------------------------------------------------------------|
| 1    | HIC#                  | Claim Account Number (CAN) plus Beneficiary Identification Code (BIC)                                                                                                    |
| 2    | Surname               | No comment                                                                                                    |
| 3    | First Name            | No comment                                                                                                    |
| 4    | M. Initial            | No comment                                                                                                    |
| 5    | Sex                   | 1 = male, 2 = female, 0 = unknown                                                                                                    |
| 6    | Birth Date (YYYYMMDD) | YYYYMMDD                                                                                                    |
| 7    | EGHP Flag             | Y if EGHP; otherwise, blank = not EGHP for type 60, 61, 62 and 71 transactions. For type 72 transactions, Y if EGHP, N if not EGHP, and blank indicates no change.                                                                                                    |
| 8    | PBP #                 | 3 blanks = non EGHP organizations (HCP, CCIP/FFS Demos); 3-character numeric = PBP number, zero-padded, 001- 999 valid for organizations except HCPP and CCIP/FFS demos.                                                                                                    |
| 9    | Election Type         | A=AEP; E=IEP; I=ICEP; S=Other SEP; O=OEP; N=OEPNEW; T=OEPI; U=Dual/LIS SEP; V =Permanent Change in Residence SEP; W=EGHP SEP; X=Administrative SEP; Y=CMS/Case Worker SEP; MAs have I, A, O, S, N U, V, W, X, Y and T. MAPDs have I, A, O, S U, V, W, X, Y, T and E, N and T. PDPs have A, S, U, V, W, X, Y and E. |
| 10   | Contract #            | Hxxxx = identifies local plans. Rxxxx = identifies regional plans. Sxxxx = identifies PDPs. Fxxxx = identifies fallback plans, Exxxx = identifies employer sponsored MA/MA-PD and PDP plans.                                                                                                    |
| 11   | Application Date      | YYYYMMDD – The date the plan received the beneficiary's completed enrollment application.                                                                                                    |
| 12   | Transaction Code      | 51/54 = disenrollment; 60/61 = enrollment; 62 = retroactive batch enrollments for CPM-2; 71 = plan election (PBP change); 72 = plan change; 41 = 1-800-MEDICARE or CMS Contractors submitted.                                                                                                    |
| 13   | Disenrollment Reason  | Required for Involuntary Disenrollments                                                                                                    |

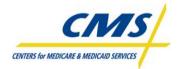

| Item | Fields                               | Description                                                                                                    |
|------|--------------------------------------|----------------------------------------------------------------------------------------------------|
| 14   | Effective Date<br>(YYYYMMDD)         | YYYYMMDD                                                                                                    |
| 15   | Segment ID                           | 3-blanks = non-segmented organization transaction; for segmented organization transactions, 3-character numeric = segment number, zero-<br>padded, 001-999 valid plan Segment ID range. Only local MA/MA-PD plans (Hxxxx) may have segments.                                                                                                    |
| 16   | Filler                               | N/A                                                                                                    |
| 17   | Prior Commercial Override            | Required if beneficiary is ESRD and wants to enroll in a non-PDP plan. Not required if plan is special-needs-plan (SNP). Alpha-numeric, 0-9 and A-<br>F. Zero (0) and blank = no override                                                                                                    |
| 18   | Premium Withhold<br>Option/Parts C-D | D = direct self-pay; S = deduct from SSA benefits; R = deduct from RRB benefits; O = deduct from OPM benefits; N = No Premium. The option applies to both Part C and D premiums.                                                                                                    |
| 19   | Part C Premium Amount<br>(XXXXvXX)   | 6-digits with leading zeroes, or blank if premium does not apply. Decimal point assumed 2-digits from right, XXXVXX. Any value other than a blank on a type 72 transaction indicates a change-to value. That is, 000000 is an acceptable change-to value meaning \$0.00.                                                                                                    |
| 20   | Part D Premium Amount<br>(XXXXvXX)   | 6-digits with leading zeroes, or blank if premium does not apply. Decimal point assumed 2-digits from right, XXXVXX. Any value other than a blank on a type 72 transaction indicates a change-to value. That is, 000000 is an acceptable change-to value meaning \$0.00.                                                                                                    |
| 21   | Creditable Coverage Flag             | Valid for drug plans. For enrollment (type 60/61/62/71) transactions valid values are Y, N, R and blank. For plan change (type 72) transaction, valid values are Y, N, R, U and blank. Y if covered, N if not covered, R if resetting uncovered months to zero due to a new IEP and U for resetting uncovered months to the value prior to using R.                                                                                                    |
| 22   | Number of Uncovered<br>Months        | Count of months without creditable drug coverage. When creditable coverage flag is blank, value must be zero. When creditable coverage flag is Y, R or U, the value should be zero. When creditable coverage flag is N, value should be greater than zero.<br>When submitted on an enrollment (60/61/71) transaction, this represents the number of months without creditable drug coverage during any break in Part D enrollment immediately preceding the effective date of this new enrollment. That is, the period of time between the effective date of this enrollment and the end of the previous Part D enrollment if there is one, otherwise from the end of the individual's Part D IEP. Refer to CMS CC/LEP policy for information on determining the number of uncovered months to report including corrections and resets.<br>When submitted on a plan change (72) transaction to update an existing number of uncovered months, this is the new number of uncovered months that will replace the number of uncovered months currently associated with an effective date.<br>This value when submitted on an enrollment (60/61/71) or plan change (72) transaction must be formatted as right justified with leading zeros.<br>Example: 2 uncovered months should be submitted as 002. Leading spaces(2) will not be accepted by MARx. |
| 23   | Employer Subsidy<br>Override Flag    | If the beneficiary is in a plan receiving an employer subsidy, but still wants to enroll in a Part D plan, submit the enrollment with the override = Y; otherwise blank.                                                                                                    |

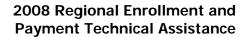

| Item | Fields                           | Description                                                                                                    |
|------|----------------------------------|----------------------------------------------------------------------------------------------------|
| 24   | Part D Opt-Out Flag              | Applies to full benefit dual eligible and facilitated enrolled beneficiaries. Y=opt-out of Part D; blank=no change to opt-out status.<br>For 71 type of transaction, applies when a beneficiary wants to opt out from MA-PD plan and desires to enroll in MA only PBP of<br>the same contract. For 71 type of transaction, also applies when a beneficiary wants to change from MA plan and desires to enroll<br>in MA-PD only PBP of the same contract. For 41 type of transactions, Y= Opt-Out of Part D; N=Not to Opt-Out of Part D. Part D<br>Opt-Out Flag will be used to allow (when value is N) or reject (when value is Y) auto-enrollment (full benefit dual eligible) or<br>facilitated enrollment (partial benefit dual eligible) beneficiaries. |
| 25   | Filler                           | N/A                                                                                                    |
| 26   | Filler                           | N/A                                                                                                    |
| 27   | Secondary Drug<br>Insurance Flag | For types 60, 61, 71 and 72 transactions, $Y =$ beneficiary has secondary drug insurance; $N =$ beneficiary does not have secondary drug insurance available; blank = do not know whether beneficiary has secondary drug insurance.                                                                                                    |
| 28   | Secondary Rx ID                  | Secondary insurance plan's ID number for a beneficiary. Alpha-numeric, upper case when alpha; left justified. Upper case printable characters and default value of spaces. Applicable for transaction types 60, 61, 62, 71 and 72.                                                                                                    |
| 29   | Secondary RX Group               | Secondary insurance plan's group ID number for a beneficiary. Alpha-numeric, upper case when alpha; left justified. Upper case printable characters and default value of spaces. Applicable for transaction types 60, 61, 62, 71 and 72.                                                                                                    |
| 30   | Enrollment Source                | A = auto-enrolled by CMS; B = beneficiary election; C = facilitated enrollment by CMS; D = System generated rollovers; E = Plan submitted auto-enrollments; F = Plan submitted facilitated enrollments. G = Point of Sale (POS) submitted enrollments and H = Re-assignments submitted by CMS or Plans. Plan submitted enrollments are defaulted to enrollment source of B when submitted with a blank enrollment source.                                                                                                    |
| 31   | SSN                              | N/A                                                                                                    |
| 32   | Trustee Routing<br>Number        | N/A                                                                                                    |
| 33   | Bank Account Number              | N/A                                                                                                    |
| 34   | Bank Account Type                | N/A                                                                                                    |
| 35   | Filler                           | N/A                                                                                                    |
| 36   | Part D Rx BIN                    | Part D insurance plan's BIN number for a beneficiary. Numeric; right justified (for example, if BIN if five position numeric (12345), plan should set BIN to six position numeric with zero added in the first position (012345). Applicable for transaction types 60, 61, 62, 71 and 72.                                                                                                    |
| 37   | Part D Rx PCN                    | Part D insurance plan's PCN number for a beneficiary. Alphanumeric, upper case when alpha; left justified. Limited to upper case characters (A-Z) and/or numeric (0-9) and default value of spaces. Applicable for transaction types 60, 61, 62, 71 and 72.                                                                                                    |

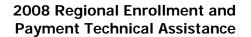

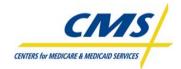

| Item | Fields           | Description                                                                                                    |
|------|------------------|----------------------------------------------------------------------------------------------------|
| 38   | Part D Rx Group  | Part D insurance plan's group ID number for a beneficiary. Alphanumeric, upper case when alpha; left justified. Limited to uppercase characters (A-Z) and/or numeric (0-9) and default value of spaces. Applicable for transaction types 60, 61, 62, 71 and 72. |
| 39   | Part D Rx ID     | Part D insurance plan's ID number for a beneficiary. Alphanumeric, uppercase when alpha; left justified. Limited to upper case characters (A-Z) and/or numeric (0-9) and default value of spaces. Applicable for transaction types 60, 61, 71 and 72.           |
| 40   | Secondary Rx BIN | Secondary insurance plan's BIN number for a beneficiary. Numeric. Applicable for transaction types 60, 61, 62, 71 and 72.                                                                                                    |
| 41   | Secondary Rx PCN | Secondary insurance plan's PCN number for <u>a</u> beneficiary. Alphanumeric, upper case when alpha; left justified. Upper case printable characters and default value of spaces. Applicable for transaction types 60, 61, 62, 71 and 72.                       |
| 42   | Filler           | N/A                                                                                                    |

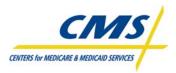

# 2.5 Retroactive Enrollment (62) Transaction (Slide 12-13)

CMS guidance provides flexibility to Plans completing beneficiary enrollment requests for up to 21 calendar days following the receipt of the enrollment request.

At times, the processing of enrollment requests result in transactions retroactive to the current payment month (CPM), where plans were unable to submit the transactions directly to CMS.

CMS implemented a retroactive enrollment transaction, transaction code 62 to assist in the facilitation of this process. For this retroactive transaction, the effective date of the enrollment must equal the Current Payment Month minus 2 months (CPM-2).

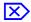

# Example: 1

**Scenario**: The current calendar date is January 17, 2008. The Current Payment month is March 2008, which will include data submitted January 12, (which is the day following the Plan Data Due date of January 11) through February 8 (plan data due date for February 2008).

**Results**: The CPM-2 will equal January 1 (March minus 2 months equals January). If an enrollment was completed on January 10, for a request of an effective date of January 1, the transaction type code is 62. This is a CPM-2 Retroactive Transaction.

The format of the 62 enrollment transactions is the same as the transaction format for 60 and 61 enrollment transactions.

MARx will reject 62 enrollment transactions for enrollment requests with valid retroactive effective dates other than the CPM-2. IntegriGuard and/or CMS will process retroactive enrollment transactions under the existing processes for requests other than those that meet the criteria of the 62 transaction. The Reports module discusses the options and requirements for processing general retroactive transactions.

# 2.6 User Interface (Slides 14-17)

The eligibility system provides CMS and its external business partners with a centralized database to exchange beneficiary-specific information. CMS considers this eligibility system the authoritative source for Medicare beneficiary entitlement and eligibility status for Parts C and D.

CMS created the enrollment system to accommodate changes for the implementation of the Medicare Modernization Act (MMA) legislative provisions. This system interacts with transmissions submitted to CMS from MA Plans, MA-PDs and PDPs, including the enrollment/disenrollment of beneficiaries and the calculation of payments.

MA plans and PDPs may query these eligibility and enrollment systems using the web-based Beneficiary Eligibility Portal through the Medicare Advantage & Part D Inquiry System User Interface, commonly referred to as the Common UI. This portal allows authorized users access to the entitlement and eligibility information for the plan's Medicare beneficiaries to review enrollment and payment data stored at CMS.

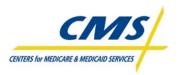

CMS is in the process of transitioning from the Common UI to the Medicare Advantage Prescription Drug Integrated User Interface (MAPD IUI). This section describes and illustrates the key features for navigating the UI screens for both the Common UI and the MAPD IUI. While the features are similar, the screen layouts are slightly different. **Note:** The figures include grayed areas to cover Private Health Information (PHI).

# 2.6.1 Part D Eligibility and Inquiry System (Common UI)

The Common UI enables access to enrollment, eligibility, and 4Rx information for beneficiaries. CMS has combined this data into a single user interface. The Common UI accommodates online and batch processing. Individuals with access can use the online capabilities to view beneficiary or contract information. Plans can use batch capabilities to submit data, such as enrollment and disenrollment transactions (see Section 2.4).

Common UI online operations support the following capabilities:

- Log on and view messages
- View beneficiary information
- View payment information
- View premiums charged by Plans
- Request historical reports

Information is available for enrollments starting from the start of the program.

# 2.6.1.1 Common UI Roles and Privileges

The Common UI is a role-based system, which provides a secure environment for data. A role describes a user's job by the tasks that a user may perform. To fulfill the security goals, the system provides functionality and data filtering based on the needs of users and security considerations.

Table 2R describes the roles and permissions of plan users.

| PLAN ROLES                        | DESCRIPTIONS                                                                                                    |
|-----------------------------------|----------------------------------------------------------------------------------------------------|
| MCO Representative                | <ul> <li>Works for a Plan managing beneficiaries in the Medicare program via MARx.</li> <li>Can access detailed enrollment data only for their own membership and minimal current enrollment data for other beneficiaries.</li> <li>Cannot transmit batch files containing membership changes and health status corrections.</li> </ul>                                                                                                    |
| MCO Representative<br>Transmitter | <ul> <li>Works for a Plan managing beneficiaries in the Medicare program via MARx.</li> <li>Can access detailed enrollment data only for their own membership and minimal current enrollment data for other beneficiaries.</li> <li>Cannot transmit batch files containing membership changes and health status corrections.</li> <li>Ability to transmit batch files containing membership changes and health status corrections.</li> </ul> |

 TABLE 2R – COMMON UI PLAN ROLES

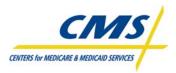

# 2.6.1.2 Common UI Screen Features

Many screens within the Common UI contain forms that users fill out and buttons to click to carry out an action. Some fields are required, and others are optional. A **red asterisk (\*)** appears next to a field label to indicate that it is a required field. A **red plus sign (+)** appears next to field labels to indicate that one or more of those fields must be entered.

Since the Common UI is role-based, screens are customized so that not all screens are available to each role or so that some menus, submenus, links, fields, etc. may not appear depending on the user's privileges.

Sometimes there are additional rules regarding what combination of fields is acceptable, and the instructions on the screen indicate those rules.

There are different ways to enter information into a field and Table 2S describes the ways.

| METHODS FOR ENTERING<br>INFORMATION | DESCRIPTION                                                                                                    |
|-------------------------------------|----------------------------------------------------------------------------------------------------|
| Text entry                          | • Most fields (such as claim number or contract) allow Plans to type in the information.                                                                                                    |
| Dropdown list                       | <ul> <li>Some fields (such as state or disenrollment reason) provide<br/>a list of values from which you can select.</li> <li>Click on the down arrow next to the field to display the list,<br/>and then click on a value to select it.</li> <li>To delete a selection, select the blank value, which is at the<br/>top of the dropdown list for an optional field.</li> </ul> |
| Radio buttons                       | • Choose one of the items in a group by clicking on the circle next to that item.                                                                                                    |
| Check boxes                         | • Select any number of the items in a group by clicking on the box next to each item to be selected.                                                                                                    |

## TABLE 2S – COMMON UI SCREEN CHARACTERISTICS

The Common UI validates information entered on a form to ensure that the request is valid, and displays an error message to let the user know when something is wrong. The validation occurs when exiting the field after entering the information (this is done when the user clicks tab or clicks elsewhere on the screen). The field is color coded — **yellow** for a valid field and **pink** for an invalid field. When a field is invalid, it is selected (i.e., highlighted), and an error message is displayed in "red" below the title line.

Some validations do not occur when exiting the field, but rather when clicking on a button. Generally, this happens when the validation involves the relationship between fields, such as checking that a start date is not after an end date. When the Common UI detects an error upon clicking a button, the screen displays an error message and does not carry out the button's action.

After validation is complete, the user's action is submitted. The buttons on the screen (except for the [Print], [Help], [Close], and [Cancel] buttons) are disabled (grayed out) until the action is complete, to prevent a button from being clicked multiple times. In addition, the screen displays a message, asking the user to wait until the requested action is completed. If the validation is successful, a message

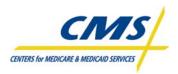

displays on the screen in **green** indicating that the action was successful. If the processing encountered an error, a message displays in **red** explaining the problem, and then displays the user's inputs on the screen again.

The heading of each primary screen displays the Common UI main menu. The display options are Welcome, Beneficiaries, Payments, and Reports. CMS users can also see enrollment and group enrollments as a submenu option. Figure 2D illustrates the Common UI Main Menu.

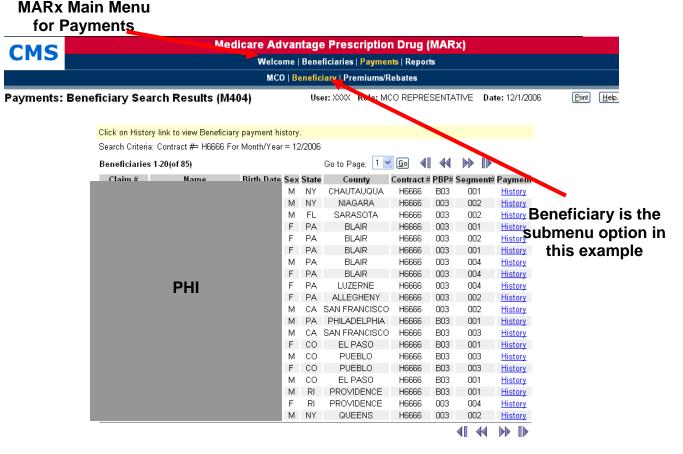

#### Figure 2D – Common UI Main Menu

In most cases, a submenu is located below the main menu and provides options based on the menu item chosen. The screen highlights in **yellow** selected menu and submenu items on the system.

The system displays secondary screens with additional detail in new, pop-up windows. Multiple pop-up windows may be open at a time. When switching primary screens, any open secondary screens associated with that primary screen will close automatically. Figure 2E illustrates the Common UI Secondary Pop-Up Menu.

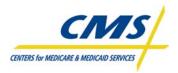

#### Figure 2E – Common UI Secondary Menu (Pop-Up)

# Lower-level menu

Beneficiary-specific header information

| icia  | Date: 11/15/2006 | e <u>P</u> rint <u>H</u> e |       |           |              |            |        |                                                           |           |
|-------|------------------|----------------------------|-------|-----------|--------------|------------|--------|-----------------------------------------------------------|-----------|
|       |                  |                            |       |           |              |            |        |                                                           |           |
| Enrol | Iments 1-3(of 3  |                            |       |           | <b>0</b> 1 1 | 1          | -      |                                                           |           |
|       | Contract         | PBP #                      | Seg # | Drug Plan | Start        | End        | Source | Disenroll Reason                                          | Action    |
| 1     | <u>H6666</u>     | A01                        | 123   | N         | 08/01/2006   |            | H6666  |                                                           | Payment [ |
| 2     | <u>S1234</u>     | B01                        | 000   | Y         | 08/01/2006   |            | S1234  |                                                           | Payment   |
| 3     | <u>H9999</u>     | 013                        | 000   | N         | 01/01/2006   | 07/31/2006 | H9999  | DISENROLLMENT BECAUSE OF<br>ENROLLMENT IN ANOTHER<br>PLAN | Payment   |

On the Beneficiary Detail Screen, notice the header information on the right side of Figure 2E (bracket) is specific to the selected beneficiary. The Beneficiary level header includes such information as the beneficiary's name; claim number; date of birth, date of death when applicable; street address; age; sex; state; and county.

On the left side of the screen is a lower-level menu system for this secondary screen. This lower-level screen provides information regarding *Snapshot, Enrollment, Status, Payments, Adjustments, Premiums, and Factors*. User's can move among these screens by clicking the appropriate menu item.

Figure 2E identifies the *Screen Name as "Beneficiary Detail: Enrollment (M204),"* which describes the screen's purpose. On the primary screen, the name also reflects how the user reached the screen using the menu and submenu. The *Screen Identifier* starts with a "M" and is useful when asking for help or reporting a problem to the MMA helpdesk.

Each screen always displays the *User ID* and *User* role along with the current date.

Some windows display additional features to access other windows and messages. If there is an error, the screen displays the error message in **red**. Messages indicating success display in **green**. If there are no messages, the area is **blank**.

Many of the screens display instructions or users can obtain additional information by clicking on the Help button. Links take users to other screens or tables with additional or more detailed information.

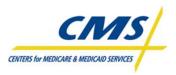

# 2.6.2 Medicare Advantage Prescription Drug Integrated User Interface (MAPD IUI)

The MAPD IUI is an enhancement that replaces the existing Common UI application, which CMS designed as a single integrated system. The MAPD IUI enhances quality and accuracy of the information displayed when viewing beneficiary information. The new IUI provides plans the opportunity to function in a timelier, efficient, and cost-effective manner because of the availability of the beneficiary information.

The MAPD IUI allows plans to conduct beneficiary searches pre- and post-enrollment, check on batch file status, and order reports. Table 2T categorizes the information contained in the MAPD IUI for post-enrollment.

| CATEGORY                  | SUB-CATEGORY                                              |
|---------------------------|-----------------------------------------------------------|
| Demographics              | Basic Demographics                                        |
|                           | Extended Demographics                                     |
| Eligibility & Entitlement | <ul> <li>Entitlement &amp; Eligibility Summary</li> </ul> |
|                           | Low Income Subsidy                                        |
| Enrollment                | Enrollment Summary                                        |
|                           | Additional Insurance Information                          |
|                           | Supplemental Insurance                                    |
|                           | Status                                                    |
| Payments & Premiums       | Beneficiary Snapshot                                      |
|                           | Payments                                                  |
|                           | Adjustments                                               |
|                           | Premiums                                                  |
|                           | Factors                                                   |

#### TABLE 2T – POST-ENROLLMENT DATA CATEGORIES IN MAPD IUI

# 2.6.2.1 MAPD IUI Role-Based User Access (RBAC)

Similar to the Common UI, the MAPD IUI permits access based on roles, referred to as Role-Based User Access (RBAC). As with the Common UI, the role describes a users "job" by the tasks that a user performs and the functionality or permissions granted in the system. These permissions depend on the needs of the users as well as any security considerations.

The roles permitted access to MAPD IUI include the following:

- Medicare Advantage (MA) Representative
- MA Representative Transmitter (Submitter)
- Prescription Drug Plan (PDP) Representative
- PDP Representative Transmitter (Submitter)
- Point-of-Sale Facilitated Enrollment (POSFE) Contractor
- Helpdesk
- Administrator
- State Role

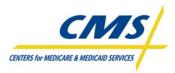

# 2.6.2.2 MAPD IUI System Features

Similar to the Common UI, the MAPD IUI includes features on the various screens that allow the user to navigate among the screens to obtain information on the plan's membership. As indicated in the previous section, a user's role determines screen or user access. Depending on the role, certain information may or may not appear on a given screen. For example, Figure 2F highlights the section of an MAPD IUI screen where a user chooses an option. As seen in the figure, a MA Representative does not have the same access granted to a MA Representative Transmitter.

The Home screen in the MAPD IUI highlights important dates and messages, and identifies the role of the user accessing the system.

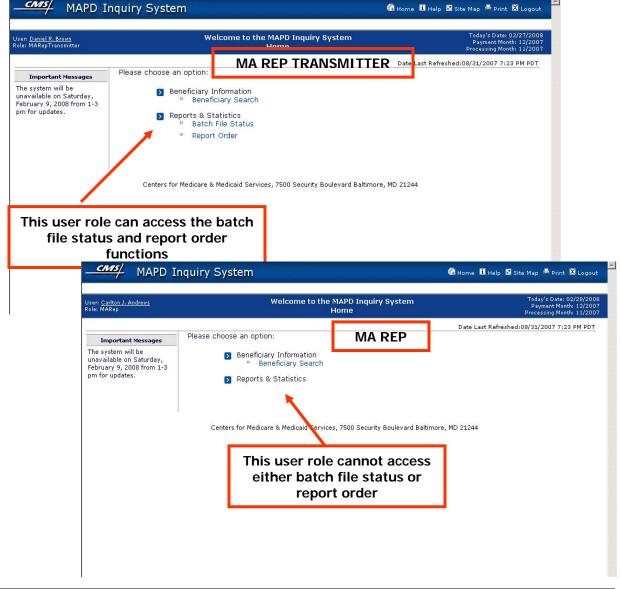

Figure 2F – Choosing an Option in MAPD IUI

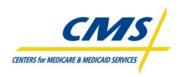

When navigating among the screens in the MAPD IUI, key features to be aware of include the Main Domains and the Sub-Domains. These are similar to tabs and categorize the information for user navigation. Some of the Sub-Domain screens have a "Display All" feature that allows the user to display all the information on one screen. Figure 2G illustrates the MAPD IUI domains.

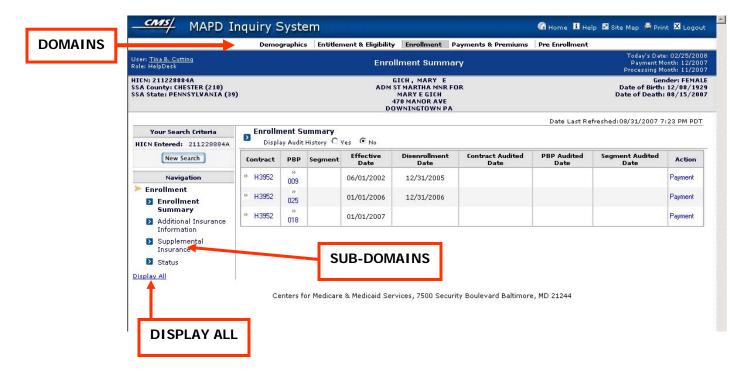

#### Figure 2G – Domains in MAPD IUI

Figure 2H illustrates the Beneficiary Information Bar. The Beneficiary Information Bar provides an easy reference bar to beneficiary overview information.

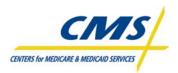

|                                                                            | Demo     | graphics | Entitler | nent & Eligibility | Enrollment                                                                 | Payments & Premiums      | Pre Enrollment      |                                          |              |
|----------------------------------------------------------------------------|----------|----------|----------|--------------------|----------------------------------------------------------------------------|--------------------------|---------------------|------------------------------------------|--------------|
| ser: <u>Tina B. Cutting</u><br>ole: HelpDesk                               |          |          |          | Enrol              | lment Summ                                                                 | ary                      |                     | Today's Dat<br>Payment M<br>Processing M | onth: 12/200 |
| ICN: 211228884A<br>SA County: CHESTER (210)<br>SA State: PENNSYLVANIA (39) |          |          |          | ADM S              | ICH, MARY E<br>T MARTHA MNR<br>MARY E GICH<br>70 MANOR AVE<br>WNINGTOWN PA |                          |                     | Date of Birth<br>Date of Death           | : 08/15/200  |
| Your Search Criteria                                                       | Enrolin  | nent Si  | immary   |                    |                                                                            | <b>T</b>                 | Date Last Rei       | freshed:08/31/2007 7                     | 23 PM PDT    |
| HICN Entered: 211228884A Display Audit History C Yes © No                  |          |          |          |                    |                                                                            |                          |                     |                                          |              |
| New Search                                                                 | Contract | рвр      | Segment  | Effective<br>Date  | Disenrollment<br>Date                                                      | Contract Autited<br>Date | PBP Audited<br>Date | Segment Audited<br>Date                  | Action       |
| Navigation                                                                 | * H3952  | »<br>009 |          | 06/01/2002         | 12/31/2005                                                                 |                          |                     |                                          | Payment      |
| Enrollment                                                                 | * H3952  | »<br>025 |          | 01/01/2006         | 12/31/2006                                                                 |                          |                     |                                          | Payment      |
| Summary Additional Insurance                                               | * H3952  | »<br>018 |          | 01/01/2007         |                                                                            |                          |                     |                                          | Payment      |
| Information                                                                |          | 0.0      |          |                    |                                                                            | DENI                     | EFICIARY            |                                          |              |
| Supplemental<br>Insurance                                                  |          |          |          |                    |                                                                            |                          | ATION B             | AR                                       |              |
| Status                                                                     |          |          |          |                    |                                                                            |                          | -                   |                                          |              |
| isplay All                                                                 |          |          |          |                    |                                                                            |                          |                     |                                          |              |

#### Figure 2H – MAPD IUI Beneficiary Information Bar

Some features on the IUI screen include the User Profile section, the global navigation toolbar, the New Search function, and Field Level Help. Figure 2I illustrate the global access features.

## Figure 21 – MAPD IUI Global Access

|               | <u>ina B. Cutting</u><br>elpDesk                          | Demographics                                        | Entitlement & Eligibility<br>Basic     | Demographi                                |                                                       | Pre Enrollment                                      | Today's Date: 03/03; 1008<br>Payment Month: 1.2/, 107<br>Processing Month: 11/2, 07                                       |
|---------------|-----------------------------------------------------------|-----------------------------------------------------|----------------------------------------|-------------------------------------------|-------------------------------------------------------|-----------------------------------------------------|----------------------------------------------------------------------------------------------------|
|               | Your Search Criteria<br>Entered: 211228884A<br>New Search |                                                     | phics<br>8884A                         |                                           | Date of Birth:                                        | Date Last R (<br>12/08/1929<br>09/15/2007<br>R (210 | GLOBAL NAVIGATION<br>TOOLBAR                                                                                              |
| SER<br>ROFILE | Fasic<br>Femographics<br>Extended                         |                                                     | e<br>Help - Microsoft Internet المنبية |                                           | LD LEVEL HE<br>hrop Grumman Corporation<br>Help       |                                                     | 39)<br><u>Print</u> X <u>Close Window</u>                                                                                 |
|               | l emographics                                             | uniquely identifies a Me<br>identify a Medicare Ben | dicare Beneficiary. In additi          | on to, the code th<br>ntification Code (B | at is used in conjunction<br>BIC) establishes the ben | with the Beneficiary<br>eficiary's relationship     | the Beneficiary Identification Code<br>'s Claim Account Number to uniquely<br>to a primary Social Security Administration |
|               |                                                           |                                                     | Centers for Mr                         | dicare & Medicaid :                       | Services, 7500 Security Bo                            | ulevard Baltimore. MD                               | 21244                                                                                                    |

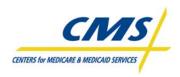

The User Profile screen allows users to view their full name, user role, and contracts for which they can view beneficiary information. Figure 2J illustrates the User Profile screen.

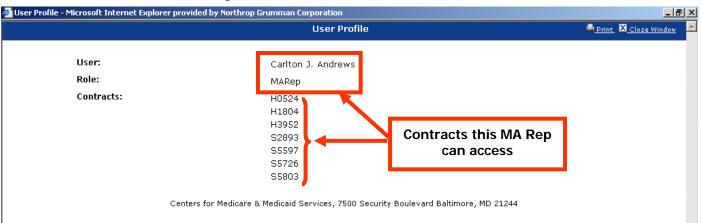

#### Figure 2J – MAPD IUI User Profile

Many screens allow users to select additional (Audit) history. Simply click **Yes** to display Audit history for a beneficiary. Figure 2K illustrates the Audit History.

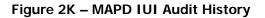

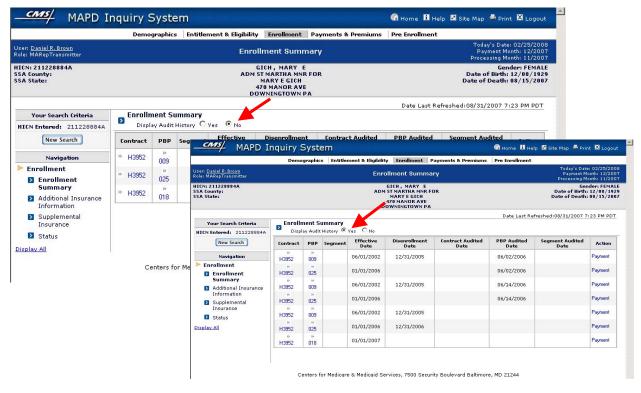

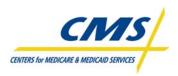

The Enter Payment Date field on the Payments & Premiums screens allows users to change the payment month and year. Figure 2L illustrates a Payment and Premium screen.

| Jser: <u>NG-IUI-009User NG-IUI-00</u><br>tole: IUIAdmin                     | <u>19User</u>   |          |          | Pa                                  | yments     |                                                        |         |               |                   | Payment I                 | te: 03/03/200<br>Aonth: 12/200<br>Aonth: 11/200 |
|-----------------------------------------------------------------------------|-----------------|----------|----------|-------------------------------------|------------|--------------------------------------------------------|---------|---------------|-------------------|---------------------------|-------------------------------------------------|
| HICN: 570014148A<br>SSA County: TRAVERSE (770)<br>SSA State: MINNESOTA (24) |                 |          | 303 7TH  | T, CARRIE<br>STS APT 41<br>EATON MN |            | Gender: FEMA<br>Date of Birth: 12/21/19<br>Date of Dea |         |               |                   |                           |                                                 |
| Enter Payment Date 12/2007                                                  |                 |          | ENIT     |                                     |            | <b>-</b>                                               |         | Dat           | te Last Refi      | reshed:07/03/2007 1       | 0:53 AM ED1                                     |
| Your Search Criteria Payments                                               |                 |          |          | ENTER PAYMENT                       |            |                                                        |         |               |                   |                           |                                                 |
| HICN Entered: 570014148A Rebate for Part D Premium Re                       |                 |          | DA       | DATE field                          |            |                                                        |         | reflected cor | rectly in th      | e total Part D payme      | nts.                                            |
| New Search                                                                  | Contract: H2416 |          |          |                                     |            | _                                                      |         |               |                   |                           |                                                 |
|                                                                             | Payment Date    |          | Pay      | ments                               |            | Adjustments                                            |         |               | Total<br>Payments | Part B<br>Premium         |                                                 |
| Navigation                                                                  | Payment Date    | Part A   | Part B   | Part D                              | Total      | Part A                                                 | Part B  | Part D        | Total             | & Adjustments             | Reduction                                       |
| ≽ Payments & Premiums                                                       | » 12/2007       | \$533.93 | \$433.11 | \$349.42                            | \$1,316.46 | \$0.00                                                 | \$0.0   | 0 \$0.00      | \$0.0             | 0 \$1,316.46              | -                                               |
| Beneficiary Snapshot                                                        | 11/2007         | \$533.93 | \$433.11 | \$349.42                            | \$1,316.46 | \$0.00                                                 | \$0.0   | 0 \$0.00      | \$0.0             | 0 \$1,316.46              | -                                               |
| Payments                                                                    | » 10/2007       | \$533.93 | \$433.11 | \$349.42                            | \$1,316.46 | \$0.00                                                 | \$27.1  | 3 \$0.00      | \$27.1            | 3 \$1,343.59              | -                                               |
| Adjustments                                                                 | 09/2007         | \$533.93 | \$433.11 | \$349.42                            | \$1,316.46 | \$0.00                                                 | \$27.1  | 3 \$0.00      | \$27.1            | 3 \$1,343.59              | -                                               |
| Premiums                                                                    | » 08/2007       | \$533.93 | \$433.11 | \$349.42                            | \$1,316.46 | \$0.00                                                 | \$27.1  | 3 \$0.00      | \$27.1            | 3 \$1,343.59              | -                                               |
|                                                                             | » 07/2007       | \$533.93 | \$433.11 | \$349.42                            | \$1,316.46 | \$504.30                                               | \$494.3 | 5 \$183.95    | \$1,182.6         | \$2,499.06                | -                                               |
| Factors                                                                     | » 06/2007       | \$449.88 | \$355.24 | \$312.63                            | \$1,117.75 | \$0.00                                                 | \$27.1  | 3 \$0.00      | \$27.1            | 3 \$1,144.88              | -                                               |
| Display All                                                                 | » 05/2007       | \$449.88 | \$355.24 | \$312.63                            | \$1,117.75 | \$0.00                                                 | \$27.1  | 3 \$0.00      | \$27.1            | 3 \$1,144.88              | -                                               |
|                                                                             | » 04/2007       | \$449.88 | \$355.24 | \$312.63                            | \$1,117.75 | \$0.00                                                 | \$27.1  | 3 \$554.67    | \$581.8           | \$1,699.55                | -                                               |
|                                                                             | » 03/2007       | \$449.88 | \$355.24 | \$127.74                            | \$932.86   | \$0.00                                                 | \$27.1  | 3 \$0.00      | \$27.1            | 3 \$959.99                | -                                               |
|                                                                             | » 02/2007       | \$449.88 | \$355.24 | \$127.74                            | \$932.86   | \$449.88                                               | \$382.3 | 7 \$127.74    | \$959.9           | 9 \$1,892.85              | -                                               |
|                                                                             | Contract: S5660 |          | PBP: 025 |                                     | Segment: 0 | 00                                                     |         |               |                   |                           |                                                 |
|                                                                             | Deserved D 1    |          | Pay      | ments                               |            |                                                        | Adjus   | tments        |                   | Total                     | Part B                                          |
|                                                                             | Payment Date    | Part A   | Part B   | Part D                              | Total      | Part A                                                 | Part B  | Part D        | Total             | Payments<br>& Adjustments | Premium<br>Reduction                            |
|                                                                             | × 02/2007       | \$0.00   | \$0.00   | \$0.00                              | \$0.00     | \$0.00                                                 | \$0.00  | \$163.43      | \$163.43          | \$163.43                  | -                                               |
|                                                                             | ≥ 01/2007       | \$0.00   | \$0.00   | \$127.61                            | \$127.61   | \$0.00                                                 | \$0.00  | \$0.00        | \$0.00            | \$127.61                  | -                                               |
|                                                                             | ≥ 12/2006       | \$0.00   | \$0.00   | \$89.56                             | \$89.56    | \$0.00                                                 | \$0.00  | \$0.00        | \$0.00            | \$89.56                   | -                                               |
|                                                                             | ≥ 11/2006       | \$0.00   | \$0.00   | \$89.56                             | \$89.56    | \$0.00                                                 | \$0.00  | \$0.00        | \$0.00            | \$89.56                   | -                                               |
|                                                                             | » 10/2006       | \$0.00   | \$0.00   | \$89.56                             | \$89.56    | \$0.00                                                 | \$0.00  | \$0.00        | \$0.00            | \$89.56                   | -                                               |

#### Figure 2L – MAPD IUI Payment and Premium

# 2.6.2.3 MAPD IUI System Screens

MAPD IUI includes a variety of system screens, which relate to the Pre and Post-Enrollment Categories and the Subcategories within Post-Enrollment. There is a Home screen where users start once logged into the system. From the Home screen, users can perform beneficiary searches, check batch file status or order reports if the role permits. Table 2U describes the various screens.

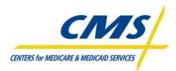

#### TABLE 2U – SYSTEM SCREENS

| SCREEN                                                         | SCREEN DESCRIPTION                                                                                                    |
|----------------------------------------------------------------|----------------------------------------------------------------------------------------------------|
| Beneficiary Search                                             | The Beneficiary Search screen allows users to search for Pre- or Post-Enrollment<br>beneficiaries.                                                                                                    |
| Pre-Enrollment<br>Beneficiary Eligibility<br>Query Information | The Pre-Enrollment screen displays beneficiary's Demographics, Entitlement and Eligibility,<br>Creditable Coverage, and Low Income Subsidy information.                                                                                                    |
| Beneficiary Search –<br>Pre and Post<br>Enrollment             | To perform a Post-Enrollment search, users only need to enter a beneficiary's HICN.                                                                                                    |
| Basic Demographics                                             | After a Post-Enrollment search, the Basic Demographics screen displays as the default view in Demographics, and provides information identifying the beneficiary.                                                                                                  |
| Extended<br>Demographics                                       | The Extended Demographics screen displays beneficiary details, including mailing address, SSA county and state, and Federal Information Processing Standard (FIPS).                                                                                                |
| Entitlement & Eligibility<br>Summary                           | The Entitlement & Eligibility Summary screen displays information about a beneficiary's<br>Medicare entitlement, specifically the periods of Part A and Part B entitlement coverage.                                                                               |
| Low Income Subsidy                                             | The Low Income Subsidy screen shows subsidy and co-pay information for a beneficiary approved to receive help by the state or SSA, or otherwise deemed eligible.                                                                                                   |
| Enrollment Summary                                             | The Enrollment Summary screen displays enrollment information by Contract, Plan Benefit Package (PBP), and Segment (if applicable) for a beneficiary.                                                                                                    |
| Enrollment Summary –<br>Contract Details                       | Users can access the contract detail information by clicking the contract number when needing more detail.                                                                                                    |
| Enrollment Summary –<br>Enrollment Details                     | Users can view Enrollment Details for a PBP, including Segment (if applicable), by clicking on the PBP hyperlink. The Payment hyperlink in the Action column opens the Payments screen.                                                                            |
| Additional Insurance<br>Information                            | The Additional Insurance Information screen provides a summary of primary and secondary insurance responsibility for a beneficiary's medical and drug claims.                                                                                                    |
| Additional Insurance<br>Information – COB<br>Detail            | By clicking on an insurance hyperlink under Medical Coverage Type, users can view the insurer details about additional beneficiary coverage for Medical or Drug charges.                                                                                           |
| Supplemental<br>Insurance                                      | The Supplemental Insurance screen displays information about other insurances that pay secondary on a claim for Drug coverage: Medicare, Medicaid, or other.                                                                                                    |
| Status                                                         | The Status screen displays a list of health statuses for an enrollment period, sorted by Contract, PBP, and Segment, listing one row for each status during that period. Clicking on a status hyperlink takes the user to a specific status screen.                |
| Beneficiary Snapshot -<br>Payments and<br>Premiums             | For Payments & Premiums, the Beneficiary Snapshot screen shows contract, demographic, risk, payment, and adjustment information.                                                                                                    |
| Payment – Payment<br>Detail                                    | The Payments screen displays payment and adjustment information for a beneficiary's CPM by Contract, PBP, and Segment in descending date order. The Payments screen displays payment and adjustment details when a user selects a specific Payment Date hyperlink. |
| Adjustments                                                    | The Adjustments screen displays the payment adjustment information by Contract, PBP, and Segment, in descending order by Payment Date.                                                                                                    |
| Premiums                                                       | The Premiums screen displays detailed premium information to users, showing the active premium profiles of the beneficiary up to the date specified.                                                                                                    |
| Factors                                                        | The Factors screen displays factor types and details about factors that apply to the beneficiary. Next, we will look at the Batch File Status option on the Home screen.                                                                                           |

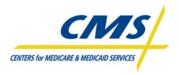

Users can check the status of batch files by selecting Batch File Status from the Home screen and specifying a date range to view. Similarly, users can select the Report Order option from the Home screen and then complete the search fields for ordering the desired report(s).

# 2.7 Monthly Schedule (Slide 18)

CMS provides the Monthly Schedule to assist Plans with identifying key due dates and timelines on a monthly basis. When considering enrollment transactions, plans must take into account Payment Due dates, Certification for Enrollment, Plan Data Due, when monthly reports are available, MARx Down Days and MARx Dark Days. Government holidays are also a consideration.

In general, transaction processing occurs during the first two weeks of the month until a cut-off date. This date changes each month. After the cutoff date, the system suspends the processing of new transactions. The month-end process performs final summarization of beneficiary level payment to plan level payments. Monthly payments are reviewed by CMS before they are approved. Once approved, the enrollment processing system closes the current month and resumes the processing of transactions for the next month.

The calendar also lists MARx Down Days. MARx Down Days mean that MARx is no longer processing any new data. Plans may still submit files, but the data will not process, and the plan will have read only access to the UI.

Although not all months have them, it is important to note that the Monthly Schedule also includes MARx Dark Days. MARx Dark Days are days that the system is not processing data at all, there is no UI access, and no MARx processing.

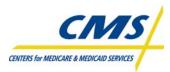

# MODULE 3 – PAYMENT OVERVIEW

# Purpose (Slide 2)

Legislation mandates that CMS pay applicable Parts C and D plans in a manner that is accurate and fair. This requires the coordination of data from various sources. This module introduces the components of monthly payments, the systems involved in capturing the data, and the reporting of payment to plans.

# Learning Objectives (Slide 3)

At the completion of this module, participants will:

- Identify the three main sources of monthly payment
- Explain the Social Security Administration's role in premium withhold
- Describe the relationship between the Medicare Advantage Prescription Drug System (MARx), Premium Withhold System (PWS), and the Automated Plan Payment System (APPS)
- Interpret the nine sections of the Plan Payment Report (PPR)

| ICON KEY<br>Example | $\boxtimes$ |
|---------------------|-------------|
| Reminder            | ٩,          |
| Resource            |             |

# 3.1 Overview of Payment (Slide 4)

CMS makes a monthly payment to contracting health plans that provide Medicare benefits for beneficiaries enrolled in their plans. Payments to plans occur at the contract-level, while enrollments occur at the plan benefit package level (PBP). Table 3A identifies the three main sources contributing to a plan's monthly payment.

| SOURCE                                             | PAYMENT CONTRIBUTION                                |
|----------------------------------------------------|-----------------------------------------------------|
| Medicare Advantage Prescription Drug System (MARx) | Capitated Payments                                  |
|                                                    | <ul> <li>Late Enrollment Penalties (LEP)</li> </ul> |
| Premium Withhold System (PWS)                      | Premium Withhold Payments                           |
| Automated Plan Payment System (APPS)               | Other Payments                                      |
|                                                    | Fees                                                |
|                                                    | Charges                                             |

#### TABLE 3A – MONTHLY PAYMENT SOURCES

APPS is not only a source of payments, but acts as the **consolidator** for all payment sources. APPS reports the consolidated payment on the CMS Plan Payment Report (PPR), also referred to as the Plan Payment Letter.

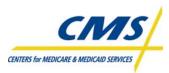

# 3.1.1 Payment Prerequisites (Slide 5)

Figure 3A provides a high-level illustration of the payment setup required for plans to receive monthly payments.

- Plans submit bid data to CMS in June each year using the Bid Pricing Tool (BPT).
- Approved bids determine plan payment rates. The Health Plan Management System (HPMS) releases the approved rates and other plan information to MARx and other CMS systems.
- Organizations new to CMS must submit banking information for each contract.

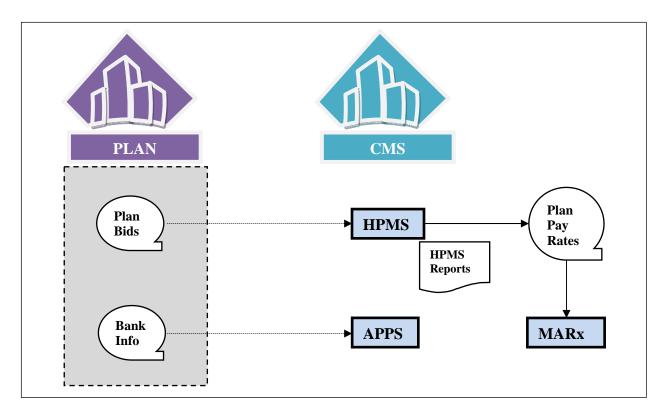

Figure 3A – Payment Prerequisites

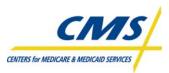

# 3.1.2 Monthly Plan Payment (Slide 6)

Figure 3B provides a high-level illustration of monthly plan payment.

- Plans continually submit enrollments. Established enrollments result in the calculation of monthly capitation payments in MARx for each enrollee.
  - The MARx reports monthly capitation payments for each enrollee on the Monthly Membership Report (MMR).
  - The capitated payments summarized to the plan level are forwarded to the APPS system for inclusion in the monthly plan payment.
- Enrollees in Part D plans enrolling "late," with the exception of LIS are required to pay CMS a Late Enrollment Penalty (LEP).
  - The LEP is calculated as 1% of the National Base Beneficiary Premium multiplied by the number of uncovered months (NUNCMO) indicated on the enrollment transaction.
  - MARx reports monthly LEPs on the LIS-LEP Report. Only enrollees owing LEP who also pay premiums directly ("direct billing") are listed on the report since these amounts require a plan payment adjustment. Specifically these amounts are subtracted from the monthly plan payments.
  - The Direct Bill LEP amounts summarized to the plan level are forwarded to the APPS system for inclusion in the monthly plan payment.
- For enrollees electing to pay plan premiums via premium withholding CMS forwards premium withholding (PW) requests to SSA.
  - Typically, there is a lag of two months before withholding payments begin.
  - The PWS reports monthly premium withholding payments for each enrollee on the Monthly Premium Withholding Report (MPWR).
  - PWS reports monthly LEPs on the MPWR Report for applicable enrollees who pay premiums via withholding. These amounts are reported for information only since these amounts do not require a plan payment adjustment.
- APPS consolidates payments from all sources including APPS itself and calculates a net payment for each plan.
  - The APPS system reports the net payment on the PPR.
  - The net payment listed on the PPR is sent to the plan's bank via CMS's Office of Financial Management's (OFM) system and the United States Treasury.

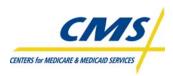

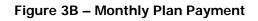

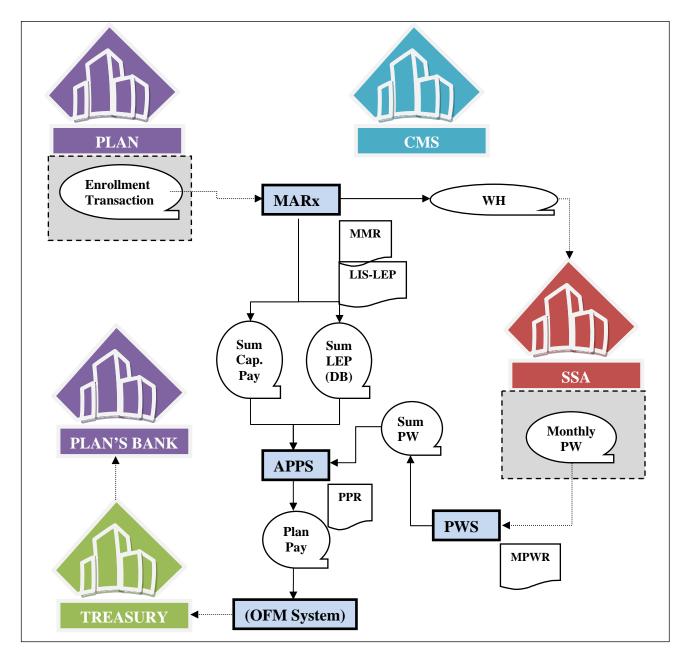

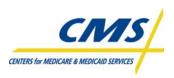

CMS distributes the monthly payment according to the schedule identified on Year 2008 Plan MARx Monthly Schedule. Figure 3C illustrates the payment schedule and how payments may occur on either the first day of the month or the last day of the previous month.

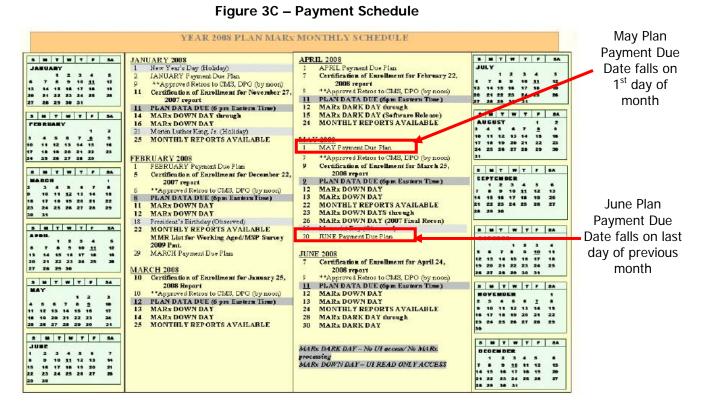

# 3.2 MARx System

#### 3.2.1 Capitated Payments (Slide 7-8)

CMS makes capitated payments to health plans that provide Medicare Part A, B and D benefits for Medicare beneficiaries enrolled in their plans. For Medicare Parts A and B, beneficiaries have two options. Beneficiaries can select traditional Medicare Fee-for-Service (FFS) or a Medicare Advantage (MA) plan. For Part D, which is coverage for prescription drug benefits, beneficiaries can choose to receive all threebenefit types (Medicare Part A, B, and D) by enrolling in a MA-PD plan. Alternatively, beneficiaries opting to enroll in FFS for Part A and B can enroll in a stand-alone Prescription Drug Plan (PDP) to obtain Part D benefits.

**Note:** There is no Part D FFS option. Beneficiaries can obtain Part D benefits only by enrolling in a MA-PD or PDP.

CMS pays plans a capitated payment for providing coverage to a Medicare beneficiary each month. Unlike traditional Medicare FFS, capitated payments are for monthly coverage, even if the beneficiary does not use the benefits that month. Under FFS, payments are made only when benefits are actually used, one claim at a time.

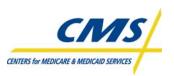

Calculation of <u>Part C Capitated Payments</u> for non-Hospice, non-ESRD enrollees in Coordinated Care Plans and PFFS plans follows one of three rules depending upon the approved A/B Bid for each Plan Benefit Package, the bid's arithmetic relationship to a "Benchmark" rate and the resulting plan specific (and geographically adjusted) county rates, as illustrated in Table 3B.

| RULE | PAYMENT CALCULATION CONDITION                                                                                                    | NOTES                                                                                                    |
|------|----------------------------------------------------------------------------------------------------|----------------------------------------------------------------------------------------------------|
| 1    | When Bid is below the Benchmark, the Part C Capitated Payment<br>equals:<br>(Plan Specific County Rate) x (Part C Enrollee Risk Score) +<br>Rebate               | <ul> <li>Rebate = 0.75 *         <ul> <li>(Benchmark – Bid)</li> </ul> </li> <li>Rebate (excluding Premium Reduction components) is added to the Risk Adjusted payment.</li> </ul> |
| 2    | When Bid equals the Benchmark, the Part C Capitated Payment<br>equals:<br>(Plan Specific County Rate) x (Part C Enrollee Risk Score)                             | <ul> <li>No addition/subtraction<br/>to/from Risk Adjusted<br/>payment.</li> </ul>                                                                                                 |
| 3    | When Bid is above the Benchmark, the Part C Capitated Payment<br>equals:<br>(Plan Specific County Rate) x (Part C Enrollee Risk Score) – Part<br>C Basic Premium | <ul> <li>Part C Basic Premium =<br/>Bid - Benchmark</li> <li>Part C Basic Premium is<br/>paid by beneficiary not<br/>CMS.</li> </ul>                                               |

#### TABLE 3B - PART C PAYMENT CALCULATIONS (REBATE, PREMIUM, OR ZERO RESULT)

Part D Direct Subsidy payments are the risk-adjusted component included in Part D Capitated Payments.

#### Direct Subsidy = (Plan Part D Standardized Bid) X (Part D Enrollee Risk Score) - Plan Part D Basic Premium

In addition to the Direct Subsidy payments <u>Part D Capitated Payments</u> also includes the following nonrisk-adjusted components:

- LIS Cost Sharing Subsidy (Low Income enrollees)
- LIS Premium Subsidy (Low Income enrollees)
- Reinsurance Subsidy
- PACE Premium Add On (PACE Plans dual eligible enrollees)
- PACE Cost Sharing Add On (PACE Plans dual eligible enrollees)
- Rebate for Part D Basic Premium Reduction (MA-PD Plans only)

# 3.2.1.1 Monthly Membership Report (MMR) (Slide 9)

The MARx System calculates capitated payments and reports the results on the MMR. Plans receive capitated payments for each calendar month in a beneficiary's enrollment period with the plan.

MARx generates the MMR as part of the month-end processing. Table 3C lists the fields on the MMR that identify the amounts paid to plans prospectively.

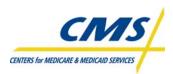

#### TABLE 3C – MMR PROSPECTIVE DATA

| FIELD NUMBER | FIELD NAME              |  |  |  |  |  |
|--------------|-------------------------|--|--|--|--|--|
| 64           | Total Part A MA Payment |  |  |  |  |  |
| 65           | Total Part B MA Payment |  |  |  |  |  |
| 66           | Total MA Payment Amount |  |  |  |  |  |
| 77           | Total Part D Payment*   |  |  |  |  |  |

\*While the Part D summary payment field on the MMR may be inaccurate, the actual payment calculated in APPS is unaffected.

Table 3D identifies the fields on the MMR Detail Data File that provide payment data or rebate accounting, or data providing key information to support payment calculation.

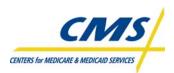

| Field 64             |
|----------------------|
|                      |
|                      |
| Field 64             |
| Field 64             |
| Field 64             |
| Field 64             |
|                      |
|                      |
| Field 65             |
| Field 65             |
| Field 65             |
| Field-65             |
| Field-65             |
|                      |
|                      |
|                      |
| Field-77             |
| Field-77             |
| Field-77             |
| Field-77             |
| Field-77             |
| Field-77             |
| Field-77             |
|                      |
|                      |
|                      |
|                      |
|                      |
|                      |
| Х                    |
| Х                    |
|                      |
|                      |
|                      |
| Field 74             |
| Field-74             |
| Field-74<br>Field-74 |
| Field-74<br>Field-74 |
| Field-74<br>Field-74 |
| Field-74             |
|                      |

#### TABLE 3D – MMR DETAIL FILE DATA FOR MMR ARITHMETIC-FIELD MAPPING

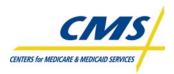

# Example 1 (Slide 10)

Table 3E illustrates MMR Arithmetic for five plan payments using sample data from an MMR Detail Data File.

- <u>MA-PD</u> Part A/B Bid < Benchmark
- <u>MA-PD</u>
   Part A/B Bid > Benchmark
- MA Only
   Part A/B Bid < Benchmark
- <u>PACE Plan</u>
  Dual Eligible Beneficiary
- Prescription Drug Plan (PDP)

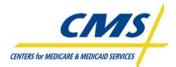

| TABLE 3E – MMR ARITHMETIC EXAMPLES                          |                                 |          |                                 |           |      |                                   |      |                                             |      |                                     |  |
|-------------------------------------------------------------|---------------------------------|----------|---------------------------------|-----------|------|-----------------------------------|------|---------------------------------------------|------|-------------------------------------|--|
| MMR "Arithmetic" Examples April 2008                        | #1. MA-PD, Part<br>A/B Bid < BM |          | #2. MA-PD, Part<br>A/B Bid > BM |           |      | #3. MA Only, Part<br>A/B Bid < BM |      | #4. PACE Plan, Dual<br>Eligible Beneficiary |      | #5. Prescription<br>Drug Plan (PDP) |  |
| Medicare Advantage Payment (Part C)                         |                                 |          |                                 |           |      |                                   |      |                                             |      |                                     |  |
| 33. Risk Adjuster Paymt/Adjustmt Rate A                     | \$                              | 455.00   | \$                              | 508.00    | \$   | 475.00                            | \$   | 650.00                                      |      |                                     |  |
| 54. Part C Basic Premium – Part A Amount                    |                                 |          | \$                              | (-) 10.00 | 1    |                                   |      |                                             |      |                                     |  |
| 56. Rebate for Part A Cost Sharing Reduction                | \$                              | 15.00    |                                 |           | \$   | 10.00                             |      |                                             |      |                                     |  |
| 58. Rebate for Other Part A Mandatory Supplemental Benefits | \$                              | 7.00     |                                 |           | \$   | 16.00                             |      |                                             |      |                                     |  |
| 62. Rebate for Part D Supplemental Benefits – Part A Amount | \$                              | 6.00     |                                 |           |      |                                   |      |                                             |      |                                     |  |
| 64. Total Part A MA Payment                                 | \$                              | 483.00   | \$                              | 498.00    | \$   | 501.00                            | \$   | 650.00                                      |      |                                     |  |
| 34. Risk Adjuster Paymt/Adjustmt Rate B                     | \$                              | 427.00   |                                 | 463.00    | \$   | 375.00                            | \$   | 635.00                                      |      |                                     |  |
| 55. Part C Basic Premium – Part B Amount                    |                                 |          | \$ (                            | -) 10.00  |      |                                   |      |                                             |      |                                     |  |
| 57. Rebate for Part B Cost Sharing Reduction                | \$                              | 14.00    |                                 |           | \$   | 8.00                              |      |                                             |      |                                     |  |
| 59. Rebate for Other Part B Mandatory Supplemental Benefits | \$                              | 6.50     |                                 |           | \$   | 14.00                             |      |                                             |      |                                     |  |
| 63. Rebate for Part D Supplemental Benefits – Part B Amount | \$                              | 5.70     |                                 |           |      |                                   |      |                                             |      |                                     |  |
| 65. Total Part B MA Payment                                 | \$                              | 453.20   | \$                              | 453.00    | \$   | 397.00                            | \$   | 635.00                                      |      |                                     |  |
| 66. Total MA Payment Amount                                 | _ \$                            | 936.20   | \$                              | 951.00    | \$   | 898.00                            | \$   | 1,285.00                                    | ·    |                                     |  |
| Prescription Drug Payment (Part D)                          |                                 |          |                                 |           |      |                                   |      |                                             |      |                                     |  |
| 35. LIS Premium Subsidy                                     | . \$                            | 26.00    | \$                              | 26.00     |      |                                   | \$   | 26.00                                       | \$   | 26.00                               |  |
| 72. Rebate for Part D Basic Premium Reduction               | L \$                            | (+) 5.00 | _!                              |           |      |                                   |      |                                             |      |                                     |  |
| 75. Reinsurance Subsidy Amount                              | \$                              | 85.00    | \$                              | 85.00     |      |                                   | \$   | 85.00                                       | \$   | 85.00                               |  |
| 76. Low-Income Subsidy Cost-Sharing Amount                  | \$                              | 115.00   | \$                              | 115.00    |      |                                   | \$   | 115.00                                      | \$   | 115.00                              |  |
| 74. Part D Direct Subsidy Payment Amount                    | \$                              | 47.25    | \$                              | 47.25     |      |                                   | _ \$ | 47.25                                       | _ \$ | 47.25                               |  |
| 79. PACE Premium Add On                                     |                                 |          |                                 |           |      |                                   | \$   | (+) 45.00                                   | _!   |                                     |  |
| 80. PACE Cost Sharing Add-on                                |                                 |          |                                 |           |      |                                   | \$   | (+) 60.00                                   | _1   |                                     |  |
| 77. Total Part D Payment                                    | \$                              | 278.25   | \$                              | 273.25    | \$   | -                                 | - \$ | 378.25                                      | - \$ | 273.25                              |  |
| MA Rebate Accounting                                        |                                 |          |                                 |           |      |                                   |      |                                             |      |                                     |  |
| 56. Rebate for Part A Cost Sharing Reduction                | \$                              | 15.00    | \$                              | -         | \$   | 10.00                             | \$   | -                                           | \$   | -                                   |  |
| 57. Rebate for Part B Cost Sharing Reduction                | \$                              | 14.00    | \$                              | -         | \$   | 8.00                              | \$   | -                                           | \$   | -                                   |  |
| 58. Rebate for Other Part A Mandatory Supplemental Benefits | \$                              | 7.00     | \$                              | -         | \$   | 16.00                             | \$   | -                                           | \$   | -                                   |  |
| 59. Rebate for Other Part B Mandatory Supplemental Benefits | \$                              | 6.50     | \$                              | -         | \$   | 14.00                             | \$   | -                                           | \$   | -                                   |  |
| 60. Rebate for Part B Premium Reduction – Part A Amount     | \$                              | 10.00    | j.                              |           | \$   | 10.00                             |      |                                             |      |                                     |  |
| 61. Rebate for Part B Premium Reduction – Part B Amount     | \$                              | 10.00    | _                               |           | _\$_ | 9.00                              |      |                                             |      |                                     |  |
| 62. Rebate for Part D Supplemental Benefits – Part A Amount | \$                              | 6.00     | \$                              | -         | \$   |                                   | \$   | -                                           | \$   | -                                   |  |
| 63. Rebate for Part D Supplemental Benefits – Part B Amount | \$                              | 5.70     | \$                              | -         | \$   |                                   | \$   | -                                           | \$   | -                                   |  |
| 72. Rebate for Part D Basic Premium Reduction               | \$                              | 5.00     |                                 |           | \$   |                                   | \$   | -                                           | \$   | -                                   |  |
| XX. Total MA Rebate Amount                                  | \$                              | 79.20    |                                 |           | \$   | 67.00                             | i \$ |                                             |      |                                     |  |
|                                                             |                                 |          | NOTE                            | s         |      |                                   | ·    |                                             |      |                                     |  |

# 1: Rebate for Part B Premium Reduction not included in MA Payment (60/61), Provided for information purposes only. Rebate for Part D Basic Premium Reduction added to D Payment (72).

# 2: Part C Basic Premium deducted from MA Payment, no MA Rebate (54/55).

# 3: Rebates for Part D not available (62/63/72).

# 4: No MA Rebate available, PACE Add-On payments for Dual Eligibles (79/80).
# 5: No MA Rebate available, no MA payment (66).

NOTE: Subtraction/Addition signs do not appear on the MMR. These are included on the worksheet for instruction purposes only.

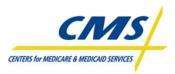

# 3.2.2 Summarization of Capitated Payments

MARx will generate summary payment/adjustment data and maintain the plan summary totals in the MARx database. Table 3F describes the organization of summary totals for prospective payment amounts and adjustments.

| SUMMARY PROSPECTIVE PAYMENT<br>AMOUNTS/ADJUSTMENTS                                            | ORGANIZED BY                                                                             |
|-----------------------------------------------------------------------------------------------|------------------------------------------------------------------------------------------|
| Number of beneficiaries currently enrolled in managed care                                    | <ul> <li>Contract number</li> <li>PBP</li> <li>Segment</li> <li>Payment month</li> </ul> |
| MA Rebate Data including Part B Premium Reduction<br>Amounts                                  | <ul><li>Contract number</li><li>PBP</li><li>Segment</li></ul>                            |
| Monthly Part A, Part B, and Part D prospective payment amounts                                | <ul><li>Contract number</li><li>PBP</li><li>Segment</li></ul>                            |
| Monthly Part A, Part B, and Part D retroactive adjustment amounts and adjustment reason codes | <ul><li>Contract number</li><li>PBP</li><li>Segment</li></ul>                            |

#### TABLE 3F – ORGANIZATION OF SUMMARY PROSPECTIVE PAYMENT AMOUNTS AND ADJUSTMENTS

Each month MARx computes beneficiary prospective payment and retroactive adjustment amounts summarized, by contract, plan, and segment levels. The MMR provides a summary of the capitated payments included in this month's payment. MARx also forwards the summarized capitated payments to the APPS system.

# 3.2.3 Late Enrollment Penalties (Slide 11)

CMS reports LEP data for Part D beneficiaries on a beneficiary-level, which the Plan Payment Report reflects as an adjustment. The Low Income Subsidy/Late Enrollment Penalty (LIS/LEP) Report informs plans of the net amount of LEP for direct billed beneficiaries (Field 18) and the net amount payable to the plan (Field 19).

LIS eligible beneficiaries are exempt from LEP. Therefore, beneficiaries paying LEP that become LIS eligible have the penalty removed from direct billing.

# 3.2.3.1 LIS-LEP Report

Table 3G provides the data file for the LIS/LEP Report for Part D beneficiaries. The data file includes three records and are 165 bytes in length:

- Header
- Detail
- Trailer

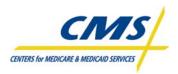

#### TABLE 3G – LIS/LEP DATA FILE RECORD LAYOUT

#### Header Record

| # | Field Name                 | Len | Pos    | Description                                  |
|---|----------------------------|-----|--------|----------------------------------------------|
| 1 | Record Type                | 3   | 1-3    | H = Header Record                            |
|   |                            |     |        | PIC XXX                                      |
| 2 | MCO Contract Number        | 5   | 4-8    | MCO Contract Number                          |
|   |                            |     |        | PIC X(5)                                     |
| 3 | Payment/Payment Adjustment | 6   | 9-14   | YYYYMM                                       |
|   | Date                       |     |        | First 6 digits contain Current Payment Month |
|   |                            |     |        | PIC 9(6)                                     |
| 4 | Data file Date             | 8   | 15-22  | YYYYMMDD                                     |
|   |                            |     |        | Date this data file created                  |
|   |                            |     |        | PIC 9(8)                                     |
| 5 | Filler                     | 143 | 23-165 | Spaces                                       |

#### **Detail Record**

| #      | Field Name                                       | Len    | Pos      | Description                                                                                                    |
|--------|--------------------------------------------------|--------|----------|----------------------------------------------------------------------------------------------------|
| 1      | Record Type                                      | 3      | 1-3      | PD = Prospective Detail Record<br>"Prospective" means Premium Period equals Payment Month<br>reflected in Header Record<br>AD = Adjustment Detail Record<br>"Adjustment" means all premium periods other than<br>Prospective<br>PIC XXX |
|        | AN IDENTIFICATION                                |        |          |                                                                                                    |
| 2      | MCO Contract Number                              | 5      | 4-8      | MCO Contract Number<br>PIC X(5)                                                                                                    |
| 3      | Plan Benefit Package Number                      | 3      | 9-11     | Plan Benefit Package Number<br>PIC X(3)                                                                                                    |
| 4      | Plan Segment Number                              | 3      | 12-14    | Plan Segment Number<br>PIC X(3)                                                                                                    |
| *** BE | NEFICIARY IDENTIFICATION & PI                    | REMIUM | SETTINGS |                                                                                                    |
| 5      | HIC Number                                       | 12     | 15-26    | Member's HIC #<br>PIC X(12)                                                                                                    |
| 6      | Surname                                          | 7      | 27-33    | PIC X(7)                                                                                                    |
| 7      | First Initial                                    | 1      | 34       | PIC X                                                                                                    |
| 8      | Sex                                              | 1      | 35       | M = Male, F = Female<br>PIC X                                                                                                    |
| 9      | Date of Birth                                    | 8      | 36-43    | YYYYMMDD<br>PIC 9(8)                                                                                                    |
| 10     | Filler                                           | 1      | 44       | Space                                                                                                    |
| 11     | Premium/Adjustment Period Start<br>Date          | 6      | 45-50    | PD: current processing month.<br><u>AD</u> : adjustment period.<br>YYYYMM<br>PIC 9(6)                                                                                                    |
| 12     | Premium/Adjustment Period End<br>Date            | 6      | 51-56    | PD: current processing month.<br>AD: adjustment period.<br>YYYYMM<br>PIC 9(6)                                                                                                    |
| 13     | Number of Months in<br>Premium/Adjustment Period | 2      | 57-58    | PIC 99                                                                                                    |

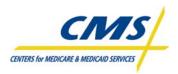

# **PAYMENT OVERVIEW**

| #      | Field Name                                                                                | Len | Pos   | Description                                                                                                    |
|--------|-------------------------------------------------------------------------------------------|-----|-------|----------------------------------------------------------------------------------------------------|
| *** PR | EMIUM PERIOD                                                                              |     |       |                                                                                                    |
| 14     | PD: Net Monthly Part D Basic<br>Premium<br>AD: Net Monthly Part D Basic<br>Premium Amount | 8   | 59-66 | Plan's Part D Basic Rate in effect for this premium period<br>Net is Monthly Part D Basic Premium<br>(minus)<br>DE MINIMIS DIFFERENTIAL<br>NOTE: PD always equals AD for this field<br>PIC -9999.99                                                                                                    |
| 15     | Low Income Premium Subsidy<br>Percentage                                                  | 3   | 67-69 | Low Income Premium Subsidy Percentage<br>Subsidy percentage in effect for this premium period<br>Valid values: 100, 075, 050, 025, Blank<br>PIC 999                                                                                                    |
| 16     | Premium Payment Option                                                                    | 1   | 70    | Current view of Premium payment option.<br>Valid values:<br>D (direct bill)<br>S (SSA withhold)<br>R (RRB withhold)<br>O (OPM withhold)<br>N (no premium applicable)<br>PIC X                                                                                                    |
| *** AC | TIVITY FOR PREMIUM PERIOD                                                                 |     | -     |                                                                                                    |
| 17     | Premium Low Income Subsidy<br>Amount                                                      | 8   | 71-78 | PD:<br>Premium Low Income Subsidy Amount – the portion of the<br>Part D basic premium paid by the Government on behalf of<br>a low income individual<br>AD:<br>For adjustments, compute the adjustment for each month in<br>the (affected) payment period if the payment has already<br>been made.<br>PIC -9999.99                                                                                                    |
| 18     | Net Late Enrollment Penalty<br>Amount for Direct Billed Members                           | 8   | 79-86 | PD:<br>Late Enrollment Penalty Amount for Direct Billed Members<br>owed by beneficiary for premium period. This amount is net<br>of any subsidized amounts for eligible LIS members.<br>Net Late Enrollment Penalty Amount for Direct Billed<br>Members =<br>Late Enrollment Penalty Amount<br>(minus)<br>LEP Subsidy Amount<br>(minus)<br>Part D Penalty Waived Amount<br>AD:<br>For adjustments, compute the adjustment for each month in<br>the (affected) payment period if the payment has already<br>been made.<br>PIC -9999.99 |

# TABLE 3G – LIS/LEP DATA FILE RECORD LAYOUT (CONTINUED)

- T

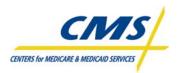

# **PAYMENT OVERVIEW**

# TABLE 3G – LIS/LEP DATA FILE RECORD LAYOUT (CONTINUED)

| #  | Field Name                 | Len | Pos    | Description                                                                                                    |
|----|----------------------------|-----|--------|----------------------------------------------------------------------------------------------------|
| 19 | Net Amount Payable to Plan | 8   | 87-94  | PD:<br>Net Amount Payable to Plan =<br>Premium Low Income Subsidy Amount (field 16)<br>(minus)<br>Net Late Enrollment Penalty Amount for Direct<br>Billed Members (field 17)<br>AD:<br>For adjustments, compute the adjustment for each month in<br>the (affected) payment period if the payment has already<br>been made.<br>PIC -9999.99 |
| 20 | Filler                     | 71  | 95-165 | Spaces                                                                                                    |

#### **Trailer Record**

| # | Field Name                                                                                          | Len | Pos     | Description                                                                                                    |  |
|---|----------------------------------------------------------------------------------------------------|-----|---------|----------------------------------------------------------------------------------------------------|--|
| 1 | Record Type                                                                                         | 3   | 1-3     | PT1 = Trailer Record, Prospective Totals at Segment Level<br>PT2 = Trailer Record, Prospective Totals at PBP Level<br>PT3 = Trailer Record, Prospective Totals at Contract Level<br>AT1 = Trailer Record, Adjustment Totals at Segment Level<br>AT2 = Trailer Record, Adjustment Totals at PBP Level<br>AT3 = Trailer Record, Adjustment Totals at Contract Level<br>CT1 = Trailer Record, Combined Totals at Segment Level<br>CT2 = Trailer Record, Combined Totals at PBP Level<br>CT3 = Trailer Record, Combined Totals at Contract Level<br>CT3 = Trailer Record, Combined Totals at Contract Level<br>PIC XXX |  |
|   | *** PLAN IDENTIFICATION                                                                             |     |         |                                                                                                    |  |
| 2 | MCO Contract Number                                                                                 | 5   | 4-8     | MCO Contract Number<br>PIC X(5)                                                                                                    |  |
| 3 | Plan Benefit Package Number                                                                         | 3   | 9-11    | Plan Benefit Package Number<br>Not populated on T3 records<br>PIC X(3)                                                                                                    |  |
| 4 | Plan Segment Number                                                                                 | 3   | 12-14   | Plan Segment Number<br>Not populated on T2 or T3 records<br>PIC X(3)                                                                                                    |  |
| 5 | Total Premium Low Income<br>Subsidy Amount                                                          | 14  | 15-28   | Total of All Beneficiary Premium Low Income Subsidy<br>Amounts At Level Indicated By Record Type<br>PIC -9(10).99                                                                                                    |  |
| 6 | Total Late Enrollment Penalty<br>Amount (net of subsidized<br>amounts for eligible LIS<br>members.) | 14  | 29-42   | Total of All Beneficiary Late Enrollment Penalty Amounts At<br>Level Indicated By Record Type<br>PIC -9(10).99                                                                                                    |  |
| 7 | Total Net Amount Payable to Plan<br>for Direct Billed Beneficiaries                                 | 14  | 43 - 56 | Total Net Amount Payable to Contract for Direct Billed<br>Beneficiaries =<br>Total Premium Low Income Subsidy<br>Amount (field 5)<br>(minus)<br>Total Late Enrollment Penalty Amount Net of any<br>Subsidy (field 6)<br>PIC -9(10).99                                                                                                    |  |
| 8 | Filler                                                                                              | 109 | 57-165  | Spaces                                                                                                    |  |

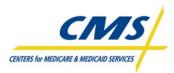

# 3.3 Premium Withholding Payments (Slide 12)

Under the Medicare Prescription Drug, Improvement, and Modernization Act of 2003 (MMA), Medicare beneficiaries can elect to have plan premiums withheld by Social Security as a reduction in monthly benefit checks or request direct billing in which the beneficiary pays the plan directly each month.

Each month SSA transfers withheld premium payments to CMS. After CMS screens the transferred amounts for accuracy, the premium withholding payments are included in the plan's payment.

The PWS reports the transferred premium withholding payment amounts on the Monthly Premium Withholding Report (MPWRD).

# 3.3.1 Monthly Premium Withhold Report Data File (MPWRD) (Slide 13)

The Monthly Premium Withhold Report Data File (MPWRD) is a monthly file of premiums withheld from SSA checks. In the future, the file will include premiums withheld from the Railroad Retirement Board (RRB) or the Office of Personnel Management (OPM). The file includes Part C and Part D premiums and any Part D LEP for information. The Part D LEP is for information purposes only and does not impact payment.

The PWS produces the data file, which includes three records types. Each record is 165 bytes in length. Table 3H identifies the file structure and Table 3I provides the data file format.

| RECORD NAME   |   | DESCRIPTION                                                              |
|---------------|---|--------------------------------------------------------------------------|
| Header Record | ٠ | Identifies the data fie                                                  |
| Detail Record | • | Provides the premium information for each plan enrollee for Part C and D |
|               | • | Provides information on late enrollment penalties                        |
| Trailer       | • | Provides individual and summary totals of the premiums collected         |
|               | • | Provides total late enrollment penalties collected                       |

#### TABLE 3H – MWPRD FILE STRUCTURE

#### TABLE 3I – MPWRD REPORT DATA FILE

#### Header Record

| Item | Field                  | Size | Position | Description                                                  |
|------|------------------------|------|----------|--------------------------------------------------------------|
| 1    | Record Type            | 2    | 1 – 2    | H = Header Record<br>PIC XX                                  |
| 2    | MCO Contract<br>Number | 5    | 3 – 7    | MCO Contract Number<br>PIC X(5)                              |
| 3    | Payment Date           | 8    | 8 – 15   | YYYYMMDD<br>First 6 digits contain payment month<br>PIC 9(8) |
| 4    | Report Date            | 8    | 16 – 23  | YYYYMMDD<br>Date this report created<br>PIC 9(8)             |
| 5    | Filler                 | 142  | 24 – 165 | Spaces                                                       |

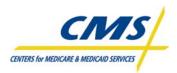

# **PAYMENT OVERVIEW**

# TABLE 3I – MPWRD REPORT DATA FILE (CONTINUED)

#### Detail Record

| Item       | Field                        | Size | Position | Description                                                                                |
|------------|------------------------------|------|----------|--------------------------------------------------------------------------------------------|
| 1          | Record Type                  | 2    | 1 – 2    | D = Detail Record                                                                          |
|            |                              |      |          | PIC XX                                                                                     |
| 2          | MCO Contract                 | 5    | 3 – 7    | MCO Contract Number                                                                        |
|            | Number                       |      |          | PIC X(5)                                                                                   |
| 3          | Plan Benefit                 | 3    | 8 – 10   | Plan Benefit Package ID                                                                    |
|            | Package Id                   |      |          | PIC X(3)                                                                                   |
| 4          | Plan Segment Id              | 3    | 11 – 13  | PIC X(3)                                                                                   |
| 5          | HIC Number                   | 12   | 14 – 25  | Member's HIC #                                                                             |
| - <i>,</i> | 0                            | _    | o.(      | PIC X(12)                                                                                  |
| 6          | Surname                      | 7    | 26 - 32  | PIC X(7)                                                                                   |
| 7          | First Initial                | 1    | 33       | PIC X                                                                                      |
| 8          | Sex                          | 1    | 34       | M = Male, F = Female                                                                       |
|            |                              |      | 05 40    |                                                                                            |
| 9          | Date of Birth                | 8    | 35 – 42  | YYYYMMDD<br>PIC 9(8)                                                                       |
| 10         | Dramium Daymant              | 3    | 43 – 45  |                                                                                            |
| 10         | Premium Payment<br>Option    | 3    | 43 – 45  | Premium Payment Option in effect for this Pay Month<br>"SSA" = Withholding by SSA          |
|            | Option                       |      |          | "RRB" = Withholding by RRB                                                                 |
|            |                              |      |          | "OPM" = Withholding by OPM                                                                 |
|            |                              |      |          | PIC X(3)                                                                                   |
| 11         | Filler                       | 1    | 46       | Space                                                                                      |
| 12         | Premium Period               | 8    | 47 – 54  | Starting Date of Period Premium Payment Covers                                             |
|            | Start Date                   | -    |          | YYYYMMDD                                                                                   |
|            |                              |      |          | PIC 9(8)                                                                                   |
| 13         | Premium Period               | 8    | 55 – 62  | Ending Date of Period Premium Payment Covers                                               |
|            | End Date                     |      |          | YYYYMMDD                                                                                   |
|            |                              |      |          | PIC 9(8)                                                                                   |
| 14         | Number of Months             | 2    | 63 – 64  | PIC 99                                                                                     |
|            | in Premium Period            |      |          |                                                                                            |
| 15         | Part C Premiums              | 8    | 65 – 72  | Part C Premiums Collected for this beneficiary, plan and premium period                    |
|            | Collected                    |      |          | A negative amount indicates a refund by withholding agency to                              |
|            |                              |      |          | beneficiary of premiums paid in a prior premium period                                     |
| 1/         | Dant D. Dramiuma             | 0    | 70 00    | PIC -9999.99                                                                               |
| 16         | Part D Premiums<br>Collected | 8    | 73 – 80  | Part D Premiums Collected (excluding LEP) for this beneficiary, plan and<br>premium period |
|            | Collected                    |      |          | A negative amount indicates a refund by withholding agency to                              |
|            |                              |      |          | beneficiary of premiums paid in a prior premium period                                     |
|            |                              |      |          | PIC -9999.99                                                                               |
| 17         | Part D Late                  | 8    | 81 – 88  | Part D Late Enrollment Penalties Collected for this beneficiary, plan and                  |
|            | Enrollment                   | Ĵ    | 0.00     | premium period                                                                             |
|            | Penalties Collected          |      |          | A negative amount indicates a refund by withholding agency to                              |
|            |                              |      |          | beneficiary of penalties paid in a prior premium period                                    |
|            |                              |      |          | PIC -9999.99                                                                               |
| 18         | Filler                       | 77   | 89 – 165 | Spaces                                                                                     |

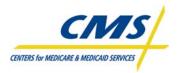

#### TABLE 3I – MPWRD REPORT DATA FILE (CONTINUED)

#### Trailer Record

| Item | Field                                                  | Size | Position | Description                                                                                                    |
|------|--------------------------------------------------------|------|----------|----------------------------------------------------------------------------------------------------|
| 1    | Record Type                                            | 2    | 1 – 2    | T1 = Trailer Record, withheld totals at segment level<br>T2 = Trailer Record, withheld totals at PBP level<br>T3 = Trailer record, withheld totals at contract level<br>PIC XX |
| 2    | MCO Contract<br>Number                                 | 5    | 3 – 7    | MCO contract number<br>PIC X(5)                                                                                                    |
| 3    | Plan Benefit<br>Package ID                             | 3    | 8 – 10   | Plan Benefit Package ID, not populated on T3 records<br>PIC X(3)                                                                                                    |
| 4    | Plan Segment Id                                        | 3    | 11 – 13  | Not populated on T2 or T3 records<br>PIC X(3)                                                                                                    |
| 5    | Total Part C<br>Premiums Collected                     | 14   | 14 – 27  | Total withholding collections as specified by Trailer Record type, field (1) PIC -9(10).99                                                                                     |
| 6    | Total Part D<br>Premiums Collected                     | 14   | 28 – 41  | Total withholding collections as specified by Trailer Record type, field (1) PIC -9(10).99                                                                                     |
| 7    | Total Part D Late<br>Enrollment<br>Penalties Collected | 14   | 42 – 55  | Total withholding collections as specified by Trailer Record type, field (1) PIC -9(10).99                                                                                     |
| 8    | Total Premiums<br>Collected                            | 14   | 56 – 69  | Total Premiums Collected =<br>+ Total Part C Premiums Collected<br>+ Total Part D Premiums Collected<br>+ Total Part D Penalties Collected<br>PIC -9(10).99                    |
| 9    | Filler                                                 | 96   | 70 – 165 | Spaces                                                                                                    |

# 3.4 APPS System Payments, Fees, and Charges (Slide 14)

The APPS system is an additional source of plan payments, fees, and charges. These additional amounts include:

- contract-level payment adjustments authorized by CMS and entered into APPS for a specific purpose or issue
- authorized collection of user fees for both National Medicare Education Campaign (NMEC) and Coordination Of Benefit (COB)
- contract-level Medicare Secondary Payer (MSP) adjustments

An example of a contract-level payment adjustment is the annual Part D Reconciliation amount.

APPS then consolidates the payment for each contract from all three system sources (MARx, PWS and APPS).

The APPS System reports the consolidated plan payment on the CMS PPR. The PPR is available in both print file and data file formats. Also made available is a separate Health Information Portability and Accountability Act (HIPAA) compliant version of the PPR, known as the 820 Format Payment Advice.

# 3.4.1 CMS Plan Payment Report (PPR) (Slide 15)

The PPR itemizes the final monthly payments to plans. The APPS System produces this report following calculation of the final monthly payment. This report includes contract-level adjustments. CMS makes this report available to plans through the Common User Interface (CUI) as part of the month-end processing.

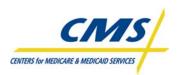

The PPR displays the summarized amounts wired to plan's accounts by the Treasury Department, including Parts A/B and Part D payment amounts.

CMS includes nine sections on the report defining the payment plan receives. Table 3J outlines each section of the report. Figure 3D is a sample of the PPR.

| SECTION OF REPORT                                                                                                    | DESCRIPTION                                                                                                    |
|----------------------------------------------------------------------------------------------------|----------------------------------------------------------------------------------------------------|
| Prospective Payments                                                                                                 | <ul> <li>Provides the base payment amount</li> <li>Summarized from MARx/MMR payment records</li> </ul>                                                                                                    |
| Adjusted Payments (3 Sections) <ul> <li>Prior Months Affecting A/B &amp; D</li> </ul>                                | <ul> <li>Provides adjustments to prior months affecting Parts A, B<br/>and D payments</li> </ul>                                                                                                    |
| <ul> <li>Payments</li> <li>Prior Months Affecting A/B Payments</li> <li>Prior Months Affecting D Payments</li> </ul> | <ul> <li>Provides a count of number of months or enrollees<br/>affected by payment</li> <li>Defines adjustment with Adjustment Passen Codes (ADC)</li> </ul>                                                                                                    |
| Prior Months Affecting D Payments                                                                                    | <ul> <li>Defines adjustment with Adjustment Reason Codes (ARC)</li> <li>Summarized from MARx/MMR adjustment records</li> </ul>                                                                                                    |
| Plan-Level Adjustments                                                                                               | <ul> <li>Provides payment amounts on a plan-level</li> <li>National Medicare Education Campaign (NMEC)</li> <li>Coordination of Benefits (COB) User Fees</li> <li>Medicare Secondary Payer (MSP) for MAs only</li> <li>Summarized from MARx Factors in APPS</li> </ul> |
| CMS Adjustments                                                                                                    | CMS adjustments to Parts A, B and D payments                                                                                                    |
| Subtotals                                                                                                    | Provides subtotals prior to premium settlements                                                                                                    |
| Premium Settlement                                                                                                   | <ul> <li>Provides different premium settlements</li> <li>Part C premium withheld</li> <li>Part D premium withheld</li> <li>Prospective/Adjusted LIS</li> <li>LEP for direct bill members</li> </ul>                                                                    |
| Net Payment                                                                                                    | <ul> <li>Provides the plan's payment after subtracting and/or<br/>adding adjustments</li> </ul>                                                                                                    |

| TABLE 3J – SECTIONS OF THE PPR |
|--------------------------------|
|--------------------------------|

Figure 3D describes the PPR data file structure includes eight records that are all 735 bytes in length.

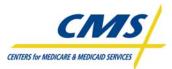

# **PAYMENT OVERVIEW**

# Figure 3D – PPR

| S PLAN PAYMENT REPORT<br>AN NUMBER: H9999<br>AN NAME: ABC HEALTH PLANS INC                                                                                                    |                                                                                                    |                                                                                                    | F                                                                                        | PAGE 1 OF 2<br>AYMENT MONTH: MM/YYYY<br>RUN DATE: MM/DD/YYYY                                                                                            |
|----------------------------------------------------------------------------------------------------|----------------------------------------------------------------------------------------------------|----------------------------------------------------------------------------------------------------|------------------------------------------------------------------------------------------|----------------------------------------------------------------------------------------------------|
| MENT TYPE:                                                                                                    |                                                                                                    | A/B PAYMENT                                                                                                    | D PAYMENT                                                                                | NET PAYMENT                                                                                                    |
| PROSPECTIVE PAYMENT:                                                                                                    |                                                                                                    |                                                                                                    |                                                                                          |                                                                                                    |
| D PAYMENT MEMBE                                                                                                    | RS: 22,222,229<br>RS: 22,222,229                                                                              | \$ 2,222,222,229.99                                                                                                    | \$ 2,222,222,229.99                                                                      |                                                                                                    |
| AD.DISTMENTS TO PRIOR MONTHS AFFECTING                                                                                                    | A/B & D PANARA                                                                                                |                                                                                                    |                                                                                          |                                                                                                    |
| (01) DEATH OF BENEFICIARYCOU                                                                                                    |                                                                                                    | \$ -2,222,222,229.99                                                                                                    | \$ -2,222,222,229.99<br>\$ -2,222,222,229.99                                             |                                                                                                    |
| (02) RETROACTIVE ACCRETIONCOU<br>(03) RETROACTIVE DELETIONCOU                                                                                                    | DNT: 22,222,229                                                                                               | \$ -2,222,222,229.99<br>\$ -2,222,222,229.99                                                                                                    | \$ -2,222,222,229.99<br>\$ -2,222,222,229.99                                             |                                                                                                    |
| (04) CORRECTION TO ACCRETIONCOU                                                                                                    | DNT: 22,222,229                                                                                               | \$ -2,222,222,229.99                                                                                                    | ş -Z,ZZZ,ZZZ,ZZ9.99                                                                      |                                                                                                    |
| (05) CORRECTION TO DELETIONCOU                                                                                                    | NT: 22,222,229                                                                                                | \$ -2,222,222,229.99                                                                                                    | \$ -2,222,222,229.99                                                                     |                                                                                                    |
| (05) PART & ENTITLEMENT LOSSCOU<br>(12) CORRECTION TO DEATHCOU                                                                                                    | NT: 22,222,229                                                                                                | \$ -2,222,222,229.99<br>\$ -2,222,222,229.99                                                                                                    | \$ -2,222,222,229.99<br>\$ -2,222,222,229.99                                             |                                                                                                    |
| (19) CORRECTION TO PART B ENTCOU                                                                                                    | DWT: 22,222,229                                                                                               | \$ -2,222,222,229.99<br>\$ -2,222,222,229.99                                                                                                    | \$ -2,222,222,229.99                                                                     |                                                                                                    |
| (22) RETRO DELETE DUE TO ESRDCOU<br>(35) RETRO CHANGE TO REBATECOU                                                                                                    |                                                                                                    | \$ -2,222,222,229.99<br>\$ -2,222,222,229.99                                                                                                    |                                                                                          |                                                                                                    |
| D. DISTMENTS TO PRIOR MONTHS AFFECTING                                                                                                    |                                                                                                    |                                                                                                    | ,                                                                                        |                                                                                                    |
| (07) H03PICECOU                                                                                                    | DNT: 22,222,229                                                                                               | \$ -2,222,222,229.99                                                                                                    |                                                                                          |                                                                                                    |
| (08) ESRDCOU<br>(09) INSTITUTIONALCOU                                                                                                    | NT: 22,222,229                                                                                                | \$ -2,222,222,229.99<br>\$ -2,222,222,229.99                                                                                                    |                                                                                          |                                                                                                    |
| (10) MEDICAID                                                                                                    | NT: 22,222,229                                                                                                | \$ -2,222,222,229.99                                                                                                    |                                                                                          |                                                                                                    |
| (10) MEDICAID                                                                                                    | NT: 22,222,229                                                                                                | \$ -2,222,222,229.99                                                                                                    |                                                                                          |                                                                                                    |
| (13) CORRECTION TO BIRTHCOU                                                                                                    | DNT: 22,222,229                                                                                               | \$ -2,222,222,229.99<br>\$ -2,222,222,229.99                                                                                                    |                                                                                          |                                                                                                    |
| (14) CORRECTION TO SEXCOU<br>(18) A/B RATECOU                                                                                                    | NT: 22,222,229                                                                                                | \$ -2,222,222,229.99                                                                                                    |                                                                                          |                                                                                                    |
| (20) WORKING AGEDCOU                                                                                                    | DWT: 22,222,229                                                                                               | \$ -2,222,222,229.99<br>\$ -2,222,222,229.99                                                                                                    |                                                                                          |                                                                                                    |
| (21) NHCCOU                                                                                                    | NT: 22,222,229                                                                                                | \$ -2,222,222,229.99<br>\$ -2,222,222,229.99                                                                                                    |                                                                                          |                                                                                                    |
| (23) DEMO FACTOR ADJUSTMENTCOU<br>(25) RETRO RA RECONCOU                                                                                                    | NT: 22,222,229<br>ONT: 22,222,229                                                                             | \$ -2,222,222,229.99<br>\$ -2,222,222,229.99                                                                                                    |                                                                                          |                                                                                                    |
| (25) RETRO RA ONGOINGCOU                                                                                                    | DNT: 22,222,229                                                                                               | \$ -2,222,222,229.99                                                                                                    |                                                                                          |                                                                                                    |
| (27) RETRO CHFCOU                                                                                                    | DNT: 22,222,229                                                                                               | \$ -2,222,222,229.99<br>\$ -2,222,222,229.99                                                                                                    |                                                                                          |                                                                                                    |
| (29) HOSPICE RATECOU<br>(34) PART C BASIC PREMIUMCOU                                                                                                    | DT: 22,222,229                                                                                                | \$ -2,222,222,229.99<br>\$ -2,222,222,229.99                                                                                                    |                                                                                          |                                                                                                    |
| ADJUSTMENTS TO PRIOR MONTHS AFFECTING                                                                                                    |                                                                                                    |                                                                                                    |                                                                                          |                                                                                                    |
| (30) PART D PREMION                                                                                                    | M1: 22,222,229                                                                                                |                                                                                                    | \$ -2,222,222,229.99                                                                     |                                                                                                    |
| (32) ESTIMATED LICSCOU<br>(33) ESTIMATED REINSURANCECOU                                                                                                    |                                                                                                    |                                                                                                    | \$ -2,222,222,229.99<br>\$ -2,222,222,229.99                                             |                                                                                                    |
| (35) PART D RATECOU                                                                                                    | DNT: 22,222,229                                                                                               |                                                                                                    | \$ -2,222,222,229.99                                                                     |                                                                                                    |
| (37) PART D RA FACTORCOU                                                                                                    | NT: 22,222,229                                                                                                |                                                                                                    | \$ -2,222,222,229.99                                                                     |                                                                                                    |
| CMS PLAN PAYMENT REPORT<br>Plan NUMBER: H9999<br>Plan NAME: ABC HEALTH PLANS INC                                                                                                    |                                                                                                    |                                                                                                    |                                                                                          | PAGE 2<br>Payment Month: MM/<br>RUN DATE: MM/DD/                                                                                                    |
| PAYMENT TYPE:                                                                                                    |                                                                                                    | A/B PAYMENT                                                                                                    | D PAYMEN                                                                                 |                                                                                                    |
| S. PLAN LEVEL ADJUSTMENTS                                                                                                    |                                                                                                    |                                                                                                    |                                                                                          |                                                                                                    |
| S. PLAN LEVEL ADJUSTMENTS                                                                                                    |                                                                                                    |                                                                                                    |                                                                                          |                                                                                                    |
| S. D. LEWIS CONTRACTOR                                                                                                    |                                                                                                    |                                                                                                    |                                                                                          |                                                                                                    |
| A. EMMOUNT SUBJECT TO FEE \$<br>2) X FEE RATE<br>B. COB USER FEE                                                                                                    | -0.9999*                                                                                                    | \$ -2,222,222,229.99                                                                                                    | \$ -2,222,222,229.9                                                                      | 9                                                                                                    |
| A. DEVINITION THE FILE<br>1) AMOUNT SUBJECT TO FEE \$<br>2) X FEE RATE<br>5. COB USER FEE<br>1) PROSP D MEMBERS<br>2) X FEE RATE                                                                                                    | +99999 .0−<br>22,222,229<br>\$ -0.99                                                                          | \$ -2,222,222,229,99                                                                                                    | \$ -2,222,222,229.9:<br>\$ -2,222,222,229.9:                                             |                                                                                                    |
| A. DIFFERENCE OF A DIFFERENCE OF A DIFFERENCE OF USER FEE     AD JUSER FEE     AD JUSER FEE                                                                                                    | *22,222,229<br>22,222,229<br>\$ -0.99                                                                         |                                                                                                    |                                                                                          |                                                                                                    |
| <ul> <li>A. DEFINITION FOR THE SUBJECT TO FEE \$ <ol> <li>X FEE RATE</li> <li>COB USER FEE</li> <li>PROSP D MEMBERS</li> <li>X FEE RATE</li> <li>WORKING AGED/D ISABLED ADJUSTMENT</li> <li>ADJUSTED DEMOG PAT \$ <ol> <li>X FLAN DEMOG RATE</li> <li>ADJUSTED RA PMT \$</li> </ol> </li> </ol></li></ul>                                                                                                    | \$22,222,229<br>22,222,229<br>\$-0.99<br>2,222,222,229.99<br>-0.99998<br>2,222,222,229.99                     | \$ -2,222,222,229.99                                                                                                    |                                                                                          |                                                                                                    |
| A. DEFINITION FOR THE<br>1) ANOUNT SUBJECT TO FEE \$<br>2) X FEE RATE<br>B. COB USER FEE<br>1) PROSP D MEMBERS<br>2) X FEE RATE<br>C. WORKING ACED/D ISABLED ADJUSTMENT<br>1) ADJUSTED DEMOG PATE<br>2) X PLAN DEMOG RATE<br>3) ADJUSTED RA PMT \$<br>4) X PLAN RA RATE<br>D. BIPA 606 PAYMENT FEDUCTION                                                                                                    | *22,222,229<br>22,222,229<br>\$ -0.99                                                                         | \$ -2,222,222,229.99<br>\$ -2,222,222,229.99                                                                                                    |                                                                                          |                                                                                                    |
| A. DEFINITION FOR THE     1.) ANOUNT SUBJECT TO FEE     2.) X FEE RATE     5. COB USER FEE     1.) PROSP D MEMBERS     2.) X FEE RATE     7. ONKING ACED/D ISABLED ADJUSTMENT     1.) ADJUSTED DEMOG PMT     4.) X PLAN RA FATE     7. DIAJUSTED RA PMT     4.) X PLAN RA RATE     7. DIAJUSTMENTS PRIOR TO 2006     1.) ADJUSTMENTS PRIOR TO 2006                                                                                                    | \$22,222,229<br>22,222,229<br>\$-0.99<br>2,222,222,229.99<br>-0.99998<br>2,222,222,229.99                     | \$ -2,222,222,229.99<br>\$ -2,222,222,229.99<br>\$ -2,222,222,229.99                                                                                          |                                                                                          |                                                                                                    |
| <ul> <li>A. DI ANGUNE TUDE INE</li> <li>A. MOUNT TUDE INE</li> <li>2) X FEE RATE</li> <li>B. COB USER TEE</li> <li>B. COB USER TEE</li> <li>1) PROSE D MEMBERS</li> <li>2) X FEE RATE</li> <li>C. WORKING ACED/D ISABLED ADJUSTMENT</li> <li>1) ADJUSTED DEMOG PMT</li> <li>2) X FLAN DEMOG RATE</li> <li>3) ADJUSTED RA PMT</li> <li>4) X FLAN DEMOG RATE</li> <li>4) X PLAN RA RATE</li> <li>D. EIPA 606 FAMMENT REDUCTION</li> <li>1) ADJUSTMENTS PRIOR TO 2006</li> <li>E. EBRA BORUS PAYMENTS PRIOR TO 2004</li> </ul>                                                                                                    | \$22,222,229<br>22,222,229<br>\$-0.99<br>2,222,222,229.99<br>-0.99998<br>2,222,222,229.99                     | \$ -2,222,222,229.99<br>\$ -2,222,222,229.99                                                                                                    |                                                                                          |                                                                                                    |
| <ul> <li>A. DIMENSION FOR THE</li> <li>A. MOUNT SUBJECT TO FEE</li> <li>2) X FEE RATE</li> <li>B. COB USER FEE</li> <li>1) PROSP D MEMBERS</li> <li>2) X FEE RATE</li> <li>C. WORKING ACED/D ISABLED ADJUSTMENT</li> <li>1) ADJUSTED DEMOG PMT</li> <li>2) X FLAN DEMOG RATE</li> <li>3) ADJUSTED RA PMT</li> <li>4) Y FLAN FA RATE</li> <li>D. BIPA 606 PAYMENT REDUCTION</li> <li>1) ADJUSTMENTS PRIOR TO 2006</li> <li>E. EBRA BOAUS PAYMENTS</li> <li>1) ADJUSTMENTS PRIOR TO 2004</li> <li>CMS ADJUSTMENTS</li> <li>CASS DESURIPTION TEXT FOR MANUAL ADJUST</li> </ul>                                                                                                    | -0.9999*<br>22,222,229<br>\$ -0.99<br>2,222,222,229.99<br>-0.9999*<br>2,222,222,229.99<br>-0.9999*            | <pre>\$ -2,222,222,229.99 \$ -2,222,222,229.99 \$ -2,222,222,229.99 \$ -2,222,222,229.99 \$ -2,222,222,229.99 \$ -2,222,222,229.99</pre>                      | \$ -2,222,222,229,9<br>\$ -2,222,222,229,9                                               | 9                                                                                                    |
| <ul> <li>ALCONTANT SUBJECT TO FEE         <ol> <li>MNOUNT SUBJECT TO FEE</li></ol></li></ul>                                                                                                    | -0.9999*<br>22,222,229<br>\$ -0.99<br>2,222,222,229.99<br>-0.9999*<br>2,222,222,229.99<br>-0.9999*<br>0.9999* | <pre>\$ -2,222,222,229.99 \$ -2,222,222,229.99 \$ -2,222,222,229.99 \$ -2,222,222,229.99 \$ -2,222,222,229.99 \$ -2,222,222,229.99 \$ -2,222,222,229.99</pre> | \$ -2,222,222,229,9<br>\$ -2,222,222,229,9<br>\$ -2,222,222,229,9<br>\$ -2,222,222,229,9 | 9<br>9<br>9                                                                                                    |
| <ul> <li>ANOUNT SUBJECT TO FEE</li> <li>ANOUNT SUBJECT TO FEE</li> <li>X FEE RATE</li> <li>B. COB USER FEE</li> <li>I) PROSP D MEMBERS</li> <li>X FEE RATE</li> <li>MOUNT MEMBERS</li> <li>X FEE RATE</li> <li>MOUNT MEMBERS</li> <li>X FLAN DEMOG PAT</li> <li>ADJUSTED RA PMT</li> <li>ADJUSTED RA PMT</li> <li>X FLAN DEMOG RATE</li> <li>BIPA 506 PAYMENTS FRIOR TO 2006</li> <li>E. EBRA BOAUS PAYMENTS</li> <li>ADJUSTMENTS PRIOR TO 2004</li> <li>CMS ADJUSTMENTE</li> <li>CMS ADJUSTMENTS</li> <li>ADJUSTMENTS FRIOR TO 2004</li> <li>CMS ADJUSTMENTE</li> <li>CHS ADJUSTMENTS</li> <li>SUBTOTALS BEFORE PREMIUM SETTLEMENT</li> </ul>                                                                                                    | -0.9999*<br>22,222,229<br>\$ -0.99<br>2,222,222,229.99<br>-0.9999*<br>2,222,222,229.99<br>-0.9999*<br>0.9999* | <pre>\$ -2,222,222,229.99 \$ -2,222,222,229.99 \$ -2,222,222,229.99 \$ -2,222,222,229.99 \$ -2,222,222,229.99 \$ -2,222,222,229.99</pre>                      | \$ -2,222,222,229,9<br>\$ -2,222,222,229,9<br>\$ -2,222,222,229,9<br>\$ -2,222,222,229,9 | 9                                                                                                    |
| A. DIMMONIA SUBJECT TO FEE<br>1) ANOUNT SUBJECT TO FEE<br>2) X FEE RATE<br>B. COB USER FEE<br>1) PROSP D MEMBERS<br>2) X FEE RATE<br>C. WORKING ACED/D ISABLED ADJUSTMENT<br>1) ADJUSTED DEMOG PMT<br>4) X PLAN RA FATE<br>D. EIPA 600 FAMMENT REDUCTION<br>1) ADJUSTMENTS PRIOR TO 2006<br>E. EBRA BONUS PAYMENTS<br>1) ADJUSTMENTS PRIOR TO 2004<br>CMS ADJUSTMENTS<br>1) ADJUSTMENTS<br>1) ADJUSTMENTS<br>2) CHS ADSCRIPTION TEXT FOR MANUAL ADJ<br>C== DESCRIPTION TEXT (OPTIONAL LIME<br>7. SUBTOTALS BEFORE PREMIUM SETTLEMENT<br>4) FREMIUM SETTLEMENT                                                                                                    | -0.9999*<br>22,222,229<br>\$ -0.99<br>2,222,222,229.99<br>-0.9999*<br>2,222,222,229.99<br>-0.9999*<br>0.9999* | <pre>\$ -2,222,222,229.99 \$ -2,222,222,229.99 \$ -2,222,222,229.99 \$ -2,222,222,229.99 \$ -2,222,222,229.99 \$ -2,222,222,229.99 \$ -2,222,222,229.99</pre> | \$ -2,222,222,229,9<br>\$ -2,222,222,229,9<br>\$ -2,222,222,229,9<br>\$ -2,222,222,229,9 | 9<br>9<br>9                                                                                                    |
| A. DEFINITION TO THE     1) AMOUNT SUBJECT TO FEE     2) X FEE RATE     B. COB USER FEE     1) PROSP D MEMBERS     2) X FEE RATE     C. WORKING ACED/D ISABLED ADJUSTMENT     1) ADJUSTED DEMOG PMT     2) X PLAN DEMOG RATE     3) ADJUSTED RA PMT     4) X PLAN RA RATE     D. BIPA 506 PAYMENT FEDUCTION     1) ADJUSTMENTS PRIOR TO 2004     CMS ADJUSTMENTS     CHS ADJUSTMENTS     CHS ADJUSTMENTS     CHS ADJUSTMENTS     CHS ADJUSTMENTS     CMS ADJUSTMENTS     CHS ADJUSTMENTS     CMS ADJUSTMENTS     CHS ADJUSTMENTS     CMS ADJUSTMENTS     CMS                 | -0.9999*<br>22,222,229<br>\$ -0.99<br>2,222,222,229.99<br>-0.9999*<br>2,222,222,229.99<br>-0.9999*<br>0.9999* | <pre>\$ -2,222,222,229.99 \$ -2,222,222,229.99 \$ -2,222,222,229.99 \$ -2,222,222,229.99 \$ -2,222,222,229.99 \$ -2,222,222,229.99 \$ -2,222,222,229.99</pre> | \$ -2,222,222,229,9<br>\$ -2,222,222,229,9<br>\$ -2,222,222,229,9<br>\$ -2,222,222,229,9 | 9<br>9<br>9<br>9 \$ -2,222,222,229.99                                                                                                    |
| A. DIMMONIA SUBJECT TO FEE<br>1) ANOUNT SUBJECT TO FEE<br>2) X FEE RATE<br>B. COB USER FEE<br>1) PROSP D MEMBERS<br>2) X FEE RATE<br>C. WORKING ACED/D ISABLED ADJUSTMENT<br>1) ADJUSTED DEMOG PMT<br>4) X PLAN RA FATE<br>D. EIPA 600 FAMMENT REDUCTION<br>1) ADJUSTMENTS PRIOR TO 2006<br>E. EBRA BONUS PAYMENTS<br>1) ADJUSTMENTS PRIOR TO 2004<br>CMS ADJUSTMENTS<br>1) ADJUSTMENTS<br>1) ADJUSTMENTS<br>2) CHS ADSCRIPTION TEXT FOR MANUAL ADJ<br>C== DESCRIPTION TEXT (OPTIONAL LIME<br>7. SUBTOTALS BEFORE PREMIUM SETTLEMENT<br>4) FREMIUM SETTLEMENT                                                                                                    | -0.9999*<br>22,222,229<br>\$ -0.99<br>2,222,222,229.99<br>-0.9999*<br>2,222,222,229.99<br>-0.9999*<br>0.9999* | <pre>\$ -2,222,222,229.99 \$ -2,222,222,229.99 \$ -2,222,222,229.99 \$ -2,222,222,229.99 \$ -2,222,222,229.99 \$ -2,222,222,229.99 \$ -2,222,222,229.99</pre> | \$ -2,222,222,229,9<br>\$ -2,222,222,229,9<br>\$ -2,222,222,229,9<br>\$ -2,222,222,229,9 | 9<br>9<br>9                                                                                                    |
| <ul> <li>A. DIMENSION SUBJECT TO FEE</li> <li>A. NOUNT SUBJECT TO FEE</li> <li>A. DIVER FEE</li> <li>D. PROSP D MEMBERS</li> <li>X. FEE RATE</li> <li>C. WORKING ACED/D ISABLED ADJUSTMENT</li> <li>ADJUSTED DEMOG PMT</li> <li>X. PLAN DEMOG RATE</li> <li>ADJUSTED RA PMT</li> <li>ADJUSTED RA PMT</li> <li>ADJUSTMENTS PRIOR TO 2006</li> <li>E. EBRA BOAUS PAYMENTS PRIOR TO 2004</li> <li>CHS ADJUSTMENTS PRIOR TO 2004</li> <li>CHS ADJUSTMENTS PRIOR TO 2004</li> <li>CHS ADJUSTMENTS</li> <li>ADJUSTMENTS</li> <li>ADJUST</li></ul> | -0.9999*<br>22,222,229<br>\$ -0.99<br>2,222,222,229.99<br>-0.9999*<br>2,222,222,229.99<br>-0.9999*<br>0.9999* | <pre>\$ -2,222,222,229.99 \$ -2,222,222,229.99 \$ -2,222,222,229.99 \$ -2,222,222,229.99 \$ -2,222,222,229.99 \$ -2,222,222,229.99 \$ -2,222,222,229.99</pre> | \$ -2,222,222,229,9<br>\$ -2,222,222,229,9<br>\$ -2,222,222,229,9<br>\$ -2,222,222,229,9 | 9<br>9<br>9<br>9 \$ -2,222,222,229.99<br>\$ -2,222,222,229.99<br>\$ -2,222,222,229.99                                                                   |
| A. DIMMONT SUBJECT TO FEE<br>1) ANOUNT SUBJECT TO FEE<br>2) X FEE RATE<br>B. COB USER FEE<br>1) PROSP D MEMBERS<br>2) X FEE RATE<br>C. WORKING ACED/D ISABLED ADJUSTMENT<br>1) ADJUSTED DEMOG PMT<br>2) X FLAN DEMOG RATE<br>3) ADJUSTED RA PMT<br>4) X FLAN RA RATE<br>D. EIPA 606 PAYMENT REDUCTION<br>1) ADJUSTMENTS PRIOR TO 2006<br>E. EBRA BONUS PAYMENTS<br>1) ADJUSTMENTS PRIOR TO 2004<br>CMS ADJUSTMENTS PRIOR TO 2004<br>CMS ADJUSTMENTS PRIOR TO 2004<br>CMS ADJUSTMENTS PRIOR TO 2004<br>CMS ADJUSTMENTS<br>2) SUBTOTALS BEFORE PREMIUM SETTLEMENT<br>A. FREMIUM SETTLEMENT<br>A. FREMIUM SETTLEMENT<br>A. FREMIUM SETTLEMENT<br>A. PART C PREMIUMS<br>2) PART D PREMIUMS<br>E. LOW INCOME SUBSIDY<br>1) PROSPECTIVE LIS                                                                                                    | -0.9999*<br>22,222,229<br>\$ -0.99<br>2,222,222,229.99<br>-0.9999*<br>2,222,222,229.99<br>-0.9999*<br>0.9999* | <pre>\$ -2,222,222,229.99 \$ -2,222,222,229.99 \$ -2,222,222,229.99 \$ -2,222,222,229.99 \$ -2,222,222,229.99 \$ -2,222,222,229.99 \$ -2,222,222,229.99</pre> | \$ -2,222,222,229,9<br>\$ -2,222,222,229,9<br>\$ -2,222,222,229,9<br>\$ -2,222,222,229,9 | 9<br>9<br>9<br>9<br>9 \$ -2,222,222,229,99<br>\$ -2,222,222,229,99<br>\$ -2,222,222,229,99<br>\$ 2,222,222,229,99                                       |
| <ul> <li>A. DIMENSION SUBJECT TO FEE</li> <li>A. NOUNT SUBJECT TO FEE</li> <li>A. DIVER FEE</li> <li>D. PROSP D MEMBERS</li> <li>X. FEE RATE</li> <li>C. WORKING ACED/D ISABLED ADJUSTMENT</li> <li>ADJUSTED DEMOG PMT</li> <li>X. PLAN DEMOG RATE</li> <li>ADJUSTED RA PMT</li> <li>ADJUSTED RA PMT</li> <li>ADJUSTMENTS PRIOR TO 2006</li> <li>E. EBRA BOAUS PAYMENTS PRIOR TO 2004</li> <li>CHS ADJUSTMENTS PRIOR TO 2004</li> <li>CHS ADJUSTMENTS PRIOR TO 2004</li> <li>CHS ADJUSTMENTS</li> <li>ADJUSTMENTS</li> <li>ADJUST</li></ul> | -0.9999*<br>22,222,229<br>\$ -0.99<br>2,222,222,229.99<br>-0.9999*<br>2,222,222,229.99<br>-0.9999*<br>0.9999* | <pre>\$ -2,222,222,229.99 \$ -2,222,222,229.99 \$ -2,222,222,229.99 \$ -2,222,222,229.99 \$ -2,222,222,229.99 \$ -2,222,222,229.99 \$ -2,222,222,229.99</pre> | \$ -2,222,222,229,9<br>\$ -2,222,222,229,9<br>\$ -2,222,222,229,9<br>\$ -2,222,222,229,9 | 9<br>9<br>9<br>9 \$ -2,222,222,229.99<br>\$ -2,222,222,229.99<br>\$ -2,222,222,229.99                                                                   |
| <ul> <li>A. DEFINITION THE SUBJECT TO FEE <ol> <li>MOUNT SUBJECT TO FEE</li> <li>X FEE RATE</li> </ol> </li> <li>B. COB USER FEE <ol> <li>PROSP D MEMBERS</li> <li>X FEE RATE</li> <li>WORKING ACED/D ISABLED ADJUSTMENT</li> <li>ADJUSTED DEMOG PAT <ol> <li>ADJUSTED RA PMT</li> <li>ADJUSTED RA PMT</li> <li>X FLAN DEMOG RATE</li> <li>ADJUSTED RA PMT</li> <li>SIPA 506 FAMELAT FEDUCTION <ol> <li>ADJUSTMENTS PRIOR TO 2006</li> </ol> </li> <li>EBER BORUS PAYMENTS <ol> <li>ADJUSTMENTS PRIOR TO 2004</li> </ol> </li> <li>CMS ADJUSTMENTS PRIOR TO 2004</li> <li>CMS ADJUSTMENTS <ol> <li>ADJUSTMENTS</li> <li>ADJUSTMENTS</li> <li>ADJUSTMENTS</li> </ol> </li> <li>CMS ADJUSTMENTS</li> <li>CASSERIPTION TEXT FOR MANUAL ADJUSTMENTS</li> <li>SUBTOTALS BEFORE PREMIUM SETTLEMENT</li> <li>PART C PREMIUM SETTLEMENT</li> <li>PART C PREMIUMS</li> <li>PART D PREMIUMS</li> <li>PART D PREMIUMS</li> <li>PART D PREMIUMS</li> <li>ADJUSTENTS TO LIS</li> </ol> </li> </ol></li></ul>                                                                                                    | -0.9999*<br>22,222,229<br>\$ -0.99<br>2,222,222,229.99<br>-0.9999*<br>2,222,222,229.99<br>-0.9999*<br>0.9999* | <pre>\$ -2,222,222,229.99 \$ -2,222,222,229.99 \$ -2,222,222,229.99 \$ -2,222,222,229.99 \$ -2,222,222,229.99 \$ -2,222,222,229.99 \$ -2,222,222,229.99</pre> | \$ -2,222,222,229,9<br>\$ -2,222,222,229,9<br>\$ -2,222,222,229,9<br>\$ -2,222,222,229,9 | 9<br>9<br>9 \$ -2,222,222,229.99<br>\$ -2,222,222,229.99<br>\$ -2,222,222,229.99<br>\$ 2,222,222,229.99<br>\$ -2,222,222,229.99<br>\$ -2,222,222,229.99 |

DTE: THE NEGATIVE SIGN SHOULD FLOAT BUT THE DOLLAR SIGN ("\$") CAN REMAIN IN A FIXED POSITION.

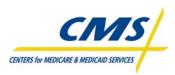

# 3.4.1.1 **PPR Prospective Payment Section (Slide 16)**

CMS calculates the prospective payment for each beneficiary's anticipated enrollment, in a plan, on the 1<sup>st</sup> day of the upcoming month. This includes ongoing enrollment or existing enrollees. In addition, plans new enrollees are included in those transactions submitted and accepted to enroll members by the plan Data Due Date.

The payment amounts included in this section will cover one month of the enrollment period. Figure 3E illustrates the prospective payment section of the report.

|                                                                                  |                                        | 6- | 8                | 901                 | 2                                           |
|----------------------------------------------------------------------------------|----------------------------------------|----|------------------|---------------------|---------------------------------------------|
| CM3 PLAN PAYMENT REPORT<br>PLAN NUMBER: H9999<br>PLAN NAME: ABC HEALTH PLANS INC |                                        |    |                  |                     | PAGE 1 OF 2<br>NTH: MM/YYYY<br>: MM/DD/YYYY |
| PAYMENT TYPE:                                                                    |                                        |    | A/B PAYMENT      | D PAYMENT           | NET PAYMENT                                 |
| A. PROSPECTIVE PAYMENT:<br>A/B PAYMENT<br>D PAYMENT                              | MEMBER3: 22,222,2<br>MEMBER3: 22,222,2 |    | 2,222,222,229.99 | \$ 2,222,222,229.99 |                                             |

#### Figure 3E - PPR Prospective Payment Section

# 3.4.1.2 PPR Adjusted Payment Sections (Slide 17)

An adjustment payment is net payment calculated as the difference between the full monthly payment based upon the status change and the original or previous payment made for the month(s) adjusted. The PPR categories the adjusted payments into three sections by payment type

- Adjustments affecting Parts A, B and D
- Adjustments affecting Parts A and B
- Adjustments affecting Part D

Each section provides the calculated adjustment payment for each beneficiary with a change affecting payment for prior month(s), for enrollment and status changes recorded after last month's payment. The adjustment amounts are summarized from the MARx/MMR adjustment records. Figure 3F illustrates the adjustment payment section of the PPR and Table 3K outlines the enrollment and status changes that can result in adjustment payment.

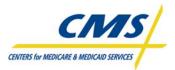

**PAYMENT OVERVIEW** 

| Figure 3F –                                                                                                    | Adjustme                                                                                                    | nt Payment Secti                                                                                                    | ion                                                                                                    |
|----------------------------------------------------------------------------------------------------|----------------------------------------------------------------------------------------------------|----------------------------------------------------------------------------------------------------|----------------------------------------------------------------------------------------------------|
| 2. ADJUSTMENTS TO PRIOR MONTHS AFFECTING A/B         (01) DEATH OF BENEFICIARYCOUNT:         (02) RETROACTIVE ACCRETIONCOUNT:         (04) CORRECTION TO ACCRETIONCOUNT:         (05) PARTA ENTIFIEMENT LOSSCOUNT:         (06) PARTA ENTIFIEMENT LOSSCOUNT:         (12) CORRECTION TO DEATHCOUNT:         (13) CORRECTION TO DEATHCOUNT:         (14) CORRECTION TO DEATHCOUNT:         (15) RETRO CHANGE TO REBATECOUNT:         (16) RETRO CHANGE TO REBATECOUNT:         (17) MOSPICECOUNT:         (10) MEDICAID                                                                                                    | 22,22,22,29<br>22,22,29<br>22,22,29<br>22,22,29<br>22,22,29<br>22,22,29<br>22,22,29<br>22,22,29<br>22,22,29<br>22,22,29<br>22,22,29<br>22,22,29<br>22,22,29<br>22,22,29<br>22,22,29<br>22,22,29<br>22,22,29<br>22,22,29<br>22,22,29 | $ \begin{array}{r} \dot{\varsigma} & -2,222,222,229,99\\ \dot{\varsigma} & -2,222,222,229,99\\ \dot{\varsigma} & -2,222,222,229,99\\ \dot{\varsigma} & -2,222,222,229,99\\ \dot{\varsigma} & -2,222,222,229,99\\ \dot{\varsigma} & -2,222,222,229,99\\ \dot{\varsigma} & -2,222,222,229,99\\ \dot{\varsigma} & -2,222,222,229,99\\ \dot{\varsigma} & -2,222,222,229,99\\ \dot{\varsigma} & -2,222,222,229,99\\ \dot{\varsigma} & -2,222,222,229,99\\ \dot{\varsigma} & -2,222,222,229,99\\ \dot{\varsigma} & -2,222,222,229,99\\ \dot{\varsigma} & -2,222,222,229,99\\ \dot{\varsigma} & -2,222,222,222,229,99\\ \dot{\varsigma} & -2,222,222,222,229,99\\ \dot{\varsigma} & -2,222,222,222,229,99\\ \dot{\varsigma} & -2,222,222,222,229,99\\ \dot{\varsigma} & -2,222,222,222,229,99\\ \dot{\varsigma} & -2,222,222,222,229,99\\ \dot{\varsigma} & -2,222,222,222,229,99\\ \dot{\varsigma} & -2,222,222,222,229,99\\ \dot{\varsigma} & -2,222,222,222,229,99\\ \dot{\varsigma} & -2,222,222,222,229,99\\ \dot{\varsigma} & -2,222,222,222,222,229\\ \dot{\varsigma} & -2,222,222,222,222,229\\ \dot{\varsigma} & -2,222,222,222,222,229\\ \dot{\varsigma} & -2,222,222,222,222\\ \dot{\varsigma} & -2,222,222,222\\ \dot{\varsigma} & -2,222,222,222\\ \dot{\varsigma} & -2,222,222,222\\ \dot{\varsigma} & -2,222,222,222\\ \dot{\varsigma} & -2,222,222,222\\ \dot{\varsigma} & -2,222,222,222\\ \dot{\varsigma} & -2,222,222\\ \dot{\varsigma} & -2,222,222\\ \dot{\varsigma} & -2,222,222\\ \dot{\varsigma} & -2,222,222\\ \dot{\varsigma} & -2,222,222\\ \dot{\varsigma} & -2,222,222\\ \dot{\varsigma} & -2,222,222\\ \dot{\varsigma} & -2,222,222\\ \dot{\varsigma} & -2,222,222\\ \dot{\varsigma} & -2,222,222\\ \dot{\varsigma} & -2,222,222\\ \dot{\varsigma} & -2,222,222\\ \dot{\varsigma} & -2,222,222\\ \dot{\varsigma} & -2,222\\ \dot{\varsigma} & -2,222,222\\ \dot{\varsigma} & -2,222\\ \dot{\varsigma} & -2,2222\\ \dot{\varsigma} & -2,222\\ \dot{\varsigma} & -2,222\\ \dot{\varsigma} & -2,222\\ \dot{\varsigma} & -2,222\\ \dot{\varsigma} & -2,222\\ \dot{\varsigma} & -2,222\\ \dot{\varsigma} & -2,222\\ \dot{\varsigma} & -2,222\\ \dot{\varsigma} & -2,222\\ \dot{\varsigma} & -2,222\\ \dot{\varsigma} & -2,222\\ \dot{\varsigma} & -2,222\\ \dot{\varsigma} & -2,222\\ \dot{\varsigma} & -2,222\\ \dot{\varsigma} & -2$ | <pre>\$ -2,222,222,229.99<br/>\$ -2,222,222,229.99<br/>\$ -2,222,222,229.99<br/>\$ -2,222,222,229.99<br/>\$ -2,222,222,229.99<br/>\$ -2,222,222,229.99<br/>\$ -2,222,222,229.99<br/>\$ -2,222,222,229.99<br/>\$ -2,222,222,229.99<br/>\$ -2,222,222,229.99<br/>\$ -2,222,222,229.99</pre> |
| (18) CAMERITION TO SEA       COUNT:         (18) A/B RATE       COUNT:         (20) WORKING AGED       COUNT:         (21) DEMO FACTOR ADJUSTMENT       COUNT:         (23) DEMO FACTOR ADJUSTMENT       COUNT:         (25) RETRO RA RECON       COUNT:         (26) RETRO RA ONGOING       COUNT:         (27) RETRO CHF       COUNT:         (29) MOSPICE RATE       COUNT:         (34) PART C BASIC PREMIUM.       COUNT:         (34) PART D PREMIUM.       COUNT:         (32) EST IMATED LICS.       COUNT:         (33) EST IMATED LICS.       COUNT:         (36) PART D RATE       COUNT:         (37) PART D RA FACTOR.       COUNT: | 22,222,229<br>22,222,229<br>22,222,229<br>22,222,229<br>22,222,229<br>22,222,229<br>22,222,229<br>22,222,229<br>22,222,229<br>VMENTS:<br>22,222,229<br>22,222,229<br>22,222,229<br>22,222,229                                       | -2,222,222,223,99           -2,222,222,223,99           \$ -2,222,222,223,99           \$ -2,222,222,223,99           \$ -2,222,222,223,99           \$ -2,222,222,223,99           \$ -2,222,222,223,99           \$ -2,222,222,223,99           \$ -2,222,222,223,99           \$ -2,222,222,223,99           \$ -2,222,222,223,99           \$ -2,222,222,223,99           \$ -2,222,222,223,99           \$ -2,222,222,223,99           \$ -2,222,222,223,99           \$ -2,222,222,223,99           \$ -2,222,222,223,99                                                                                                    | \$ -2,222,222,229.99<br>\$ -2,222,222,229.99<br>\$ -2,222,222,229.99<br>\$ -2,222,222,222,99<br>\$ -2,222,222,222,99<br>\$ -2,222,222,229.99                                                                                                    |

**TABLE 3K - CHANGES RESULTING IN ADJUSTMENTS** 

| CHANGE TO  | CHANGE DESCRIPTION                                                                                                    |  |
|------------|----------------------------------------------------------------------------------------------------|--|
| Enrollment | <ul> <li>Expansion, reduction or elimination of enrollment period</li> <li>Voluntary disenrollments, examples include         <ul> <li>Move out of plan service area</li> <li>Contract Violations (approved by CMS)</li> </ul> </li> <li>Involuntary disenrollments, examples include         <ul> <li>Loss of Medicare eligibility</li> <li>Plan termination</li> <li>Death of beneficiary</li> </ul> </li> </ul> |  |
| Status     | <ul> <li>Generally changes to a beneficiary status</li> <li>Some plan status changes may change an adjustment</li> <li>Updates to beneficiary's risk factor</li> <li>Changes to a beneficiary's health status <ul> <li>Beneficiary reclassified as having End-Stage Renal Disease (ESRD)</li> </ul> </li> </ul>                                                                                                    |  |

Table 3L list the ARCs reported to plans on the PPR by payment type.

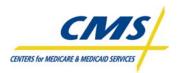

**PAYMENT OVERVIEW** 

|                | ADJUSTMENT<br>CODE | ADJUSTMENT NAME                                              |  |
|----------------|--------------------|--------------------------------------------------------------|--|
|                | 01                 | Death of beneficiary                                         |  |
|                | 02                 | Retroactive enrollment                                       |  |
| Adjustments to | 03                 | Retroactive disenrollment                                    |  |
| Prior Months   | 06                 | Correction to Part A entitlement                             |  |
| Affecting A/B  | 12                 | Date of death correction                                     |  |
| and D Payment  | 19                 | Correction to Part B entitlement                             |  |
|                | 22                 | Disenroll due to prior ESRD                                  |  |
|                | 42                 | Retroactive ESRD MSP factor change                           |  |
|                | 07                 | Retroactive hospice status                                   |  |
|                | 08                 | Retroactive ESRD status                                      |  |
|                | 09                 | Retroactive institutional status                             |  |
|                | 10                 | Retroactive Medicaid status                                  |  |
|                | 11                 | Retroactive change to state county code                      |  |
| Adjustments to | 13                 | Date of birth correction                                     |  |
| Prior Months   | 14                 | Correction to sex code                                       |  |
| Affecting A/B  | 18                 | Part C rate change                                           |  |
| Payment        | 20                 | Retroactive working aged status                              |  |
|                | 21                 | Retroactive NHC status                                       |  |
|                | 23                 | Demo factor adjustment                                       |  |
|                | 25                 | Part C risk adjustment factor change                         |  |
|                | 26                 | Part C risk adjustment factor change (mid-year)              |  |
|                | 27                 | Retroactive change to Congestive Heart Failure (CHF) payment |  |
|                | 31                 | Retroactive change to Part D low-income status               |  |
| Adjustments to | 36                 | Part D rate change, including change to Low Income Premium   |  |
| Prior Months   |                    | Subsidy Rate                                                 |  |
| Affecting D    | 37                 | Part D risk adjustment factor change                         |  |
| Payment        | 38                 | Retroactive segment ID change                                |  |
|                | 41                 | Part D risk adjustment factor change (mid-year)              |  |

#### TABLE 3L -ADJUSTMENT REASON CODES AND DESCRIPTION

# 3.4.1.3 PPR Plan-Level Adjustment Section (Slide 18)

CMS communicates the plan-level adjustments in Section 5 of the PPR, which are based on summarized data from MARx/Factors in APPS. Figure 3G illustrates the plan-level adjustment payment section and Table 3M outlines the possible fees and adjustments reported in this section.

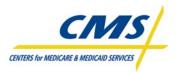

#### Figure 3G – Plan-Level Adjustment Payment Section

| PAYMENT TYPE:                                |      |                  | A/B PAYMENT          | D PAYMENT            | NET PAYMENT |
|----------------------------------------------|------|------------------|----------------------|----------------------|-------------|
| 5. PLAN LEVEL ADJUSTMENTS:                   |      |                  |                      |                      |             |
| A. EDUCATION USER FEE                        |      |                  |                      |                      |             |
| 1) AMOUNT SUBJECT TO FEE                     | \$   | 2,222,222,229.99 |                      |                      |             |
| 2) X FEE RATE                                |      | -0.9999*         | \$ -2,222,222,229.99 | \$ -2,222,222,229.99 |             |
| B. COB USER FEE                              |      |                  |                      |                      |             |
| <ol> <li>PROSP D MEMBERS</li> </ol>          |      | 22,222,229       |                      |                      |             |
| 2) X FEE RATE                                |      | \$ -0.99         |                      | \$ -2,222,222,229.99 |             |
| C. WORKING AGED/DISABLED ADJUS               | TMEB | rr -             |                      |                      |             |
| <ol> <li>ADJUSTED DEMOG PMT</li> </ol>       | \$   | 2,222,222,229.99 |                      |                      |             |
| 2) X PLAN DEMOG RATE                         |      | -0.9999*         | \$ -2,222,222,229.99 |                      |             |
| 3) ADJUSTED RA PMT                           | \$   | 2,222,222,229.99 |                      |                      |             |
| 4) X PLAN RA RATE                            |      | -0.9999*         | \$ -2,222,222,229.99 |                      |             |
| D. BIPA 505 PAYMENT REDUCTION                |      |                  |                      |                      |             |
| <ol> <li>ADJUSTMENTS PRIOR TO 200</li> </ol> | Б    |                  | \$ -2,222,222,229.99 |                      |             |
| E. BBRA BONUS PAYMENTS                       |      |                  |                      |                      |             |
| <ol> <li>ADJUSTMENTS PRIOR TO 200</li> </ol> | 4    |                  | \$ -2,222,222,229.99 |                      |             |

#### TABLE 3M- PLAN-LEVEL ADJUSTMENTS

| PLAN-LEVEL ADJUSTMENT TYPE | DESCRIPTION                                                |
|----------------------------|------------------------------------------------------------|
| NMEC                       | National Medicare Educational User Fees                    |
|                            | Different rates by plan type                               |
|                            | <ul> <li>Applied the first 9 months of the year</li> </ul> |
|                            | Fee is based on prospective payment minus MSP adjustment   |
| COB User Fees              | Coordination of Benefits                                   |
|                            | Rates                                                      |
|                            | <ul> <li>Applied the first 9 months of the year</li> </ul> |
|                            | Enrollment count is the base for the calculation           |
| MSP Adjustment             | Medicare as Secondary Payer                                |
|                            | Excludes Hospice and ESRD                                  |
|                            | Annual Survey Process                                      |
|                            | MSP plan-level adjustment calculation                      |

#### 3.4.1.4 PPR CMS Adjustment Section (Slide 19)

CMS also provides plans with amounts adjusted resulting from CMS adjustment actions. The payments and offsets plans view in this section are not based on the MARx/MMR; however, the report provides a free form section CMS will use to document the cause for the adjustment. The adjustment can result from one of the following:

- Prior month carryover (if prior payment was wiped out due to a large negative adjustment)
- CMS advanced payments
- CMS offset of advanced payments
- CMS payments and offset
- Annual Part D Reconciliation
- Temporary advances against system problems
- Settlements of past payment issues

Figure 3H illustrates the CMS adjustment section.

|    | Figure 3H – CMS Adjustment Section                                  |                      |                      |  |  |  |  |  |
|----|---------------------------------------------------------------------|----------------------|----------------------|--|--|--|--|--|
| б. | . CMS ADJUSTMENTS:                                                  |                      |                      |  |  |  |  |  |
|    | <pre>&lt;== DESCRIPTION TEXT FOR MANUAL ADJUSTMENTS =====&gt;</pre> | \$ -2,222,222,229.99 | \$ -2,222,222,229.99 |  |  |  |  |  |
|    | <== DESCRIPTION TEXT (OPTIONAL LINES) =========>                    | \$ -2,222,222,229.99 | \$ -2,222,222,229.99 |  |  |  |  |  |

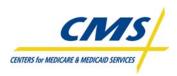

# 3.4.1.5 PPR Subtotals Section

Section 7 of the report subtotals the following from Sections 1 through 6:

- A/B payment
- D Payment
- Net Payment subtotals the A/B payment and D Payment

Figure 3I illustrates the subtotals for A/B and D payments.

|   |                                         | Figure 31 - Subtotals |                      |                      |  |
|---|-----------------------------------------|-----------------------|----------------------|----------------------|--|
| ſ | 7. SUBTOTALS BEFORE PREMIUM SETTLEMENT: | \$ -2,222,222,229.99  | \$ -2,222,222,229.99 | \$ -2,222,222,229.99 |  |

# 3.4.1.6 **PPR Premium Settlement Section (Slide 20)**

The three sections in the PPR Premium Settlement Section provide summary level premium information based on various CMS reports.

- Section 8A, Monthly Premium Witholding, identifies the total Part C and Part D premiums withheld as reflected on the MPWRD.
- Section 8B, Low Income Subsidy, identifies the Prospective and Adjustments to LIS amounts for Part D based on amount reflected on the MMR.
- Section 8C, Late Enrollment Penalty (Direct Bill Only), includes the LEP that appears as an adjustment on the LIS/LEP report. The Part D plan is responsible for collecting this amount from the beneficiary and paying this amount to CMS.

Figure 3J illustrates the premium settlement section of the PPR.

#### Figure 3J – Premium Settlement

| 8. PREMIUM SETTLEMENT:                        |                      |
|-----------------------------------------------|----------------------|
| A. PREMIUM WITHHOLDING                        |                      |
| 1) PART C PREMIUMS                            | \$ -2,222,222,229.99 |
| 2) PART D PREMIUMS                            | \$ -2,222,222,229.99 |
| B. LOW INCOME SUBSIDY                         |                      |
| 1) PROSPECTIVE LIS                            | \$ 2,222,222,229.99  |
| 2) ADJUSTMENTS TO LIS                         | \$ -2,222,222,229.99 |
| C. LATE ENROLLMENT PENALTY (DIRECT BILL ONLY) | \$ -2,222,222,229.99 |

# 3.4.1.7 PPR Net Payment Section (Slide 21)

The Net Payment section of the report Provides totals the plan's final monthly payment after subtracting all of the adjustments. The US Treasury deposits this net amount into the plans account. Figure 3K illustrates the net payment on the PPR.

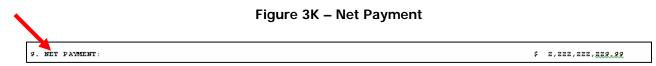

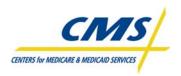

Table 3N contains an example of payment timing and what plans can anticipate as reported by the PPR.

| PAYMENT # | PAYMENT DATE     | PPR REPORT and PAYMENT CONTAINS                            |  |
|-----------|------------------|------------------------------------------------------------|--|
| 1         | January 1, 2008  | January Part D capitated and LIS payments from CMS         |  |
| 2         | February 1, 2008 | • February Part D capitated and LIS payments from CMS +    |  |
|           |                  | January Withheld premiums from SSA                         |  |
| 3         | March 1, 2008    | March Part D capitated and LIS payments from CMS +         |  |
|           |                  | February Withheld premiums from SSA                        |  |
| 4         | April 1, 2008    | • April Part D capitated and LIS payments from CMS + March |  |
|           |                  | Withheld premiums from SSA                                 |  |

#### TABLE 3N - TIMING OF PAYMENTS/PREMIUM PAYMENTS

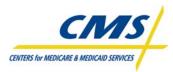

# MODULE 4– REPORTS AND RECONCILIATION

# Purpose (Slide 2)

The Centers for Medicare & Medicaid Services (CMS) provides reports to plans communicating the status of enrollment including payment amounts. Plans must submit attestations regarding enrollment and payment each month. Therefore, it is important to reconcile plan records against CMS records. The purpose of this module is to examine reports that assist plans in reconciling and certifying enrollment in an effort to receive accurate payment and to use reports to determine if adjustments are required.

#### Learning Objectives (Slide 3)

At the completion of this module, participants will:

- Verify enrollment and payment using reports
- Describe the reports reconciliation process
- Define the certification process
- Identify three retroactive submission processes
- Explain the fields and functions of reports

| ICON KEY<br>Example | $\boxtimes$ |
|---------------------|-------------|
| Reminder            |             |
| Resource            |             |
| Definitions         | G           |

#### 4.1 **Reports Overview**

As plans submit transactions, CMS communicates the status of enrollment using various reports transmitted to plans. This module describes how plans validate enrollment and payment using reports. The report reconciliation process is a method plans must use to reconcile, certify, and submit retroactive adjustments to CMS. Table 4A describes the three reports used to verify enrollment and payment.

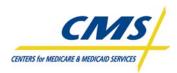

#### TABLE 4A – REPORTS OVERVIEW

| REPORT                              | DESCRIPTION                                                                                                    |  |
|-------------------------------------|----------------------------------------------------------------------------------------------------|--|
| Transaction Reply<br>Report (TRR)   | <ul> <li>The Transaction Reply Report provides the plans with details of the rejected and accepted transactions that have been processed for members within its contracts for the time period specified. There are two types of TRRs:</li> <li>The Weekly TRR covers the processing week (typically Sunday through Saturday). The Weekly TRR provides details of notifications involving contract members, for example, notification that a beneficiary has died</li> <li>The Monthly TRR covers the payment processing month</li> <li>Failed transactions do not appear on the Weekly TRR; the failed transaction is provided only on the Failed Transaction Data File</li> <li>Available in data file and report format</li> </ul> |  |
| Monthly Membership<br>Detail Report | <ul> <li>Provides beneficiary-level payment information to plans for the month</li> <li>Provides beneficiary-level adjustment information by category</li> <li>Generated as part of month-end processing</li> <li>Available in data file and report format</li> </ul>                                                                                                    |  |
| Plan Payment Report                 | <ul> <li>The Plan Payment Report (PPR), also known as the Plan Payment Letter (PPL), itemizes the final monthly payments to plans</li> <li>Automated Plan Payment System produces this report following calculation of the final monthly payment</li> <li>This report includes plan-level adjustments</li> <li>This report includes Part A/B and Part D payments and adjustments, National Medicare Education Campaign (NMEC), Coordination of Benefits (COB) User Fees, and premium settlement information</li> <li>Available as a data file and report format</li> </ul>                                                                                                    |  |

#### 4.2 Enrollment and Payment Verification Process (Slide 5)

After enrollments are submitted and processed, plans receive reports communicating the status of the enrollment and payment on the monthly enrollment and payment reports. The Enrollment and Payment Verification process includes three steps:

- 1. Reconciliation
- 2. Certification
- 3. Retroactive Submission

# 4.2.1 Step 1: Reconciliation (Slide 6)

The purpose of the reconciliation step is for plans to determine accuracy of data by reconciling CMS' records with plan's records. Plans review the Transaction Reply Report (TRR) and the Monthly Membership Report (MMR) ensuring the accuracy of:

- Beneficiary-level payment
- Enrollment
- Disenrollment

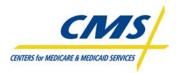

- Applicable health status
- Other beneficiary information

Plans may identify discrepancies during this step.

# 4.2.2 Step 2: Certification (Slides 7-8)

Following the reconciliation of the plan's enrollment and payment, plans must attest to this data by submitting certifications. Organizations must submit monthly attestations of enrollment information related to payment. CMS uses certification data to ensure the plan is compliant in reconciling its membership records with CMS' records. IntegriGuard submits certification data reports to each CMS Regional Office (RO) on a monthly basis. Certification allows plans to attest to and report:

- Incorrect beneficiary-level payments
- System problems
- Beneficiaries, promptly, who must be retroactively processed
- Justifications for retro requests

Plans must notify CMS of requests for corrections within 45 days of the date the reports become available for that month's data. Requests based on identified discrepancies are reported via the normal "retroactive request" process to satisfy the certification requirements of reporting discrepancies to CMS.

Plans submit their certifications using the Certification of Monthly Enrollment and Payment Data Certification form. Table 4B illustrates the appropriate person to sign the form and the form requirements. CMS will not process retroactive adjustments submitted with the certification forms. They must be submitted in the required process.

| FORM                                                        | WHO SIGNS                                                                                                    | REQUIREMENTS                                                                                                    |
|-------------------------------------------------------------|----------------------------------------------------------------------------------------------------|----------------------------------------------------------------------------------------------------|
| Certification<br>of Monthly<br>Enrollment<br>and<br>Payment | <ul> <li>Chief Executive Officer<br/>(CEO),</li> <li>Chief Financial Officer<br/>(CFO), or</li> <li>Delegated Individual,</li> </ul> | Certify the accuracy of new data submitted to CMS. This<br>includes new enrollments, disenrollments, including<br>changes in plan Benefit Packages, as well as<br>beneficiaries who have met the qualifying institutional<br>period or Medicaid periods as appropriate |
| Data                                                        | on behalf of CEO or<br>CFO                                                                                                    | Certify the accuracy of MMR and TRR. Plans must<br>review the MMR and TRR and document discrepancies<br>between the report and the organization's records                                                                                                    |

#### TABLE 4B – CERTIFICATION FORM

# Example 1

Plan receives reports on February 22, 2008, Certification is due by April 7, 2008.

http://www.cms.hhs.gov/mmahelp/downloads/PCUG\_v3\_1\_041808\_Appendices\_with\_Cover\_Fin\_ al.pdf

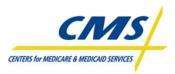

# 4.2.3 Step 3: Retroactive Adjustments (Slide 9)

Plans reviewing reports for certification are required to forward discrepancies to CMS or IntegriGuard within 45 days of receipt of the final monthly reports using the retroactive adjustment process. Retroactive adjustments can be categorized into three basic categories as illustrated in Table 4C and are the result of transactions submitted outside of current processing month for reasons including:

- Rejections for a technical or format error that could not be corrected during the current month process
- Transactions not submitted or erroroneously omitted during the current processing month

| CATEGORY | REASON FOR RETROACTIVE<br>ADJUSTMENT REQUEST                                                       | DESCRIPTION                                                                                                    | ACTION                                                                                                    |
|----------|----------------------------------------------------------------------------------------------------|----------------------------------------------------------------------------------------------------|----------------------------------------------------------------------------------------------------|
| 1        | Plan submitted batch files not<br>successfully processed in the<br>most recent cutoff              | Organizations encounter issues<br>submitting files by established<br>cutoff                                                                                                    | Organizations must<br>immediately contact<br>the MMA helpdesk for<br>assistance to correct<br>issue for files not<br>processed<br>successfully prior to<br>cut-off |
| 2        | CMS system issues prevented<br>successful processing of<br>transaction during a recent cut-<br>off | Transactions involving problems<br>that prevented the system from<br>successfully processing<br>transactions. These transactions<br>can be identified by the<br>transaction type used in the<br>submission and/or the<br>transaction reply code received<br>for the transaction | Organizations must<br>contact the Division<br>of Payment<br>Operations (DPO)<br>Representative to<br>discuss details and<br>determine the<br>appropriate action    |
| 3        | Other (Non-system Issues)                                                                          | Normal process for requesting<br>retroactive adjustments based<br>on a current payment or<br>enrollment reconciliation results                                                                                                    | Submit to<br>IntegriGuard                                                                                                    |

#### TABLE 4C – RETROACTIVE ADJUSTMENT REQUEST REASONS

#### 4.2.3.1 Retroactive Adjustment Batch Submissions

There are three processes for submitting retroactive adjustment requests depending on the reason for the retroactive adjustment request:

- Streamline Process
- IntegriGuard Submissions (Normal Processing)
- CMS Submissions

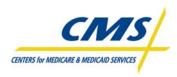

# Retroactive Streamline Process (Slides 10-11)

The streamline process is reserved for large numbers of retroactive adjustments with effective dates of more than 2 months from the current payment month. Plans must have at least 100 transactions caused by the same issue and with the same effective date. Plans must submit a request to the DPO representative for approval to submit files using the streamline process. Figure 4A outlines the Retroactive Streamline process.

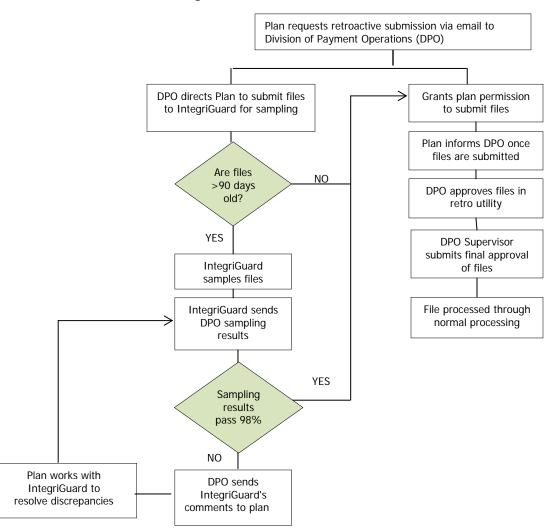

#### Figure 4A – Retroactive Streamline Process

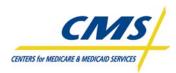

# IntegriGuard Retroactive Submissions (Normal Process) (Slides 12)

IntegriGuard processes manual updates including:

- Enrollments
- Disenrollments
- PBP changes
- State/County code changes
- LIS changes

IntegriGuard processes transactions in accordance with the policies outlined in the Medicare Managed Care Manual, Chapter 19.

Plans submit valid requests for retroactive plan enrollment adjustments to IntegriGuard. The request must include required information in the specific order as listed in Table 4D and supporting documentation as outlined in Table 4E. Plans can locate information about supporting documentation on the IntegriGuard website at <u>www.integriGuard.org</u>. IntegriGuard will acknowledge receipt of the requested retroactive enrollment adjustment request within 10 days of receipt via mail, e-mail, or telephone and will process the requested retroactive enrollment adjustments within 45 days of receipt.

#### TABLE 4D – RETROACTIVE REQUEST SPREADSHEET

| Organizat   | ion Name:    |          |           |       | Contact Name:   |               |            |             |  |  |  |  |  |  |
|-------------|--------------|----------|-----------|-------|-----------------|---------------|------------|-------------|--|--|--|--|--|--|
| Mailing Ac  | dress:       |          |           |       | Phone #:        |               |            |             |  |  |  |  |  |  |
| City, State | e, Zip Code: |          |           |       | E-Mail Address: |               |            |             |  |  |  |  |  |  |
| H#          | PBP #        | CMS      | Action    | HIC # | Beneficiary's   | Beneficiary's | Beginning  | Ending Date |  |  |  |  |  |  |
|             |              | Region # | Requested |       | Last Name       | First Name    | mm/dd/yyyy |             |  |  |  |  |  |  |
|             |              | _        |           |       |                 |               | mm/dd/yyyy |             |  |  |  |  |  |  |

#### TABLE 4E – ENROLLMENT/DISENROLLMENT SUPPORTING DOCUMENTATION

|   | ENROLLMENT                                                                                                    |   | DISENROLLMENT                                                         |
|---|----------------------------------------------------------------------------------------------------|---|-----------------------------------------------------------------------|
| ٠ | Copy of the completed request                                                                                                    | ٠ | Copy of valid disenrollment request                                   |
| ٠ | Reason for retroactive enrollment                                                                                                    |   |                                                                       |
| ٠ | Correct application date for transaction                                                                                                    | ٠ | CMS reply listing indicating attempt                                  |
| ٠ | Copy of reply listing indicating plan's attempt to enroll                                                                                        |   | to disenroll was timely                                               |
| • | Copy of acknowledgement/acceptance letter sent to beneficiary within specified timeframes                                                        |   |                                                                       |
| • | Copy of CMS reply listing showing erroneous termination                                                                                          | ٠ | Other relevant documentation                                          |
| • | Member documentation indicating desire to continue enrollment and<br>letter from plan advising member to continue with use of plan's<br>services |   |                                                                       |
| • | Confirmation beneficiary cancelled from employer's drug plan when organization-submitted transaction was erroneously rejected                    | • | Evidence timely request to disenroll<br>from Employer/Union sponsored |
| • | For ESRD erroneous rejections                                                                                                    |   | plan made directly to employer                                        |
|   | - Letter from physician documenting beneficiary not ESRD during<br>period requested                                                              |   |                                                                       |
|   | <ul> <li>Proof member enrolled in plan prior to converting to Medicare status</li> </ul>                                                         |   |                                                                       |
|   | - Proof application completed prior to ESRD diagnosis                                                                                            |   |                                                                       |

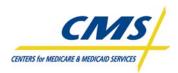

Table 4F lists the CMS and IntegriGuard submission addresses.

#### TABLE 4F – SUBMISSION ADDRESSES

| CMS                                   | IntegriGuard           |
|---------------------------------------|------------------------|
| Div. of Payment Operations            | MMC Enrollment Project |
| Mail Stop C1-05-17                    | 2121 North 117 Avenue  |
| 7500 Security Boulevard               | Suite 200              |
| Baltimore, Maryland 21244-1850        | Omaha, Nebraska 68164  |
| Phone: Contact the DPO representative | Phone: 402.955.2781    |
| assigned to the plan's region         |                        |

IntegriGuard will adjust enrollments retroactively to the appropriate effective date and associated payment adjustments will be created. IntegriGuard provides the plan with a report detailing the disposition of the requests, including an explanation of reasons for not entering the change as submitted into the system.

The organization should never submit duplicate information unless the Retro-Contractor specifically requests.

#### Incomplete Retroactive Requests

IntegriGuard will return requests without actions if documentation received is incomplete and include the reason for non-action. The plan may resubmit the request including adequate and appropriate documentation.

#### CMS Retroactive Submissions

CMS DPO representatives and Regional Office (RO) caseworkers may also perform retroactive processing on a case-by-case basis.

# 4.3 Transaction Reply Report (TRR) (Slides 13-15)

The TRR summarizes the disposition of transactions received for the week. This report allows plans to reconcile plan's membership records with those maintained by CMS. Plans may use this report to correct and submit failed and rejected transactions. The TRR is available in report format or as a data file. To ensure accurate enrollment and payment, plans must validate information provided on the TRR with the organization's database. Discrepancies in enrollment data can result in your payment discrepancies. MARx generates a weekly and monthly TRR.

The monthly TRR includes the last week prior to month-end, plus all transactions processed for the upcoming payment. CMS does not produce a separate weekly TRR for the last week prior to month-end.

Plans can view the results of CMS' maintenance actions related to their members in the TRR. The TRR also identifies if CMS approved or rejected plan-submitted transactions. Beneficiaries disenrolling from one plan into another plan will display on the TRR as a disenrolled member for the losing plan and as an enrolled member for the gaining plan.

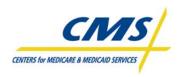

CMS groups the TRR report format into sections to assist plans in identifying the source of the transaction. Table 4G lists the sections of the TRR.

| TRR SECTIONS                                           | DESCRIPTIONS                                                                                                    |
|--------------------------------------------------------|----------------------------------------------------------------------------------------------------|
| Plan Accepted/Rejected                                 | <ul> <li>Includes a response to plan-submitted transactions.</li> <li>CMS replies indicate if the transaction was accepted or rejected.</li> <li>CMS groups replies in two sections, Plan Submitted "Accepted"<br/>and "Rejected".</li> </ul>                              |
| Regional Office                                        | <ul> <li>Identifies transactions submitted by Regional Office<br/>representatives.</li> </ul>                                                                                                    |
| Central Office                                         | <ul> <li>Identifies updates or changes as a result of Central Office<br/>submissions.</li> </ul>                                                                                                    |
| CMS District Offices<br>Accepted/Rejected              | Obsolete since January 2006                                                                                                    |
| Medicare Customer Service<br>Accepted/Rejected         | <ul> <li>This includes a response to Medicare Customer Service transactions.</li> <li>CMS replies indicate if the transaction was accepted or rejected.</li> <li>CMS groups these replies in two sections, Medicare Customer Service "Accepted" and "Rejected".</li> </ul> |
| Automatic Disenrollments                               | <ul> <li>Identifies beneficiaries whom selected enrollment in a different<br/>plan, which automatically disenrolls them from the previous plan.<br/>Also includes disenrollment due to death or loss of Medicare<br/>entitlement.</li> </ul>                               |
| Beneficiary Factor Transactions -<br>Accepted/Rejected | <ul> <li>Only relates to one demonstration plan at this point</li> <li>Does not include premium related information.</li> <li>CMS groups the information into two sections "Rejected" and "Accepted" transactions.</li> </ul>                                              |
| Maintenance Actions                                    | Reports updates or changes to a beneficiary's demographic information that may impact enrollment information.                                                                                                    |

# TABLE 4G – TRR SECTIONS

Figure 4B highlights the location of key information on a sample formatted TRR for Your Health Care Inc. The TRR indicates the reporting month and run date in the upper left corner. For this report, the reporting month is September 2006 and the run date is August 21, 2006. Your Health Care Inc. reviews the sections of the report. The report displays one plan-submitted transaction that CMS accepted. The report displays a Transaction code of 61, representing a plan-submitted enrollment. The Transaction Reply Code for this accepted transaction is 011 indicating CMS accepted this enrollment. Your Health Plan, Inc. reviews the plans internal records and validates the submission.

The data file of the TRR communicates all information reported on the Report layout along with additional information to assist plans with validating enrollments. The record layout for the data file is located at the end of the module.

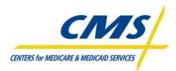

| RUN DATE: 08/21/2006<br>REPORTING MONTH: 09/200                                                  |                                             |                             | TRA    | NSACTION F                              | EPLIES/MONT                        | THLY ACTIVI                         |                       |              | Plan Nur<br>Plan Ben |
|--------------------------------------------------------------------------------------------------|---------------------------------------------|-----------------------------|--------|-----------------------------------------|------------------------------------|-------------------------------------|-----------------------|--------------|----------------------|
|                                                                                                  | T.D.A                                       | . N S A C T                 |        |                                         | D TRANSACTI                        | ONS: ACCE                           | CPTED * * *           | REPLY        | Packad               |
| 5                                                                                                | S                                           |                             |        | ΟE                                      | L                                  | CO-PAY                              |                       |              |                      |
| TC CLAIM NUMBER SURNAME                                                                          | F E DATE OF                                 |                             |        |                                         |                                    |                                     | PREMIUMS<br>PT C PT D |              |                      |
| <b>^</b>                                                                                         |                                             |                             |        |                                         |                                    |                                     |                       |              |                      |
| 61 INNEED LNAME1<br>61 NEEDENAR LNAME2                                                           | M F 07/18/20                                | 0 08/01/06                  | 03010  | S Hnnn6                                 | 0                                  |                                     | .00 .00               | 011 ENROLL A | CCEPTED              |
| 61 RAMANANA LNAME2                                                                               |                                             | * *                         | * PLAN | -SUBMITTE                               | U<br>D TRANSACTI                   | ONS: REJE                           | .00 .00               |              |                      |
| <b>*</b>                                                                                         | TRA<br>S                                    | NSACT                       |        |                                         | L                                  | CO-PAY                              |                       | REPLY        | 4                    |
| C CLAIM NUMBER SURNAME                                                                           | F E DATE OF                                 | EFF                         |        | O L SRCE                                | SPECIAL I                          | EFF                                 | PREMIUMS              |              |                      |
| CLAIM NUMBER SURNAME                                                                             | 1 A BIRIN                                   | DAIL                        |        | A 1 1D                                  | 51A105 5                           |                                     | PIC PID               | CODE REMARKS |                      |
| D TRANSACTIONS FOUND F                                                                           | OR THIS SECTI                               |                             | * PLAN | -SUBMITTE                               | D WA TRANSA                        | CTIONS: P                           | ENDING * * *          |              |                      |
|                                                                                                  | TRA                                         | NSACT                       |        |                                         | L                                  |                                     |                       | REPLY        |                      |
|                                                                                                  |                                             |                             |        | O L SRCE                                | SPECIAL I                          | EFF                                 | PREMIUMS              | RFLY         |                      |
| CLAIM NUMBER SURNAME                                                                             | I X BIRTH                                   | DATE                        | SCC    | A T ID                                  | STATUS S                           | DATE                                | PT C PT D             | CODE REMARKS |                      |
| D TRANSACTIONS FOUND F                                                                           | OR THIS SECT                                |                             |        |                                         |                                    |                                     |                       |              |                      |
|                                                                                                  | TRA                                         |                             |        |                                         |                                    |                                     | CTIONS * * *          | REPLY        |                      |
|                                                                                                  | 8                                           |                             |        | O E SPCE                                | SDECIMI I                          | CO-PAY                              | DDFMTHM8              | PDTV         |                      |
|                                                                                                  | F F DATE OF                                 | 777                         |        |                                         |                                    |                                     |                       | NE DA        |                      |
| CLAIM NUMBER SURNAME                                                                             | F E DATE OF<br>I X BIRTH                    | EFF<br>DATE                 | SCC    | A T ID                                  | STATUS S                           | DATE                                | PT C PT D             | CODE REMARKS |                      |
|                                                                                                  |                                             |                             | scc    | A T ID                                  | STATUS S                           | DATE                                | PT C PT D             | CODE REMARKS |                      |
| C CLAIM NUMBER SURNAME<br>D TRANSACTIONS FOUND F                                                 | OR THIS SECT:                               | ION * *                     | * CENT | TRAL OFFIC                              |                                    |                                     | TIONS * * *           |              |                      |
| C CLAIM NUMBER SURNAME<br>D TRANSACTIONS FOUND F                                                 | OR THIS SECT:<br>TRA<br>S                   | ION<br>NSACT                | * CENT | TRAL OFFIC                              | E - SUBMITI                        | ed transac<br>co-pay                | TIONS * * *           | REPLY        |                      |
| T CLAIM NUMBER SURNAME<br>D TRANSACTIONS FOUND F                                                 | OR THIS SECT<br>T R A<br>S<br>F E DATE OF   | ION<br>N S A C T<br>EFF     | * CENT | CRAL OFFIC                              | E - SUBMITT                        | ED TRANSAC<br>CO-PAY<br>EFF         | TIONS * * *           | REPLY        |                      |
| CLAIM NUMBER SURNAME<br>D TRANSACTIONS FOUND F<br>CLAIM NUMBER SURNAME                           | OR THIS SECT<br>TRA<br>FEDATE OF<br>IXBIRTH | ION<br>NSACT<br>EFF<br>DATE | * CENT | CRAL OFFIC                              | E - SUBMITT                        | ED TRANSAC<br>CO-PAY<br>EFF         | TIONS * * *           | REPLY        |                      |
| T CLAIM NUMBER SURNAME<br>D TRANSACTIONS FOUND F                                                 | OR THIS SECT<br>TRA<br>FEDATE OF<br>IXBIRTH | ION<br>NSACT<br>EFF<br>DATE | * CENT | CRAL OFFIC                              | E - SUBMITT                        | ED TRANSAC<br>CO-PAY<br>EFF         | TIONS * * *           | REPLY        |                      |
| CLAIM NUMBER SURNAME<br>D TRANSACTIONS FOUND F<br>CLAIM NUMBER SURNAME<br>D TRANSACTIONS FOUND F | OR THIS SECT<br>TRA<br>FEDATE OF<br>IXBIRTH | ION<br>NSACT<br>EFF<br>DATE | * CENT | TRAL OFFIC<br>O E<br>O L SRCE<br>A T ID | E - SUBMITT                        | ED TRANSAC<br>CO-PAY<br>EFF<br>DATE | TIONS * * *           | REPLY        | Transaction          |
| CLAIM NUMBER SURNAME<br>D TRANSACTIONS FOUND F<br>CLAIM NUMBER SURNAME                           | OR THIS SECT<br>TRA<br>FEDATE OF<br>IXBIRTH | ION<br>NSACT<br>EFF<br>DATE | * CENT | TRAL OFFIC<br>O E<br>O L SRCE<br>A T ID | E - SUBMITT<br>SPECIAI<br>STATUS S | CO-PAY<br>EFF<br>DATE               | TIONS * * *           | REPLY        |                      |

# Figure 4B – Sample TRR (Your Health Care, Inc.)

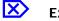

#### Example 2

Center Insurance received a TRR (Figure 4C) reflecting Enrollment Activity for March 2007. Center Insurance's internal database reflects two new enrollment submissions. As illustrated in Table 4H, Center Insurance membership includes five members, prior to reconciliation of the TRR. Center Insurance submitted no other transactions, therefore expecting the TRR to reflect the two new enrollments only.

| Beneficiary                    | Leroy,<br>L | Smith,<br>J | Day,<br>G | Lewis,<br>L | Blue,<br>S | Brown,<br>S | Doolittle,<br>H | Totals |
|--------------------------------|-------------|-------------|-----------|-------------|------------|-------------|-----------------|--------|
| Enrollment Submissions         | Х           | Х           |           |             |            |             |                 | 2      |
| Previous Enrolled              |             |             | Х         | Х           | Х          | Х           | Х               | 5      |
| Disenrollment<br>Submissions   |             |             |           |             |            |             |                 |        |
| Plan Benefit Package<br>Change |             |             |           |             |            |             |                 |        |
| Premium Withhold<br>Changes    |             |             |           |             |            |             |                 |        |

TABLE 4H – CENTER INSURANCE DATABASE PRIOR TO RECONCILIATION

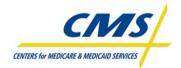

#### Figure 4C – Center Insurance Sample TRR

1RUN DATE: 04/15/2007 TRANSACTION REPLIES / MONTHLY ACTIVITY REPORT ID: 10 REPORTING MONTH: 03/2007 PLAN(H9999) PBP(001) SGMT(000) CENTER INSURANCE PAGE: 1 \* \* \* PLAN-SUBMITTED TRANSACTIONS: ACCEPTED \* \* \* Ο. ----- TRANSACTION ------- REPLY -------0- 
 0
 S
 0 E
 L\_CO-PAY

 F E DATE OF EFF
 0 L SRCE SPECIAL I EFF
 --PREMIUMS-- RPLY

 TC CLAIM NUMBER SURNAME\_I X BIRTH DATE
 SCC A T ID
 STATUS S DATE
 PT C PT D CODE REMARKS
 ------ TRANSACTION ------- REPLY -------0 S 0 E L\_CO-PAY F E DATE OF EFF 0 L SRCE SPECIAL I EFF --PREMIUMS-- RPLY TC CLAIM NUMBER SURMAME\_IX BIRTH DATE SCC A T ID STATUS S DATE PT C PT D CODE REMARKS \_\_\_\_\_ NO TRANSACTIONS FOUND FOR THIS SECTION \* \* \* PLAN-SUBMITTED WA TRANSACTIONS: PENDING \* \* \* --- TRANSACTION ------REPLY ------0 S 0 E L CO-PAY F E DATE OF EFF 0 L SRCE SPECIAL I EFF --PREMIUMS-- RPLY TC CLAIM NUMBER SURMAME\_I X BIRTH DATE SCC A T ID STATUS S DATE PT C PT D CODE REMARKS NO TRANSACTIONS FOUND FOR THIS SECTION \* \* \* REGIONAL OFFICE - SUBMITTED TRANSACTIONS \* \* \* Ο. O S O E L CO-PAY FE DATE OF EFF O L SRCE SPECIAL I EFF --PREMIUMS-- RPLY TC CLAIM NUMBER SURNAME IX BIRTH DATE SCC A T ID STATUS S DATE PT C PT D CODE REMARKS 51 444455552A DAY G M 01/14/07 01/01/06 21090 Y S AUTOD 3..01/01/06 1.00- 1.00- 154 OUT OF AREA \* \* \* CENTRAL OFFICE - SUEMITIND TRANSACTIONS \* \* \* O S O E L.CO-PAY FE DATE OF EFF O L SRCE SPECIAL I EFF --PREMIUMS-- RPLY TC CLAIM NUMBER SURMAME\_IX BIRTH DATE SCC A T ID STATUS S DATE PT C PT D CODE REMARKS 51 918273645A LEWIS L M 12/25/24 01/01/06 21090 S AUTOD M. 2 01/01/06 0.00 0.00 014 DISENROLL-NEW MCO \* \* \* DISTRICT OFFICE - SUBMITTED TRANSACTIONS: ACCEPTED \* \* \* Ο. S F E DATE OF ... EFF DISTRICT OFFICE SPECIAL RPLY TC CLAIM NUMBER SURMAME IX BIRTH DATE NUMBER STATUS CODE REMARKS NO TRANSACTIONS FOUND FOR THIS SECTION

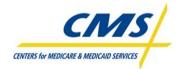

|                                                                                                    | PLAN(H9999) PBP                                                           |                                               | ER INSURANCE<br>D TRANSACTIONS: REJECTED                              |                                           | REPORT ID: 10<br>PAGE: 2 |
|----------------------------------------------------------------------------------------------------|---------------------------------------------------------------------------|-----------------------------------------------|-----------------------------------------------------------------------|-------------------------------------------|--------------------------|
|                                                                                                    | S DATE OF EFF DISTRICT<br>S DISTRICT DATE NUMB                            | COFFICE SPECIAL RP<br>SER STATUS CO           | LY<br>De remarks                                                      |                                           |                          |
| NO TRANSACTIONS FOUND FOR TH<br>O<br>O<br>O<br>TC CLAIM NUMBER SURNAME                                                | * * * MEDICA<br>- TRANSACTION<br>3 DATE OF EFF 0<br>4 DIRTH DATE SCC A    | E LC<br>L SRCE SPECIAL I E<br>T ID STATUS S D | SUEMITTED TRANSACTIONS: A<br>Q-PAY<br>FFPREMIUMS P<br>ATE PT C PT D C | REPLY -<br>PLY<br>ODE REMARKS             |                          |
| 72 212121212B BLUE S 1<br>0<br>0<br>0<br>0<br>1<br>1<br>1<br>1<br>1<br>1<br>1<br>1<br>1<br>1<br>1<br>1<br>1<br>1<br>1 | 702/25/3704/01/0721000<br>* * * MEDICA<br>- TRANSACTION                   | I H9999 4<br>ARE CUSTOMER SERVICE             | /01/07 .00 .00 14<br>SUEMITTED TRANSACTIONS: P                        | 4 PREM WH OPT<br>EJECTED * * *<br>REPLY - |                          |
| NO TRANSACTIONS FOUND FOR TH                                                                                          | HIS SECTION * * * AUTOMA<br>- TRANSACTION                                 | ATIC DISENROLLMENTS *                         |                                                                       |                                           |                          |
| NO TRANSACTIONS FOUND FOR TH<br>O                                                                                     | HIS SECTION * * * BENEFI<br>- TRANSACTION<br>S<br>DATE OF FFF SPECIAL     | CLARY FACTOR TRANSAC<br>LCO-PAY<br>I EFF RPLY | TIONS: ACCEPTED * * *                                                 | REPLY -                                   |                          |
| 0 9                                                                                                    | * * * BENEFI<br>- TRANSACTION<br>3<br>8 DATE OF EFF SPECIAL               | L CO-PAY<br>I EFF RPLY                        | TIONS: REJECTED * * *                                                 | <br>REPLY -                               |                          |
| 0S<br>0 F E<br>TC CLAIM NUMBER SURNAME I ×                                                                            | * * * MAINTE<br>- TRANSACTION<br>DATE OF EFF SPECIAL<br>BIRTH DATE STATUS | LCO-PAY<br>I EFF RPLY<br>SDATE CODE           |                                                                       |                                           |                          |
| 01 333333333A BROWN S H<br>51 999999999A DOOLLITT H H                                                                 |                                                                           |                                               |                                                                       |                                           |                          |

#### Figure 4C – Center Insurance Sample TRR (Continued)

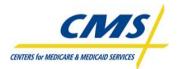

| 1RUN DATE: 04/15/2007<br>REPORTING MONTH: 03/2007<br>0 |       | REPORT I<br>PAGE: | D: 10<br>3 |                    |          |          |       |          |          |          |          |
|--------------------------------------------------------|-------|-------------------|------------|--------------------|----------|----------|-------|----------|----------|----------|----------|
| 0                                                      | TC 72 | TC 71             | TC 60      | ANSACTION<br>TC 61 | TC 51    | TC 53    | TC 54 | TC 30    | TC 31    | TC 01    | ALL      |
| +                                                      |       |                   |            |                    |          |          |       |          |          |          |          |
| ACCEPTED ACTN                                          | 0     | Q                 | Q          | 1                  | 0        | Q        | Q     | Q        | Q        | Q        | 1        |
| OREJECTED ACTN                                         | 0     | Q                 | Q          | Q                  | Q        | Q        | Q     | Q        | Q        | Q        | Q        |
| OREGION ACTNS                                          | 0     | ġ                 | Q          | ġ                  | 1        | Ő        | Q     | Q        | Q        | Q        | ĩ        |
| OCNTRL OFFICE ACT                                      | 0     | Q                 | Q          | Q                  | 1        | 0        | Q     | Q        | Q        | Q        | 1        |
| ODISTR OFFICE ACT                                      | 0     | ġ                 | ġ          | ġ                  | Q        | Q        | Q     | <u>Ö</u> | Q        | <u>Q</u> | Q        |
| ACCEPTED:                                              | 0     | ġ                 | Q          | ġ                  | Q        | <u>Q</u> | Q     | <u>Ö</u> | <u>ğ</u> | <u>Q</u> | <u>Q</u> |
| REJECTED:                                              | 0     | ġ                 | Q          | ġ                  | Q        | <u>Q</u> | Q     | <u>Q</u> | Q        | Q        | Q        |
| DUPLICATES:                                            | 0     | Q                 | Q          | Q                  | <u>Q</u> | Q        | Q     | Q        | <u>Q</u> | <u>Q</u> | Q        |
| OMCARE CUST SRVC                                       | 1     | Ó                 | Q          | ġ                  | Q        | Q        | Q     | <u>Q</u> | Q        | Q        | ĩ        |
| ACCEPTED:                                              | 1     | 0                 | Q          | Q                  | Q.       | Q        | Q.    | Q        | Q.       | Q.       | r        |
| REJECTED:                                              | 0     | Q                 | Q          | Q                  | <u>Q</u> | Q        | Q     | Q        | <u>Q</u> | <u>Q</u> | Q        |
| OBENE FACT ACTN                                        | 0     | Q                 | Q          | Q                  | Q        | Q        | Q     | Q        | Q        | Q        | Q        |
| ACCEPTED:                                              | 0     | Q                 | Q          | Q                  | Q.       | Q        | Q.    | Q        | Q.       | Q.       | Q        |
| REJECTED:                                              | 0     | Q                 | Q          | Q                  | Q.       | Q        | Q     | Q.       | Q.       | Q.       | Q        |
| OAUTO-DISKNROLL                                        | 0     | Q                 | Q          | Q                  | Q.       | Q.       | Q.    | Q.       | Q,       | Q.       | Q.       |
| OMA INT ENANCE                                         | 0     | Q                 | Q          | Q                  | 1        | 0        | Q.    | Q.       | Q.       | 1        | 2        |
| O** TOTAL ACTNS*                                       | 1     | Ó                 | Q          | ì                  | 3        | 0        | Q     | <u>Q</u> | Q        | 1        | 6        |
| ACCEPTED:                                              | 1     | 0                 | Q          | 1                  | 3        | 0        | Q.    | Q        | Q.       | l        | 5.       |
| REJECTED:                                              | 0     | Q                 | Q          | Q                  | Q.       | Q.       | Q.    | Q.       | Q.       | Q.       | Q        |
| O* ORBIT/PENDING *                                     | 0     | <u>Q</u>          | <u>Q</u>   | <u>Q</u>           | Q.       | Q.       | Q.    | Q.       | Q.       | Q.       | Q.       |

#### Figure 4C – Center Insurance Sample TRR (Continued)

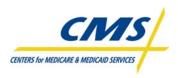

# Step 1: (Review the TRR)

Center Insurance reviews the TRR in Figure 4C and finds discrepancies in the internal database and the information communicated on the TRR. Center Insurance identified discrepancies prior to submitting certification to CMS (Step 2); therefore, additional investigation of the TRR is required. Table 4I illustrates the changes to the internal database following the review of the TRR and the internal records.

#### Leroy, Smith, Lewis, Blue, Brown, Doolittle, Totals Beneficiary Day, G S S н L 1 L Enrollment Х 1 Х Submissions Previous Enrolled Х Disenrollment 4 Х Х Х Х Submissions Plan Benefit Package Change Premium Withhold 1

#### TABLE 41 – CENTER INSURANCE ENROLLMENT DATABASE FOLLOWING RECONCILIATION

The TRR does not reflect the enrollment for Ms. J. Smith. Following additional verification, Center Insurance listed Ms. Smith's enrollment request as an "enrollment submission"; however, the enrollment request was not transmitted. Center Insurance certifies the enrollment including the discrepancies reported to CMS. Center Insurance updates its internal database to reflect:

Х

• 4 Disenrollments

Changes

- 2 New Enrollments
  - 1 Reported on TRR
  - 1 not reported on TRR, however plan has a completed enrollment request, they failed to submit in error
- 1 Premium withhold change

# Step 2: (Certification of Enrollment)

Center Insurance certifies using the Certification of Monthly Enrollment and Payment Data form indicating the plan submitted the retroactive adjustment to reflect the enrollment of Ms. Jones' enrollment request.

**Note:** A review of the TRR only does not satisfy certification. Plans must also review the MMR prior to submitting certification of enrollment.

# Step 3: (Retroactive Submission)

The investigation in Step 1 determined this month's enrollment transactions included a discrepancy on the TRR. The discrepant record included one file and was not the result of system error. Therefore, Center Insurance used the Normal Retroactive processing to submit the discrepancy to IntegriGuard. This includes the submission of the RETRO spreadsheet and supporting documentation required to process the retroactive enrollment.

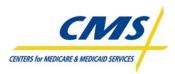

# 4.4 Monthly Membership Report (MMR) (Slides 17-18)

There are two Monthly Membership Detail Report formats available: report and data file. There are 2 formatted report versions available: one for drug plans and one for non-drug plans. The non-drug report would be used by any plan that is not offering a drug plan (i.e., MA only). The MMR Drug report is used by plans offering a drug program such as an MA-PD, or a stand-alone PDP.

The Monthly Membership Summary Reports summarize the information on the MMR detail reports and contain the total number of beneficiaries paid to your organization by CMS for that month. You can use this report to compare CMS' totals to your plan's totals.

The MMR provides information that allows plans to reconcile its Medicare membership and payment records with the records maintained by CMS. Therefore, plans would compare the information on the MMR with the plan's enrollment and payment data on a monthly basis along with the beneficiary data received on the TRR.

**Summary:** This format presents a summary of the payments and adjustments applicable to the MA organization's Medicare membership. This format shows the total number of beneficiaries for whom a hospice, ESRD, or institutionalized payment was received.

**Detail:** This format lists every Medicare member of the contract and provides details about payments and adjustments for each beneficiary. Plans use this report to reconcile what is being paid to the plan according to the plan enrollees.

Plans should direct questions regarding accessing and understanding the MMR to the plan's regional contact at CMS Central Office.

The MMR Reports communicate information on a beneficiary level. The MMR Summary is available in both data file and report layout format. Both the data file and the report include summaries of drug and non-drug data.

#### 4.4.1 Monthly Membership Detail Reports

The MMR Detail is available in a data file that includes both drug and non-drug data. CMS extracts data from the data file and generates two formatted reports; one for drug data, and one for non-drug data. The reports display payment information as it relates to the appropriate payment model. Table 4J highlights the contents of the non-drug and drug MMRs.

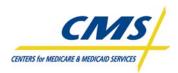

| Non-Drug Monthly Membership Report | contains information on:                                          |
|------------------------------------|-------------------------------------------------------------------|
|                                    | Rebates                                                           |
|                                    | Basic Part C premium                                              |
|                                    | <ul> <li>payments and adjustments</li> </ul>                      |
|                                    | Part A and Part B information                                     |
|                                    | <ul> <li>risk adjustment factors for Part A and Part B</li> </ul> |
|                                    | health status flags                                               |
|                                    | other detailed beneficiary information                            |
| Drug Monthly Membership Report     | contains information on:                                          |
|                                    | basic Part D premium                                              |
|                                    | estimated reinsurance                                             |
|                                    | <ul> <li>payments and adjustments</li> </ul>                      |
|                                    | <ul> <li>low-income cost sharing percentage</li> </ul>            |
|                                    | <ul> <li>low-income cost sharing subsidy</li> </ul>               |
|                                    | Part D risk adjustment factors                                    |
|                                    | <ul> <li>other detailed beneficiary information</li> </ul>        |
|                                    | LTI or LIS multiplier                                             |

#### TABLE 4J – MMR DETAIL REPORT DESCRIPTIONS

Figure 4D highlights the location of key information on the formatted MMRs for reconciling reports with enrollee information.

At the top of the report, the name of the report appears along with whether the report is for drug or nondrug data. The plan number, PBP, and Segment along with the plan name appear under the report name.

At the top left of the report is the group number and contract number. The run date appears as year/month/date with the payment month in the top left of the report. The page number is to the right.

There are two lines of information for each beneficiary in the detail report and that information is staggered. For example, the Claim Number appears on one line and beneath that line appears the surname of the beneficiary.

The MMR for Non-Drugs reports on flags for Health Status and the Drug reports on the LIS or LTI multiplier for calculation in the beneficiary risk factor.

If a beneficiary has one of the flags for a Health Status, which is sometimes called "special status", this is identified with a "Y" on the report.

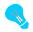

There is a hierarchy for how plans receive payments for beneficiaries with special statuses.

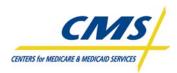

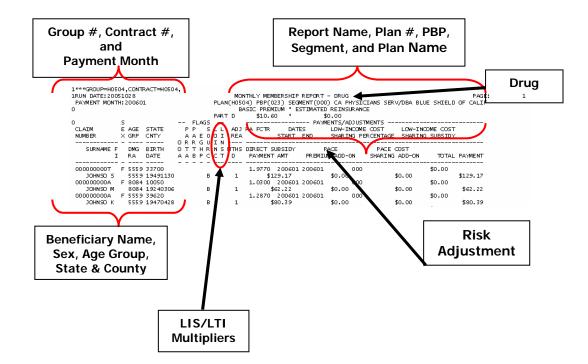

#### Figure 4D – Sample Drug and Non-Drug MMRs

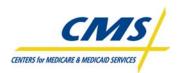

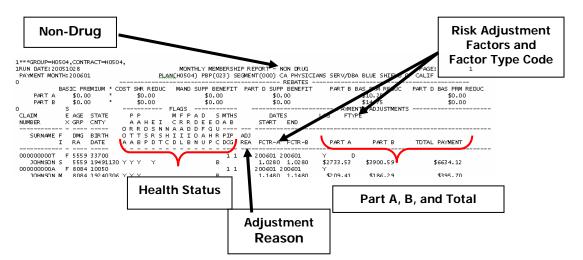

# Figure 4D – Sample MMR Drug and Non-Drug (Continued)

The MMR is also available as a data file. Table 4K describes the MMR field ranges. The record layout for the data file is located at the end of the module.

| FIELD RANGE | GENERAL DESCRIPTION OF FIELD RANGE                         |
|-------------|------------------------------------------------------------|
| 1-3         | Managed Care Organization Information                      |
| 4-11        | Beneficiary Identification                                 |
| 12-13       | Entitlement                                                |
| 14-21       | Health Status                                              |
| 22-34       | Risk Adjustment/Demographic Payment Adjustment Information |
| 35          | Low Income Subsidy Premium Amount                          |
| 36          | ESRD MSP Flag                                              |
| 37-46       | Additional Indicators                                      |
| 47          | Risk Adjustment Factor Type Code                           |
| 48          | Frailty Indicator                                          |
| 49          | Original Reason for Entitlement Code (OREC)                |
| 51          | Segment ID                                                 |
| 52          | Enrollment Source                                          |
| 53          | EGHP Flag                                                  |
| 54-66       | Risk Adjustment Premium/Rebate/Payment Information         |
| 67          | Part D Risk Factor                                         |
| 68-78       | Fields supporting the Part D Benefit                       |
| 79-80       | PACE related fields                                        |

| TABLE 4K – SUMMARY OF | THE MMR DETAIL | RECORD LAYOUT FIELD RANGES |
|-----------------------|----------------|----------------------------|
|                       |                |                            |

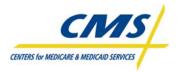

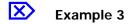

#### Beneficiary #1

Mrs. Sally Blue is 67 years old and lives in an apartment in Allegany County, Maryland. She originally enrolled in Medicare Part A and Part B in January 2005. Mrs. Blue enrolled with Center Insurance, an MA Plan, in August 2006. Mrs. Blue was diagnosed in February 2006 with diabetes with acute complications and pneumococcal pneumonia when she visited her doctor.

#### Beneficiary #2

Mrs. Susie Brown has been a member of Center Insurance's MA Plan since August 1, 2006. Mrs. Brown is 72 years old and lives with her daughter in Baltimore County, Maryland. Mrs. Brown was originally disabled upon entering Medicare. Mrs. Brown is a Medicaid beneficiary. When Mrs. Brown visited the doctor on February 15, 2006, she was diagnosed with Chronic Obstructive Pulmonary Disease along with Congestive Heart Failure. At that time, she was also diagnosed with Opportunistic Infections.

#### Beneficiary #3

Mr. Loyal Leroy is 73 years old. Mr. Leroy has End Stage Renal Disease (ESRD), post-graft, and it has been 4 months since his transplant. When he entered Medicare, he was disabled and had ESRD at that time. He has been at Green Garden Nursing Home since October 15, 2006, with no expectations of going home soon. Mr. Leroy has a home in Garrett County, Maryland and is not eligible for Medicaid. Mr. Leroy was diagnosed with diabetes with acute complications.

#### Step1: (Review the MMR)

When Center Insurance reviews the MMR (Figure 4E) to ensure that CMS records match their enrollment records they discover a discrepancy. As indicated in the scenario, Susie Brown is eligible for Medicaid. However, the MMR is not reflecting this status, which impacts the payment Center Insurance receives for providing services to Ms. Brown. Center Insurance confirms that their records show Ms. Brown as having Medicaid status.

#### Step 2: (Certification of Enrollment)

The health status as reflected on the MMR is inaccurate, which means that Center Insurance can certify the enrollment information, but report the discrepancy.

#### Step 3: (Retroactive Submission)

Center Insurance submits a 01 RETRO Correction transaction to IntegriGuard to retroactively turn on the Medicaid status for Susie Brown. Once IntegriGuard processes the RETRO transaction, Center Insurance will receive an adjustment to their payment for Ms. Brown.

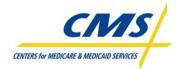

# Figure 4E – Center Insurance's Monthly Membership Report

|                                        | RUN DATE:20070418     MONTHLY MEMBERSHIP REPORT - NON DRUG       PAYMENT MONTH:200705     PLAN(H9999) PBP(001) SEGMENT(000) CENTER INSURANCE |        |      |          |    |    |     |     |     |           |            |      |    |   |     |    | PAGE: | 1    |         |        |        |         |      |                  |         |     |          |                          |      |         |
|----------------------------------------|----------------------------------------------------------------------------------------------------|--------|------|----------|----|----|-----|-----|-----|-----------|------------|------|----|---|-----|----|-------|------|---------|--------|--------|---------|------|------------------|---------|-----|----------|--------------------------|------|---------|
| BASIC PREM<br>PART A \$0<br>PART B \$0 | .00                                                                                                    | ) '    |      |          | JC |    | MAI | JD  | SUI | ₽₽<br>\$4 | BEN<br>.91 | JEF: | IT | Ρ | AR' | ΓI | ) :   |      | BE<br>0 | ENEFIT |        | B BAS   | \$0  | RE<br>.00<br>.00 |         | ART |          | RM REDUC<br>0.00<br>0.00 | 2    |         |
|                                        |                                                                                                    | S      |      |          | _  | FL | AG  | 3   |     |           |            |      |    |   |     |    |       |      |         |        | ]      | PAYMENT | 'S/A | DJU              | STMENTS |     |          |                          |      | · _     |
| CLAIM                                  |                                                                                                    | Е      | AGE  | STATE    |    | Ρ  | Р   |     |     |           | ΜE         | 7    | A  | D |     | S  | А     | MTHS | 5       |        | DATES  | 5       |      | LAG              | FTY     | PE  |          |                          |      |         |
| NUMBER                                 |                                                                                                    | Х      | GRP  | CNTY     |    | А  | AI  | ΗE  | I   |           | CF         | 2 0  | D  | Е | Е   | 0  | D     | АB   |         |        | START  | END     |      |                  |         |     |          |                          |      |         |
|                                        |                                                                                                    | -      |      |          | 0  | R  | R ( | ) S | Ν   | Ν         | A A        | A R  | D  | F | G   | U  | М     |      |         |        |        |         |      |                  |         |     |          |                          |      | ·       |
| SURNAME                                | F                                                                                                    |        | DMG  | BIRTH    | 0  | Т  | Т   | S R | S   | Η         | II         | E    | 0  | A | Η   | R  | S     | PIP  | P       | ADJ    |        |         |      |                  |         |     |          |                          |      |         |
|                                        | Ι                                                                                                    |        | RA   | DATE     | А  | А  | BI  | ? D | Т   | С         | DI         | C    | Ν  | U | Ρ   | С  | Ρ     | DCG  | F       | REA    | FCTR-A | FCTR-B  |      | ]                | PART A  |     | PART B   | TOTA                     | - PA | YMENT   |
| 2121212122                             |                                                                                                    | –<br>F | 6569 | 21000    | -  | -  |     |     | -   | -         |            |      | -  | - |     |    |       |      |         |        | 200509 | 200705  |      | <br>7            |         | с.  |          |                          |      |         |
| BLUE                                   |                                                                                                    |        |      | 19370225 |    | Y  | Y   |     |     |           |            | 0    |    |   |     |    |       |      |         |        |        | 1.143   |      |                  |         |     | \$432.3  | 15                       | Ś    | 3911.32 |
| 333333333A                             |                                                                                                    | F      | 7074 | 21020    |    |    |     |     |     |           |            |      |    |   |     |    |       |      |         |        | 200505 |         | 5 Y  |                  |         |     |          |                          |      |         |
| BROWN                                  | S                                                                                                    |        | 7074 | 19350115 |    | Y  | Y   |     |     |           |            | 1    |    |   |     |    |       |      |         |        | 2.963  | 2.963   |      | \$               | 1375.31 |     | \$1240.3 | 31                       | \$2  | 2615.62 |
| 123456789A                             |                                                                                                    | М      | 7074 | 21110    |    |    |     |     |     |           |            |      |    |   |     |    |       |      |         |        | 200705 | 200705  | Y    |                  |         | I1  |          |                          |      |         |
| LEROY                                  | L                                                                                                    |        | 7074 | 19331228 |    | Y  | Y   | Y   |     |           |            | 3    |    |   |     |    |       |      |         |        | 5.275  | 5.275   |      | \$1              | 7716.57 |     | \$17716. | 57                       | \$35 | 5433.13 |

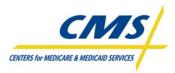

# 4.5 Plan Payment Report (PPR) (Slide 19)

The PPR itemizes the final monthly payments to plans for all enrolled beneficiaries. This includes base level prospective payments for each beneficiary, any beneficiary or plan level adjustments, and premiums.

Plans can reconcile enrollment numbers with the numbers identified on the PPR for the base prospective payment. In addition, plans can reconcile the number of adjustments on the TRR and MMR with the number of adjustments identified on the PPR. Then, the plan can reconcile the PPR with the numbers maintained in Independent Blue Cross' internal databases.

# Example 4

Independence Blue Cross receives its Plan Payment Report as part of the month-end processing. Independence Blue Cross reviews the PPR along with the TRR and MMR to ensure that the prospective payments, enrollment numbers, and adjustments are correct.

# Step 1: (Review the PPR)

When Independence Blue Cross reviews the PPR for November 2007 (Figure 4F) to ensure that CMS records match their enrollment records, they determine that the enrollee numbers are correct. However, several adjustments do not match Independence Blue Cross' records for this month. According to Independence Blue Cross' records for adjustments affecting prior months for Parts A/B and D, there were:

- 121 enrollments
- 104 disenrollments
- 3 ESRD

The remainder of the report matched their records and the other reports.

Independence Blue Cross further reviewed their internal database records and determined that there were several transactions that did not process on their end as well as the ESRD status not reflected in CMS records for two enrollees.

#### Step 2: (Certification of Enrollment)

Independence Blue Cross certifies the enrollment and payment and reports the discrepancies identified while reconciling reports.

#### Step 3: (Retroactive Submission)

Independence Blue Cross submits RETRO spreadsheet and supporting documentation required to process the retroactive transactions.

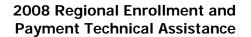

# CENTERS for MEDICARE & MEDICAID SERVICES

# **REPORTS AND RECONCILIATION**

| CMS MONTHLY PLAN PAYMENT REPORT<br>PLAN NUMBER: H3909<br>PLAN NAME: INDEPENDENCE BLUE CROSS |                 |              |                    |                    | PAGE 1 OF 2<br>MONTH: 11/2007<br>TE: 11/02/2007 |
|---------------------------------------------------------------------------------------------|-----------------|--------------|--------------------|--------------------|-------------------------------------------------|
| PAYMENT TYPE:                                                                               |                 | A PAYMENT    | B PAYMENT          | D PAYMENT          | NET PAYMENT                                     |
| 1. PROSPECTIVE PAYMENT:                                                                     |                 |              |                    |                    |                                                 |
| PARTA MEMBERS: 21,764                                                                       | \$              | 8,629,358.13 |                    |                    | \$<br>8,629,358.13                              |
| PARTB MEMBERS: 21,764                                                                       |                 |              | \$<br>8,099,793.20 |                    | \$<br>8,099,793.20                              |
| PARTD MEMBERS: 19,005                                                                       |                 |              |                    | \$<br>1,426,422.97 | \$<br>1,426,422.97                              |
| 2. ADJUSTMENTS TO PRIOR MONTHS AFFECTING                                                    | A/B & D PAYMEN  | TS:          |                    |                    |                                                 |
| (01) DEATH OF BENEFICIARYCOUNT:                                                             | 48 \$           | -49,083.46   | \$<br>-46,925.48   | \$<br>-5,565.81    | \$<br>-101,574.75                               |
| (02) RETROACTIVE ACCRETIONCOUNT:                                                            | 124 \$          | 60,092.54    | \$<br>57,288.74    | \$<br>8,850.96     | \$<br>126,232.24                                |
| (03) RETROACTIVE DELETIONCOUNT:                                                             | 101 \$          | -95,943.62   | \$<br>-91,744.84   | \$<br>-10,672.43   | \$<br>-198,360.89                               |
| (04) CORRECTION TO ACCRETIONCOUNT:                                                          | 0\$             | 0.00         | \$<br>0.00         | \$<br>0.00         | \$<br>0.00                                      |
| (05) CORRECTION TO DELETIONCOUNT:                                                           | 0\$             | 0.00         | \$<br>0.00         | \$<br>0.00         | \$<br>0.00                                      |
| (06) PART A ENTITLEMENT LOSSCOUNT:                                                          | 0\$             | 0.00         | \$<br>0.00         | \$<br>0.00         | \$<br>0.00                                      |
| (08) ESRDCOUNT:                                                                             | 1\$             | 4,979.28     | \$<br>,            | \$<br>0.00         | \$<br>12,010.62                                 |
| (12) CORRECTION TO DEATHCOUNT:                                                              | 0\$             | 0.00         | \$<br>0.00         | \$<br>0.00         | \$<br>0.00                                      |
| (19) CORRECTION TO PART B ENTCOUNT:                                                         | 0\$             | 0.00         | \$<br>0.00         | \$<br>0.00         | \$<br>0.00                                      |
| (22) RETRO DELETE DUE TO ESRDCOUNT:                                                         | 0\$             | 0.00         | \$<br>0.00         | \$<br>0.00         | \$<br>0.00                                      |
| (35) RETRO CHANGE TO REBATECOUNT:                                                           | 0\$             | 0.00         | 0.00               | 0.00               | \$<br>0.00                                      |
| (38) RETRO SEGMENT ID CHANGECOUNT:                                                          | 0\$             | 0.00         | \$<br>0.00         | \$<br>0.00         | \$<br>0.00                                      |
| 3. ADJUSTMENTS TO PRIOR MONTHS AFFECTING                                                    | G A/B PAYMENTS: |              |                    |                    |                                                 |
| (07) HOSPICECOUNT:                                                                          | 49 \$           | -67,341.61   | \$<br>-68,592.19   |                    | \$<br>-135,933.80                               |
| (09) INSTITUTIONALCOUNT:                                                                    | 0\$             | 0.00         | \$<br>0.00         |                    | \$<br>0.00                                      |
| (10) MEDICAIDCOUNT:                                                                         | 0\$             | 0.00         | \$<br>0.00         |                    | \$<br>0.00                                      |
| (11) RETRO SCCCOUNT:                                                                        | 17 \$           | -642.03      | \$<br>-594.90      |                    | \$<br>-1,236.93                                 |
| (13) CORRECTION TO BIRTHCOUNT:                                                              | 1 \$            | -48.67       | \$<br>0.00         |                    | \$<br>-48.67                                    |
| (14) CORRECTION TO SEXCOUNT:                                                                | 0\$             | 0.00         | \$<br>0.00         |                    | \$<br>0.00                                      |
| (18) A/B RATECOUNT:                                                                         | 11 \$           | 3,850.19     | \$<br>1,938.13     |                    | \$<br>5,788.32                                  |
| (20) WORKING AGEDCOUNT:                                                                     | 0\$             | 0.00         | \$<br>0.00         |                    | \$<br>0.00                                      |
| (21) NHCCOUNT:                                                                              | 0\$             | 0.00         | \$<br>0.00         |                    | \$<br>0.00                                      |
| (23) DEMO FACTOR ADJUSTMENTCOUNT:                                                           | 0\$             | 0.00         | \$<br>0.00         |                    | \$<br>0.00                                      |
| (25) RETRO RA RECONCOUNT:                                                                   | 1 \$            | -143.44      | \$<br>-130.60      |                    | \$<br>-274.04                                   |
| (26) RETRO RA RECON (MID-YEAR).COUNT:                                                       | 0\$             | 0.00         | \$<br>0.00         |                    | \$<br>0.00                                      |
| (27) RETRO CHFCOUNT:                                                                        | 0\$             | 0.00         | \$<br>0.00         |                    | \$<br>0.00                                      |
| (29) HOSPICE RATECOUNT:                                                                     | 0\$             | 0.00         | \$<br>0.00         |                    | \$<br>0.00                                      |
| (34) PART C BASIC PREMIUMCOUNT:                                                             | 0\$             | 0.00         | \$<br>0.00         |                    | \$<br>0.00                                      |
| (42) RETRO ESRD MSP FACTOR CHG.COUNT:                                                       | 2 \$            | -1,940.93    | \$<br>-2,555.35    |                    | \$<br>-4,496.28                                 |

# Figure 4F – Independence Blue Cross Payment Report

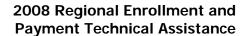

# CENTERS for MEDICARE & MEDICAID SERVICES

# **REPORTS AND RECONCILIATION**

| CMS MONTHLY PLAN PAYMENT REPORT<br>PLAN NUMBER: H3909<br>PLAN NAME: INDEPENDENCE BLUE CROSS                                                                                                    |          |              |                    |                                  |                                                           |                          | PAGE 2 OF 2<br>MONTH: 11/2007<br>ATE: 11/02/2007          |
|----------------------------------------------------------------------------------------------------|----------|--------------|--------------------|----------------------------------|-----------------------------------------------------------|--------------------------|-----------------------------------------------------------|
| PAYMENT TYPE:                                                                                                    |          | A PAYMENT    | B PAYMENT          |                                  | D PAYMENT                                                 |                          | NET PAYMENT                                               |
| 4. ADJUSTMENTS TO PRIOR MONTHS AFFECTING D PAYMENT         (30) PART D PREMIUMCOUNT:       0         (31) PART D LOW-INCOME STATUSCOUNT:       26         (32) ESTIMATED LICSCOUNT:       0         (33) ESTIMATED REINSURANCECOUNT:       0         (36) PART D RATECOUNT:       0         (37) PART D RA FACTORCOUNT:       10         (41) PART D RA FACTOR(MID-YEAR)COUNT:       0 | S:       |              |                    | ~~~~~                            | 0.00<br>7,917.94<br>0.00<br>0.00<br>0.00<br>58.97<br>0.00 | · \$? \$? \$? \$?<br>\$? | 0.00<br>7,917.94<br>0.00<br>0.00<br>0.00<br>58.97<br>0.00 |
| 5. PLAN LEVEL ADJUSTMENTS:<br>A. EDUCATION USER FEE:<br>1) AMT SUBJECT TO FEE \$ 18,095,609.44                                                                                                    |          |              |                    |                                  |                                                           |                          |                                                           |
| 2) X FEE RATE \$ 0%<br>B. COB USER FEE:<br>1) PROSP D MEMBERS 19,005                                                                                                    | \$       | 0.00         | \$<br>0.00         | \$                               | 0.00                                                      | \$                       | 0.00                                                      |
| 2) X FEE RATE \$ 0<br>C. WORKING AGED/DISABLED ADJUSTMENT:<br>1) ADJUSTED DEMOG PMT \$ 0.00                                                                                                    |          |              |                    | \$                               | 0.00                                                      | \$                       | 0.00                                                      |
| 2) X PLAN DEMOG RATE<br>3) ADJUSTED RA PMT \$ 18,095,315.39                                                                                                    | \$       | 0.00         | \$<br>0.00         |                                  |                                                           | \$                       | 0.00                                                      |
| 4) X PLAN RA RATE 0.00402<br>D. BIPA 606 PAYMENT REDUCTION:                                                                                                    | \$       | -37,760.74   | \$<br>-34,982.42   |                                  |                                                           | \$                       | -72,743.16                                                |
| 1) ADJUSTMENTS PRIOR TO 2006<br>E. BBRA BONUS PAYMENTS:                                                                                                    |          |              | \$<br>0.00         |                                  |                                                           | \$                       | 0.00                                                      |
| 1) ADJUSTMENTS PRIOR TO 2004                                                                                                    | \$       | 0.00         | \$<br>0.00         |                                  |                                                           | \$                       | 0.00                                                      |
| 6. CMS ADJUSTMENTS:<br>A. 2006 PART D PAYMENT RECONCILIATION<br>B. PREMIUM RECONCILIATION PART 3                                                                                                    | \$<br>\$ | 0.00         | 0.00               |                                  | -5,000,142.06<br>1,087.90                                 |                          | -5,000,142.06<br>1,087.90                                 |
| 7. SUBTOTALS BEFORE PREMIUM SETTLEMENT:                                                                                                    | \$       | 8,445,375.64 | \$<br>7,920,525.63 | \$                               | -3,572,041.56                                             | \$                       | 12,793,859.71                                             |
| <ul> <li>8. PREMIUM SETTLEMENT:</li> <li>A. PREMIUM WITHHOLDING <ol> <li>PART C PREMIUMS</li> <li>PART D PREMIUMS</li> </ol> </li> <li>B. LOW INCOME SUBSIDY <ol> <li>PROSPECTIVE LIS</li> <li>ADJUSTMENTS TO LIS</li> </ol> </li> <li>C. LATE ENROLLMENT PENALTY (DIRECT BILL ONLY)</li> </ul>                                                                                        |          |              |                    | \$<br>\$<br>\$<br>\$<br>\$<br>\$ | 22,385.00<br>5,108.50<br>12,778.30<br>1,802.73<br>0.00    | \$                       | 22,385.00<br>5,108.50<br>12,778.30<br>1,802.73<br>0.00    |
| 9. NET PAYMENT:                                                                                                    | \$       | 8,445,375.64 | \$<br>7,920,525.63 | \$                               | -3,529,967.03                                             | \$                       | 12,835,934.24                                             |

# Figure 4F – Independence Blue Cross Plan Payment Report (Continued)

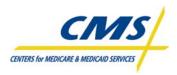

# 4.6 Ordering Reports (Slide 20)

Reports that plans can order are those that CMS generated in previous months. When small plans order these reports, CMS places the reports in the plan's Gentran Mailbox server for retrieval. Large plans will receive their reports directly from MARx through Connect:Direct. The only individuals who can order reports from MARx are those users identified as MCO Representative Transmitters. Plans are allowed a maximum of four Representative Transmitters per plan.

Plans can order copies of reports and data files generated for previous months. CMS delivers the ordered reports via Connect:Direct or Gentran.

CMS offers four types of reports in the enrollment processing system. Table 4L describes the types of reports available for ordering.

| TYPE OF<br>REPORTS/DATA FILES | DESCRIPTION                                                                           |
|-------------------------------|---------------------------------------------------------------------------------------|
| Daily                         | • generated each day for events that occurred that day, including:                    |
| (based on transaction)        | <ul> <li>processing of a batch transaction file</li> </ul>                            |
|                               | <ul> <li>receipt of a report</li> </ul>                                               |
| Weekly                        | <ul> <li>scheduled and automatically generated</li> </ul>                             |
|                               | <ul> <li>reflect transactions that were processed that week for a contract</li> </ul> |
| Month-end                     | <ul> <li>scheduled and automatically generated</li> </ul>                             |
|                               | part of monthly payment processing                                                    |

#### TABLE 4L – TYPES OF REPORTS AVAILABLE FOR ORDERING

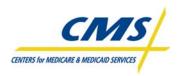

2

#### **REPORTS AND RECONCILIATION**

Figure 4G provides a screenshot of the screen for ordering reports in MARx.

| CMS                 |                                                                                 | rantage Prescription Drug (I<br>neficiaries   Transactions   Payments |                 |            |
|---------------------|---------------------------------------------------------------------------------|-----------------------------------------------------------------------|-----------------|------------|
|                     |                                                                                 | Find                                                                  |                 |            |
| eports: Find (M601) | User: N2D2 Role: MC                                                             | CO REPRESENTATIVE TRANSMITTER                                         | Date: 5/23/2007 | Print Help |
|                     | Pick frequency.<br>Once a frequency is selected, en                             | ter criteria and click "Find."                                        |                 |            |
|                     | *Indicates required field<br>*Frequency<br>MONTHLY<br>WEEKLY<br>DAILY<br>YEARLY |                                                                       |                 |            |
|                     | *Start Payment Month 09/2002 File Type                                          | *End Payment Month<br>09/2007                                         |                 |            |
|                     | Report/Data File                                                                | ×                                                                     |                 |            |
|                     | Find Reset                                                                      |                                                                       |                 |            |

Figure 4G – Common UI - Ordering Reports Screen

Plan Communications User Guide, Version 3.1, Section 4.6 (April 18, 2008).

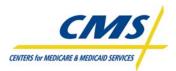

### DATA FILE RECORD LAYOUTS

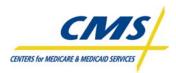

| Field                           | Size | Position | Description                                                                                                    |
|---------------------------------|------|----------|----------------------------------------------------------------------------------------------------|
| 1. Claim Number                 | 12   | 1 – 12   | Claim Account Number                                                                                                    |
| 2. Surname                      | 12   | 13 – 24  | Beneficiary Surname                                                                                                    |
| 3. First Name                   | 7    | 25 – 31  | Beneficiary Given Name                                                                                                    |
| 4. Middle Name                  | 1    | 32       | Beneficiary Middle Initial                                                                                                    |
| 5. Sex Code                     | 1    | 33       | Beneficiary Sex Identification Code '0' = Unknown<br>'1' = Male '2' = Female                                                                                                    |
| 6. Date of Birth                | 8    | 34 – 41  | YYYYMMDD Format                                                                                                    |
| 7. Filler                       | 1    | 42       | Space                                                                                                    |
| 8. Contract Number              | 5    | 43 – 47  | Plan Contract Number                                                                                                    |
| 9. State Code                   | 2    | 48 – 49  | Beneficiary Residence State Code                                                                                                    |
| 10. County Code                 | 3    | 50 – 52  | Beneficiary Residence County Code                                                                                                    |
| 11. Disability Indicator        | 1    | 53       | '1' = Disabled '0' = No Disability                                                                                                    |
| 12. Hospice Indicator           | 1    | 54       | '1' = Hospice '0' = No Hospice                                                                                                    |
| 13. Institutional/NHC Indicator | 1    | 55       | '1' = Institutional '2' = NHC '0' = No Institutional                                                                                                    |
| 14. ESRD Indicator              | 1    | 56       | '1' = End-Stage Renal Disease '0' = No End-Stage<br>Renal Disease                                                                                                    |
| 15. Transaction Reply Code      | 3    | 57 – 59  | Transaction Reply Code                                                                                                    |
| 16. Transaction Type Code       | 2    | 60 – 61  | Transaction Type Code                                                                                                    |
| 17. Entitlement Type Code       | 1    | 62       | Beneficiary Entitlement Type Code: 'Y' = Entitled to<br>Part A and B Blank = Entitled to Part A or B                                                                                                    |
| 18. Effective Date              | 8    | 63 – 70  | YYYYMDD Format; Effective date is present for all<br>Transaction Reply Codes. However, for UI<br>Transaction Reply Codes (TRC), field content is TRC<br>dependent: 701 – New enrollment period start date,<br>702 – Fill-in enrollment period start date, 703 –<br>Start date of cancelled enrollment period, 704 –<br>Start date of enrollment period cancelled for PBP<br>correction, 705 – Start date of enrollment period for<br>corrected PBP, 706 – Start date of enrollment period<br>cancelled for segment correction, 707 – Start date<br>of enrollment period for corrected segment, 708 –<br>Enrollment period end date assigned to existing<br>opened ended enrollment, 709 & 710 – New start<br>date resulting from update, 711 & 712 – New end<br>date resulting from update, 713 – "00000000" –<br>End date removed. Original end date can be found<br>in field 24.X. |

#### TABLE 4M – TRR FLAT FILE LAYOUT

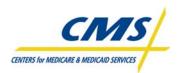

| Field                                                                 | Size | Position | Description                                                                                                    |
|-----------------------------------------------------------------------|------|----------|----------------------------------------------------------------------------------------------------|
| 19. WA Indicator                                                      | 1    | 71       | '1' = Working Aged '0' = No Working Aged                                                                                   |
| 20. Plan Benefit Package ID                                           | 3    | 72 – 74  | PBP number                                                                                                    |
| 21. Filler                                                            | 1    | 75       | Spaces                                                                                                    |
| 22. Transaction Date                                                  | 8    | 76 – 83  | YYYYMMDD Format; Present for all transaction reply codes                                                                   |
| 23 UI Initiated Change Flag                                           | 1    | 84       | '1' = transaction created through user interface '0' = transaction from source other than user interface                   |
| 24. Positions 85 – 96 are depend<br>for all codes except where indica |      |          | of the TRANSACTION REPLY CODE. There are spaces                                                                            |
| a. Effective Date of the<br>Disenrollment                             | 8    | 85 – 92  | YYYYMMDD Format; Present only when Transaction<br>Reply Code is one of the following: 13, 14, 18, 84                       |
| b. New Enrollment Effective<br>Date                                   | 8    | 85 – 92  | YYYYMMDD Format; Present only when Transaction<br>Reply Code is 17, 83                                                     |
| c. Claim Number (new)                                                 | 12   | 85 – 96  | Present only when Transaction Reply Code is one of the following: 22, 25, 86                                               |
| d. Date of Death                                                      | 8    | 85 – 92  | YYYYMMDD Format; Present only when Transaction<br>Reply Code is one of the following: 90 (with<br>transaction type 01), 92 |
| e. Hospice Start Date                                                 | 8    | 85 – 92  | YYYYMMDD Format; Present only when Transaction<br>Reply Code is 71                                                         |
| f. Hospice End Date                                                   | 8    | 85 – 92  | YYYYMMDD Format; Present only when Transaction<br>Reply Code is 72                                                         |
| g. ESRD Start Date                                                    | 8    | 85 – 92  | YYYYMMDD Format; Present only when Transaction<br>Reply Code is 73                                                         |
| h. ESRD End Date                                                      | 8    | 85 – 92  | YYYYMMDD Format; Present only when Transaction<br>Reply Code is 74                                                         |
| i. Institutional/ NHC Start Date                                      | 8    | 85 – 92  | YYYYMMDD Format; Present only when Transaction<br>Reply Code is one of the following: 48, 75, 158, 159                     |
| j. Medicaid Start Date                                                | 8    | 85 – 92  | YYYYMMDD Format; Present only when Transaction<br>Reply Code is 77                                                         |
| k. Medicaid End Date                                                  | 8    | 85 – 92  | YYYYMMDD Format; Present only when Transaction<br>Reply Code is 78                                                         |
| I. Part A End Date                                                    | 8    | 85 – 92  | YYYYMMDD Format; Present only when Transaction<br>Reply Code is 79                                                         |
| m. WA Start Date                                                      | 8    | 85 – 92  | YYYYMMDD Format; Present only when Transaction<br>Reply Code is 66                                                         |

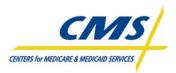

| Field                                                 | Size | Position | Description                                                                                                    |
|-------------------------------------------------------|------|----------|----------------------------------------------------------------------------------------------------|
| n. WA End Date                                        | 8    | 85 – 92  | YYYYMMDD Format; Present only when Transaction<br>Reply Code is 67                                                                                                    |
| o. Part A Reinstate Date                              | 8    | 85 – 92  | YYYYMMDD Format; Present only when Transaction<br>Reply Code is 80                                                                                                    |
| p. Part B End Date                                    | 8    | 85 – 92  | YYYYMMDD Format; Present only when Transaction<br>Reply Code is 81                                                                                                    |
| q. Part B Reinstate Date                              | 8    | 85 – 92  | YYYYMMDD Format; Present only when Transaction<br>Reply Code is 82                                                                                                    |
| r. New SCC                                            | 5    | 85 – 89  | Beneficiary Residence State and County Code; Present only when Transaction Reply Code is 85                                                                                                    |
| s. Attempted Enroll Effective<br>Date                 | 8    | 85 - 92  | The effective date of an enrollment transaction that was submitted but rejected. Present only when Transaction Reply code is the following: 35, 36, 45, 56                                                                                                    |
| t. New Low-Income Premium<br>Subsidy                  | 12   | 85 – 96  | ZZZZZZZ9.99 Format; Part D low-income premium<br>subsidy amount. Present only when Transaction Reply<br>Code is 167.                                                                                                    |
| u. New Low-income Cost<br>Sharing Subsidy             | 1    | 85 – 85  | The beneficiary's Part D low-income subsidy status has<br>changed, resulting in a co-pay level change. The new co-<br>pay level is: '1' = (High) '2' = (Low) '3' = (0) '4' = 15%<br>Present only when Transaction Reply Code is 168.                                                                                                    |
| v. PBP Effective Date                                 | 8    | 85 – 92  | YYYYMMDD Format. Effective date of a beneficiary's PBP change. Present only when Transaction Reply Code is 100.                                                                                                    |
| w. Correct Part D Premium Rate                        | 12   | 85 – 96  | ZZZZZZZ9.99 Format; Part D premium amount reported<br>by HPMS for the Plan. Present only when the<br>Transaction Reply Code is 181.                                                                                                    |
| x. Date Identifying Information<br>Changed by UI User | 8    | 85 – 92  | YYYYMMDD Format; Field content is dependent on<br>Transaction Reply Code: 702 – Fill-in enrollment period<br>end date, 705 – End date of enrollment period for<br>corrected PBP, blank when end date not provided by<br>user, 707 – End date of enrollment period for corrected<br>segment, blank when end date not provided by user,<br>709 & 710 – Enrollment period start date prior to start<br>date change, 711, 712, & 713 – Enrollment period end<br>date prior to end date change. |
| y. Modified Part C Premium<br>Amount                  | 12   | 85 - 96  | ZZZZZZZ9.99 Format; Part C premium amount<br>reported by HPMS for the Plan. Present only when the<br>Transaction Reply Code is 182.                                                                                                    |

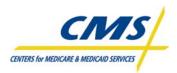

| Field                                                      | Size | Position  | Description                                                                                                    |
|------------------------------------------------------------|------|-----------|----------------------------------------------------------------------------------------------------|
| 25. District Office Code                                   | 3    | 97 – 99   | Code of the originating district office; Present only when Transaction Type Code is 53                                                                                                    |
| 26. Previous Part D<br>Contract/PBP for TrOOP<br>Transfer. | 8    | 100 – 107 | CCCCCPPP Format; Present only if previous enrollment<br>exists within reporting year in Part D Contract.<br>Otherwise, field will be blank. CCCCC = Contract<br>Number PPP = Plan Benefit Package (PBP) Number |
| 27. Filler                                                 | 8    | 108 – 115 | Spaces                                                                                                    |
| 28. Source ID                                              | 5    | 116 – 120 | Transaction Source Identifier                                                                                                    |
| 29. Prior Plan Benefit Package<br>ID                       | 3    | 121 – 123 | Prior PBP number; present only when transaction type code is 71                                                                                                    |
| 30. Application Date                                       | 8    | 124 – 131 | The date the plan received the beneficiary's completed<br>enrollment (electronic) or the date the beneficiary<br>signed the enrollment application (paper). Format:<br>YYYYMMDD                                |
| 31. UI User Organization<br>Designation                    | 2    | 132 – 133 | '02' = Regional Office, '03' = Central Office, Blank if not<br>UI transaction                                                                                                    |
| 32. Out of Area Flag                                       | 1    | 134 – 134 | Out of Area Indicator                                                                                                    |
| 33. Segment Number                                         | 3    | 135 – 137 | Further definition of PBP by geographic boundaries                                                                                                    |

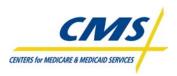

### TABLE 4N - MONTHLY MEMBERSHIP REPORT (MMR) (DRUG AND NON-DRUG FIELDS) [Plan Communications User's Guide Appendices, Version 3.1 (April 18, 2008). Centers for Medicare & Medicaid Services]

| #  | Field Name                                   | Len | Pos   | Description                                                                                                    |
|----|----------------------------------------------|-----|-------|----------------------------------------------------------------------------------------------------|
| 1  | MCO Contract Number                          | 5   | 1-5   | MCO Contract Number                                                                                                    |
| 2  | Run Date of the File                         | 8   | 6-13  | YYYYMMDD                                                                                                    |
| 3  | Payment Date                                 | 6   | 14-19 | YYYYMM                                                                                                    |
| 4  | HIC Number                                   | 12  | 20-31 | Member's HIC #                                                                                                    |
| 5  | Surname                                      | 7   | 32-38 | First 7 letters of the member's surname                                                                                                    |
| 6  | First Initial                                | 1   | 39-39 | First initial of the member's first name                                                                                                    |
| 7  | Sex                                          | 1   | 40-40 | M = Male, F = Female                                                                                                    |
| 8  | Date of Birth                                | 8   | 41-48 | YYYYMMDD                                                                                                    |
| 9  | Age Group                                    | 4   | 49-52 | BBEE<br>BB = Beginning Age<br>EE = Ending Age                                                                                                    |
| 10 | State & County Code                          | 5   | 53-57 |                                                                                                    |
| 11 | Out of Area Indicator                        | 1   | 58-58 | Y = Out of Contract-level service area<br>Always Spaces on Adjustment                                                                                                    |
| 12 | Part A Entitlement                           | 1   | 59-59 | Y = Entitled to Part A                                                                                                    |
| 13 | Part B Entitlement                           | 1   | 60-60 | Y = Entitled to Part B                                                                                                    |
| 14 | Hospice                                      | 1   | 61-61 | Y = Hospice                                                                                                    |
| 15 | ESRD                                         | 1   | 62-62 | Y = ESRD                                                                                                    |
| 16 | Aged/Disabled MSP                            | 1   | 63-63 | Y = Working Aged                                                                                                    |
| 17 | Institutional                                | 1   | 64-64 | Y = Institutional (monthly)                                                                                                    |
| 18 | NHC                                          | 1   | 65-65 | Y = Nursing Home Certifiable                                                                                                    |
| 19 | Medicaid Beneficiary<br>Medicaid Status Flag | 1   | 66-66 | <ul> <li>Y = Default Part C risk factor used, Medicaid<br/>Beneficiary</li> <li>N = Default Part C risk factor used, non-Medicaid<br/>beneficiary</li> <li>Blank = No Part C default factor used or the<br/>beneficiary is Part D only</li> </ul>                                          |
| 20 | LTI Flag                                     | 1   | 67-67 | Y = Part C Long Term Institutional                                                                                                    |
| 21 | Medicaid Indicator                           | 1   | 68-68 | Y = Medicaid Add-on to beneficiary RAS factor<br>Blank = No Medicaid Add-on                                                                                                    |
| 22 | PIP-DCG                                      | 2   | 69-70 | PIP-DCG Category - Only on pre-2004<br>adjustments                                                                                                    |
| 23 | Default Indicator                            | 1   | 71-71 | <ul> <li>Y = default RA factor in use</li> <li>For pre-2004 adjustments, a 'Y' indicates that a new enrollee RA factor is in use</li> <li>For post-2003 payments and adjustments, a 'Y' indicates that a default factor was generated by the system due to lack of a RA factor.</li> </ul> |
| 24 | Risk Adjuster Factor A                       | 7   | 72-78 | NN.DDDD                                                                                                    |

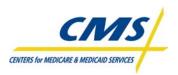

| #  | Field Name                                | Len | Pos     | YOUT (CONTINUED) Description                                                                                                    |
|----|-------------------------------------------|-----|---------|----------------------------------------------------------------------------------------------------|
| 25 | Risk Adjuster Factor B                    | 7   | 79-85   | NN.DDDD                                                                                                    |
| 26 | Number of Paymt/Adjustmt<br>Months Part A | 2   | 86-87   | 99                                                                                                    |
| 27 | Number of Paymt/Adjustmt<br>Months Part B | 2   | 88-89   | 99                                                                                                    |
| 28 | Adjustment Reason Code                    | 2   | 90-91   | FORMAT: 99<br>Always Spaces on Payment and MSA Deposit or<br>Recovery Records                                                                                                    |
| 29 | Paymt/Adjustmt Start Date                 | 8   | 92-99   | FORMAT: YYYYMMDD                                                                                                    |
| 30 | Paymt/Adjustmt End Date                   | 8   | 100-107 | FORMAT: YYYYMMDD                                                                                                    |
| 31 | Demographic Paymt/<br>Adjustmt Rate A     | 9   | 108-116 | FORMAT: -99999.99                                                                                                    |
| 32 | Demographic Paymt/<br>Adjustmt Rate B     | 9   | 117-125 | FORMAT: -99999.99                                                                                                    |
| 33 | Risk Adjuster Paymt/<br>Adjustmt Rate A   | 9   | 126-134 | Part A portion for the beneficiary's payment or<br>payment adjustment dollars. For MSA Plans, the<br>amount does not include any lump sum deposit or<br>recovery amounts. It is the Plan capitated<br>payment only, which includes the MSA monthly<br>deposit amount as a negative term.<br>FORMAT: -99999.99 |
| 34 | Risk Adjuster Paymt/<br>Adjustmt Rate B   | 9   | 135-143 | Part B portion for the beneficiary's payment or<br>payment adjustment dollars. For MSA Plans, the<br>amount does not include any lump sum deposit or<br>recovery amounts. It is the Plan capitated<br>payment only, which includes the MSA monthly<br>deposit amount as a negative term.<br>FORMAT: -99999.99 |
| 35 | LIS Premium Subsidy                       | 8   | 144-151 | FORMAT: -9999.99                                                                                                    |
| 36 | ESRD MSP Flag                             | 1   | 152-152 | Format X. Values = 'Y' or 'N'(default)<br>Indicates if Medicare is the Secondary Payer for<br>an ESRD member                                                                                                    |
| 37 | MSA Part A Deposit/<br>Recovery Amount    | 8   | 153-160 | Medicare Savings Account (MSA) lump sum Part<br>A dollars to be deposited/recovered. Deposits are<br>positive values and recoveries are negative.<br>FORMAT: -9999.99                                                                                                    |
| 38 | MSA Part B Deposit/<br>Recovery Amount    | 8   | 161-168 | Medicare Savings Account (MSA) lump sum Part<br>B dollars to be deposited/recovered. Deposits are<br>positive values and recoveries are negative.<br>FORMAT: -9999.99                                                                                                    |
| 39 | MSA Deposit/Recovery<br>Months            | 2   | 169-170 | Number of months associated with MSA deposit<br>or recovery dollars                                                                                                    |
| 40 | FILLER                                    | 1   | 171-171 | SPACES                                                                                                    |

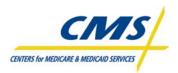

| #  | Field Name                                     | Len | Pos     | Description                                                                                                    |
|----|------------------------------------------------|-----|---------|----------------------------------------------------------------------------------------------------|
| п  |                                                | Len | 105     | BBEE                                                                                                    |
| 41 | Risk Adjuster Age Group<br>(RAAG)              | 4   | 172-175 | BB = Beginning Age<br>EE = Ending Age                                                                                                    |
| 42 | Previous Disable Ratio<br>(PRDIB)              | 7   | 176-182 | NN.DDDD<br>Percentage of Year (in months) for Previous<br>Disable Add-On – Only on pre-2004 adjustments                                                                                                    |
| 43 | De Minimis                                     | 1   | 183-183 | <ul><li>'N' = "de minimis" does not apply</li><li>'Y' = "de minimis" applies</li></ul>                                                                                                    |
| 44 | FILLER                                         | 2   | 184-184 | SPACES                                                                                                    |
| 45 | Plan Benefit Package Id                        | 3   | 185-187 | Plan Benefit Package Id<br>FORMAT 999                                                                                                    |
| 46 | Race Code                                      | 1   | 188-188 | Format X<br>Values:<br>0 = Unknown<br>1 = White<br>2 = Black<br>3 = Other<br>4 = Asian<br>5 = Hispanic<br>6 = N. American Native                                                                                                    |
| 47 | RA Factor Type Code                            | 2   | 189-190 | Type of factors in use (see Fields 24-25):<br>C = Community<br>C1 = Community Post-Graft I (ESRD)<br>C2 = Community Post-Graft II (ESRD)<br>D = Dialysis (ESRD)<br>E = New Enrollee<br>ED = New Enrollee Dialysis (ESRD)<br>E1 = New Enrollee Post-Graft I (ESRD)<br>E2 = New Enrollee Post-Graft II (ESRD)<br>G1 = Graft I (ESRD)<br>G2 = Graft II (ESRD)<br>I = Institutional<br>I1 = Institutional Post-Graft I (ESRD)<br>I2 = Institutional Post-Graft II (ESRD)<br>I2 = Institutional Post-Graft I (ESRD) |
| 48 | Frailty Indicator                              | 1   | 191-191 | Y = MCO-level Frailty Factor Included                                                                                                    |
| 49 | Original Reason for<br>Entitlement Code (OREC) | 1   | 192-192 | <ul> <li>0 = Beneficiary insured due to age</li> <li>1 = Beneficiary insured due to disability</li> <li>2 = Beneficiary insured due to ESRD</li> <li>3 = Beneficiary insured due to disability and<br/>current ESRD</li> </ul>                                                                                                    |
| 50 | Lag Indicator                                  | 1   | 193-193 | Y = Encounter data used to calculate RA factor lags payment year by 6 months.                                                                                                    |

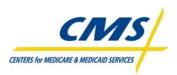

| #  | Field Name                                                    | Len | Pos     | Description                                                                                                    |
|----|---------------------------------------------------------------|-----|---------|----------------------------------------------------------------------------------------------------|
| 51 | Segment ID                                                    | 3   | 194-196 | Identification number of the segment of the PBP.<br>Blank if there are no segments.                                                                                                    |
| 52 | Enrollment Source                                             | 1   | 197     | The source of the enrollment. Values are A =<br>Auto-enrolled by CMS, B = Beneficiary election, C<br>= Facilitated enrollment by CMS, D = Systematic<br>enrollment by CMS (rollover), E = Auto-enrolled<br>by Plans, F = Facilitated enrollment by Plans, G =<br>POS submitted enrollment, H = Re-assignment<br>enrollment by CMS or Plans and I = Enrollments<br>submitted by Plans with enrollment source other<br>that B, E, F, G, H and blank. |
| 53 | EGHP Flag                                                     | 1   | 198     | Employer Group flag; Y = member of employer group, N = member is not in an employer group                                                                                                    |
| 54 | Part C Basic Premium –<br>Part A Amount                       | 8   | 199-206 | The premium amount for determining the MA payment attributable to Part A. It is subtracted from the MA plan payment for plans that bid above the benchmark.<br>-9999.99                                                                                                    |
| 55 | Part C Basic Premium –<br>Part B Amount                       | 8   | 207-214 | The premium amount for determining the MA<br>payment attributable to Part B. It is subtracted<br>from the MA plan payment for plans that bid<br>above the benchmark.<br>-9999.99                                                                                                    |
| 56 | Rebate for Part A Cost<br>Sharing Reduction                   | 8   | 215-222 | The amount of the rebate allocated to reducing<br>the member's Part A cost-sharing. This amount is<br>added to the MA plan payment for plans that bid<br>below the benchmark.<br>-9999.99                                                                                                    |
| 57 | Rebate for Part B Cost<br>Sharing Reduction                   | 8   | 223-230 | The amount of the rebate allocated to reducing<br>the member's Part B cost-sharing. This amount is<br>added to the MA plan payment for plans that bid<br>below the benchmark.<br>-9999.99                                                                                                    |
| 58 | Rebate for Other Part A<br>Mandatory Supplemental<br>Benefits | 8   | 231-238 | The amount of the rebate allocated to providing<br>Part A supplemental benefits. This amount is<br>added to the MA plan payment for plans that bid<br>below the benchmark.<br>-9999.99                                                                                                    |
| 59 | Rebate for Other Part B<br>Mandatory Supplemental<br>Benefits | 8   | 239-246 | The amount of the rebate allocated to providing<br>Part B supplemental benefits. This amount is<br>added to the MA plan payment for plans that bid<br>below the benchmark.<br>-9999.99                                                                                                    |

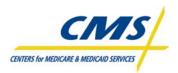

| #  | Field Name                                                    | Len | Pos     | Description                                                                                                    |
|----|---------------------------------------------------------------|-----|---------|----------------------------------------------------------------------------------------------------|
| 60 | Rebate for Part B Premium<br>Reduction – Part A Amount        | 8   | 247-254 | The Part A amount of the rebate allocated to<br>reducing the member's Part B premium. This<br>amount is retained by CMS for non- ESRD<br>members and it is subtracted from ESRD<br>member's payments.<br>-9999.99 |
| 61 | Rebate for Part B Premium<br>Reduction – Part B Amount        | 8   | 255-262 | The Part B amount of the rebate allocated to<br>reducing the member's Part B premium. This<br>amount is retained by CMS for non- ESRD<br>members and it is subtracted from ESRD<br>member's payments.<br>-9999.99 |
| 62 | Rebate for Part D<br>Supplemental Benefits –<br>Part A Amount | 8   | 263–270 | Part A Amount of the rebate allocated to providing<br>Part D supplemental benefits.<br>-9999.99                                                                                                    |
| 63 | Rebate for Part D<br>Supplemental Benefits –<br>Part B Amount | 8   | 271–278 | Part B Amount of the rebate allocated to providing<br>Part D supplemental benefits.<br>-9999.99                                                                                                    |
| 64 | Total Part A MA Payment                                       | 10  | 279–288 | The total Part A MA payment.<br>-999999.99                                                                                                    |
| 65 | Total Part B MA Payment                                       | 10  | 289–298 | The total Part B MA payment.<br>-999999.99                                                                                                    |
| 66 | Total MA Payment Amount                                       | 11  | 299-309 | The total MA A/B payment including MMA<br>adjustments. This also includes the Rebate<br>Amount for Part D Supplemental Benefits<br>-9999999.99                                                                    |
| 67 | Part D RA Factor                                              | 7   | 310-316 | The member's Part D risk adjustment factor.<br>NN.DDDD                                                                                                    |
| 68 | Part D Low-Income<br>Indicator                                | 1   | 317     | An indicator to identify if the Part D Low-Income<br>multiplier is included in the Part D payment.<br>Values are 1 (subset 1), 2 (subset 2) or blank.                                                             |
| 69 | Part D Low-Income<br>Multiplier                               | 7   | 318-324 | The member's Part D low-income multiplier.<br>NN.DDDD                                                                                                    |
| 70 | Part D Long Term<br>Institutional Indicator                   | 1   | 325     | An indicator to identify if the Part D Long-Term<br>Institutional multiplier is included in the Part D<br>payment. Values are A (aged), D (disabled) or<br>blank.                                                 |
| 71 | Part D Long Term<br>Institutional Multiplier                  | 7   | 326-332 | The member's Part D institutional multiplier.<br>NN.DDDD                                                                                                    |
| 72 | Rebate for Part D Basic<br>Premium Reduction                  | 8   | 333-340 | Amount of the rebate allocated to reducing the member's basic Part D premium9999.99                                                                                                    |

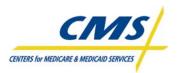

| #  | Field Name                                 | Len | Pos     | Description                                                                                         |
|----|--------------------------------------------|-----|---------|----------------------------------------------------------------------------------------------------|
| 73 | Part D Basic Premium<br>Amount             | 8   | 341-348 | The plan's Part D premium amount.<br>-9999.99                                                       |
| 74 | Part D Direct Subsidy<br>Payment Amount    | 10  | 349-358 | The total Part D Direct subsidy payment for the member.<br>-999999.99                               |
| 75 | Reinsurance Subsidy<br>Amount              | 10  | 359-368 | The amount of the reinsurance subsidy included in the payment999999.99                              |
| 76 | Low-Income Subsidy Cost-<br>Sharing Amount | 10  | 369-378 | The amount of the low-income subsidy cost-<br>sharing amount included in the payment.<br>-999999.99 |
| 77 | Total Part D Payment                       | 11  | 379-389 | The total Part D payment for the member -999999.99.                                                 |
| 78 | Number of Paymt/Adjustmt<br>Months Part D  | 2   | 390-391 | 99                                                                                                  |
| 79 | PACE Premium Add On                        | 10  | 392-401 | Total Part D PACE Premium Add-on amount -999999.99                                                  |
| 80 | PACE Cost Sharing Add on                   | 10  | 402-411 | Total Part D PACE Cost Sharing Add-on amount -999999.99                                             |

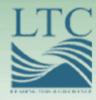

# 2008 REGIONAL TECHNICAL ASSISTANCE ENROLLMENT & PAYMENT

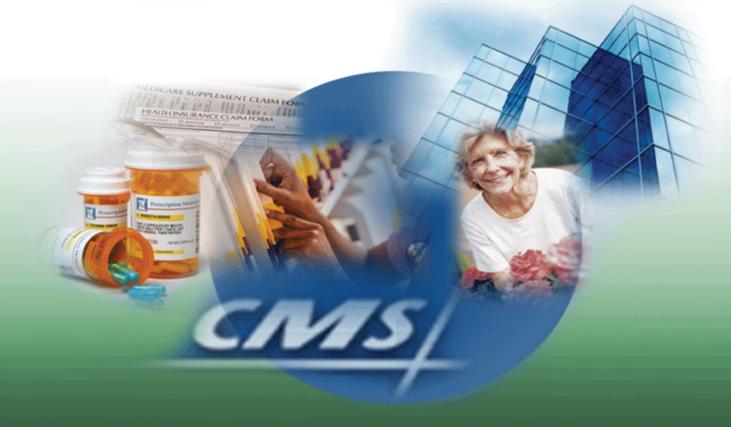

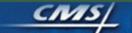

CMS/ Centers for Medicare & Medicaid Services

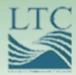

### Introduction and Overview

### Purpose

 To introduce participants to important terms and key resources that provide a foundation for the Enrollment and Payment technical assistance program

### **Technical Assistance Session Tools**

- Participant Guide
   CD with slides
- www.tarsc.info

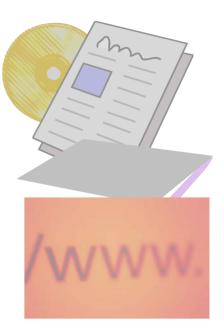

### Audience

- New staff of:
  - Medicare Advantage (MA) and Medicare Advantage – Prescription Drug (MA-PD) organizations
  - Prescription Drug Plan (PDP) organizations
  - Employer Sponsored Group Health plans
  - Demonstration Plans, Program of All-Inclusive Care for the Elderly (PACE) organizations
- Existing staff unable to attend previous training sessions
  - New staff at existing organizations

# Agenda Topics

Introduction and Overview

**Enrollment Process Summary** 

**Q&A Session 1** 

Enrollment Processing and MARx Overview

**Payment** Overview

**Reports and Reconciliation** 

**Q&A Session 2** 

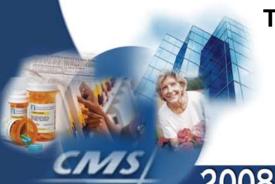

The session includes two 15-minute breaks and 1 hour and 15 minutes for lunch.

# Learning Objectives

- Summarize enrollment processing activities
- Explain enrollment transactions and processing
- Describe the monthly plan payment
- Reconcile enrollment and payment using reports

### Common Enrollment and Payment System Terms

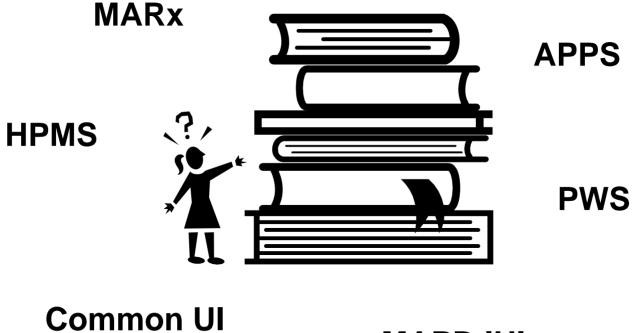

**MAPD IUI** 

### **Enrollment Periods**

- Annual Election Period (AEP)
- Initial Coverage Election Period (ICEP)
- Initial Enrollment Period (IEP)
- Special Election Periods (SEP)
- Open Enrollment Period (OEP)

# **Enrollment Processing**

- Enrollment Transaction
- Disenrollment Transaction
- Plan Elections (PBP Change) Transaction
- Plan Change Transaction
- Correction

Part D Opt-Out

# Monthly Plan Payment

- Three main sources of monthly plan payment data:
  - -MARx
  - Premium Withhold System (PWS)
  - Automated Plan Payment System (APPS)

### Enrollment and Payment Verification Process

| Step 1 | Reconciliation         |
|--------|------------------------|
| Step 2 | Certification          |
| Step 3 | Retroactive Submission |

Monthly Plan Payment Process

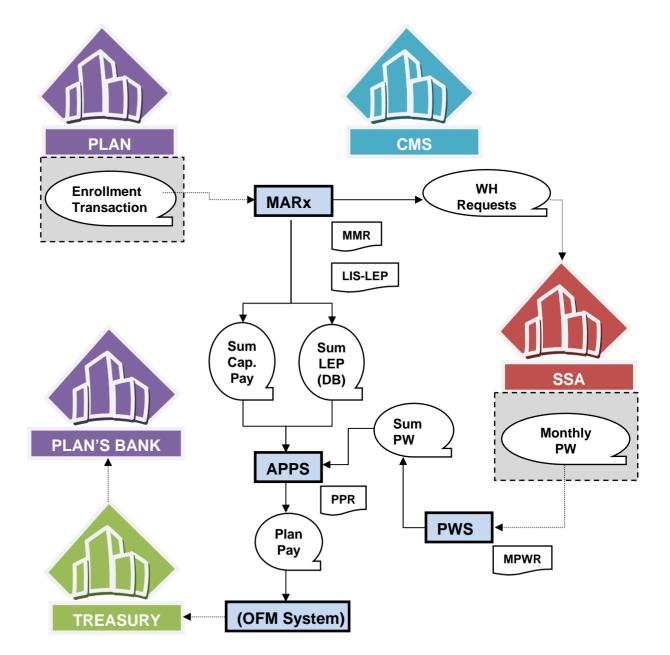

# Technical Assistance and Support

• Customer Support for Medicare Modernization (CSMM) Helpdesk

– www.cms.hhs.gov/mmahelp

- Health Plan Management System (HPMS) Helpdesk
- Technical Assistance and Registration Service Center (TARSC)

- www.tarsc.info

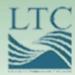

### Enrollment Process Summary

### Purpose

 Provide plans with an overview and summary of enrollment processing activity This overview and summary does NOT replace, enhance, change, or otherwise impact published official CMS guidance documents.

# Objectives

- Identify enrollment requirements
- Describe enrollment mechanisms
- Identify enrollment periods
- Define plan communication

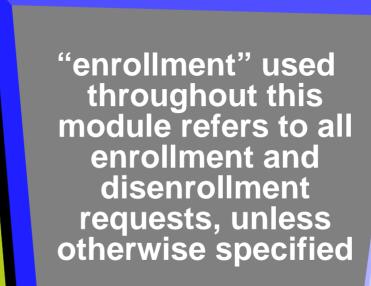

### **Enrollment Process Overview**

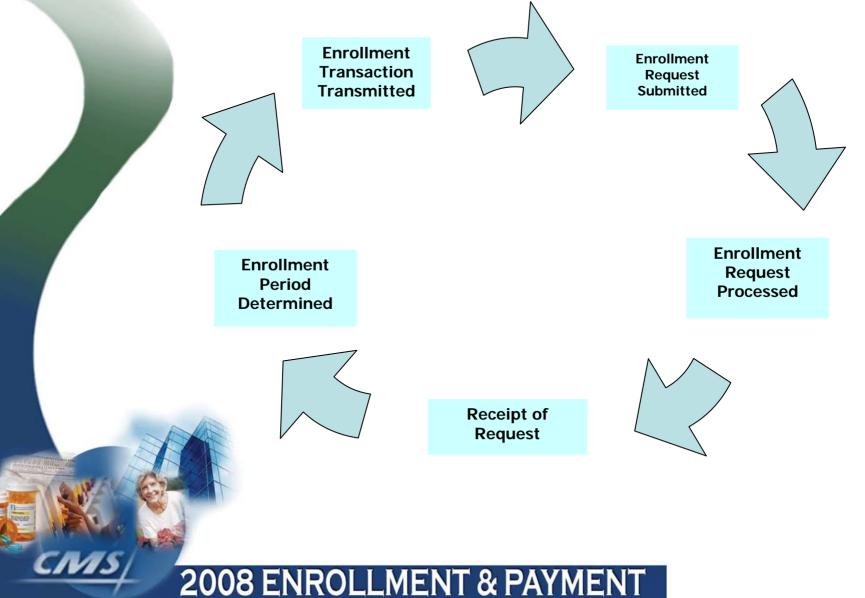

# Summary of PDP Eligibility Requirements

### **PDP Eligibility Enrollment Requirements\***

- Entitled to Medicare Part A or enrolled in Part B
- Permanently resides in the plan's service area

\*All eligibility requirements are described in the CMS PDP Enrollment and Disenrollment Guidance.

### Summary of Basic MA and MA-PD Eligibility Requirements

### **Eligibility Enrollment Requirements\***

- Entitled to Medicare Part A and enrolled in Part B
- Not medically determined to have ESRD prior to completing the enrollment election; Exceptions Apply
- Permanently resides in the plan's service area
- Completes an enrollment request and includes all the information required to process the enrollment
- Is fully informed of and agrees to abide by the rules of the MA organization
- Makes a valid election during an election period

\*Additional eligibility requirements apply to certain MA plan types, such as SNP or MSA. Refer to CMS Enrollment and Disenrollment Guidance for MA plans for complete information.

# Low Income Subsidy Eligible

| LIS GROUPS                                                                                                    | MEDICAID<br>ELIGIBLE | DEEMED | APPLY |
|----------------------------------------------------------------------------------------------------|----------------------|--------|-------|
| Full Benefit Dual Eligible                                                                                                    | Х                    | Х      |       |
| <ul> <li>Medicare Savings Program</li> <li>Qualified Medicare Beneficiary (QMB)</li> <li>Specified Low Medicare Beneficiary<br/>(SLMB)</li> <li>Qualified Individuals (QI)</li> </ul> | x                    | x      |       |
| Supplemental Security Income (SSI)                                                                                                    |                      | х      |       |
| LIS Applicants                                                                                                    |                      |        | Х     |

### **Enrollment Mechanisms**

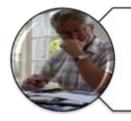

Paper Application

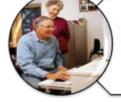

Internet

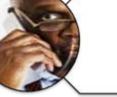

Phone

CMS Online Enrollment Center (or 1-800-MEDICARE)

#### **Enrollment Request Scenario**

| Scenario                                                                                                    | Question                                                             |
|----------------------------------------------------------------------------------------------------|----------------------------------------------------------------------|
| Mr. Harold Smith submits an<br>enrollment request to enroll<br>in Spring MA Health Plan.<br>Spring Health Plan reviews<br>the request. Mr. Smith<br>completed all fields on the<br>enrollment request with the<br>exception of the permanent<br>address. | Did Spring Health Plan<br>receive a completed<br>enrollment request? |

### Enrollment via Auto/Facilitated Enrollment

The term *auto-enrollment* denotes the process that applies to FBDE individuals and *facilitated enrollment* to others with LIS

#### Part C – Auto-/Facilitated Enrollment Process for Dual and Other LIS Eligibles

- CMS monthly MA dual eligible file
- MA organizations use MA dual eligible file to identify beneficiaries to
  - Auto-enroll in MA-PD plan with lowest combined Part C and D premium
  - Randomly assign to plan if more than one MA-PD plan has the lowest premium

#### Part D – Auto-/Facilitated Enrollment Process for Dual and Other LIS Eligibles

- 1. Step 1: CMS identifies individuals for auto/facilitated enrollment
  - Full-benefit dual eligible autoenrollment
  - Other LIS eligible facilitated enrollment
- 2. Step 2: CMS assigns beneficiaries to a stand-alone PDP plan via a two step process:
  - First level of assignment is at the Sponsor's level
  - Second level is to an individual PDP

#### Part D – Auto-/Facilitated Enrollment Process for Dual and Other LIS Eligibles (continued)

There are 4 PDP Sponsoring organizations in a region that offer one or more plans with premiums at or below the low income premium subsidy amount. The numbers of PDPs with an appropriate premium are as follows:

| Sponsoring Organization | <b>Step 1</b><br>Each org.<br>assigned 25% of<br>avail. population | <b>Step 2</b><br>Assignment to each plan |  |                            |  |
|-------------------------|--------------------------------------------------------------------|------------------------------------------|--|----------------------------|--|
| Organization A – 1 PDP  | 25,000                                                             | 100%                                     |  |                            |  |
| Organization B – 1 PDP  | 25,000                                                             | 100%                                     |  |                            |  |
| Organization C – 2 PDPs | 25,000                                                             | 50%<br>Plan A                            |  |                            |  |
| Organization D – 3 PDPs | 25,000                                                             | 33.3%<br>Plan A                          |  | 3.3% 33.3%<br>lan B Plan C |  |

Example based on 100,000 beneficiaries

# Part D Opt Out

Both Dual and Other LIS eligibles may opt out or affirmatively decline the Part D benefit. The beneficiary may opt out of auto/facilitated enrollment verbally or in writing.

#### **Enrollment Periods**

| Enrollment<br>Period                              | Plan<br>Types                                  | Enrollment Dates                                                                                                    | Effective Dates                                                                                                    |
|---------------------------------------------------|------------------------------------------------|----------------------------------------------------------------------------------------------------|----------------------------------------------------------------------------------------------------|
| Initial<br>Enrollment<br>Period (IEP)             | <ul><li>PDP</li><li>MA-PD</li></ul>            | Three months prior to<br>entitlement month, the<br>entitlement month, and<br>three months after the<br>entitlement month | <ul> <li>Requests made prior<br/>to the entitlement<br/>month become<br/>effective the month of<br/>entitlement</li> <li>Requests made<br/>during or after the<br/>entitlement month<br/>become effective the<br/>following month</li> </ul> |
| Annual<br>Coordinated<br>Election<br>Period (AEP) | <ul><li>PDP</li><li>MA-PD</li><li>MA</li></ul> | <ul> <li>November 15 –<br/>December 31</li> </ul>                                                                        | <ul> <li>January 1 of the<br/>following year</li> </ul>                                                                                                    |

#### Enrollment Periods (continued)

| Enrollment<br>Period                             | Plan<br>Types                                  | Enrollment Dates`                                                                                                    | Effective Dates                                                                                                    |
|--------------------------------------------------|------------------------------------------------|----------------------------------------------------------------------------------------------------|----------------------------------------------------------------------------------------------------|
| Initial<br>Coverage<br>Election<br>Period (ICEP) | • MA<br>• MA-PD                                | <ul> <li>Begins 3 months before<br/>entitlement to both Medicare<br/>Part A and Part B and ends<br/>on the later of:</li> <li>Last day of month before<br/>entitlement to both Part A and<br/>Part B</li> <li>The last day of individual's<br/>Part B initial enrollment period</li> </ul> | <ul> <li>First day of month of<br/>entitlement to<br/>Medicare Part A and<br/>Part B</li> <li>First of month<br/>following month of<br/>election after<br/>entitlement has<br/>occurred</li> </ul> |
| Special<br>Enrollment<br>Period (SEP)            | <ul><li>MA</li><li>MA-PD</li><li>PDP</li></ul> | Situational                                                                                                    | Situational                                                                                                    |
| Open<br>Enrollment<br>Period (OEP)               | <ul><li>MA-PD</li><li>MA</li></ul>             | <ul> <li>January 1 – March 31</li> </ul>                                                                                                    | <ul> <li>1<sup>st</sup> date of month<br/>after month the MA<br/>receives a completed<br/>enrollment election</li> </ul>                                                                           |

Note: While IEP and ICEP are both available to MA-PD plans, the IEP is used for beneficiaries.

### Late Enrollment Penalty

- Did not enroll during IEP or ICEP
- No Creditable Coverage
- Number of Uncovered Months

### **Incomplete** Application

- Request does not include all required fields
- Check CMS files
- Notice to beneficiary
- Application must be made complete within 21 calendar days

#### **Retroactive Determinations**

**Definition** - A Retroactive Enrollment is an enrollment with an effective date prior to the Current Processing Month.

Plan must request the retroactive enrollment request within 45 calendar days of the availability of the first transaction reply report.

#### **Disenrollment from Plan**

Plans may not either orally or in writing or by any other action or inaction request or encourage any member to disenroll.

## **Types of Disenrollments**

- Voluntary
  - Misrepresentation of benefits
- Involuntary
  - Individual no longer resides in the Plan' service area
  - Individual loses entitlement to Medicare
  - Death of the beneficiary
  - Plan termination
  - Material misrepresentation of third-party reimbursement

#### Plan to Beneficiary Communications

| Notice                                                                                                 | Timeframe                                                                                              |
|----------------------------------------------------------------------------------------------------|----------------------------------------------------------------------------------------------------|
| Acknowledgement of Receipt of<br>Completed Enrollment Election                                         | 10 calendar days of receipt of completed enrollment election                                           |
| Acknowledge Receipt of<br>Enrollment Request                                                           | 10 calendar days of receipt of<br>enrollment request                                                   |
| Failure to Pay Plan Premiums –<br>Advance Notification of<br>Disenrollment or Reduction in<br>Coverage | Within 10 calendar days after<br>the 1 <sup>st</sup> of the month for which<br>delinquent premiums due |

### Certification

- Attest to Enrollment
- Plans must report accurate information to CMS
- Report Discrepancies
- Use of Monthly Reports
  - Monthly Membership Report
  - Transaction Reply Report
  - Plan Payment Report

#### Certification (continued)

#### Scenario

- Plan receives reports on February 22, 2008
- •Certification is due by April 7, 2008

#### Process

- •CEO or CFO signs Certification document.
- •CMS uses certification data to ensure compliance with CMS records
- •CMS RO receives certification reports monthly

#### Where To Obtain More Information

- Prescription Drug Plan (PDP) Guidance
- Updates on the <u>www.cms.hhs.gov</u> website
- Chapter 2 of the Medicare Managed Care Manual
  - Chapter 19 of the Medicare Managed Care Manual

# Summary

- Identified enrollment requirements
- Described enrollment mechanisms
- Identified enrollment periods
- Defined plan communication

#### EVALUATION

Please take a moment to complete the evaluation form for the Enrollment Process Summary Module.

**THANK YOU!** 

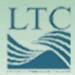

#### Enrollment Processing and MARx Overview

### Purpose

 Participants will learn about the latest information regarding enrollment file layouts and the process of submitting enrollment transactions

# Objectives

- Explain steps to connect to CMS and transmit data
- Define the fields and functions of enrollment transactions
- Identify enrollment transaction processing requirements
- Describe characteristics of enrollment and eligibility User Interfaces

Monthly Plan Payment Process

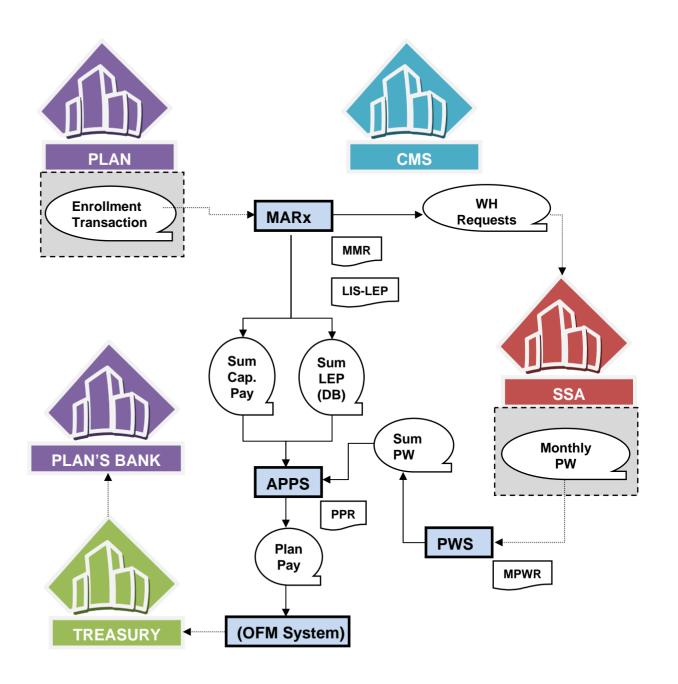

# Connecting to CMS Systems

| STAGE OF<br>CONNECTION | DESCRIPTION                                                                                                    |
|------------------------|----------------------------------------------------------------------------------------------------|
| Getting Started        | <ul> <li>Obtain a Contract Number</li> <li>Enter connectivity data into HPMS Plan Connectivity Data Module</li> </ul>                                                                                                    |
| Security and Access    | <ul> <li>Submit External Point of Contact (EPOC) designation letter</li> <li>Register EPOC in Individual Access to CMS Systems (IACS)</li> <li>Register user/submitters and user/representatives for enrollment,<br/>4RX, BEQ, and ECRS</li> <li>Register user/submitters for PDE/RAPS</li> </ul> |
| Connectivity Set-up    | <ul> <li>Select connection option and set up         <ul> <li>Set up T1/Connect:Direct to CMS</li> <li>Set up Gentran Access</li> </ul> </li> </ul>                                                                                                    |
| Connectivity Testing   | <ul> <li>Test selected connection option         <ul> <li>Test T1/Connect:Direct to CMS</li> <li>Test Gentran</li> </ul> </li> </ul>                                                                                                    |
| Application Testing    | <ul> <li>MMA Help Desk initiates contact with contracts to schedule<br/>transmission of test files.</li> </ul>                                                                                                    |

## Security Requirements

#### Users are prohibited from

- Disclosing or lending User IDs and passwords
- Browsing/Using CMS data files for unauthorized or illegal purposes
- Using CMS data files for private gain or misrepresentation
- Disclosing CMS data not specifically authorized
- Duplicating/Removing/Transmitting data unless authorized

## Enrollment Transaction Processing

- Exchanging of files
  - Plan's submit transaction files to MARx
  - MARx generates reports detailing submission status
- Online access
  - Authorized users query enrollment processing system
  - User views enrollment, payment, premium and beneficiary information from the Common UI

#### **Plan Enrollment Process**

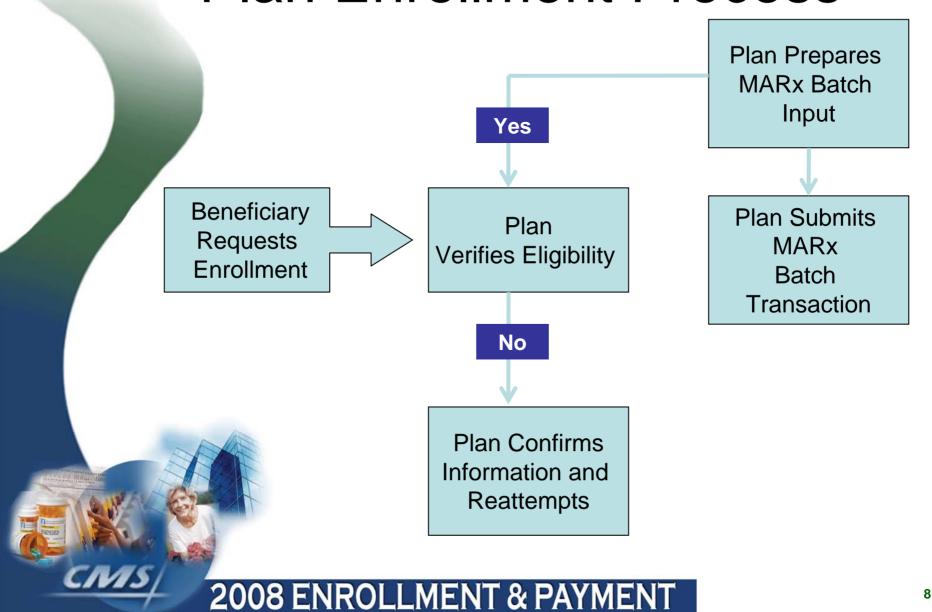

## Batch Eligibility Query (BEQ)

- BEQ Request
  - Accepted, rejected and pending enrollment transactions
  - CMS provides notification reporting the disposition of all BEQ Request
- BEQ Response File
  - Confirms enrollment eligibility and other pertinent information
  - Plans complete MARx Batch Input Transaction and submit to CMS for processing

Multiple BEQ Request Files can be submitted to CMS during any CMS business day

## **Transaction Types Codes**

| Transaction Type         | Code       |
|--------------------------|------------|
| Enrollment               | 60, 61, 62 |
| Disenrollment            | 51, *54    |
| PBP Change               | 71         |
| 4RX, Non-4RX, and NUNCMO | 72         |
| Part D Opt-Out           | *41        |
| Correction               | 01         |

\*Submitted by CMS only

### **Batch Transactions**

- Plans submit transaction files to CMS defined by transaction codes
- Consists of header record followed by transaction records
  - Enrollment/Disenrollment/PBP Change record
  - Plan Change/Part D Opt-Out
  - Correction
  - Contains 300 Bytes

#### Retro Enrollment (62) Transaction

- Transaction code "62" used for retroactive transactions only if
  - Incomplete enrollment application is received prior to the end of an election period
  - Application made complete within
     21 calendar days of receipt and
  - Enrollment effective date equals Current Payment Month -2 months (CPM-2)

#### Scenario

| Scenario                                                                                                    | Question                                                 |
|----------------------------------------------------------------------------------------------------|----------------------------------------------------------|
| The current calendar date is<br>January 17, 2008. The current<br>payment month is March 2008,<br>which will include data submitted<br>January 12 through February 8<br>(plan data due date for February<br>2008). | When would the retroactive transaction become effective? |

#### **2008 ENROLLMENT & PAYMENT**

NIS

### User Interface

- Serves as centralized database to exchange beneficiary-specific information
- Authoritative source for Medicare beneficiary entitlement and eligibility status Parts C and D
- Accommodates changes regarding MMA
- Interacts with transmissions submitted to CMS from MA Plans, MA-PDs and PDPs
- Allows MA plans and PDPs to query eligibility and enrollment systems via web

MARx Common UI transitioning to MAPD IUI

### Common UI

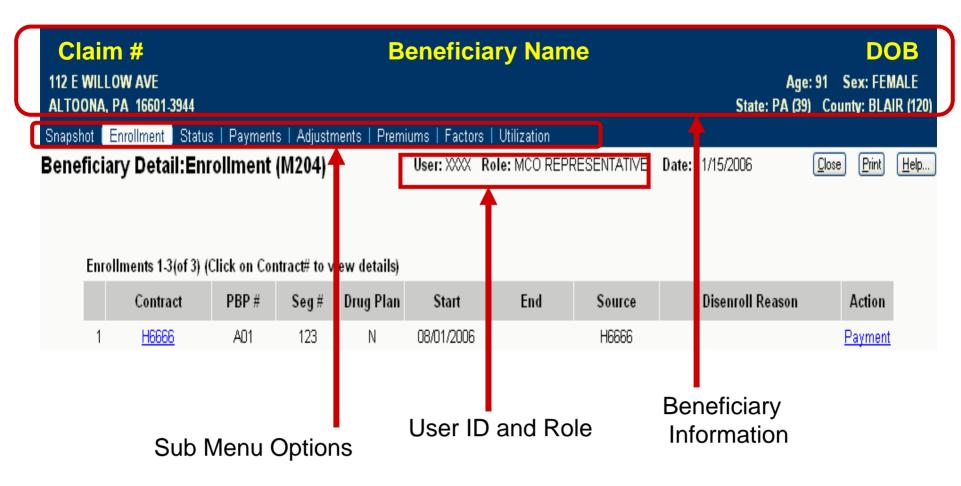

### Common UI

| CMS         | Medicare Advantage Prescription Drug (MARx)<br>Welcome   Beneficiaries   Payments   Reports |                              |
|-------------|---------------------------------------------------------------------------------------------|------------------------------|
|             | MCO   Beneficiary   Premiums/Rebates                                                        |                              |
| Payments: B | Geneficiary Search Results (M404) User: XXX Role: MCO REPRESENTATIVE Date: 12/1/200         | 06 <u>Print</u> <u>H</u> elp |
|             | Click on History link to view Beneficiary payment history.                                  |                              |
|             | Search Criteria: Contract #= H6666 For Month/Year = 12/2006                                 |                              |
|             | Beneficiaries 1-20(of 85) Go to Page: 1 🔽 🗔 📲 🐳 🕪 🕪                                         |                              |
|             | <u>Claim # Name</u> Birth Date Sex State County Contract # PBP# Segment# Payment            |                              |

#### Main Menu Options

- •Beneficiaries
- •Payment (Selected)
- •Reports

#### **Payments Submenu Options**

•MCO

Beneficiary (Selected)

•Premiums/Rebates

### MAPD IUI

|            | MAPD I                                                                                              | Inquiry System                                                                                                    |
|------------|----------------------------------------------------------------------------------------------------|----------------------------------------------------------------------------------------------------|
|            |                                                                                                    | Demographics Entitlement & Eligibility Enrollment Payments & Premiums Pre Enrollment                                                                                                    |
| Г          | User: <u>Tina B. Cutting</u><br>Role: HelpDesk                                                      | Today's Date: 03/03/ 008<br>Basic Demographics Payment Month: 12/2 107<br>Processing Month: 11/21 07                                                                                                    |
|            | Your Search Criteria                                                                                | Date Last Define to 4.00/01/0002.7.00 DM DDT GLOBAL NAVIGATION TOOLBAR                                                                                                    |
|            | New Search                                                                                          | HICN XREF:         Date of Birth:         12/08/1929           HICN:         211228884A         Date of Death:         08/15/2001           Name:         GICH , MARY E         FIELD LEVEL HELP         R (1-c)           Gender:         FEMALE         LVANIA (39)         LVANIA (39)                                                                                                    |
|            | <ul> <li>Demographics</li> <li>Basic<br/>Demographics</li> <li>Extended<br/>Demographics</li> </ul> | MAPD Inquiry System - Help - Microsoft Internet Explorer provided by Northrop Grumman Corporation          Help       Print       Close Window                                                                                                    |
| USE<br>PRC | ER<br>DFILE                                                                                         | The number identifying the primary Medicare Beneficiary under the SSA or RRB programs. This number along with the Beneficiary Identification Code<br>uniquely identifies a Medicare Beneficiary. In addition to, the code that is used in conjunction with the Beneficiary's Claim Account Number to uniquely<br>identify a Medicare Beneficiary. The Beneficiary Identification Code (BIC) establishes the beneficiary's relationship to a primary Social Security Administration<br>(SSA) or Railroad Retirement Board (RRB) wage earner and used to justify entitlement to Medicare Benefits.<br>Centers for Medicare & Medicaid Services, 7500 Security Boulevard Baltimore, MD 21244 |
|            | NEW SEARCH                                                                                          |                                                                                                    |

# Monthly Schedule

- Payment Due Dates
- Certification
- Plan Data Due Dates
- MARx Down and Dark Days

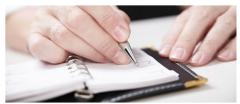

# Summary

- Explained steps to connect to CMS and transmit data
- Defined the fields and functions of enrollment transactions
- Identified enrollment transaction processing requirements
- Described characteristics of enrollment and eligibility User Interfaces

## EVALUATION

Please take a moment to complete the evaluation form for the Enrollment Processing and MARx Overview Module.

**THANK YOU!** 

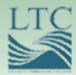

### **Payment Overview**

# Purpose

 To introduce the components of the monthly payments, the systems involved in capturing the data, and the reporting of payment to plans

# Objectives

- Identify the three main sources of monthly payment
- Explain SSA's role in premium withhold
- Describe the relationship between MARx, PWS, and APPS
  - Interpret the nine sections of the PPR

# **Monthly Payment Sources**

| SOURCE                                                | PAYMENT CONTRIBUTION                                          |
|-------------------------------------------------------|---------------------------------------------------------------|
| Medicare Advantage Prescription Drug<br>System (MARx) | <ul><li>Capitated Payments</li><li>LEP</li></ul>              |
| Payment Withhold System (PWS)                         | Premium Withhold Payments                                     |
| Automated Plan Payment System (APPS)                  | <ul><li>Other payments</li><li>Fees</li><li>Charges</li></ul> |

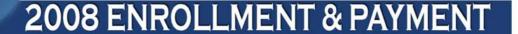

## **Payment Prerequisites**

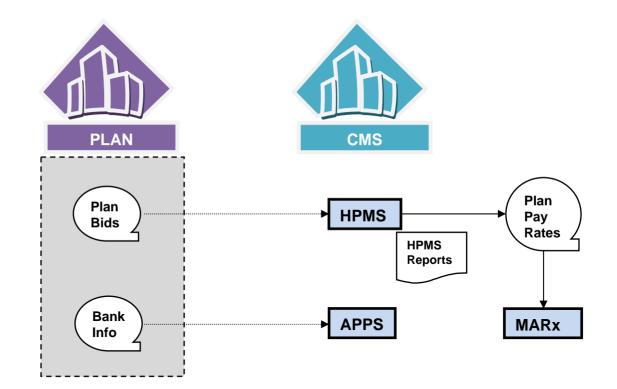

**2008 ENROLLMENT & PAYMENT** 

12

Monthly Plan Payment Process

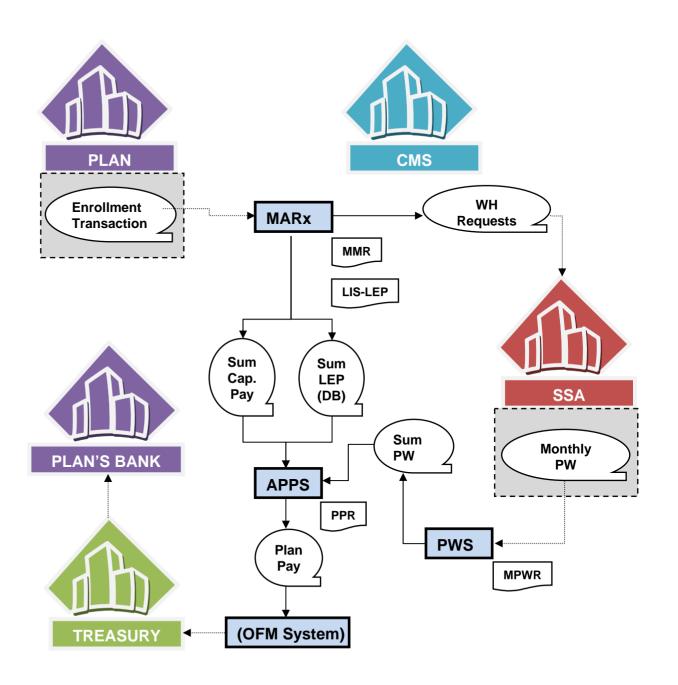

### **Capitated Payment-Part C**

| RULE | PAYMENT CALCULATION<br>CONDITION                                                                                                    | NOTES                                                                                                    |
|------|----------------------------------------------------------------------------------------------------|----------------------------------------------------------------------------------------------------|
| 1    | When Bid is below the Benchmark, the<br>Part C Capitated Payment equals:<br>(Plan Specific County Rate) x<br>(Part C Enrollee Risk Score) + Rebate                  | <ul> <li>Rebate = 0.75 * (Benchmark – Bid)</li> <li>Rebate (excluding Premium<br/>Reduction components) is added to<br/>the Risk Adjusted payment.</li> </ul> |
| 2    | When Bid equals the Benchmark, the<br>Part C Capitated Payment equals:<br>(Plan Specific County Rate) x<br>(Part C Enrollee Risk Score)                             | <ul> <li>No addition/subtraction to/from Risk<br/>Adjusted payment.</li> </ul>                                                                                |
| 3    | When Bid is above the Benchmark, the<br>Part C Capitated Payment equals:<br>(Plan Specific County Rate) x<br>(Part C Enrollee Risk Score) –<br>Part C Basic Premium | <ul> <li>Part C Basic Premium = Bid -<br/>Benchmark</li> <li>Part C Basic Premium is paid by<br/>beneficiary not CMS.</li> </ul>                              |

#### **Capitated Payment-Part D**

#### **Direct Subsidy =**

#### (Plan Part D Standardized Bid) X (Part D Enrollee Risk Score) - Plan Part D Basic Premium

- In addition to the Direct Subsidy payments <u>Part D Capitated Payments</u> also includes the following non-risk-adjusted components:
- •LIS Cost Sharing Subsidy (Low Income enrollees)
- •LIS Premium Subsidy (Low Income enrollees)
- •Reinsurance Subsidy
- •PACE Premium Add On (PACE Plans dual eligible enrollees)
- •PACE Cost Sharing Add On (PACE Plans dual eligible enrollees)
- •Rebate for Part D Basic Premium Reduction (MA-PD Plans only)

# Monthly Membership Report (MMR)

- Generated by MARx
- Available in two formats:
  - Detail
    - Non-Drug MMR
    - Drug MMR
  - Summary
- Beneficiary-level information
  - Actual payment data
  - Key payment calculation information

| Non-Drug                                                                                                    | Drug                                                                                                    |
|----------------------------------------------------------------------------------------------------|----------------------------------------------------------------------------------------------------|
| <ul> <li>Rebates, payments, and<br/>adjustments</li> <li>Part A &amp; B information</li> <li>Risk Adjustment factors</li> <li>Other detailed beneficiary<br/>information</li> </ul> | <ul> <li>Rebates, payments, and adjustments</li> <li>Part A &amp; B information</li> <li>Risk Adjustment factors</li> <li>Other detailed beneficiary information</li> <li>LICS percentages</li> <li>LICS Subsidy</li> </ul> |
| CRAS                                                                                                    | ,<br>,                                                                                                    |

# **MMR ARITHMETIC**

#### Example: 1

|   | MA-PD                        | Part A/B Bid < Benchmark  |
|---|------------------------------|---------------------------|
| 7 | MA-PD                        | Part A/B Bid > Benchmark  |
|   | MA Only                      | Part A/B Bid < Benchmark  |
|   | PACE Plan                    | Dual Eligible Beneficiary |
|   | Prescription Drug Plan (PDP) |                           |

# Late Enrollment Penalties (LEP)

- Reported on a beneficiary-level
- PPR reflects LEP as adjustments
- LIS/LEP Report informs plans of:
  - Net amount of LEP for direct billed beneficiaries
  - Net amount payable to the plan
  - LIS beneficiaries exempt from LEP

## Premium Withholding Payments

|   | SOURCE                                                | PAYMENT CONTRIBUTION                             |  |
|---|-------------------------------------------------------|--------------------------------------------------|--|
|   | Medicare Advantage Prescription<br>Drug System (MARx) | <ul><li>Capitated Payments</li><li>LEP</li></ul> |  |
| 7 | Payment Withhold System (PWS)                         | Premium Withhold Payments                        |  |
|   | Automated Plan Payment System                         | •Other payments                                  |  |
|   | (APPS)                                                | <ul><li>Fees</li><li>Charges</li></ul>           |  |

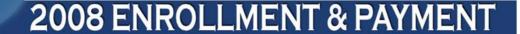

## Monthly Premium Withhold Report Data File

- Displays monthly premiums withheld from SSA checks
- Include Part C and Part D premiums and any Part D LEP information
- 165 bytes in length

**Note:** Part D LEP for information purposes only. Does not impact payment.

# **APPS System**

| SOURCE                                                | PAYMENT CONTRIBUTION                                          |
|-------------------------------------------------------|---------------------------------------------------------------|
| Medicare Advantage Prescription<br>Drug System (MARx) | <ul><li>Capitated Payments</li><li>LEP</li></ul>              |
| Payment Withhold System (PWS)                         | Premium Withhold Payments                                     |
| Automated Plan Payment System (APPS)                  | <ul><li>Other payments</li><li>Fees</li><li>Charges</li></ul> |

#### **2008 ENROLLMENT & PAYMENT**

IVIS

## Plan Payment Report (PPR)

- Referred to as the Plan Payment Letter (PPL)
- Provides:
  - amount paid (prospectively) to plans
  - adjustments to prior months
  - adjustments affecting Part D payments
  - Generated monthly

# PPR Prospective Payment Section

- Displays the prospective payment for each beneficiary enrolled as of the 1<sup>st</sup> day of the upcoming month
- Relates to:
  - existing enrollees
  - new enrollees
  - Covers 1-month of the enrollment period

# PPR Adjusted Payment Section

- Adjustments
  - Parts A, B, and D
  - Parts A and B
  - Part D

### PPR

### **Plan-Level Adjustments Section**

- National Medicare Educational User Fees (NMEC)
- Coordination of Benefits (COB)
- Medicare as Secondary Payer (MSP)

# PPR CMS Adjustments Section

- Prior month carryover (if prior payment was wiped out due to a large negative adjustment)
- CMS advanced payments
- CMS offset of advanced payments
- CMS payments and offset
- Annual Part D Reconciliation
- Temporary advances against system problems

Settlements of past payment issues

# PPR Premium Settlement Section

- Premium Withholding
- Low Income Subsidy
- Late Enrollment Penalty

## PPR Net Payment Section

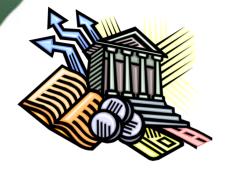

 Provides totals for final monthly payment minus adjustments

# Summary

- Identified the three main sources of monthly payment
- Explained the SSA role in premium withhold
- Described the relationship between the MARx, PWS, and APPS

Interpreted the nine sections of the PPR

# **EVALUATION**

Please take a moment to complete the evaluation form for the Payment Overview Module.

**THANK YOU!** 

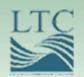

### **Reports and Reconciliation**

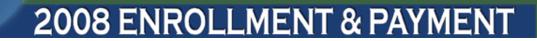

# Purpose

 To examine reports that assist plans in reconciliation, certification and adjustments to ensure accurate enrollment and payment

# Objectives

- Verify enrollment and payment using reports
- Describe the report reconciliation process
- Define the certification process
- Identify three retroactive submission processes
  - Explain the fields and functions of reports

# **Reports Overview**

|   | Report Name                  | Acronym |
|---|------------------------------|---------|
|   | Transaction Reply<br>Report  | TRR     |
|   | Monthly Membership<br>Report | MMR     |
| H | Plan Payment<br>Report       | PPR     |
| - |                              |         |

#### **Reports Reconciliation Process**

| Step | Process              |
|------|----------------------|
| 1    | Reconciliation       |
| 2    | Certification        |
| 3    | Retroactive Requests |

## Step 1 – Reports Reconciliation

- Determine accuracy of data by reconciling CMS' record with Plan's records
- Plan's review reports to ensure accuracy of
  - Beneficiary-level payment
  - Enrollment
  - Disenrollment
  - Applicable health status
  - Other beneficiary information

# Step 2 - Certification

- Plans attest to the accuracy of data by submitting signed Certification Form
- Monthly attestations of enrollment are required
- Ensures plans are compliant
  - Plans must report discrepancies

# Step 2 – Certification (continued)

- Certification allows plans to attest to and report
  - Incorrect beneficiary payments
  - System problems
  - Beneficiaries requiring retroactive processing
  - Justifications for retroactive requests

## Step 3 – Retroactive Adjustments

- Plans must submit valid retroactive requests within 45 days of receipt of monthly reports
- Retroactive Adjustment Processes
  - Streamline
  - IntegriGuard "Normal Processing"
  - CMS

#### **Streamline Retroactive Process**

- CMS must approve request to submit streamline process
- Retroactive Adjustment Request >100 transactions caused by the same issue with same effective date

### Streamline Retroactive Process (continued)

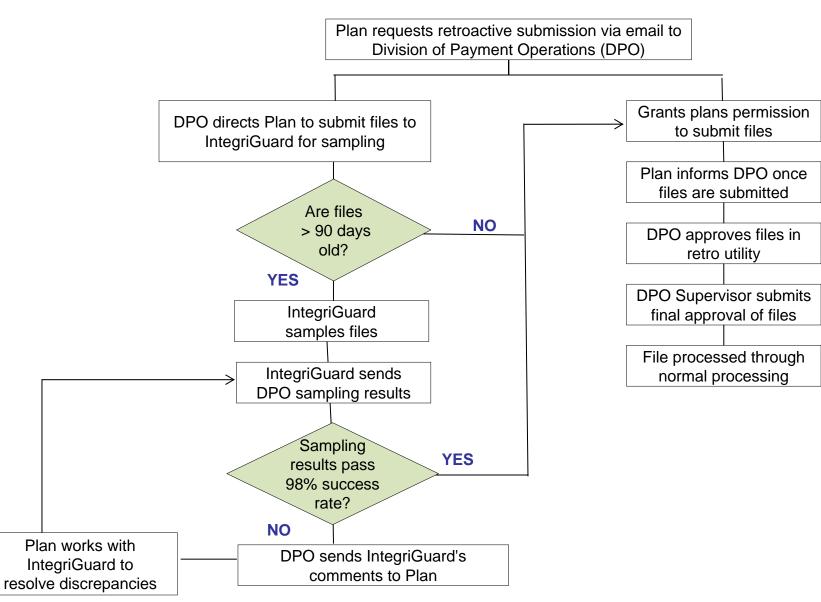

### IntegriGuard "Normal Process"

- "Normal Processing" IntegriGuard processes manual updates
- Plans must include
  - Required spreadsheet
    - Listing all requested changes
  - Supporting documentation
    - www.integriguard.org

## Transaction Reply Report (TRR)

- What is its purpose?
  - Reconciles Plan's membership records with CMS' records
  - Identifies changes not initiated by Plans
- How often is it generated?
  - Weekly
  - Monthly

Provided as a Data File and in Report Format

# Transaction Reply Report (continued)

- Report includes:
  - CMS processing of transactions submitted
  - CMS maintenance actions related to a Plan's members
  - Disenrolled members that enrolled in other Plans

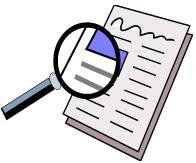

## **TRR Sections**

| Sections of TRR                                            | Description                                                                                                    |
|------------------------------------------------------------|----------------------------------------------------------------------------------------------------|
| Plan Accepted/Rejected                                     | <ul> <li>Response to Plan-submitted transactions</li> <li>Two sections "Accepted" and "Rejected"</li> </ul>                |
| Regional Office                                            | <ul> <li>Regional Office representatives transactions</li> </ul>                                                           |
| Central Office                                             | <ul> <li>Changes or updates by Central Office</li> </ul>                                                                   |
| CMS District Offices<br>Accepted/Rejected                  | Obsolete since January 2006                                                                                                |
| Medicare Customer<br>Service Accepted/Rejected             | <ul> <li>Reply to Medicare Customer Service Center transactions</li> <li>Two sections "Accepted" and "Rejected"</li> </ul> |
| Automatic Disenrollments                                   | <ul> <li>Beneficiaries electing new plan and disenrolled from prior<br/>plan, due to death or loss of Medicare</li> </ul>  |
| Beneficiary Factor<br>Transactions - Accepted/<br>Rejected | <ul> <li>Only relates to one Demonstration Plan</li> </ul>                                                                 |
| Maintenance Actions                                        | <ul> <li>Reports updates or changes to a beneficiary's demographic<br/>information</li> </ul>                              |

# **TRR Report Example**

| Step 1:<br>Reconcile<br>Reports       | Are there discrepancies in Center<br>Insurance Data?                                                                |
|---------------------------------------|----------------------------------------------------------------------------------------------------|
| Step 2:<br>Certification              | Should Center Insurance certify data?                                                                               |
| Step 3:<br>Retroactive<br>Adjustments | Will Center Insurance submit<br>Retroactive Adjustments?<br>–Streamline<br>–Normal Processing of<br>–CMS submission |

### Monthly Membership Report (MMR)

### **Two Formats Available**

### Detail

Detailed list of **every** beneficiary in the Plan, provides payments and adjustments for each beneficiary in the Plan

- •Drugs
- •Non-Drugs

### Summary

Summarizes data from the MMR detail and contains the total number of beneficiaries already paid for that month

Compare Plan totals to CMS' totals

2008 ENROLLMENT & PAYMENT

# MMR (continued)

| Non-Drug MMR contains information on: |                                                                                                    | Drug MMR contains information on:                                                                                                    |
|---------------------------------------|----------------------------------------------------------------------------------------------------|----------------------------------------------------------------------------------------------------|
| •<br>•<br>•                           | Rebates<br>Basic Part C Premium<br>payments and<br>adjustments<br>Part A and Part B<br>information<br>Risk adjustment factors<br>for Part A and Part B<br>Health status flags<br>Other detailed<br>beneficiary information | <ul> <li>Basic Part D premiums</li> <li>Estimated reinsurance</li> <li>Payments and<br/>adjustments</li> <li>LICS percentage/<br/>subsidy</li> <li>Risk adjustment factors</li> <li>other detailed<br/>Beneficiary information</li> <li>LTI or LIS multiplier</li> </ul> |

2008 ENROLLMENT & PAYMENT

# Plan Payment Report

- Itemizes:
  - Enrollee counts
  - Prospective payments
  - Adjustments
  - Premiums
  - Net payment

# Ordering Reports

| TYPE OF REPORTS/<br>DATA FILES   | DESCRIPTION                                                                                                    |
|----------------------------------|----------------------------------------------------------------------------------------------------|
| Daily<br>(based on transactions) | <ul> <li>generated each day for events that<br/>occurred that day, including:         <ul> <li>processing of a batch transaction file</li> <li>receipt of a report</li> </ul> </li> </ul> |
| Weekly                           | <ul> <li>scheduled and automatically generated</li> <li>reflect transactions that were processed<br/>that week for a contract</li> </ul>                                                  |
| Month-end                        | <ul><li>scheduled and automatically generated</li><li>part of monthly payment processing</li></ul>                                                                                        |

# Summary

- Validated enrollment and payment using reports
- Described reconciliation process
- Defined the certification process
- Identified the three retroactive submission processes
  - Explained the fields and functions of reports

## EVALUATION

Please take a moment to complete the evaluation form for the Reports and Reconciliation Module.

**THANK YOU!** 

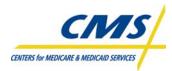

### **RESOURCE GUIDE**

#### About this Guide

This Resource Guide is intended to help prescription drug plans, providers, and third party submitters locate information specific to enrollment and payment.

The information listed in the Resource Guide is arranged in five sections:

- ENROLLMENT AND PAYMENT ACRONYMS AND TERMS
- CMS RESOURCES
- CMS WEB RESOURCES
- CMS REFERENCE DOCUMENTS
- REPORTS SUMMARY

#### **GENERAL CONTACT INFORMATION**

#### CENTERS FOR MEDICARE & MEDICAID SERVICES (CMS) - http://cms.hhs.gov

#### CMS Contacts for Technical Issues

Marla Kilbourne: marla.kilbourne@cms.hhs.gov

#### MMA HELP DESK - http://www.cms.hhs.gov/mmahelp/

The MMA Help Desk provides technical system support to CMS business partners for the implementation and operation of Medicare Parts C and D. This systems information is provided to assist external business partners with connectivity, testing, and data exchange with CMS.

Contact Information

Phone: 1-800-927-8069 Email: <u>mmahelp@cms.hhs.gov</u> Hours of Operation: M-F 6 a.m. to 9 p.m. EST

#### IntegriGuard, LLC - http://www.integriguard.org

IntegriGuard provides support to CMS by processing retroactive enrollment transactions. In addition, attestations are submitted to IntegriGuard for the certification of enrollment and payment data.

### Contact Information

2121 North 117<sup>th</sup> Avenue, Suite 200 Omaha, NE 68114.

#### LEADING THROUGH CHANGE, INC. (LTC)

For general questions about training, please email LTC at EPRegistration@ltcinc.net.

This page intentionally left blank.

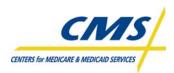

### ENROLLMENT AND PAYMENT ACRONYMS AND TERMS

This page intentionally left blank.

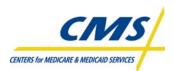

| ACRONYM     | TERM                                                                              |
|-------------|-----------------------------------------------------------------------------------|
| AAPCC       | Adjusted Average Per Capita Cost                                                  |
| AARCC       | Allowable Adjusted Risk Corridor Costs                                            |
| ACR         | Adjusted Community Rate                                                           |
| ADLs        | Activities of Daily Living                                                        |
| AE          | Automated Enrollment                                                              |
| AEP         | Annual Coordinated Election Period                                                |
| AEP         | Annual Enrollment Period                                                          |
| APPS        | Automated Plan Payment System                                                     |
| ASUF        | Age Sex Underwriting Factor                                                       |
| BAE         | Best Available Evidence                                                           |
| BBA         | Balanced Budget Act of 1997                                                       |
| BCSS        | Batch Completion Status Report                                                    |
| BEQ         | Batch Eligibility Query                                                           |
| BIC         | Beneficiary Identification Code                                                   |
| BIPA        | Benefits Improvement & Protection Act of 2000                                     |
| BPT         | Bid Pricing Tool                                                                  |
| BSF         | Benefit Stabilization Fund                                                        |
| CAN         | Claim Account Number                                                              |
| CAP         | Corrective Action Plan                                                            |
| CBC         | Center for Beneficiary Choices                                                    |
| ССВ         | Change Control Board [now called Change Management Board (CMB)]                   |
| ССР         | Coordinated Care Plan                                                             |
| C:D         | Connect:Direct                                                                    |
| CHF         | Congestive Heart Failure                                                          |
| CHPP        | Center for Health Plans and Providers                                             |
| СМВ         | Change Management Board (formerly Change Control Board)                           |
| CMS         | Centers for Medicare & Medicaid Services                                          |
| CMS-HCC     | CMS-Hierarchical Condition Category                                               |
| CO          | Central Office                                                                    |
| СОВ         | Close of Business                                                                 |
| СОВ         | Coordination of Benefits                                                          |
| СОВА        | Coordination of Benefits Agreement                                                |
| СРМ         | Current Payment Month                                                             |
| CPP         | Covered D Plan Paid Amount                                                        |
| CR          | Change Request                                                                    |
| CSMM        | Customer Support for Medicare Modernization                                       |
| CTM         | Complaint Tracking Module                                                         |
| CUI         | Common User Interface                                                             |
| CWF         | Common Working File database (CMS' beneficiary database)                          |
| DBC         | Drug Benefit Calculator                                                           |
| DCG         | Diagnostic Cost Group                                                             |
| DDPS        | Drug Data Processing Systems                                                      |
| DEPO<br>DIR | Division of Enrollment and Payment Operations<br>Direct and Indirect Remuneration |
|             |                                                                                   |
| DO          | District Office<br>Date of Birth                                                  |
| DOB         | Date of Death                                                                     |
| DOD<br>DOE  | Date of Entitlement                                                               |
| DOE         | Date of Service                                                                   |
| DPO         | Division of Payment Operations                                                    |
|             | Division of Fayment Operations                                                    |

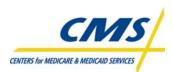

| ACRONYM   | TERM                                                                |
|-----------|---------------------------------------------------------------------|
| DSN       | Data Set Name                                                       |
| ECRS      | Electronic Correspondence Referral System                           |
| EDB       | Enrollment Database                                                 |
| EGHP      | Employer Group Health Plan                                          |
| ESRD      | End Stage Renal Disease                                             |
| EOB       | Explanation of Benefit                                              |
| EOM       | End of Month                                                        |
| EOY       | End of Year                                                         |
| EPOC      | External Point of Contact                                           |
| ERC       | Error Return Codes                                                  |
| FAQ       | Frequently Asked Questions                                          |
| FE        | Facilitated Enrollment                                              |
| FERAS     | Front-End Risk Adjustment System                                    |
| FFS       | Fee-for-Service                                                     |
| FIPS      | Federal Information Processing Standard                             |
| FIR       | Financial Information Reporting                                     |
| FOIA      | Freedom of Information Act                                          |
| FPL       | Federal Poverty Level                                               |
| FTR       | Failed Transaction Report                                           |
| FTP       | File Transfer Protocol                                              |
| GDCA      | Gross Drug Cost Above the Out-of-Pocket Threshold                   |
| GDCB      | Gross Drug Cost Below the Out-of-Pocket Threshold                   |
| GHP       | Group Health Plan                                                   |
| GROUCH    | GHP Report Output User Communication Help System                    |
| Guide     | Medicare Advantage and Prescription Drug System Plan Communications |
|           | User's Guide                                                        |
| HCFA      | Health Care Financing Administration (renamed to CMS)               |
| HCPP      | Health Care Prepayment Plan                                         |
| HCC       | Hierarchical Condition Category                                     |
| HIC       | Health Insurance Claim                                              |
| HICN      | Health Insurance Claim Number                                       |
| HMO       | Health Maintenance Organization                                     |
| HPMS      | Health Plan Management System                                       |
| HTML      | Hypertext Markup Language                                           |
| HTTPS     | Hypertext Transfer Protocol Secure                                  |
| IACS      | Individuals Authorized Access to CMS Computer Services              |
| ICEP      | Initial Coverage Election Period                                    |
| ID<br>IFD | Identification                                                      |
| IEP       | Initial Enrollment Period                                           |
| IPPR      | Interim Plan Payment Report                                         |
|           | Information Request Code                                            |
|           | Independent Review Entity                                           |
| ISAR      | Intra-Service Area Rate                                             |
| IT<br>IUI | Information Technology                                              |
| LEP       | Integrated User Interface                                           |
| LICS      | Late Enrollment Penalty                                             |
| LIS       | Low Income Cost-sharing Subsidy                                     |
| LISHIST   | Low Income Subsidy<br>Monthly Low Income Subsidy History Data File  |
| LISPRM    | Low Income Subsidy Premium Data File                                |
|           |                                                                     |

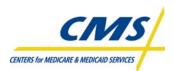

Г

| ACRONYM     | TERM                                                                                                    |
|-------------|----------------------------------------------------------------------------------------------------|
| LTC         | Long Term Care                                                                                                    |
| LTI         | Long-Term Institutionalized                                                                                       |
| M+C         | Medicare+Choice (now known as MA)                                                                                 |
| M+CO        | Medicare+Choice Organization                                                                                      |
| MA          | Medicare Advantage (formerly known as M+C)                                                                        |
| MA BSF      | Medicare Advantage Benefit Stabilization Fund                                                                     |
| MA-PD       | Medicare Advantage – Prescription Drug                                                                            |
| MAPD IUI    | Medicare Advantage Prescription Drug Integrated User Interface                                                    |
| MA-PFFS     | Medicare Advantage – Private Fee-for-Service                                                                      |
| MARx        | Medicare Advantage and Prescription Drug System                                                                   |
| MBD         | Medicare Beneficiary Database                                                                                     |
| MCO         | Managed Care Organization                                                                                         |
| MCSC        | Medicare Customer Service Center (1-800-MEDICARE)                                                                 |
| MMA         | Medicare Prescription Drug, Improvement, and Modernization Act of 2003                                            |
|             | (Medicare Modernization Act)                                                                                      |
| MMCM        | Medicare Managed Care Manual                                                                                      |
| MMCS        | Medicare Managed Care System                                                                                      |
| MMR         | Monthly Membership Report                                                                                         |
| MMRD        | Monthly Membership Detail Report                                                                                  |
| MMSR        | Monthly Membership Summary Report                                                                                 |
| MPAG        | Medicare Plan Accountability Group                                                                                |
| MPWR        | Monthly Premium Withholding Report Data File                                                                      |
| MSA         | Medical Savings Account                                                                                           |
| MSP         | Medicare Secondary Payer                                                                                          |
| NCDP        | National Council of Prescription Drug Programs                                                                    |
| NDM         | Network Data Mover                                                                                                |
| NHC         | Nursing Home Certifiable                                                                                          |
| NUNCMO      | Number of Uncovered Months                                                                                        |
| OEP         | Open Election Period                                                                                              |
| OEP<br>OEPI | Open Enrollment Period                                                                                            |
| OEPNEW      | Open Enrollment Period for Institutionalized Individuals<br>Open Enrollment Period for Newly Eligible Individuals |
| OMB         | Office of Management and Budget                                                                                   |
| OOP         | Out-of-Pocket                                                                                                    |
| OPM         | Office of Personnel Management                                                                                    |
| PACE        | Program for All-Inclusive Care for the Elderly                                                                    |
| PAP         | Patient Assistance Program                                                                                        |
| PBO         | Payment Bill Option                                                                                               |
| PBM         | Pharmacy Benefit Manager                                                                                          |
| PBP         | Plan Benefit Package                                                                                              |
| PDE         | Prescription Drug Event                                                                                           |
| PDP         | Prescription Drug Plan                                                                                            |
| PFFS        | Private Fee-for-Service                                                                                           |
| PHI         | Personal Health Information                                                                                       |
| PIP-DCG     | Principal Inpatient Diagnostic Cost Group                                                                         |
| PM          | Processing Month                                                                                                  |
| PMPM        | Per Member Per Month                                                                                              |
| POS         | Point of Sale                                                                                                    |
| PPO         | Preferred Provider Organization                                                                                   |
| PPR         | Plan Payment Report                                                                                               |
|             |                                                                                                    |

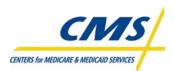

| ACRONYM | TERM                                                |
|---------|-----------------------------------------------------|
| PRS     | Payment Reconciliation System                       |
| PRM     | Primary                                             |
| PSO     | Provider Sponsored Organization                     |
| PWS     | Premium Withhold System                             |
| QI      | Qualified Individuals                               |
| QMB     | Qualified Medicare Beneficiaries                    |
| RACF    | Resource Access Control Facility                    |
| RAF     | Risk Adjustment Factor                              |
| RAPS    | Risk Adjustment Processing System                   |
| RAS     | Risk Adjustment System                              |
| RDS     | Retiree Drug Subsidy                                |
| RTG     | Return to Government                                |
| Rx BIN  | Prescription Beneficiary Identification Number      |
| Rx GRP  | Prescription Group Number                           |
| Rx ID   | Prescription Identification Number                  |
| Rx PCN  | Prescription Patient Control Number                 |
| RxHCCs  | Prescription Drug Hierarchical Condition Categories |
| RO      | CMS Regional Office                                 |
| RRB     | Railroad Retirement Board                           |
| SA      | Service Area                                        |
| SCC     | State and Country Code (Service Area)               |
| SEP     | Special Election Period                             |
| SEP     | Special Enrollment Period                           |
| SFTP    | Secure Shell File Transfer Protocol                 |
| SGMT    | Segment Number                                      |
| SHMO    | Social Health Maintenance Organization              |
| SLMB    | Specified Low Income Medicare Beneficiary           |
| SMS     | Shared Maintenance System                           |
| SNP     | Special Needs Plan                                  |
| SOP     | Standard Operation Procedure                        |
| SSA     | Social Security Administration                      |
| SSA DO  | Social Security Administration District Office      |
| SSA FO  | Social Security Administration Field Office         |
| SSI     | Supplemental Security Income                        |
| SSN     | Social Security Number                              |
| SUP     | Supplemental                                        |
| TBT     | TrOOP Balance Transfer                              |
| тс      | Transaction Code                                    |
| ТРА     | Third Party Administrator                           |
| TRC     | Transaction Reply Code                              |
| TrOOP   | True Out-of-Pocket Costs                            |
| TRR     | Transaction Reply Report                            |
| TSO     | Time Sharing Option                                 |
| UI      | User Interface                                      |
| URL     | Universal Resource Locator (worldwide web address)  |
| USPCC   | United States Per Capita Cost                       |
| VA      | Veteran's Administration                            |
| VDSA    | Voluntary Data Sharing Agreement                    |
|         |                                                     |